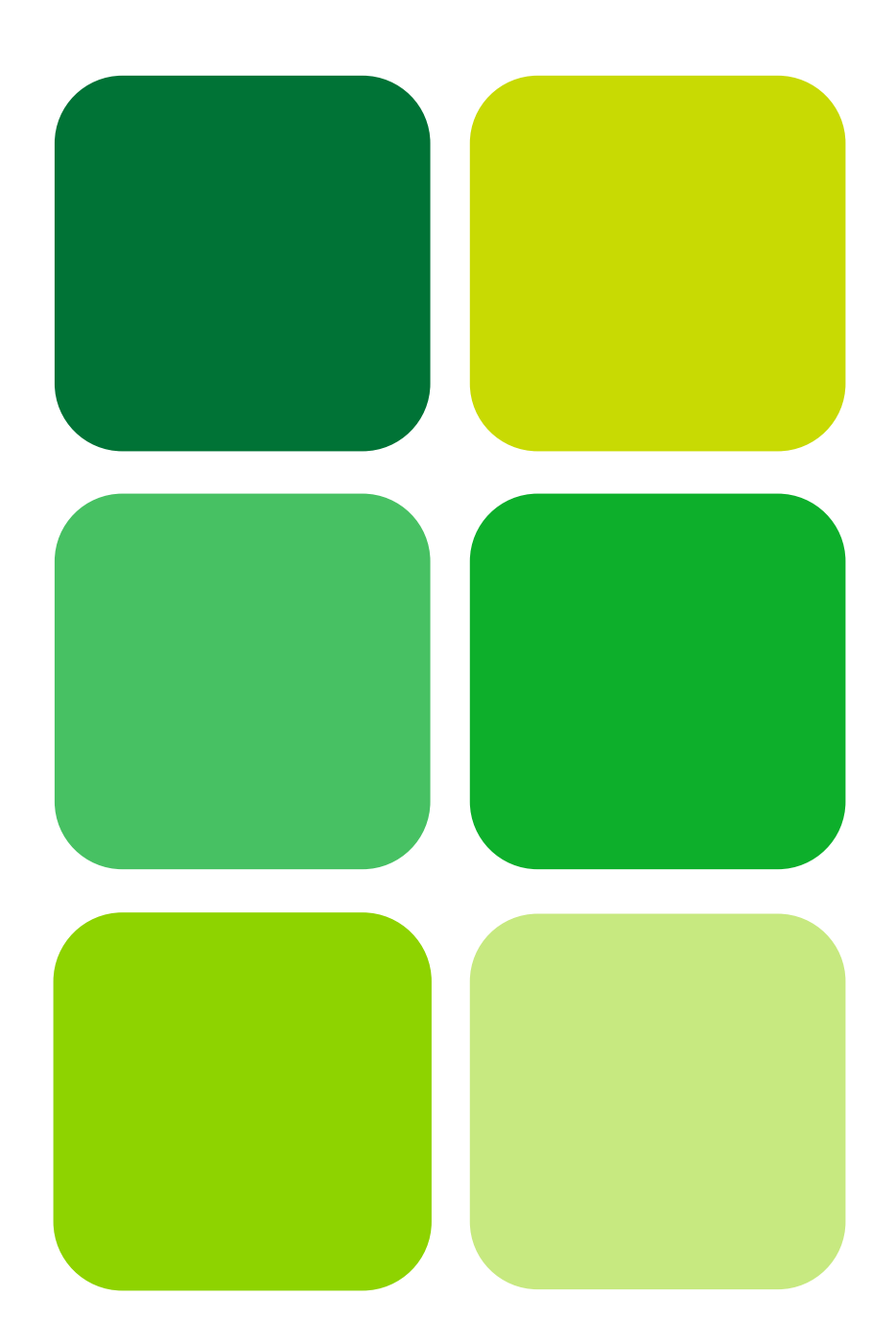

**UNIVERSITAT** JAUME<sup>.</sup>

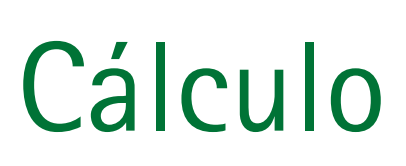

Juan José Font Ferrandis Salvador Hernández Muñoz Sergio Macario Vives

# Cálculo

Juan José Font Ferrandis Salvador Hernández Muñoz Sergio Macario Vives

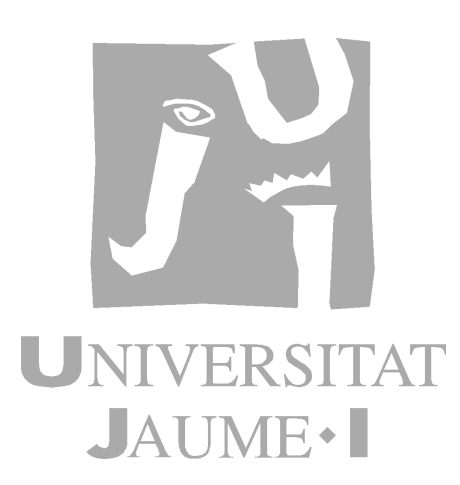

Departamento de Matemáticas

Codi d'assignatura IG08

Edita: Publicacions de la Universitat Jaume I. Servei de Comunicació i Publicacions Campus del Riu Sec. Edifici Rectorat i Serveis Centrals. 12071 Castelló de la Plana http://www.tenda.uji.es e-mail: publicacions@uji.es

Col·lecció Sapientia, 27 www.sapientia.uji.es

ISBN: 978-84-692-7408-8

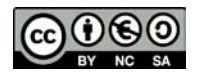

Aquest text està subjecte a una llicència Reconeixement-NoComercial-CompartirIgual de Creative Commons, que permet copiar, distribuir i comunicar públicament l'obra sempre que especifique l'autor i el nom de la publicació i sense objectius comercials, i també permet crear obres derivades, sempre que siguen distribuïdes amb aquesta mateixa llicència. http://creativecommons.org/licenses/by-nc-sa/2.5/es/deed.ca

# ´ Indice general

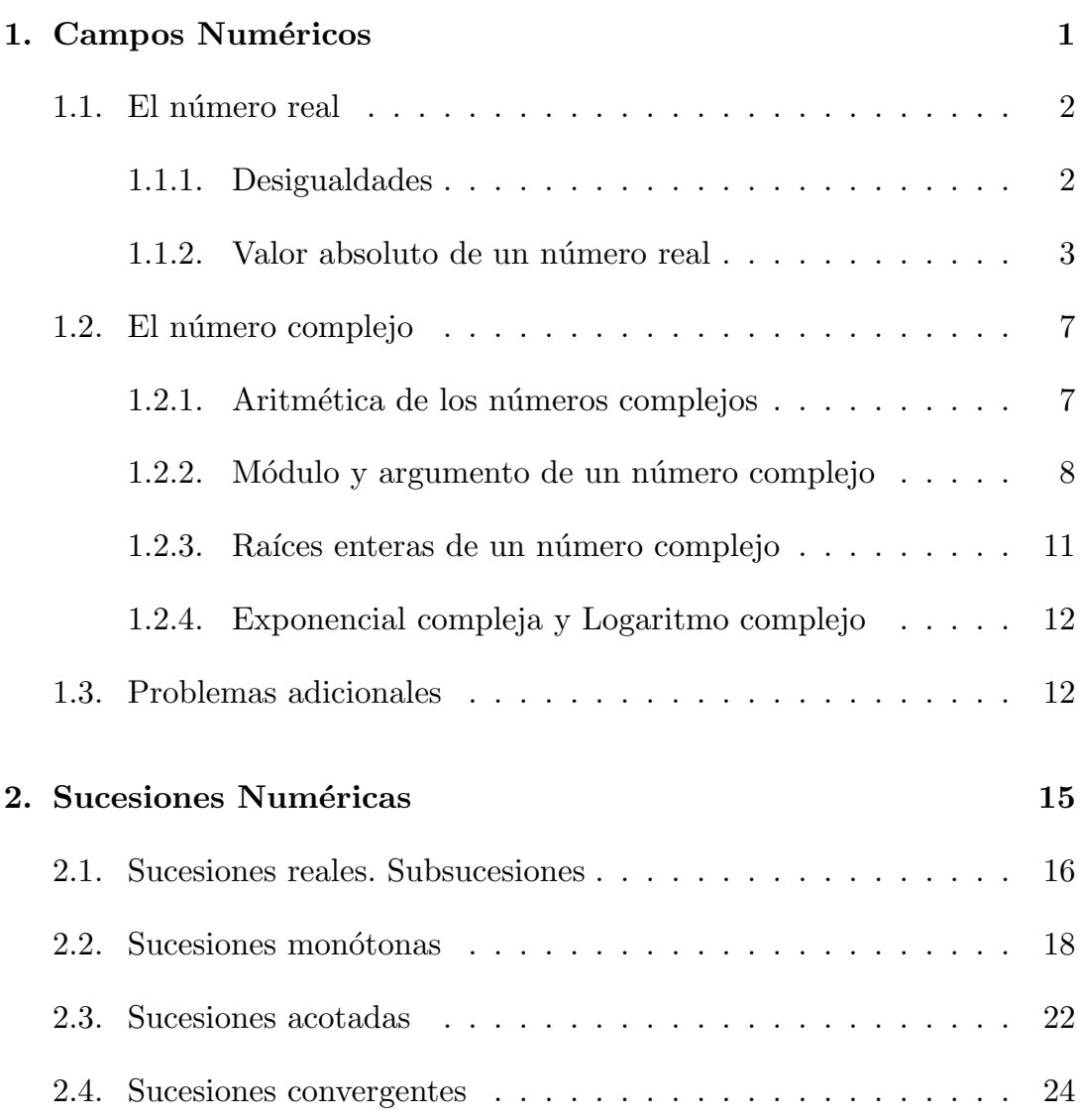

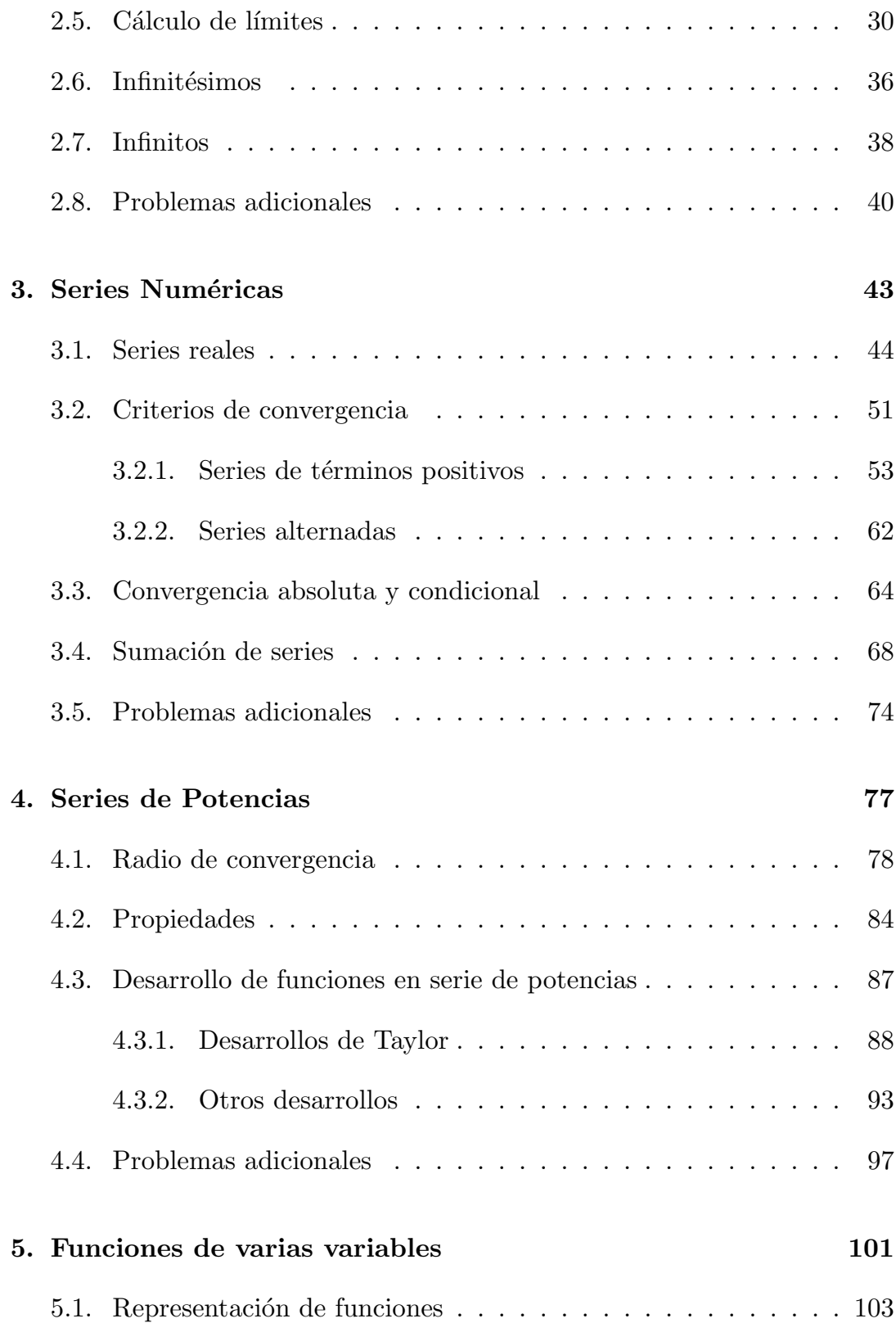

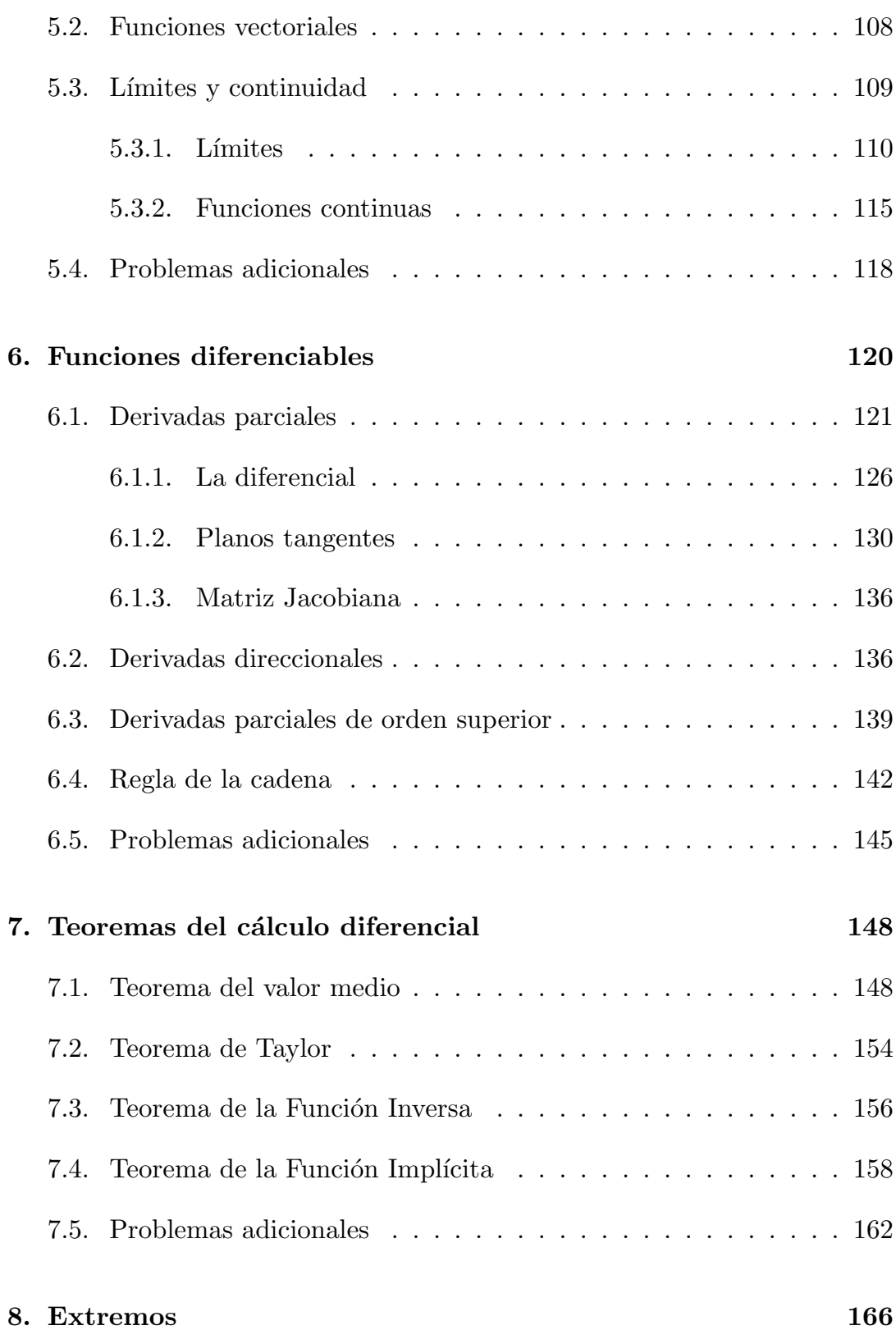

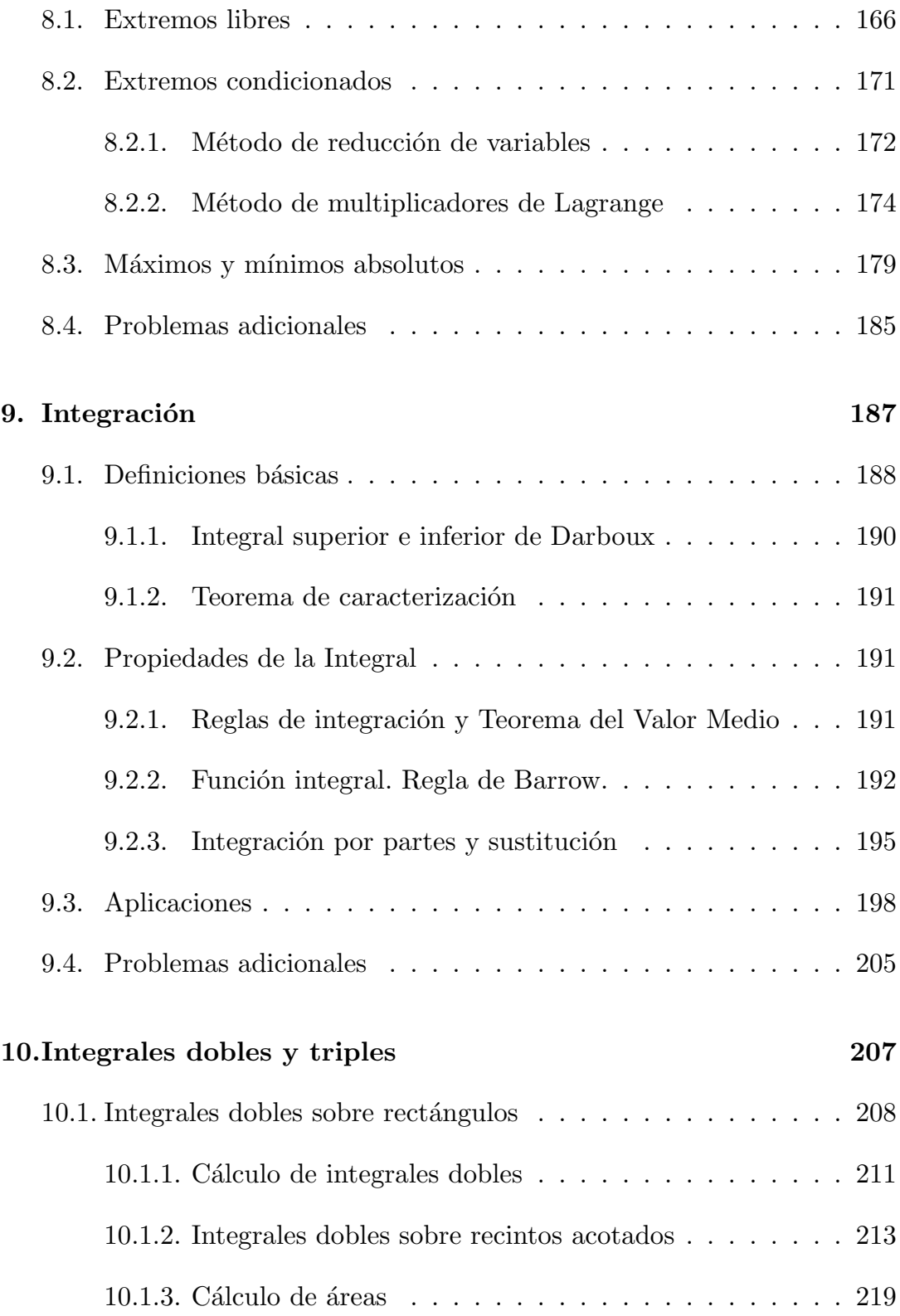

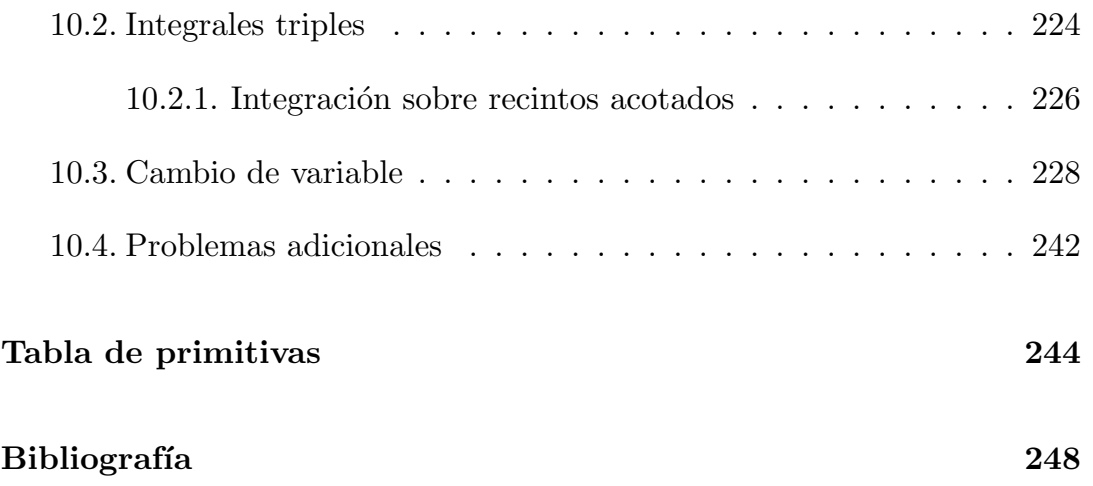

# ´ Indice de figuras

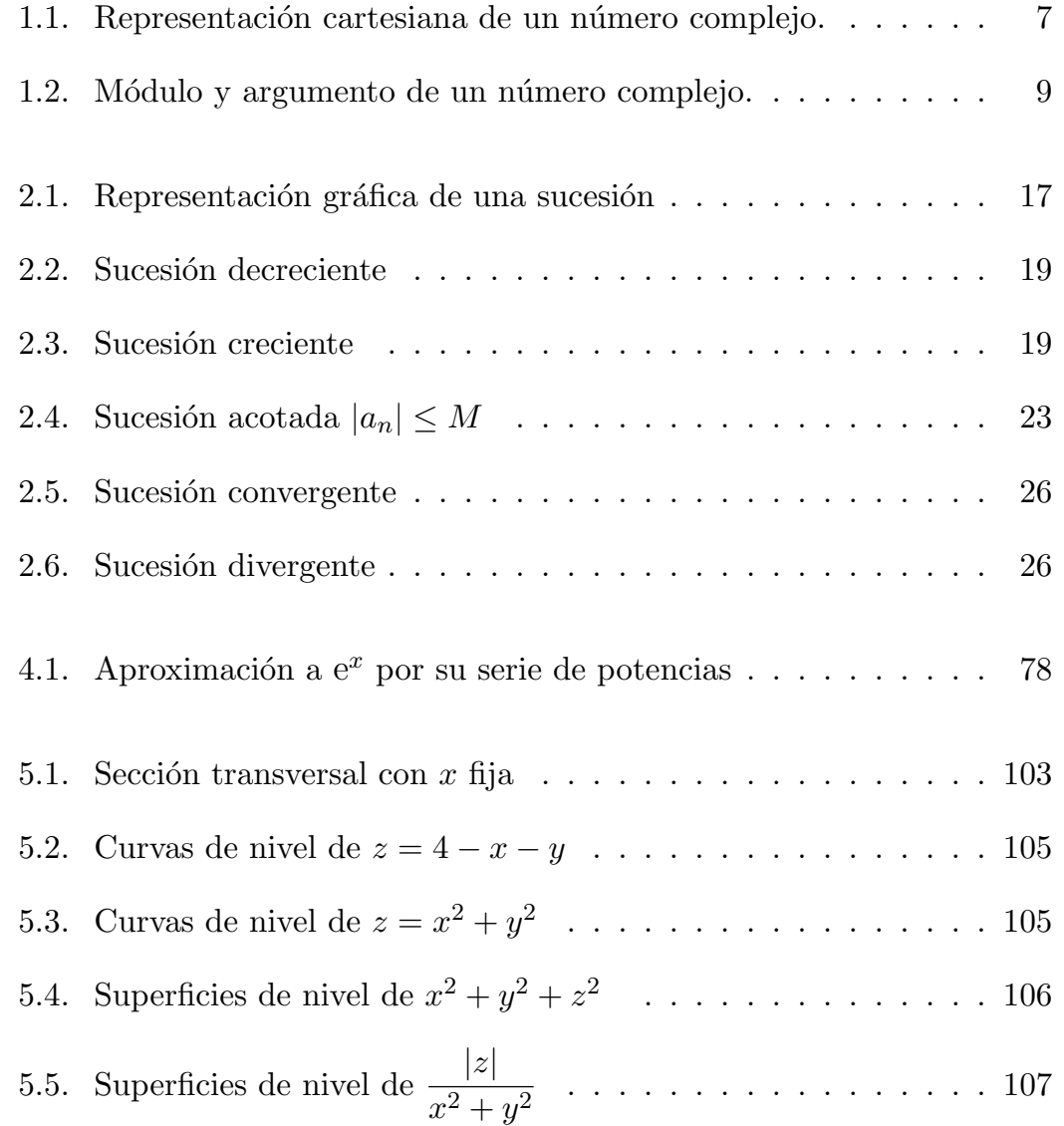

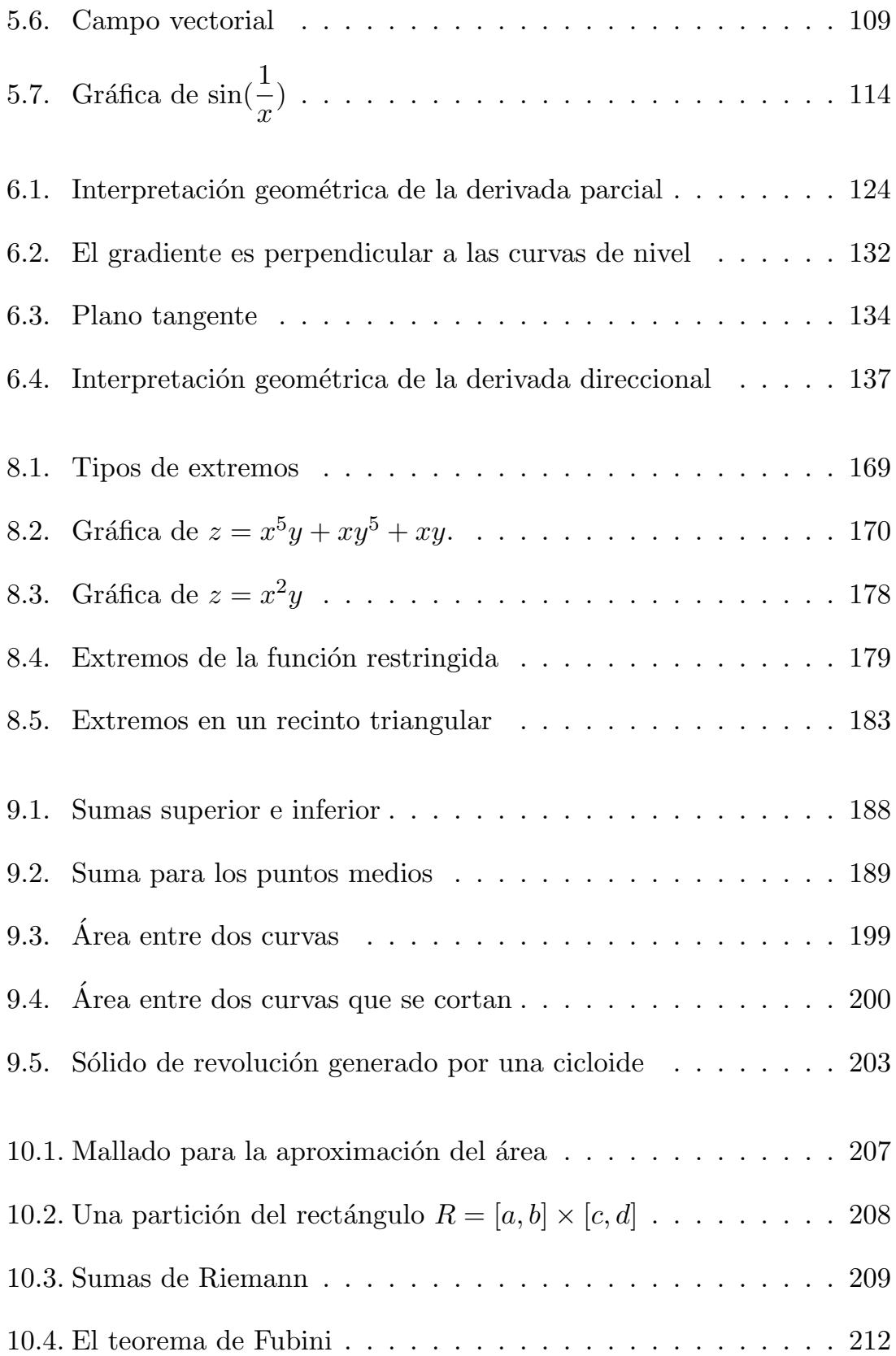

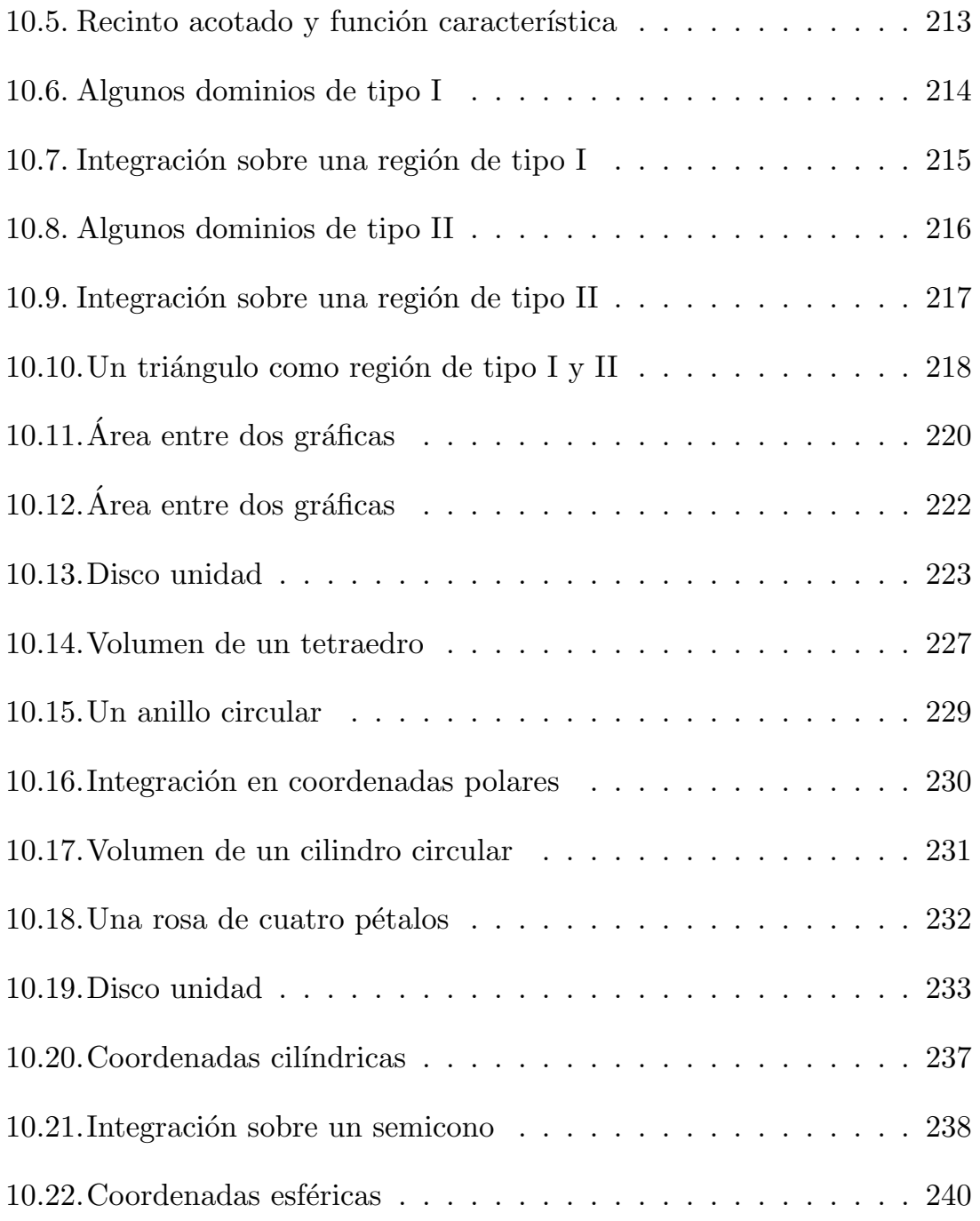

## Prólogo

El presente manual pretende proporcionar a los estudiantes de primer curso de ingeniería un texto de consulta sobre una parte de los fundamentos matemáticos de cálculo diferencial e integral. Destinado, en principio, a estudiantes de las ingenierías informáticas, los contenidos se estructuran en tres grandes bloques: una primera parte, Cap´ıtulos 1 al 4, dedicada al estudio de la parte *discreta* del cálculo; es decir, las sucesiones y las series numéricas; una parte central, Capítulos 5 al 9, con el estudio del cálculo diferencial de funciones de varias variables reales y una parte final, Capítulos 11 y 12, dedicada al estudio del cálculo integral en una y varias variables. Queda claro en estos contenidos que el c´alculo diferencial de funciones de una variable real es prerrequisito imprescindible para abordar la lectura de este volumen. Este conocimiento se supone conocido de los cursos previos al acceso a la universidad. No obstante, en la bibliograf´ıa aparecen varios textos donde el estudiante interesado podría consultar y repasar los resultados básicos del c´alculo en una variable, si ello fuere necesario.

Los capítulos que conforman el manual, siguen una estructura de introducción de conceptos teóricos con ejemplos resueltos de aplicación, donde el estudiante pueda y, seguramente, deba observar la metodología empleada en su resolución y cuestionarse el porqué de dicha metodología, como base para su aprendizaje. Posteriormente, se presenta algunos ejercicios adicionales para que el alumno pueda practicar la metodología aprendida y profundizar en el conocimiento de las nociones desarrolladas. También se incluye, al final de cada capítulo, algunos ejercicios adicionales de dificultad variable destinados tanto a reforzar lo aprendido, como a estimular la búsqueda de soluciones alternativas.

Pensado en gran medida como material de apoyo para las clases semipresenborados y que se reseñan al final. La estructura de este texto está dirigida, ciales, este manual contribuye a dotar al estudiante de unos apuntes de clase que, en ningún caso, debería substituir el uso de otros textos mucho más elaprincipalmente, a que pueda servir al estudiante para su trabajo fuera del aula: entender los ejemplos y la metodología de resolución y practicar con otros ejercicios de dificultad similar.

En definitiva, los autores confiamos en que esta modesta contribución ayude a nuestros alumnos a adquirir los conocimientos y las destrezas necesarias para abordar la mayoría de los problemas del cálculo diferencial e integral.

Las figuras que acompañan el texto han sido realizadas, salvo contadas excepciones, con el programa SAGE (http://www.sagemath.org), un proyecto de software matem´atico libre iniciado en la Universidad de Washington. No obstante, se ha utilizado el programa Mathematica en algunas figuras y antiguos materiales de los autores.

También queremos agradecer la colaboración prestada por Óscar Muñoz en la transcripción y maquetado de este texto.

### Tema 1

### Campos Numéricos

Se supone al lector familiarizado con las propiedades usuales de los números naturales N, los números enteros  $\mathbb Z$  y los números racionales  $\mathbb O$ . Los números naturales son los que utilizamos para contar  $0, 1, 2, \ldots$  Los números enteros se obtienen al añadir a los anteriores los números negativos −1, −2, ... Los números *racionales* son las fracciones o proporciones de números enteros  $\frac{1}{2}, \frac{3}{4}, \frac{12}{5}, \ldots$  Como cada número entero m puede ser escrito como la fracción  $\frac{m}{2}$  se tienen las inclusiones  $\frac{m}{1}$ , se tienen las inclusiones

#### $N \subset \mathbb{Z} \subset \mathbb{O}$

Los números racionales además admiten una expresión decimal finita o periódica. Pero ya desde muy antiguo es sabido que existen números que no son así; por ejemplo,  $\sqrt{2}$ . A los números que tienen una representación decimal infinita y no periódica se les llama números *irracionales*. Al conjunto de los números racionales e irracionales se les llama números reales  $\mathbb R$  y sus propiedades van a jugar un papel primordial en todos los temas de este texto, puesto que vamos a estudiar funciones cuyas variables van a ser, precisamente, n´umeros reales debido a que representan cantidades que pueden medirse. Sin embargo, muchos fenómenos físicos y químicos no pueden formularse adecuadamente sin conocer los números *complejos* C. Aunque un estudio pormenorizado de estos n´umeros queda fuera del ´ambito de este texto, sí que haremos una pequeña introducción a ellos en este tema para conocer algunas de sus propiedades.

#### 1.1. El número real

Todo y que la construcción de los números reales a partir de los números racionales es interesante por ella misma, queda fuera del nivel que se pretende conseguir en este manual. Por tanto, nos limitaremos a decir que los números reales están formados por los números racionales y los irracionales.

#### 1.1.1. Desigualdades

El conjunto de los números reales, que denotaremos por  $\mathbb R$ , tiene la estructura de cuerpo ordenado y la relación de orden la representaremos por  $\leq$ (la leeremos menor o igual que). Si dos números reales,  $x, y$  verifican la relación  $x \leq y$  pero  $x \neq y$  entonces escribiremos  $x < y$  (y lo leeremos x menor que y). Enumeramos a continuación algunas de las propiedades relativas al comportamiento del orden frente a las operaciones aritméticas:

- $x \leq y \Rightarrow x + z \leq y + z \quad \forall z \in \mathbb{R}$
- $x \leq y \land z \geq 0 \Rightarrow zx \leq zy$
- $x \leq y \land z \leq 0 \Rightarrow zx > zy$
- $0 < x < y \Rightarrow$ 1  $\boldsymbol{x}$  $>$ 1  $\hat{y}$

Ejemplo 1.1 Prueba la desigualdad  $a^2 + b^2 > 2ab$ .

**Solución:** Probamos en primer lugar que todo cuadrado es siempre no negativo; es decir,  $a^2 > 0$  para todo  $a \in \mathbb{R}$ . En efecto, si  $a = 0$  es evidente que  $a^2 = 0 \geq 0$ ; si  $a > 0$  entonces  $a^2 = aa > a0 = 0$  y, finalmente, si  $a < 0$ entonces  $a^2 = aa > a0 = 0$ . Luego en cualquier caso  $a^2 \geq 0$ .

Ahora, para probar la desigualdad del ejemplo, basta observar que debe ser  $(a - b)^2 \geq 0$  y, al desarrollar el cuadrado,

$$
(a - b)^2 \ge 0 \Rightarrow a^2 + b^2 - 2ab \ge 0 \Rightarrow a^2 + b^2 \ge 2ab
$$

Las propiedades del orden permiten resolver desigualdades de forma similar a como se resuelven las ecuaciones. La idea consiste en aislar la variable x, con la diferencia de que la solución suele ser un intervalo o una unión de intervalos.

Ejemplo 1.2 Resuelve la desigualdad  $-4 < -2x - 3 \le 4$ .

**Solución:** La inequación  $-4 < -2x - 3 \le 4$  corresponde en realidad a dos desigualdades  $-4 < -2x - 3y - 2x - 3 ≤ 4$ ; aunque en este caso, podemos resolverlas conjuntamente. La idea es aislar x, para ello empezamos sumando 3 a cada miembro de la desigualdad:

$$
-4 < -2x - 3 \le 4 \quad \Rightarrow \quad -4 + 3 < -2x - 3 + 3 \le 4 + 3 \quad \Rightarrow \quad -1 < -2x \le 7
$$

Ahora dividiremos cada miembro por  $-2$  y, siendo un número negativo, debemos cambiar el sentido de las desigualdades:

$$
-1 < -2x \le 7 \quad \Rightarrow \quad \frac{-1}{-2} > x \ge \frac{7}{-2} \quad \Rightarrow \quad -\frac{7}{2} \le x < \frac{1}{2}
$$

que nos da como solución el intervalo  $\left[-\frac{7}{2},\frac{1}{2}\right[$ .

Ejercicio 1.1 Resuelve la desigualdad  $3x+1 > 2x+2$  y dibuja el conjunto solución en la recta real.

 $(Sol.: \, 1, +\infty).$ 

Ejercicio 1.2 Resuelve la desigualdad y dibuja el conjunto solución en la recta real: (a)  $x >$ 1  $\boldsymbol{x}$ ; (b)  $\frac{x^2-1}{2}$  $\frac{x}{x+3} \ge 0.$ (Sol.: (a) ] − 1, 0[∪]1, +∞[; (b) ] − 3, -1[∪]1, +∞[.)

#### 1.1.2. Valor absoluto de un número real

Si  $x \in \mathbb{R}$ , se define el valor absoluto de x, y se denota por |x|, como

$$
|x|:=\sqrt{x^2}
$$

Se puede comprobar que, entonces, también se cumple

$$
|x| = \begin{cases} x & \text{si } x \ge 0\\ -x & \text{si } x < 0 \end{cases}
$$

Algunas propiedades son

1. 
$$
|x| \ge 0
$$
,  $\forall x \in \mathbb{R}$   
\n2.  $|x| = 0 \iff x = 0$   
\n3.  $|xy| = |x| \cdot |y|$ ,  $\forall x, y \in \mathbb{R}$   
\n4.  $\left| \frac{x}{y} \right| = \frac{|x|}{|y|}$ ,  $\forall x, y \in \mathbb{R}$ ,  $y \ne 0$   
\n5.  $|x + y| \le |x| + |y|$ ,  $\forall x \in \mathbb{R}$   
\n6.  $|x| \le r \iff -r \le x \le r$ 

Ejemplo 1.3 Sean  $x, y$  números reales. Prueba que

$$
\max\{x, y\} = \frac{x + y + |y - x|}{2} \quad \text{y} \quad \min\{x, y\} = \frac{x + y - |y - x|}{2}
$$

**Solución:** Suponemos  $x \leq y$ . Entonces, máx $\{x, y\} = y$ . Por otra parte,

$$
\frac{x+y+|y-x|}{2} = \frac{x+y+(y-x)}{2} = \frac{2y}{2} = y.
$$

Además, mín $\{x, y\} = x$  y, por otra parte,

$$
\frac{x+y-|y-x|}{2} = \frac{x+y-(y-x)}{2} = \frac{2x}{2} = x.
$$

La prueba en el otro caso,  $x > y$ , es totalmente análoga.

Ejemplo 1.4 Vamos a encontrar el conjunto de puntos de la recta real que verifican la desigualdad:

$$
|2x - 1| \le |x - 3|
$$

**Solución:** Aplicando la propiedad (6) anterior (tomando  $r = |x - 3|$ ) deducimos:

$$
|2x - 1| \le |x - 3| \Leftrightarrow -|x - 3| \le 2x - 1 \le |x - 3|
$$

Distinguimos ahora dos posibilidades:

$$
\boxed{x \ge 3} \Rightarrow -(x-3) \le 2x - 1 \le x - 3 \Rightarrow \frac{3 - x \le 2x - 1}{2x - 1 \le x - 3}
$$

$$
\begin{aligned}\n3+1 \le 2x + x \\
2x - x \le 1 - 3\n\end{aligned}\n\Rightarrow\n\begin{aligned}\n4 \le 3x \\
x \le -2\n\end{aligned}\n\Rightarrow\n\begin{aligned}\n4 \le x \\
3 \le x\n\end{aligned}\n\Rightarrow\n\begin{aligned}\n4 \le x \\
3 \le x\n\end{aligned}\n\Rightarrow\n\begin{aligned}\n1 - 3 \le 2x - 1 \\
2x - 1 \le - (x - 3) \Rightarrow\n\begin{aligned}\nx - 3 \le 2x - 1 \\
2x - 1 \le 3 - x\n\end{aligned}\n\Rightarrow\n\begin{aligned}\n1 - 3 \le 2x - x \\
2x + x \le 3 + 1\n\end{aligned}\n\Rightarrow\n\begin{aligned}\n-2 \le x \\
3x \le 4\n\end{aligned}\n\Rightarrow\n\begin{aligned}\n\frac{x \ge -2}{x \le \frac{4}{3}}\n\end{aligned}\n\Rightarrow\n\begin{aligned}\n\frac{x \le 4}{x \le \frac{4}{3}}\n\end{aligned}
$$

Es decir,

$$
\begin{array}{c}\nx < 3 \\
-2 \le x \le \frac{4}{3}\n\end{array}\n\right\}\n\Rightarrow -2 \le x \le \frac{4}{3}
$$

Así la solución es el intervalo  $[-2,$ 4 3 ].

Ejercicio 1.3 Resuelve la desigualdad  $|x-3| \ge |2x-1|$  y expresa la solución como un intervalo.

 $(Sol.: [-2, \frac{4}{3}] )$ 

**Ejemplo 1.5** Vamos ahora a acotar la siguiente función  $\frac{2x + 1}{1 - 2}$  $1-3x$ en el intervalo ]1, 4[:

Solución: Si  $x \in ]1, 4[$  entonces  $1 < x < 4$ . A partir de esta desigualdad reconstruimos la función:

$$
1 < x < 4 \Rightarrow 2 < 2x < 8 \Rightarrow 3 < 2x + 1 < 9
$$

$$
1 < x < 4 \Rightarrow 3 < 3x < 12 \Rightarrow -12 < -3x < -3 \Rightarrow -11 < 1 - 3x < -2
$$

Así,

$$
\begin{array}{c} -\frac{1}{2} < \frac{1}{1-3x} < -\frac{1}{11} \\ 3 < 2x+1 < 9 \end{array} \right\} \Rightarrow -\frac{3}{2} < \frac{2x+1}{1-3x} < -\frac{9}{11}
$$

**Ejercicio 1.4** Acota la función  $f(x) = \frac{e^x}{1}$  $1 - x$ en el intervalo  $1 < x < 4$ .

(Sol.:  $f(x) < -27$  y no acotada inferiormente)

**Ejemplo 1.6** Prueba, por inducción finita, que  $1+2+3+\cdots+n = \frac{n(n+1)}{2}$ .

**Solución:** Lo comprobamos para  $n = 1, 2$ :

$$
1 = \frac{1(1+1)}{2}, \quad 1+2 = \frac{2(2+1)}{2} = 3
$$

Lo suponemos cierto para  $n: 1 + 2 + ... + n = \frac{n(n+1)}{2}$ .

Lo probamos para  $n + 1$ :

$$
1+2+\ldots+n+(n+1) = \frac{n(n+1)}{2}+n+1 = \frac{n(n+1)+2(n+1)}{2} = \frac{(n+1)(n+2)}{2}
$$

**Ejemplo 1.7** Prueba, por inducción finita, que  $|x^n| = |x|^n$ ,  $n \in \mathbb{N}$ .

**Solución:** Lo comprobamos para  $n = 1, 2$ :

$$
|x| = |x|, |x^2| = |xx| = |x||x| = |x|^2
$$

Lo suponemos cierto para  $n: |x^n| = |x|^n$ .

Lo probamos para  $n + 1$ :

$$
|x^{n+1}| = |x^n x| = |x^n||x| = |x|^n|x| = |x|^{n+1}
$$

Ejercicio 1.5 Prueba, por inducción finita, que  $2^n > n$ ,  $n \in \mathbb{N}$ .

Ejercicio 1.6 Prueba, por inducción finita, que  $3 \cdot 5^{2n+1} + 2^{3n+1} = 17$ , para cada  $n \geq 1$ ; es decir, es de la forma 17k para un entero k (múltiplo de 17).

#### 1.2. El número complejo

El conjunto de los número complejos, que denotaremos por  $\mathbb C$ , tiene estructura de cuerpo y puede identificarse con  $\mathbb{R}^2$ , de tal forma que cualquier n´umero complejo se puede escribir de la forma

$$
z = a + b\mathbf{i}
$$

siendo  $a \, y \, b$  número reales y siendo i la unidad imaginaria (la cual viene definida por la igualdad  $\mathbf{i}^2 = -1$ ). Al número a se le llama parte real de z y se representa por  $\Re(z)$ ; al número b se le llama parte imaginaria de z y se representa por  $\Im(z)$ . Todo número complejo se puede identificar con un punto del plano cartesiano  $\mathbb{R}^2$  de coordenadas  $(a, b)$  (Fig 1.1). A la expresión  $z = a + b$ i se le llama expresión binómica de z.

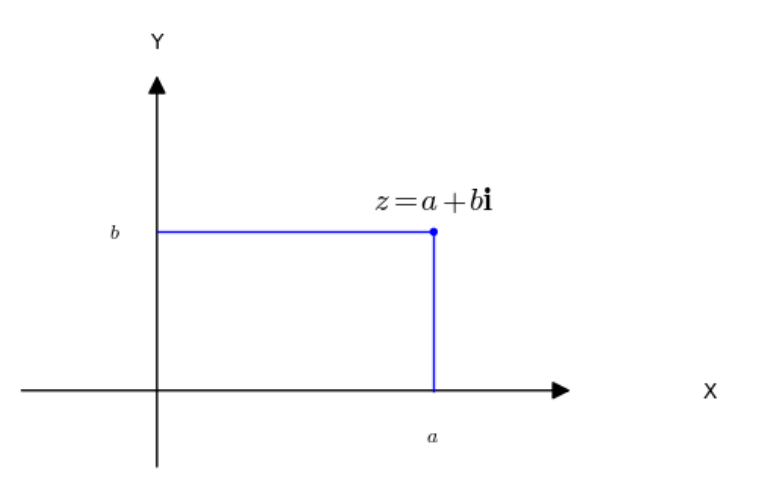

Figura 1.1: Representación cartesiana de un número complejo.

#### 1.2.1. Aritmética de los números complejos

Vamos a definir ahora la suma y el producto de números complejos. Si  $z = a + bi$  y  $w = c + di$  entonces definimos

$$
\bullet \ z + w := (a + c) + (b + d)\mathbf{i}
$$

$$
\bullet \ \ z \cdot w := (ac - bd) + (ad + bc)i
$$

Notad que en realidad la suma y el producto se hace como si se tratara de binomios, por ejemplo,

$$
z \cdot w = (a + b\mathbf{i})(c + d\mathbf{i}) = ac + ad\mathbf{i} + b c\mathbf{i} + b d\mathbf{i}^2 = ac - bd + (ad + bc)\mathbf{i}
$$

**Definición 1.1** Si  $z = a + b$ i llamaremos conjugado de  $z$  a  $\bar{z} = a - b$ i

Ejemplo 1.8 Veamos como desarrollar potencias y cocientes.

$$
(1-2i)^2 = 1^2 + (2i)^2 - 2 \cdot 2i = 1 - 4 - 4i = -3 - 4i
$$

$$
\frac{1-i}{1+i} = \frac{(1-i)(1-i)}{(1+i)(1-i)} = \frac{1+i^2 - 2i}{1-i^2} = \frac{-2i}{2} = -i
$$

Ejercicio 1.7 Expresa en forma binómica los complejos  $w_1 = \frac{1}{i}$  y  $w_2 =$  $i\frac{(1-i)^2}{i}$  $\frac{1}{1-2i}$ .

(Sol.: 
$$
w_1 = -i y w_2 = \frac{2}{5} + \frac{4}{5}i
$$
)

**Ejercicio 1.8** Expresar el complejo  $\frac{(1 - i)^4}{1 + i^2}$  $\frac{1}{1+i}$  en forma binómica.

 $({\bf Sol} : -2\sqrt{2} + 2\sqrt{2}{\bf i}$ )

#### 1.2.2. Módulo y argumento de un número complejo

Si  $z = a + b$ i, llamaremos módulo de z, y lo denotaremos como |z|, al número real

$$
|z| = \sqrt{a^2 + b^2}
$$

Algunas propiedades del módulo son

- 1.  $|z| \geq 0$ ,  $\forall z \in \mathbb{C}$
- 2.  $|z| = 0 \iff z = 0$
- 3.  $|z \cdot w| = |z| \cdot |w|, \quad \forall z, w \in \mathbb{C}$

4. 
$$
\left| \frac{1}{z} \right| = \frac{1}{|z|}, \quad \forall z \in \mathbb{C}, \ z \neq 0
$$
  
5.  $|z+w| \leq |z| + |w|, \quad \forall z, w \in \mathbb{C}$   
6.  $z \cdot \overline{z} = |z|^2, \quad \forall z \in \mathbb{C}$   
7.  $|\Re(z)| \leq |z|, \quad |\Im(z)| \leq |z|, \quad \forall z \in \mathbb{C}$ 

Si  $z = a + bi$ , existe un  $\theta \in \mathbb{R}$  de forma que

$$
\cos(\theta) = \frac{a}{|z|}, \qquad \sin(\theta) = \frac{b}{|z|}
$$

A un tal  $\theta$  se le llama un argumento de z (de hecho, si  $\theta$  es un argumento,  $\theta + 2k\pi$ ,  $k \in \mathbb{Z}$  también lo es). Si  $0 \leq \theta < 2\pi$ , diremos que  $\theta$  es el argumento principal de z y lo representaremos por  $Arg(z)$ .

A continuación veremos, gráficamente, la relación entre las partes real e imaginaria de un complejo y su módulo y argumento, Fig 1.2.

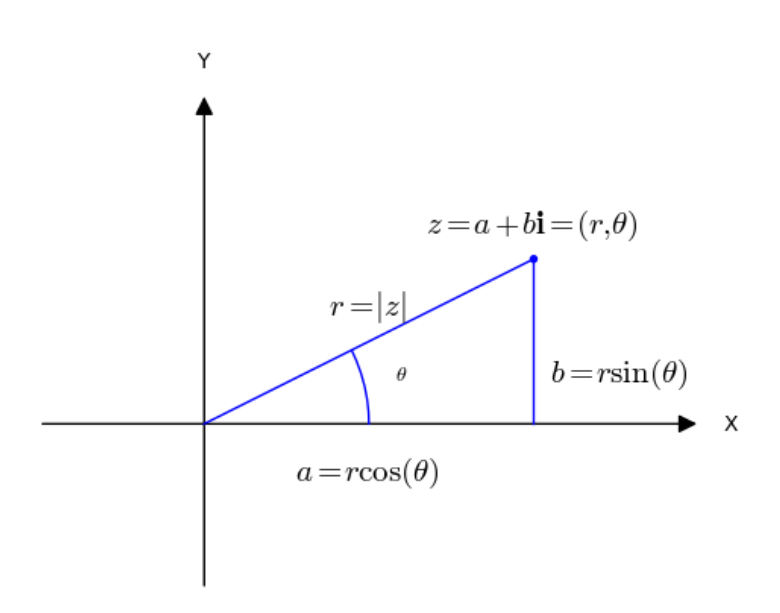

Figura 1.2: Módulo y argumento de un número complejo.

Dado que  $r = |z|$ , entonces cualquier número complejo  $z = a + bi$  verifica que  $a = |z| \cos(\theta)$  y  $b = |z| \sin(\theta)$ , por lo que se puede representar también de la forma

$$
z = |z| (\cos(\theta) + \mathbf{i}\sin(\theta))
$$

representación que recibe el nombre de *expresión trigonométrica* de z.

La expresión  $\cos(\theta) + i\sin(\theta)$  se suele representar por  $e^{i\theta}$  y así el complejo z de módulo  $|z|$  y argumento  $\theta$  también se puede escribir como

$$
z=|z|\,\mathrm{e}^{\mathrm{i}\theta}
$$

la cual recibe el nombre de *expresión polar* de z. La ventaja de utilizar esta expresión es que las operaciones con complejos se pueden realizar como si se tratara de exponenciales, lo que facilita las operaciones de productos, cocientes y potencias. Si  $z = r e^{i\alpha}$  y  $w = s e^{i\beta}$ , entonces

1. 
$$
z \cdot w = (r e^{i\alpha}) \cdot (s e^{i\beta}) = rs \cdot e^{i(\alpha + \beta)}
$$
  
\n2.  $z^n = (r e^{i\alpha})^n = r^n e^{in\alpha}$   
\n3.  $\frac{1}{z} = z^{-1} = r^{-1} \cdot e^{-i\alpha}$   
\n4.  $\overline{z} = r e^{-i\alpha}$ 

Ejemplo 1.9 Si  $z = 1 - i$ , entonces

$$
|z| = \sqrt{1^2 + (-1)^2} = \sqrt{2}
$$

$$
\theta \in [0, 2\pi] \Bigg\langle \begin{array}{c} \cos(\theta) = \frac{1}{\sqrt{2}}\\ \sin(\theta) = \frac{-1}{\sqrt{2}} \end{array} \Bigg\rangle \Rightarrow \theta = \frac{7\pi}{4}
$$

y entonces,

$$
z = \sqrt{2} \left( \cos \frac{3\pi}{4} + i \sin \frac{3\pi}{4} \right) = \sqrt{2} e^{i \frac{3\pi}{4}}
$$

Ejercicio 1.9 Expresa en forma polar los complejos  $w_1 = 1$  y  $w_2 = i$ .

(Sol.: 
$$
w_1 = e^{0i} = 1
$$
 y  $w_2 = e^{i\frac{\pi}{2}}$ )

Ejercicio 1.10 Expresa en forma polar los números complejos  $w = 1 - i$  y  $w = (1 - \sqrt{3}i).$ 

(Sol.: 
$$
w_1 = \sqrt{2} e^{-i\frac{\pi}{4}} y w_2 = 2 e^{-i\frac{\pi}{3}}
$$
)

Ejercicio 1.11 Expresa en forma polar el complejo  $w = 4(1 + i)^4$ .

 $(Sol.: w = -16)$ **Ejercicio 1.12** Expresa en forma polar el complejo  $w = \frac{2+2i}{i}$ .

**Ejercicio 1.13** Calcula  $|1 + z|^2 + |1 - z|^2$ , si  $z \in \mathbb{C}$  y  $|z| = 1$ .

 $(Sol.: 4)$ 

(Sol.:  $w = 2\sqrt{2} e^{-i\frac{\pi}{4}}$ )

#### 1.2.3. Raíces enteras de un número complejo

Dado el número complejo  $z = r e^{i\theta}$ , no nulo, existen n números  $z_k$ ,  $k =$  $0, 1, 2, \ldots, n-1$ , que verifican

$$
(z_k)^n = z;
$$

es decir, existen, justamente, n raíces n-ésimas de z. Además, estos números se expresan en forma polar como

$$
z_k = \sqrt[n]{r} e^{i\frac{\theta + 2k\pi}{n}}, \quad k = 0, 1, 2, \dots, n - 1
$$

Estas fórmulas implican que todas las raíces de un número complejo tienen el mismo módulo y sus argumentos se obtienen empezando en  $\theta/n$  e incrementando, sucesivamente,  $2\pi/n$  radianes.

Ejemplo 1.10 Calcula las raíces cúbicas de  $z = -8i$ .

**Solución:** Observamos primero que  $z = 8 e^{\frac{3\pi i}{2}}$ . Por tanto, según las fórmulas anteriores, las tres raíces cúbicas de  $z$  son

$$
\sqrt[3]{z} = \sqrt[3]{8} e^{i\frac{3\pi/2 + 2k\pi}{3}}
$$

para  $k = 0, 1, 2$ .

#### 1.2.4. Exponencial compleja y Logaritmo complejo

Dado un número complejo  $z = x + iy$ , la exponencial de z se define

$$
Exp(z) = e^x(\cos(y) + i\sin(y)).
$$

Por otra parte, dado un número complejo  $z = r e^{i\theta}$ , un logaritmo de z es un número complejo w tal que  $e^w = z$ . Se denotará  $w = \log(z)$  y se verifica que

$$
\log(z) = \ln(r) + \mathbf{i}(\theta + 2k\pi);
$$

es decir,  $log(z)$  es un número complejo cuya parte real es el logaritmo neperiano real del m´odulo de z y cuya parte imaginaria es un argumento de z.

Ejemplo 1.11 Calcula  $log(3 + 3i)$ .

**Solución:** Notemos primero que, expresando el complejo en forma polar,

$$
3+3\mathbf{i}=3\sqrt{2}\,\mathrm{e}^{\mathbf{i}\frac{\pi}{4}}
$$

Por tanto,

$$
\log(3+3i) = \ln(3\sqrt{2}) + i(\frac{\pi}{4} + 2k\pi)
$$

Ejercicio 1.14 Comprueba que si la forma polar de  $z = e^{i\theta}$  con  $\alpha \in \mathbb{R}$ , entonces, se cumple que  $z = Exp(i\theta)$ .

#### 1.3. Problemas adicionales

Ejercicio 1.15 Encuentra todos los valores  $x \in \mathbb{R}$  que verifiquen las siguiente expresiones: (a)  $|x+1|+|x+2|<2$ ; (b)  $|x^2-7x+12|>x^2-7x+12$ ;  $(c)$  1  $\leq$  $\frac{x^2-5x+6}{x}$  $\frac{3x+8}{x+2} \leq 2.$  $(Sol. : (a) \, | -2.5, 0.5[ : (b) \, | 3, 4[ : (c) \, | 0.29, 0.76[ \cup [5.23, 6.7[])$  Ejercicio 1.16 Demuestra, por inducción, que si  $r \in \mathbb{R}$ ,  $r \neq 1$ , se verifica

$$
1 + r + r2 + \dots + rn = \frac{1 - r^{n+1}}{1 - r}
$$

para todo  $n \in \mathbb{N}$ .

Ejercicio 1.17 Demuestra, por inducción, que

$$
13 + 23 + ... + n3 = (1 + 2 + ... + n)2
$$

para todo  $n \in \mathbb{N}$ .

Ejercicio 1.18 Calcula la parte real e imaginaria de los siguientes números complejos:

(a) 
$$
\frac{(3-2i)(2+3i)}{(3-4i)}
$$
; (b)  $i^{5787}$ ; (c)  $(1+4i)^3$ .  
(**Sol.**: (a)  $16/25 + 63i/25$ ; (b)  $-i$ ; (c)  $-47 - 52i$ )

Ejercicio 1.19 Sean  $z_1$  y  $z_2$  dos números complejos distintos tales que

$$
r = \frac{(z_1 + z_2)\mathbf{i}}{z_1 - z_2}
$$

Halla la relación que deben cumplir  $z_1$  y  $z_2$  para que r sea un número real.

$$
(\textbf{Sol}: |z_1|=|z_2|)
$$

Ejercicio 1.20 Expresa en forma polar los números complejos  $z_1 = 3 + 3i$ y  $z_2 = 4i$ .

(Sol.: 
$$
z_1 = 3\sqrt{2}e^{\pi i/4} y z_2 = 4e^{\pi i/2}
$$
. )

Ejercicio 1.21 Expresa en forma binómica el número complejo  $z = \sqrt{2}e^{5\pi i/4}$ .

$$
(\textbf{Sol.: } z = -1 - \mathbf{i})
$$

Ejercicio 1.22 Halla la forma binómica de los siguientes números complejos:

(a) 
$$
(4+3i)^2
$$
  
\n(b)  $\frac{3+2i}{3-2i}$   
\n(c)  $(\frac{1+i}{\sqrt{2}})^4$   
\n**(Sol.:** (a)  $7 + 24i$ ; (b)  $5/13 + 12i/13$ ; (c)  $-1$ ; (d)  $1.47 - 2.28i$ ;  
\n(e)  $\ln(2\sqrt{2}) + (3\pi/4 + 2k\pi)i$ 

Ejercicio 1.23 Halla los números complejos  $z$  tales que  $z^6 - 9z^3 + 8 = 0$ .  $(\textbf{Sol.: } 1, e^{\frac{2\pi i}{3}}, e^{\frac{4\pi i}{3}}, 2, 2e^{\frac{2\pi i}{3}}, 2e^{\frac{4\pi i}{3}})$ 

Ejercicio 1.24 Determinar los números complejos no nulos  $z$  tales que su cuadrado es igual a su conjugado.

(Sol.: 1, 
$$
-\frac{1}{2} + i\frac{\sqrt{3}}{2}
$$
,  $-\frac{1}{2} - i\frac{\sqrt{3}}{2}$ . )

**Ejercicio 1.25** Demuestra que si  $z + \frac{1}{z}$  es real, entonces la parte imaginaria de z es nula o  $|z|=1$ .

### Tema 2

## Sucesiones Numéricas

Imaginemos la cola de entrada a un espectáculo formada por personas que han sido numeradas de la forma habitual; el primero de la cola lleva el número 1, el segundo el número 2 y así sucesivamente; pero con la diferencia respecto del mundo real de que la fila es infinita. ¿Cómo podría saber un espectador que observa la cola que dicha fila es infinita? Naturalmente, podr´ıa responderse que porque no alcanza con la vista el final de la cola  $(\text{que por cierto no existe tal final}); \text{ pero podríamos objetar que tal vez es un}$ problema de vista y no de infinitud; ¿acaso en una cola de miles de millones de personas alcanzaríamos a ver el final? Una respuesta más adecuada matemáticamente es que en esta fila toda persona tiene siempre alguien detrás; es decir, siempre existe un *sucesor* a cualquier persona que esté haciendo cola. Esto resulta del hecho de que para numerar la cola hemos empleado el conjunto de los números naturales  $\mathbb N$  y ésta es, precísamente, una de sus características esenciales. Acabamos de formar una sucesión (de personas).

Intuitivamente hablando, pues, una sucesión es una lista infinita de objetos que están numerados (ordenados) siguiendo el orden de los números naturales,  $1, 2, \ldots$  Así al primer término de la sucesión le corresponde el índice (número en la cola) 1; el siguiente lleva el índice 2 y así sucesivamente. Cabe decir que, en ocasiones, será conveniente empezar con el índice 0 en vez de con 1.

En este tema, se tratarán las sucesiones numéricas; es decir aquellas listas cuyos objetos numerados son, a su vez, números. Aunque el título hace

referencia a sucesiones numéricas en general; es decir, reales y complejas, nos limitaremos a estudiar las sucesiones reales, ya que el estudio de las sucesiones complejas se reduce a áquel mediante el análisis de las partes reales y complejas de los respectivos términos.

#### 2.1. Sucesiones reales. Subsucesiones

**Definición 2.1** Una *sucesión* de números reales es una aplicación

$$
a:\mathbb{N}\to\mathbb{R}
$$

El rango de esta aplicación es el conjunto (ordenado)

$$
\{a(0), a(1), a(2), a(3), \ldots, a(n), \ldots\}
$$

y denotando  $a_n = a(n)$  lo podemos representar abreviadamente como  $\{a_n\}_{n=0}^{+\infty}$ . También se utiliza la notación  $\{a_n\}$  para representar a una sucesión, sobretodo si no nos importa señalar desde que término  $n$  empezamos. En general, las sucesiones pueden empezar desde un natural  $n_0 > 0$ , pero en las disquisiciones teóricas entendemos que empiezan desde  $n = 1$ .

Por tanto, una forma de escribir una sucesión es dando la fórmula del término general  $a_n$ .

#### Ejemplo 2.1

- {1, 1  $\frac{1}{2}$ 1  $\frac{1}{3}, \ldots$ }; es decir,  $a_n = \frac{1}{n}$ ,  $n \ge 1$ .
- **■**  $\{1, -1, 1, -1, 1, -1, ...\}$  es decir,  $a_n = (-1)^{n+1}$ ,  $n \ge 1$ .
- {1, 1  $\frac{1}{2}$ 1  $\frac{1}{4}$ ,  $\frac{1}{8} \ldots$ }; es decir,  $a_n = \frac{1}{2^n}$ ,  $n \ge 0$ .

Sin embargo, en algunos casos la sucesión se define o bien por comprensión o bien por recurrencia; esta última significa que el término general  $a_n$  se define en función de uno o varios términos anteriores.

#### Ejemplo 2.2

- $\blacksquare$  La sucesión formada por la unidad y los números primos. No es posible escribir  $a_n$  en función de n: {1, 3, 5, 7, 11, 13, 17, 19, ...}.
- $a_0 = 1; a_1 = 1; a_n = a_{n-1} + a_{n-2}$  para  $n \geq 2;$  que da la conocida sucesión de Fibonacci donde cada término es la suma de los dos anteriores:  $\{1, 1, 2, 3, 5, 8, 13 \ldots\}$

Una forma de representar gráficamente las sucesiones reales es como funciones, es decir, como pares ordenados  $(n, a_n)$ , lo que puede ser útil en ocasiones para el estudio de sus propiedades. En el eje de abcisas se representan los números naturales n y en el eje de ordenadas los valores reales  $a_n$ . Dado que la variable  $n$  sólo admite valores naturales, la representación gráfica se visualizará, entonces, como un conjunto de puntos aislados, Fig 2.1

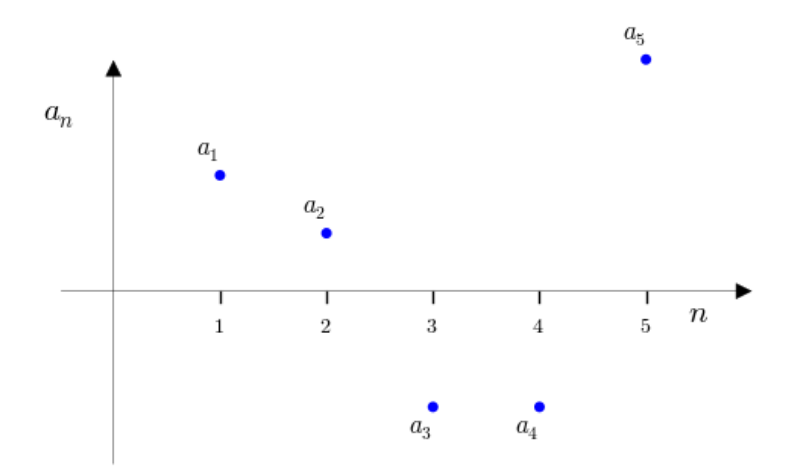

Figura 2.1: Representación gráfica de una sucesión

Definición 2.2 Una *subsucesión* de números naturales es una aplicación estrictamente creciente:

$$
\mathbb{N} \longrightarrow \mathbb{N}
$$

$$
j \mapsto n_j
$$

es decir que se cumple

$$
n_1 < n_2 < n_3 < \ldots < n_p < n_{p+1} < \ldots
$$

Esto permite definir, dada una sucesión  $\{a_n\}$  de números reales, una subsucesión de  $\{a_n\}$  como la aplicación

$$
\mathbb{N} \longrightarrow \mathbb{N} \quad \xrightarrow{a} \mathbb{R}
$$

$$
j \mapsto n_j \quad \mapsto a_{n_j}
$$

Es decir, donde los nuevos índices  $n_j$  forman una subsucesión de N. Por tanto, la subsucesión, que denotaremos por  $\{a_{n_j}\}_{j=1}^{+\infty}$ , puede entenderse como un subconjunto infinito (y ordenado) de  $\{a_n\}$ .

Ejemplo 2.3 Dada una sucesión cualquiera  $\{a_n\}$  son subsucesiones:

- $\{a_{2n}\}\$ , la subsucesión de los términos de orden par;
- $\{a_{2n+1}\}\$ , la subsucesión de los términos de orden impar;
- $\{a_{2^n}\}\$ , la subsucesión de los términos de orden potencias de 2;
- $\{a_{n+3}\}\$ , la subsucesión formada desechando los tres primeros términos.

Ejemplo 2.4 Considera la sucesión  $\{1,$ 1  $\frac{1}{2}$ 1  $\frac{1}{3}$ 1  $\frac{1}{4}, \ldots$ . Entonces,

- { 1  $\frac{1}{2}$ 1  $\frac{1}{4}$ , 1  $\frac{1}{6}, \ldots, \frac{1}{2n}$  $\frac{1}{2n}, \ldots$ } es subsucesión, con  $n_1 = 2, n_2 = 4, n_3 = 6, \ldots$
- { 1  $\frac{1}{2}$ 1  $\frac{1}{4}$ , 1  $\frac{1}{8}, \ldots, \frac{1}{2^n}, \ldots$ } es subsucesión, con  $n_1 = 2, n_2 = 4, n_3 = 8, \ldots$
- { 1  $\frac{1}{3}$ 1  $\frac{1}{2}$ 1  $\frac{1}{5}$ , 1  $\frac{1}{4}, \ldots$ } no es subsucesión. (No respeta el orden)
- $\{0,$ 1  $\frac{1}{2}$ 1  $\frac{1}{4}$ 1  $\frac{1}{8} \ldots$ } no es subsucesión. (No es subconjunto)

#### 2.2. Sucesiones monótonas

Al observar la sucesión 
$$
\left\{\frac{1}{n}\right\}
$$
 cuyos términos escribimos a continuación  
1,  $\frac{1}{2}$ ,  $\frac{1}{3}$ ,  $\frac{1}{4}$ ,  $\frac{1}{5}$ ,  $\frac{1}{6}$ ,  $\frac{1}{7}$ ,  $\frac{1}{8}$ , ...

vemos como cada término es mayor que su sucesor; es decir que la sucesión decrece; Fig. 2.2.

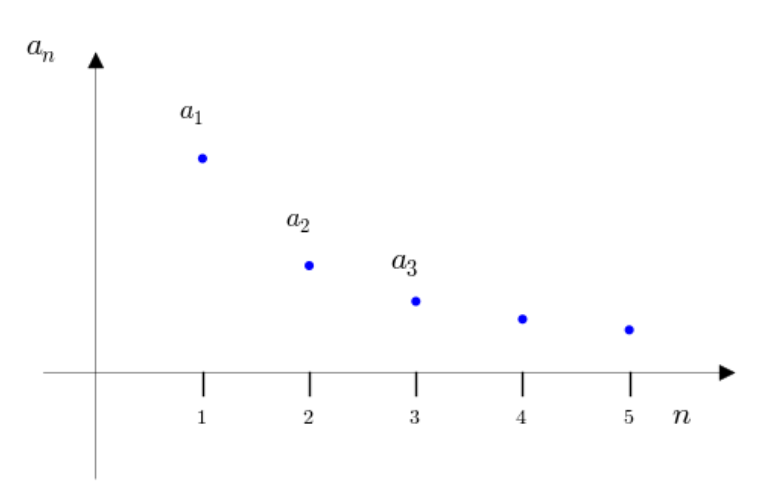

Figura 2.2: Sucesión decreciente

Por el contrario, la sucesión  ${n}$ 

 $1, 2, 3, 4, 5, \ldots$ 

cumple que cada término es menor que su sucesor; es decir, la sucesión crece; Fig. 2.3.

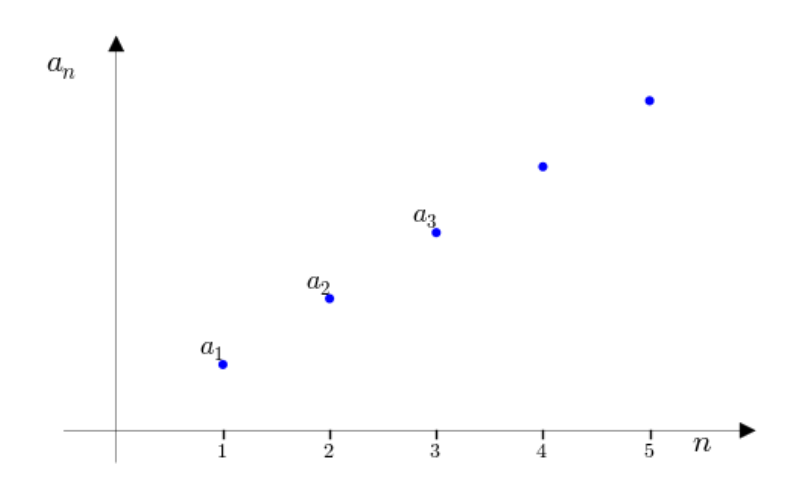

Figura 2.3: Sucesión creciente

Formalizamos estos conceptos en la siguiente definición.

**Definición 2.3** Diremos que  $\{a_n\}$  es :

- monótona creciente si, y sólo si,  $a_n \le a_{n+1}$ ,  $\forall n \in \mathbb{N}$
- monótona decreciente si, y sólo si,  $a_n \ge a_{n+1}$ ,  $\forall n \in \mathbb{N}$
- monótona cuando es creciente o decreciente.

Cuando las desigualdades son estrictas se dirá que las sucesiones son estrictamente crecientes o estrictamente decrecientes, según el caso.

Ejemplo 2.5 Si consideramos de nuevo las sucesiones anteriores

- $\{n\}$  es creciente, porque  $n \leq n+1$ , para todo n
- $\int$  $\overline{n}$  $\}$  es decreciente, porque  $\frac{1}{2}$  $\frac{n}{n}$ 1  $\frac{1}{n+1}$ , para todo n

En ocasiones el estudio de la monotonía no es tan evidente y requiere realizar algunas operaciones.

**Ejemplo 2.6** Determina si la sucesión  $\left\{\frac{n^2 + 3}{2}\right\}$  $n^3 - 1$  $\mathcal{L}$  $n\geq 2$ es monótona.

Solución: Primero calculamos algunos de los primeros términos para determinar si es monótona y en qué sentido. Para no complicar la notación asumimos que el primer término será denotado por  $a_2$  (en vez de por  $a_1$ ):

$$
a_2 = \frac{4}{7}
$$
;  $a_3 = \frac{12}{26}$ ;  $a_4 = \frac{19}{63}$ 

por lo que,

$$
a_2 > a_3 > a_4
$$

lo cual parece indicar que es monótona decreciente. Para probarlo, debemos verificar que  $a_n > a_{n+1}$ . Si escribimos esta condición

$$
\frac{n^2+3}{n^3-1} > \frac{(n+1)^2+3}{(n+1)^3-1}
$$

y ahora, se trata de desarrollar esta expresión hasta llegar a una condición que sea cierta. Empezamos por quitar denominadores (ambos son positivos por lo que la desigualdad permanece)

$$
(n2+3)((n + 1)3 - 1) > ((n + 1)2 + 3)(n3 - 1)
$$

y, desarrollando los paréntesis,

$$
n(9+9n+6n^2+3n^3+n^4) > -4 - 2n - n^2 + 4n^3 + 2n^4 + n^5
$$

que equivale a

$$
4 + 11n + 12n^2 + 2n^3 + n^4 > 0
$$

lo cual es cierto para cualquier valor de  $n$  al ser todos los sumandos positivos. Queda así comprobado que  $a_n > a_{n+1}$ , para todo n, por lo que la sucesión resulta ser monótona decreciente.

**Ejemplo 2.7** Determina si la sucesión 
$$
\left\{\frac{n!}{2^n}\right\}_{n\geq 1}
$$
 es monótona.

Solución: Primero calculamos algunos de los primeros términos para determinar si es monótona y en qué sentido:

$$
a_1 = \frac{1}{2}; a_2 = \frac{2}{4}; a_3 = \frac{6}{8}; a_4 = \frac{24}{16};
$$

por lo que,

$$
a_1 \le a_2 < a_3 < a_4
$$

y parece indicar que es monótona creciente. Para probarlo, debemos verificar que  $a_n < a_{n+1}$ , para todo n. Dado que todos los términos son positivos y que involucran factoriales y potencias vamos a probar que  $\frac{a_{n+1}}{a_n}$  $a_n$  $>1$ 

$$
\frac{(n+1)!}{\frac{2^{n+1}}{2^n}} = \frac{n+1}{2} \ge 1, \text{ para todo } n \ge 1
$$

Queda así comprobado que  $a_n < a_{n+1}$ , para todo n, por lo que la sucesión resulta ser monótona creciente.

**Ejercicio 2.1** Estudia la monotonía de la sucesión  $a_n = \frac{n^2 + 3}{3n + 2}$ ,  $n \ge 1$ .

(Sol.:  $\{a_n\}$  es monótona creciente)

**Ejercicio 2.2** Estudia la monotonía de la sucesión  $a_n = \frac{5n+3}{n^2+1}$ ,  $n \ge 1$ .

(Sol.:  $\{a_n\}$  es monótona decreciente)

**Ejercicio 2.3** Estudia la monotonía de la sucesión  $a_n = \frac{(2n-1)!!}{n! 2^n}$ ,  $n \ge 1$ (H:  $(2n - 1)!! = (2n - 1) \cdot (2n - 3) \cdot \cdot \cdot 3 \cdot 1$ ; es decir, es el producto de todos los impares menores o iguales a  $2n - 1$ .

(Sol.:  $\{a_n\}$  es monótona decreciente)

#### 2.3. Sucesiones acotadas

**Definición 2.4** Sea  $\{a_n\}$  una sucesión real y  $M \in \mathbb{R}$ .

- Si  $a_n \leq M$ ,  $\forall n \in \mathbb{N}$  diremos que  $\{a_n\}$  está acotada superiormente. En este caso el número  ${\cal M}$  se llama  $\cot a$  superior.
- Si  $a_n \geq M$ ,  $\forall n \in \mathbb{N}$  diremos que  $\{a_n\}$  está acotada inferiormente. En este caso el número  $M$  se llama *cota inferior*.
- Diremos que  $\{a_n\}$  está acotada si lo está superior e inferiormente. Esto equivale a decir que

$$
|a_n| \le M, \quad \forall n \in \mathbb{N}
$$

Gráficamente, una sucesión acotada es, pues, aquella cuyos términos se encuentran situados en una banda horizontal de anchura 2M, como puede observarse en la Fig. 2.4.

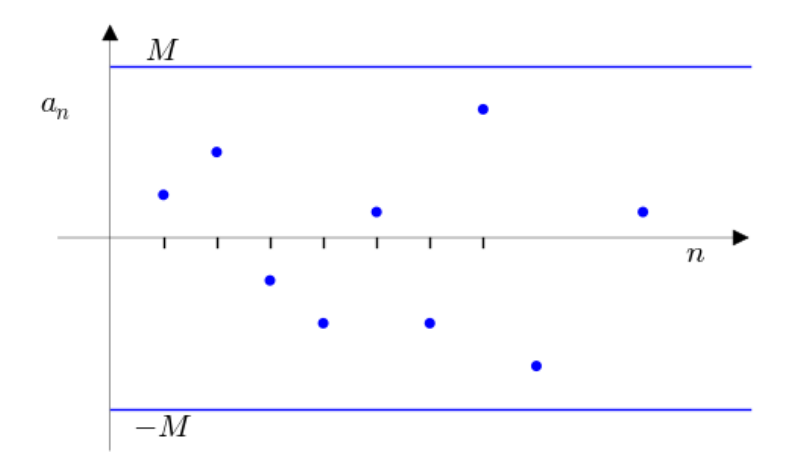

Figura 2.4: Sucesión acotada  $|a_n| \leq M$ 

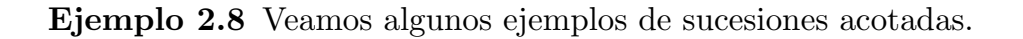

- { 1  $\frac{1}{n}$ } está acotada porque | 1  $\frac{1}{n} \leq 1, \quad \forall n \in \mathbb{N}$
- ${(-1)^{n+1}}$  está acotada porque  $|(-1)^{n+1}| \leq 1$ ,  $\forall n \in \mathbb{N}$
- $\{n\}$  no está acotada superiormente.
- $\left\{\ln\left(\frac{1}{n}\right)\right\}$ no está acotada inferiormente (se verá más adelante que  $\lim_{n \to \infty} \ln(1/n) = -\infty$ .

**Ejemplo 2.9** Determina si la sucesión  $\left\{\frac{n^2 + 3}{3}\right\}$  $n^3 - 1$  $\mathcal{L}$  $n\geq 2$ está acotada.

Solución: Puesto que los términos de la sucesión siempre son positivos, queda claro que está acotada inferiormente por 0; es decir,

$$
0 \le \frac{n^2 + 3}{n^3 - 1}, \quad n \ge 2
$$

Para acotarla superiormente, se utiliza un pequeño artificio: aumentar el grado del numerador para que coincida con el del denominador y poder realizar la división.

$$
\frac{n^2+3}{n^3-1} \le \frac{n^3}{n^3+3} = 1 + \frac{4}{n^3-1} \le 1 + 1 = 2
$$
**Ejercicio 2.4** Determina si la sucesión  $\left\{\frac{n}{n+1}\right\}_{n\in\mathbb{N}}$ está acotada.

(Sol.:  $0 < \frac{n}{n+1} < 1$ )

**Ejercicio 2.5** Determina si la sucesión  $\left\{\frac{n^4 + n + 1}{n^3} \right\}$  $n^3-2n$  $\mathcal{L}$  $n\geq 1$ está acotada.

(Sol.: 
$$
-3 \le \frac{n^4 + n + 1}{n^3 - 2n}
$$
 y no acotada superiormente)

## 2.4. Sucesiones convergentes

Observamos de nuevo la sucesión  $\{\frac{1}{n}\}_{n=1}^{+\infty}$ , escribiendo algunos de sus términos:

$$
1, \frac{1}{2}, \frac{1}{3}, \frac{1}{4}, \frac{1}{5}, \frac{1}{6}, \frac{1}{7}, \frac{1}{8}, \dots
$$

Cuanto más avanzamos, más pequeño es el término correspondiente. Parece que la sucesión va acercándose a cero y, por tanto, se dice que tiene límite cero. Por contra en la sucesión  ${n}$  pasa lo contrario:

$$
1,2,3,4,5,\ldots
$$

cuanto más avanzamos más grande se hace el término correspondiente y, entonces, se dice que tiene límite  $+\infty$ . Finalmente, si tomamos la sucesión:

 $1, 0, 1, 0, 1, 0, 1, \ldots$ 

se observa que por mucho que avancemos la sucesión siempre oscila entre 0 y 1 y se dice que es oscilante.

Estos conceptos se formalizan a continuación en las siguientes definiciones.

**Definición 2.5** Diremos que  $\{a_n\}$  es *convergente* y tiene límite  $\lambda \in \mathbb{R}$  sii

 $\forall \epsilon > 0 \quad \exists n_0 \in N \quad / \quad \text{si} \quad n \ge n_0 \quad \Rightarrow \quad |a_n - \lambda| < \epsilon$ 

y lo escribiremos  $\lim_{n \to \infty} a_n = \lambda$ .

Si una sucesión no es convergente, entonces se dice que es divergente; pero distinguiremos algunos tipos de divergencia.

Diremos que  $\{a_n\}$  es *divergente* y tiene límite + $\infty$  sii

 $\forall K > 0 \quad \exists n_0 \in N \quad / \quad \text{si} \quad n \geq n_0 \quad \Rightarrow \quad a_n > K$ 

y lo escribiremos  $\lim_{n\to\infty} a_n = +\infty$ .

Diremos que  $\{a_n\}$  es *divergente* y tiene límite  $-\infty$  sii

$$
\forall K < 0 \quad \exists n_0 \in N \quad / \quad \text{si} \quad n \ge n_0 \quad \Rightarrow \quad a_n < K
$$

y lo escribiremos  $\lim_{n \to \infty} a_n = -\infty$ .

Diremos que  $\{a_n\}$  es *divergente* y tiene límite  $\infty$  sii

 $\forall K > 0 \quad \exists n_0 \in N \quad / \quad \text{si} \quad n \geq n_0 \quad \Rightarrow \quad |a_n| > K$ 

y lo escribiremos  $\lim_{n \to \infty} a_n = \infty$ .

Diremos que  $\{a_n\}$  es *oscilante* si no es convergente ni divergente a  $\pm \infty$  o  $\infty$ 

**Nota:** En realidad, una sucesión  $\{a_n\}$  tiene límite  $\infty$  si la sucesión de los valores absolutos  $\{|a_n|\}$  tiene límite +∞. Por eso, toda sucesión divergente a +∞ o −∞, también tiene límite ∞, pero el recíproco no es cierto (véase el Ejemplo 2.10).

Ejemplo 2.10 Veamos algunos ejemplos de sucesiones convergentes y divergentes.

- 1. { 1  $\frac{1}{n}$  es convergente y lím 1  $\overline{n}$  $= 0$
- 2.  ${n}$  es divergente y  $\lim_{n} n = +\infty$
- 3.  $\{-n\}$  es divergente y l $\lim_{n} (-n) = -\infty$
- 4.  $\{1, -1, 2, -2, \ldots, (-1)^{n+1}n, \ldots\}$  es divergente y l $\lim_{n} (-1)^{n+1}n = \infty$
- 5.  $\{1, 2, 1, 2, 1, 2, 1, 2, ...\}$  es oscilante (y acotada)
- 6.  $\{1, 2, 1, 3, 1, 4, 1, 5, \ldots\}$  es oscilante (y no acotada)
- 7.  $\{\sin n\}$  es oscilante (y acotada)

Gráficamente el concepto de límite se interpreta como que la cola de la sucesión se aproxima a una recta horizontal de ecuación  $y = L$ , si lím  $a_n = L$ ; Fig. 2.5,

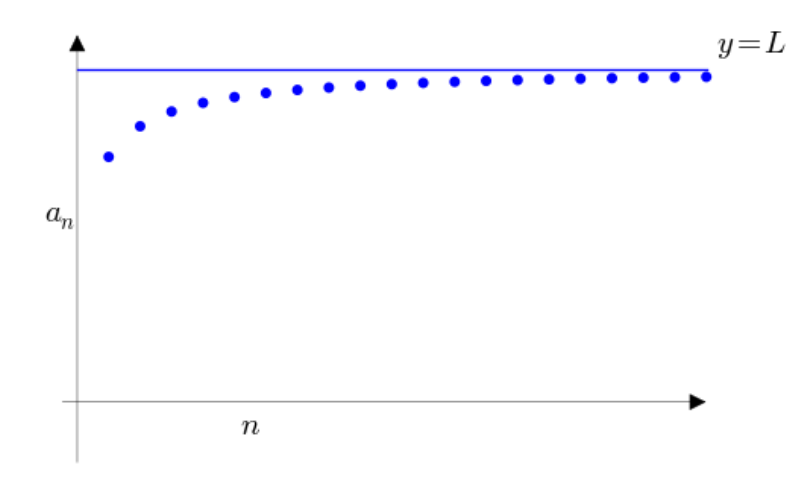

Figura 2.5: Sucesión convergente

o por el contrario, la cola supera cualquier cota K si lím  $a_n = +\infty$ ; Fig. 2.6.

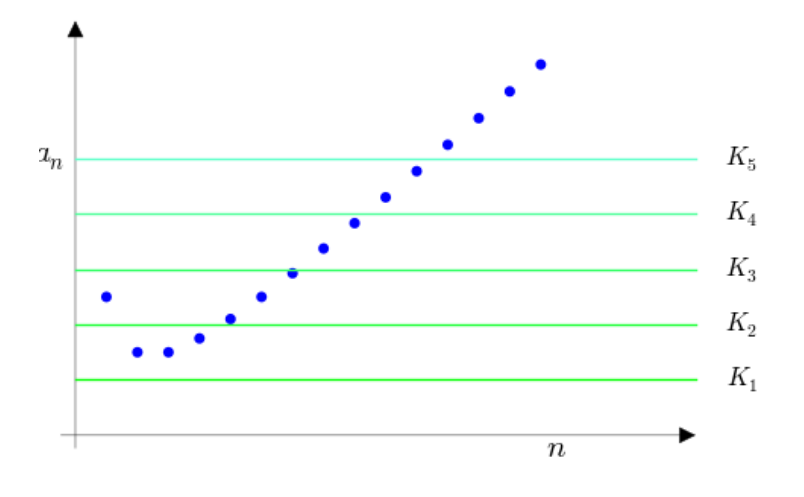

Figura 2.6: Sucesión divergente

En el siguiente teorema se resumen algunas propiedades básicas de los límites.

**Teorema 2.6** Sea  $\{a_n\}$  una sucesión convergente. Entonces,

- 1. El límite es único.
- 2. La sucesión es acotada.
- 3. Cualquier subsucesión es convergente y tiene el mismo límite.
- 4.  $\lim_{n} a_n = \lambda \iff \lim_{n} (a_n \lambda) = 0 \iff \lim_{n} |a_n \lambda| = 0$

Por otra parte, si la sucesión  ${a_n}$  es divergente a  $\pm \infty$  entonces cualquier subsucesión es divergente y tiene el mismo límite.

La propiedad (2) anterior proporciona un método para determinar si una sucesión está acotada; es decir, las sucesiones con límite finito están acotadas; aunque el recíproco no es cierto, en general: la sucesión oscilante  $\{1, 0, 1, 0, \ldots\}$  está acotada pero no tiene límite.

La propiedad (3) anterior permite eliminar un número finito de términos al calcular el límite de una sucesión. En particular, el límite no depende de los primeros términos sino de la cola de la sucesión; lo cual ya estaba implícito en la definición de límite.

**Teorema 2.7** La relación de los límites con el orden de los números reales es la siguiente:

1. Si  $a_n \leq b_n$ , para todo  $n \geq n_0$  y existen  $\lim_{n} a_n$  y  $\lim_{n} b_n$ , entonces

$$
\lim_n a_n \le \lim_n b_n
$$

2. Si  $\lim_{n} a_n = \lambda < \alpha$ , entonces existe  $n_0$  tal que

$$
a_n < \alpha
$$
, para cada  $n \ge n_0$ 

3. Si  $\lim a_n = \lambda > \alpha$ , entonces existe  $n_0$  tal que

$$
a_n > \alpha,
$$
 para cada $n \geq n_0$ 

En particular, si lím $a_n \neq 0$ , la sucesión  $\{a_n\}$  tiene el mismo signo que su límite excepto, como mucho, en un número finito de términos.

Ya vimos que toda sucesión con límite finito está acotada y que el recíproco no es cierto en general. Si añadimos una condición de monotonía obtenemos dicho recíproco

Teorema 2.8 La relación entre la convergencia y la monotonía se resume en las siguientes propiedades.

- 1. Si  ${a_n}$  es creciente y acotada superiormente, entonces  ${a_n}$  es convergente.
- 2. Si  $\{a_n\}$  es decreciente y acotada inferiormente, entonces  $\{a_n\}$  es convergente.
- 3. Si  $\{a_n\}$  es creciente y no acotada superiormente, entonces  $\{a_n\}$  es divergente a  $+\infty$ .
- 4. Si  $\{a_n\}$  es decreciente y no acotada inferiormente, entonces  $\{a_n\}$  es divergente a  $-\infty$ .

Teorema 2.9 (Aritmética de sucesiones convergentes) Sean  $\{a_n\}$  y  ${b_n}$  dos sucesiones convergentes. Entonces,

1.  $\lim_{n} (a_n + b_n) = \lim_{n} a_n + \lim_{n} b_n$ 

2. 
$$
\lim_{n} (\alpha \cdot a_n) = \alpha \cdot \lim_{n} a_n
$$

3. 
$$
\lim_{n}(a_n \cdot b_n) = \lim_{n} a_n \cdot \lim_{n} b_n
$$

4. 
$$
\lim_{n} \frac{a_n}{b_n} = \frac{\lim_{n} a_n}{\lim_{n} b_n} \quad \text{si} \quad \lim_{n} b_n \neq 0
$$

5. 
$$
\lim_{n} (a_n)^{b_n} = (\lim_{n} a_n)^{\lim_{n} b_n}
$$
 si  $\lim_{n} a_n > 0$ 

Para conocer el valor del l´ımite cuando una o las dos sucesiones anteriores tienen límite infinito, se aplica la llamada *aritmética infinita* que se resume en la tabla siguiente.

En lo que sigue debe entenderse que  $a \in \mathbb{R}$  representa el límite de una sucesión  ${a_n}$  y  $\pm \infty$  el de una sucesión  ${b_n}$ .

Suma:

$$
(+\infty) + (+\infty) = +\infty \qquad (-\infty) + (-\infty) = -\infty
$$
  

$$
a + (+\infty) = +\infty \qquad a + (-\infty) = -\infty
$$

Producto:

$$
a(+\infty) = \begin{cases} +\infty & \text{si } a > 0 \\ -\infty & \text{si } a < 0 \end{cases}
$$

$$
a(-\infty) = \begin{cases} -\infty & \text{si } a > 0 \\ +\infty & \text{si } a < 0 \end{cases}
$$

$$
(+\infty)(+\infty) = +\infty
$$

$$
(+\infty)(-\infty) = -\infty
$$

Cociente:

$$
\frac{+\infty}{a} = \begin{cases} +\infty & \text{si } a > 0 \\ -\infty & \text{si } a < 0 \\ \infty & \text{si } a = 0 \end{cases} \qquad \frac{-\infty}{a} = \begin{cases} -\infty & \text{si } a > 0 \\ +\infty & \text{si } a < 0 \\ \infty & \text{si } a = 0 \end{cases}
$$

$$
\frac{a}{+\infty} = 0 \qquad \frac{a}{-\infty} = 0
$$

$$
\frac{a}{0} = \infty, \quad \text{si } a \neq 0
$$

Potencias:

$$
a^{+\infty} = \begin{cases} +\infty & \text{si} \quad a > 1 \\ 0 & \text{si} \quad 0 \le a < 1 \end{cases} \qquad a^{-\infty} = \begin{cases} 0 & \text{si} \quad a > 1 \\ +\infty & \text{si} \quad 0 \le a < 1 \end{cases}
$$

$$
(+\infty)^{+\infty} = +\infty \qquad \qquad (+\infty)^{-\infty} = 0
$$

$$
(+\infty)^a = \begin{cases} +\infty & \text{si } a > 0\\ 0 & \text{si } a < 0 \end{cases}
$$

## 2.5. Cálculo de límites

Con la aritmética infinita, pueden presentarse los siguientes tipos de indeterminaciones:

$$
\frac{\infty}{\infty}, \quad \frac{0}{0}, \quad \infty - \infty, \quad 0 \cdot \infty, \quad 1^{\infty}, \quad \infty^0, \quad 0^0
$$

Veamos cómo resolver algunas de ellas:

**Ejemplo 2.11** Calcula el límite lím  $\frac{n^2+3n-5}{2}$  $\frac{n+3n}{n+2}$ .

Solución: En este caso, se tiene un cociente de polinomios y ambos tienden a +∞ por lo que, en principio, estamos ante una indeterminación del tipo ∞ . El procedimiento a seguir es dividir numerador y denominador por la  $\infty$ <br>potencia de mayor grado; en este caso,  $n^2$ .

$$
\lim_{n} \frac{n^2 + 3n - 5}{n + 2} = \lim_{n} \frac{1 + \frac{3}{n} - \frac{5}{n^2}}{\frac{1}{n} + \frac{2}{n^2}} = \frac{1}{0} = \infty
$$

basta observar, en este último paso, que los cocientes  $\frac{1}{n}$  y  $\frac{1}{n^2}$  tienden ambos a 0.

Si se quiere determinar el signo del  $\infty$ , aunque ello no es siempre posible, basta determinar el signo de la sucesión  $\frac{n^2+3n-5}{n+2}$  cuando n es grande. En este caso, para valores grandes de  $n$  la sucesión es siempre positiva, por lo que puede afirmarse que el límite es  $+\infty$ .

**Ejemplo 2.12** Calcula el límite 
$$
\lim_{n} \frac{\sqrt{n^2 + 2n - 5}}{5 - 3n}
$$
.

**Solución:** En este caso, se tiene un cociente donde numerador y denominador tienden a $\infty,$ por lo que, en principio, estamos ante una indeterminación del tipo  $\stackrel{\infty}{\longrightarrow}$ . El procedimiento a seguir es dividir numerador y denominador por la potencia de mayor grado; en este caso, n (aunque el numerador no

es un polinomio, se asimila a éste para el cálculo de límites, tomando como potencia de mayor grado  $\sqrt{n^2} = n$ ).

$$
\lim_{n} \frac{\sqrt{n^2 + 2n - 5}}{5 - 3n} = \lim_{n} \frac{\sqrt{1 + \frac{2}{n} - \frac{5}{n^2}}}{\frac{5}{n} - 3} = \frac{\sqrt{1}}{-3} = -\frac{1}{3}
$$

 $\Box$ 

**Ejercicio 2.6** Calcula lím  $\frac{n^2-n^3+2}{n}$  $\frac{n+2}{n+2}$ .

Ejercicio 2.7 Calcula  $\lim_{n}$  $\frac{2n^3 + 3n^2 - n + 1}{n}$  $\frac{n^3 + 3\sqrt{n} + 2}{n^3 + 3\sqrt{n} + 2}$ .

(Sol.: 2 )

 $(Sol.: -\infty)$ 

Ejercicio 2.8 Calcula lím  $\sqrt{n^2 + n + 1}$  $\frac{n+1}{n+2}$ .

 $(Sol.: 1)$ 

Ejercicio 2.9 Calcula  $\lim_{n}$  $n^2 + n - 8$  $\frac{3}{\sqrt[3]{n^7+1}}$ .

 $(Sol.: 0)$ 

Ejercicio 2.10 Calcula lím  $k\rightarrow+\infty$  $\sqrt{2^k + 3^k - 1}$  $\frac{2}{3^{k-2}+2^{k+3}}$  (H: Divide numerador y denominador por la mayor potencia).

 $(Sol.: 3)$ 

**Ejemplo 2.13** Calcula el límite lím $\left(\sqrt{n^2 + 2n + 3} - n\right)$ .

Solución: En este caso, se tiene una diferencia de sucesiones donde ambas tienden a  $+\infty$ , por lo que, en principio, estamos ante una indeterminación del tipo  $\infty - \infty$ . Dado que puede verse como una diferencia de raíces cuadradas

 $(n = \sqrt{n^2})$ , el procedimiento a seguir es multiplicar y dividir por la expresión conjugada:

$$
\lim_{n} \left(\sqrt{n^2 + 2n + 3} - n\right) = \lim_{n} \frac{(\sqrt{n^2 + 2n + 3} - n)(\sqrt{n^2 + 2n + 3} + n)}{\sqrt{n^2 + 2n + 3} + n}
$$

$$
= \lim_{n} \frac{n^2 + 2n + 3 - n^2}{\sqrt{n^2 + 2n + 3} + n} = \lim_{n} \frac{2n + 3}{\sqrt{n^2 + 2n + 3} + n}
$$

$$
= \frac{2}{2} = 1
$$

ya que en este último paso, volvemos a tener un cociente de polinomios que ya debemos saber resolver.

Ejercicio 2.11 Calcula 
$$
\lim_{n} (\sqrt{n^2 + 2n - 1} - n)
$$
.  
(Sol.: 1)

Ejercicio 2.12 Calcula 
$$
\lim_{n} \frac{\sqrt{n+1} - \sqrt{n}}{\sqrt{n+3} - \sqrt{n+1}}
$$
.  
(Sol.:  $\frac{1}{2}$ )

Ejercicio 2.13 Calcula  $\lim_{n} \left( \sqrt[4]{n^2 + 1} - \sqrt[4]{n^2 + n - 1} \right)$  (H: Aplica dos veces la operación de multiplicar y dividir por el conjugado).

$$
(\mathbf{Sol} : 0)
$$

A continuación se exponen algunos métodos más para resolver éstas y otras indeterminaciones:

(a) tipo  $(1^{\infty})$ : se aplica la fórmula de Euler.

$$
\begin{array}{c}\n a_n \longrightarrow 1 \\
 b_n \longrightarrow \infty\n\end{array}\n\right\} \Longrightarrow \quad \lim a_n^{b_n} = e^{\lim b_n (a_n - 1)}
$$

**Ejemplo 2.14** Calcula el límite lím $\left(\frac{n^2+3}{2}\right)$  $n^2 + n - 1$  $\setminus^n$ . Solución: En este caso, se tiene una potencia de sucesiones donde la base tiene límite 1 (debería ser claro ya) y el exponente tiene límite  $\infty$ , por lo que, estamos ante una indeterminación del tipo  $1^{\infty}$ . El procedimiento consiste en aplicar la fórmula de Euler:

$$
\lim_{n} \left( \frac{n^2 + 3}{n^2 + n - 1} \right)^n = e^{\lim_{n} n} \left( \frac{n^2 + 3}{n^2 + n - 1} - 1 \right)
$$

$$
= e^{\lim_{n} n} \left( \frac{n^2 + 3 - n^2 - n + 1}{n^2 + n - 1} \right)
$$

$$
= e^{\lim_{n} \frac{4n - n^2}{n^2 + n - 1}} = e^{-1}
$$

$$
\text{E} \text{period } 2.14 \text{ Calcula } \lim_{n} \left( \frac{n^2 + 3n - 5}{n^2 - 4n + 2} \right) \frac{n^2 + 5}{n + 2}.
$$

 $(Sol.: e<sup>7</sup>)$ 

**Ejercicio 2.15** Calcula 
$$
\lim_{n} \sqrt[3]{\left(1 - \frac{2n}{n^2 + 1}\right)^{n+1}}.
$$

 $(Sol.: e^{-2/3})$ 

**Ejercicio 2.16** Calcula lím  $(n^2 + 3)$  $2n^2 - 1$  $\setminus^{n^2}$ .

 $(Sol.: 0)$ 

Ejercicio 2.17 Calcula 
$$
\lim_{n} \left( \sqrt{\frac{n+1}{n}} \right) \frac{1}{\sqrt{n+1} - \sqrt{n}}
$$
. (Sol.: 1)

(b) tipo  $(\frac{\infty}{\infty})$ : se aplica el criterio de Stolz.

$$
\begin{array}{c}\nb_n \longrightarrow +\infty \\
(b_n) \text{ creciente} \\
b_n > 0, \quad \forall n\n\end{array}\n\right\} \Longrightarrow \quad \lim_{h \to 0} \frac{a_n}{b_n} = \lim_{h \to 1} \frac{a_{n+1} - a_n}{b_{n+1} - b_n}
$$

**Ejemplo 2.15** Calcula el límite lím  $1 + 2 + \ldots + n$  $\frac{n^2}{n^2}$ .

**Solución:** En este caso, se observa que el numerador es una sucesión formada por una suma cuyo número de sumandos varía con el valor de  $n$ . Se aplica el criterio de Stolz, llamando  $a_n$  a la sucesión del numerador y  $b_n$  a la del denominador:

$$
\lim_{n} \frac{a_n}{b_n} = \lim_{n} \frac{a_{n+1} - a_n}{b_{n+1} - b_n}
$$
  
= 
$$
\lim_{n} \frac{1 + 2 + \dots + n + (n + 1) - (1 + 2 + \dots + n)}{(n + 1)^2 - n^2}
$$
  
= 
$$
\lim_{n} \frac{n + 1}{2n + 1} = \frac{1}{2}
$$

**Ejercicio 2.18** Calcula 
$$
\lim_{n} \frac{1+2^2+3^3+\cdots+n^n}{n^n}.
$$

 $(Sol.: 1)$ 

Ejercicio 2.19 Calcula 
$$
\lim_{n} \frac{4 + \frac{1}{n} + 4 + \frac{2}{n} + 4 + \frac{3}{n} + \dots + 4 + \frac{n}{n}}{n}
$$
.  
(Sol.:  $\frac{9}{2}$ )

**Ejercicio 2.20** Calcula lím  $log(n!)$  $\log n^n$ 

 $(Sol.: 1)$ 

Ejercicio 2.21 Calcula lím  $a_1 + 2a_2 + 3a_3 + \ldots + na_n$  $\frac{a_3 + \ldots + \alpha_n}{n^2}$ , sabiendo que  $a_n$  es una sucesión convergente con límite lím $a_n = a$ .

(Sol.:  $\frac{a}{2}$  )

(c) tipos  $(\infty^0)$  y  $(0^0)$ : se aplica el criterio de Stolz para la raíz.

$$
\begin{array}{c}\nb_n \longrightarrow +\infty \\
(b_n) \text{ creciente} \\
b_n > 0, \forall n\n\end{array}\n\right\} \Longrightarrow \quad \text{lim } b_n\sqrt{a_n} = \text{lim } b_{n+1}-b_n\sqrt{\frac{a_{n+1}}{a_n}}
$$

**Ejemplo 2.16** Calcula el límite lím $\sqrt[n]{\frac{n!}{n^n}}$  $\frac{n}{n^n}$ .

Solución: En este caso, se aplica el criterio de Stolz para la raíz. Llamando  $a_n$ a la sucesión del radicando y  $b_n$ a la del radical:

$$
\lim_{n} {}^{b} \sqrt[n]{a_n} = \lim_{n} {}^{b_{n+1}-b_n} \sqrt{\frac{a_{n+1}}{a_n}} = \lim_{n} {}^{n+1} \sqrt[n]{\frac{(n+1)!/(n+1)(n+1)}{n!/n^n}}
$$
\n
$$
= \lim_{n} \frac{(n+1)n^n}{(n+1)(n+1)} = \lim_{n} \frac{n^n}{(n+1)^n} = \lim_{n} \left(\frac{n}{n+1}\right)^n = e^{-1}
$$

Ejercicio 2.22 Calcula  $\lim_{n} \sqrt[n]{n}$ .

 $(Sol.: 1)$ 

Ejercicio 2.23 Calcula lím $\sqrt[n]{5n^2 - 6n + 3}$ .

 $(Sol.: 1)$ 

Ejercicio 2.24 Calcula  $\lim_n \left( \sqrt[n]{n} - \sqrt[n]{n+1} \right)$ .

 $(Sol.: 0)$ 

Ejercicio 2.25 Calcula 
$$
\lim_{n} \frac{1 + \sqrt{2} + \sqrt[3]{3} + \cdots + \sqrt[n]{n}}{n}.
$$
 (Sol.: 1)

(d) tipos  $(\frac{\infty}{\infty})$  y  $(\frac{0}{0})$ : cambiamos a límite de funciones para poder aplicarle la regla de L'Hopital:

Se buscan dos funciones reales  $f \, y \, g$ , continuas y derivables de forma que  $f(n) = a_n$  y  $g(n) = b_n$ ; entonces,

$$
\lim_{n \to +\infty} \frac{a_n}{b_n} = \lim_{x \to +\infty} \frac{f(x)}{g(x)} = \lim_{x \to +\infty} \frac{f'(x)}{g'(x)}
$$

**Ejemplo 2.17** Calcula el límite lím  $e^n$  $\frac{n}{n}$ .

**Solución:** El límite propuesto es una indeterminación del tipo  $\frac{\infty}{\cdot}$ . En este caso, puesto que ambas sucesiones no tienen relación, lo más sencillo es tomar las funciones  $f(x) = e^x$  y  $g(x) = x$  y aplicar la regla de L'Hopital:

$$
\lim_{n} \frac{f(x)}{g(x)} = \lim_{n} \frac{f'(x)}{g'(x)} =
$$

$$
\lim_{n} \frac{e^x}{1} = +\infty
$$

por lo que,  $\lim_{n}$  $e^n$  $\frac{1}{n} = +\infty.$ 

**Ejercicio 2.26** Calcula el límite lím  $ln(n)$  $rac{n}{n}$ .

 $(Sol.: 0)$ 

## 2.6. Infinitésimos

**Definición 2.10** Una sucesión  $\{a_n\}$  se dice un *infinitésimo* si  $\lim_{n\to\infty} a_n = 0$ 

Dos infinitésimos  $\{a_n\}$  y  $\{b_n\}$  se dicen *equivalentes* si

$$
\lim_{n \to \infty} \frac{a_n}{b_n} = 1
$$

Las propiedades más usuales de los infinitésimos se resumen en los dos resultados siguientes.

**Teorema 2.11** Si  $\{a_n\}$  es un infinitésimo y  $\{b_n\}$  es una sucesión acotada, entonces

$$
\lim_n a_n \cdot b_n = 0
$$

es decir,  $\{a_nb_n\}$  es un infinitésimo.

**Teorema 2.12** Sean  $\{a_n\}$  y  $\{b_n\}$  dos infinitésimos equivalentes y  $\{c_n\}$  una sucesión cualquiera. Entonces,

1. 
$$
\lim_{n \to \infty} a_n \cdot c_n = \lim_{n \to \infty} b_n \cdot c_n
$$

2. 
$$
\lim_{n \to \infty} \frac{c_n}{a_n} = \lim_{n \to \infty} \frac{c_n}{b_n}
$$

Esta última propiedad nos dice que en el cálculo de límites podemos substituir un infinitésimo por un equivalente (siempre y cuando aparezcan como productos o cocientes).

Por tanto, resulta conveniente conocer algunos infinitésimos equivalentes. Los más usuales son:

Infinitésimos Equivalentes. Si  ${a_n}$  es un infinitésimo, entonces

$$
\begin{array}{rcl}\n\{\log(1+a_n)\} & \equiv & \{a_n\} \\
\{\sin(a_n)\} & \equiv & \{a_n\} \\
\{\tan(a_n)\} & \equiv & \{a_n\} \\
\{\arctan(a_n)\} & \equiv & \{a_n\} \\
\{1-\cos(a_n)\} & \equiv & \{\frac{a_n^2}{2}\} \\
\{b^{a_n}-1\} & \equiv & \{a_n \log b\}\n\end{array}
$$

**Ejemplo 2.18** Vamos a calcular  $\lim_{n} n \log(1 + \frac{2}{n^2})$ .

Solución: Aplicamos que, según la tabla anterior,

$$
\left\{\log\left(1+\frac{2}{n^2}\right)\right\} \equiv \left\{\frac{2}{n^2}\right\}
$$

y, entonces, el Teorema 2.12 nos permite escribir

$$
\lim_{n} n \log(1 + \frac{2}{n^2}) = \lim_{n} n \frac{2}{n^2} = \lim_{n} \frac{2}{n} = 0
$$

**Ejercicio 2.27** Calcula el límite 
$$
\lim_{n} \frac{\arctan(\log(\frac{n^2+1}{n^2+2}))}{\tan(\frac{1}{n^2+3})}.
$$

 $(Sol.: -1)$ 

Ejercicio 2.28 Calcula el límite lím $n(\sqrt[n]{a}-1), a > 0.$ 

 $(Sol.: \ln(a))$ 

**Ejercicio 2.29** Calcula el límite 
$$
\lim_{n} \left( \frac{\sqrt[n]{a} + \sqrt[n]{b}}{2} \right)^n
$$
,  $a, b > 0$ .  
(Sol.:  $\sqrt{ab}$ )

**Ejercicio 2.30** Calcula el límite 
$$
\lim_{n} \left( \frac{\tan(a + \frac{b}{n})}{\tan a} \right)^n
$$
 (H: Recuerda que  
\n $\tan(A + B) = \frac{\tan(A) + \tan(B)}{1 - \tan(A)\tan(B)}$ ).  
\n(Sol.:  $e^{\frac{2b}{\sin(2a)}}$ )

### 2.7. Infinitos

**Definición 2.13** Una sucesión  $\{a_n\}$  se dice un *infinito* si  $\lim_{n\to\infty} a_n = \infty$  ( $\pm\infty$ )

Dos infinitos  $\{a_n\}$  y  $\{b_n\}$  se dicen *equivalentes* si

$$
\lim_{n \to \infty} \frac{a_n}{b_n} = 1
$$

Diremos que  $\{a_n\}$  es de *mayor orden* que  $\{b_n\}$  si

$$
\lim_{n \to \infty} \frac{a_n}{b_n} = +\infty
$$

**Teorema 2.14** Si  $\{a_n\}$  es un infinito y  $\{b_n\}$  es una sucesión acotada, entonces

$$
\lim_n (a_n + b_n) = \infty
$$

es decir,  $\{a_n + b_n\}$  es un infinito.

El concepto de infinito de mayor orden se utiliza a menudo en la resolución de límites indeterminados del tipo  $\frac{\infty}{\ }$ .∞<br>'ന . Por otra parte, los infinitos equivalentes se utilizan según la propiedad siguiente.

**Teorema 2.15** Sean  $\{a_n\}$  y  $\{b_n\}$  dos infinitos equivalentes y  $\{c_n\}$  una sucesión cualquiera. Entonces,

1.  $\lim_{n\to\infty} a_n \cdot c_n = \lim_{n\to\infty} b_n \cdot c_n$ 2.  $\lim_{n\to\infty}\frac{c_n}{a_n}$  $rac{c_n}{a_n} = \lim_{n \to \infty} \frac{c_n}{b_n}$  $b_n$ 

Esta propiedad nos dice que en el cálculo de límites podemos substituir un infinito por un equivalente (siempre y cuando aparezcan como productos o cocientes).

#### Infinitos Equivalentes

 $n! \equiv n^n e^{-n} \sqrt{2\pi n}$  (Fórmula de Stirling)

Ejemplo 2.19 Calculad  $\lim_{n}$  $3^{3n}(n!)^3$  $\frac{(n!)}{(3n+1)!}$ .

Teniendo en cuenta la fórmula de Stirling sabemos que

$$
n! \equiv n^n e^{-n} \sqrt{2\pi n}
$$

por lo que también,

$$
(3n+1)! \equiv (3n+1)^{3n+1} e^{-(3n+1)} \sqrt{2\pi (3n+1)}
$$

y así,

$$
\lim_{n} \frac{3^{3n}(n!)^3}{(3n+1)!} = \lim_{n} \frac{3^{3n}(n^n e^{-n} \sqrt{2\pi n})^3}{(3n+1)^{3n+1} e^{-(3n+1)} \sqrt{2\pi (3n+1)}}
$$

$$
= \lim_{n} \frac{3^{3n} n^{3n} e^{-3n} (\sqrt{2\pi n})^3}{(3n+1)^{3n} (3n+1) e^{-3n} e^{-1} \sqrt{2\pi (3n+1)}}
$$

$$
= \lim_{n} \left(\frac{3n}{3n+1}\right)^{3n} \cdot e \cdot \frac{2\pi n \sqrt{2\pi n}}{(3n+1)\sqrt{2\pi (3n+1)}}
$$

y como,  $\lim_{n}$  $\left(\frac{3n}{3n+1}\right)^{3n}$  $= e^{-1},$ 

$$
= \lim_{n} \frac{2\pi n \sqrt{2\pi n}}{(3n+1)\sqrt{2\pi (3n+1)}} = \frac{2\pi}{3\sqrt{3}}
$$

## 2.8. Problemas adicionales

#### Ejercicio 2.31

- (a) Demuestra que la suma de una sucesión convergente y una divergente es divergente (H: Supón que la suma fuera convergente y aplica la Propiedad 2.9 para llegar a una contradicción).
- (b) Aplica lo anterior para estudiar el carácter de la sucesión

$$
a_n = \left(1 + \frac{1}{n}\right) + (-1)^n \left(1 - \frac{3}{n}\right), \quad n = 1, 2, ...
$$

(Sol.: (b) Divergente (oscilante). )

Ejercicio 2.32 Demuestra que la sucesión definida por recurrencia

$$
a_1 = 1
$$
  

$$
a_{n+1} = \sqrt{2 + a_n}, \ n \ge 1
$$

es convergente y calcula su límite.

(H: Demuestra que la sucesión es monótona creciente y acotada superiormente (Propiedad 2.8). Para el cálculo del valor del límite, toma límites en la relación de recurrencia)

(Sol.:  $\{a_n\}$  es creciente y acotada superiormente; y  $\lim_n a_n = 2$ .)

Ejercicio 2.33 Ídem con

$$
a_1 = 1
$$
  
 $a_{n+1} = \sqrt{2a_n + 3}, n \ge 1$ 

(Sol.:  $\{a_n\}$  es creciente y acotada superiormente; y lím $a_n = 3$ .)

Ejercicio 2.34 Encuentra la relación entre  $a \, y \, b$  para que se verifique

$$
\lim_{n} \left(\frac{n+a}{n+1}\right)^{2n+3} = \lim_{n} \left(\frac{n+3}{n+2}\right)^{bn+4}
$$
\n(Sol.:  $b = 2(a-1)$ )

Ejercicio 2.35 Calcula los siguientes límites

(a) 
$$
\lim_{n} \frac{\sin^{2}(\frac{1}{n^{2}})\log(\frac{n}{n+1})}{(n+2)^{5}\cos(\frac{n\pi-1}{4n-1})}
$$
.  
\n(b)  $\lim_{n} (\sqrt{n}+1-\sqrt{n+1})^{\sqrt{n}}$ .  
\n**Ejercicio 2.36** Calcula  $\lim_{n \to +\infty} \frac{1+\sqrt{2!}+\sqrt[3]{3!}+\ldots+\sqrt[n]{n!}}{n^{2}}$ .  
\n**(Sol.: (a) - $\sqrt{2}$ ; (b)  $\frac{1}{\sqrt{e}}$ ) (Sol.: e/2)**

Ejercicio 2.37 Calcula el límite:

$$
\lim_{n} \left(\sqrt{2} \cdot \sqrt[2]{2} \cdot \sqrt[2]{2} \cdot \ldots \cdot \sqrt[2]{2}\right)
$$

(H: Calcula el logaritmo del límite)

 ${\bf (Sol.:}~2$  )

Ejercicio 2.38 Calcula el límite de las siguientes sucesiones:

(a) 
$$
\{a_n\} = \left\{ \left( \frac{\log n\alpha}{\log n\beta} \right)^{\log n} \right\}_{n=1}^{\infty}
$$
  $(\alpha > 0, \ \beta > 0)$   
\n(b)  $\{b_n\} = \left\{ \frac{1^2 \cdot 2 + 2^2 \cdot 2^2 + 3^2 \cdot 2^3 + \dots + n^2 \cdot 2^n}{2^n \cdot n^2} \right\}_{n=1}^{\infty}$   
\n(Sol.: (a)  $\frac{\alpha}{\beta}$ ; (b) 2.)

Ejercicio 2.39 Calcula lím  $2^{2n}(n!)^2$  $\frac{2^{n} (n)!}{(2n+1)!}$ .

 $(Sol.: 0)$ 

Ejercicio 2.40 Sean  ${a_n}_{n=1}^{\infty}$ y  ${b_n}_{n=1}^{\infty}$  dos sucesiones de números reales positivos de manera que  $\lim_{n\to\infty} \frac{a_n}{b_n}$  $b_n$  $= 1.$ 

Explica razonadamente si las siguientes afirmaciones son ciertas o no:

(a) 
$$
\lim_{n \to \infty} \frac{a_n^2}{b_n^2} = 1
$$
  
(b) 
$$
\lim_{n \to \infty} \frac{a_n^n}{b_n^n} = 1
$$

$$
(c) \lim_{n \to \infty} \frac{\log a_n}{\log b_n} = 1
$$

Si alguna afirmación no es cierta basta dar un contraejemplo.

(Sol.: a) Cierta; (b) Falsa; (c) Falsa. )

## Tema 3

# Series Numéricas

Imaginemos que se va a celebrar una carrera con las siguientes reglas:

- 1. El primer minuto debe recorrerse 100 metros.
- 2. El minuto siguiente debe recorrerse la mitad, 50 metros.
- 3. El minuto siguiente debe recorrerse la mitad del anterior, 25 metros.
- 4. El minuto siguiente dee recorrerse la mitad del anterior, 12,50 metros. y así sucesivamente.

Por otra parte, al mismo tiempo empieza otra carrera, con las reglas ligeramente modificadas:

- 1. El primer minuto se recorren 100 metros.
- 2. El minuto siguiente se recorren la mitad de 100 metros, 50 metros.
- 3. El minuto siguiente se recorren la tercera parte de 100 metros, 33,3 metros.
- 4. El minuto siguiente se recorren la cuarta parte de 100 metros, 25 metros.

y así sucesivamente.

Dos corredores empiezan a la vez las carreras. Si la meta de la primera se encuentra situada a 300 metros y la de la segunda a 1000 metros, ¿quién llega primero a la meta y cuánto tiempo tarda?

Llamamos  $D = 100$  metros la distancia recorrida en el primer minuto. La primera carrera va recorriendo las distancias:

$$
D+\frac{D}{2}+\frac{D}{4}+\frac{D}{8}+\ldots
$$

La segunda carrera va recorriendo las distancias:

$$
D+\frac{D}{2}+\frac{D}{3}+\frac{D}{4}+\ldots
$$

La pregunta es cuál de estas sumas alcanza la distancia a la que está situada la meta respectiva. Al acabar este tema deberemos ser capaces de dar una respuesta razonada<sup>1</sup>.

## 3.1. Series reales

Del mismo modo que en el cap´ıtulo anterior, nos limitaremos a tratar con series de números reales, porque, de nuevo, el estudio de las series complejas se reduce al estudio de las series determinadas por las partes reales e imaginarias.

Consideramos una sucesión de números reales

$$
\{a_1,a_2,a_3,\ldots,a_n,\ldots\}
$$

A partir de ella formamos una nueva sucesión  $\{S_n\}_{n=1}^{\infty}$  definida de la siguiente forma:

$$
S_1 = a_1
$$
  
\n
$$
S_2 = a_1 + a_2
$$
  
\n
$$
S_3 = a_1 + a_2 + a_3
$$
  
\n:  
\n
$$
S_n = a_1 + a_2 + a_3 + \dots + a_n = \sum_{k=1}^n a_k
$$

 $1$ La respuesta es que el primer corredor no consigue llegar jamás a la meta mientras el segundo sí.

La sucesión  $\{S_n\}$  así definida se llama sucesión de las sumas parciales y  $a_n$ recibe el nombre de *término general* n-ésimo. Llamaremos serie al par de sucesiones  $\{(a_n), (S_n)\}.$ 

**Definición 3.1** Diremos que la serie  $\{(a_n), (S_n)\}$  es *convergente* si existe  $\lim_{n \to \infty} S_n = S \in \mathbb{R}$ . Al valor S se le llama suma de la serie y lo escribiremos

$$
S = \lim_{n} \sum_{k=1}^{n} a_n = \sum_{n=1}^{+\infty} a_n
$$

Por abuso de notación representaremos a la serie  $\{(a_n), (S_n)\}\$  por su suma, es decir, por  $\sum_{n=1}^{+\infty}$  $n=1$  $a_n$ ; aunque es posible que dicha suma ni siquiera exista.

Notas: Algunas observaciones a tener en cuenta:

- El índice de sumación n es una variable muda, y puede sustituirse por cualquier otra letra.
- No es necesario que una serie empiece a sumar desde  $n = 1$ . Puede empezar desde  $n = 0$  o  $n = p (p > 1)$ ; pero siempre se puede reescribir para que empiece en n = 1 mediante un cambio de variable (ver el Ejemplo 3.25).
- $S_n$  siempre representa la suma de los n primeros términos de la sucesión  $a_n$  y entonces se deberá tener cuidado al calcularla cuando la serie no empiece por  $n = 1$ .
- $\blacksquare$  Las definiciones de convergencia y divergencia no dependen del término a partir del cual empiezan a sumar, aunque si afecta al valor de la suma (véase el Teorema 3.3). Así, las propiedades que no involucren a la suma de la serie son ciertas independientemente del término en que empiecen. Por este motivo, y por comodidad, enunciaremos casi todas las propiedades para series que empiecen en  $n = 1$  e, incluso, a veces ni tan siquiera especificaremos desde qué término empiezan a sumar, escribiendo únicamente  $\sum a_n$ .
- Aunque hablemos de la suma de una serie, no debemos olvidar que dicha suma es, en realidad, un límite de sumas y, entonces, pueden no

ser ciertas las propiedades usuales de las sumas finitas: por ejemplo, el orden de los sumandos s´ı puede alterar la suma (consultad la Sección 3.3); o también resulta ser falsa la propiedad asociativa (ver el Ejemplo 3.6).

Ejemplo 3.1 Reescribe la serie  $\sum_{n=1}^{+\infty}$  $n=2$ 1  $\frac{1}{n^2 - 1}$  para que el índice de sumación empiece en  $n = 1$ .

Solución: Se trata, simplemente, de realizar un pequeño cambio de variable.

$$
\sum_{n=2}^{+\infty} \frac{1}{n^2 - 1} = \sum_{n=1}^{+\infty} \frac{1}{n^2 - 1} = \sum_{k=1}^{+\infty} \frac{1}{n^2 - 1}
$$

donde  $k = n - 1$  y, substituyendo  $n = k + 1$ ,

$$
= \sum_{k=1}^{+\infty} \frac{1}{(k+1)^2 - 1} = \sum_{n=1}^{+\infty} \frac{1}{(n+1)^2 - 1}
$$

renombrando el contador.

Observa que la serie no ha cambiado; sólo se ha modificado el contador:

$$
\sum_{n=2}^{+\infty} \frac{1}{n^2 - 1} = \frac{1}{3} + \frac{1}{8} + \frac{1}{15} + \dots = \sum_{n=1}^{+\infty} \frac{1}{(n+1)^2 - 1}
$$

Ejercicio 3.1 Reescribe la serie $\sum_{n=1}^{+\infty}$  $n=3$ 1  $\frac{1}{n \log(n) \log((\log(n)))}$  para que empiece a sumar desde  $n = 1$ :

$$
(\textbf{Sol.:} \sum_{n=1}^{+\infty} \frac{1}{(n+2)\log(n+2)\log[(\log(n+2))]}
$$
)

Ejercicio 3.2 Reescribe la serie $\sum_{n=0}^{+\infty}$  $n=p$ 1  $\left( n\right)$ p  $\overline{\wedge}$  para que empiece a sumar desde  $n = 1$ :

$$
(\mathbf{Sol.:} \sum_{n=1}^{+\infty} \frac{1}{\left(\begin{array}{c}n+p-1\\p\end{array}\right)})
$$

Un ejemplo importante lo constituyen las llamadas series geométricas.

Ejemplo 3.2 Consideremos la progresión geométrica  $1, r, r^2, r^3, \ldots, r^n, \ldots$ de la cual obtenemos la serie

$$
1 + r + r2 + \ldots + rn + \ldots = \sum_{n=0}^{+\infty} rn \quad (r \in \mathbb{R})
$$

Vamos a calcular  $S_n$  en función de n. Para ello, multiplicamos  $S_n$  por la razón  $\boldsymbol{r}$ 

$$
S_n = 1 + r + r^2 + r^3 + \dots + r^{n-2} + r^{n-1}
$$
  

$$
rS_n = r + r^2 + r^3 + r^4 + \dots + r^{n-1} + r^n
$$

y restando las dos expresiones

$$
S_n - rS_n = 1 - r^n \Rightarrow S_n = \frac{1 - r^n}{1 - r} \quad \text{si } r \neq 1
$$

Para calcular el límite de  $S_n$  distinguimos dos posibilidades, según el valor de la razón  $r$ :

$$
|r| < 1 \Rightarrow \lim_{n} r^{n} = 0 \Rightarrow \lim_{n} S_{n} = \frac{1}{1 - r}
$$
\n
$$
|r| > 1 \Rightarrow \lim_{n} r^{n} = \infty \Rightarrow \lim_{n} S_{n} = \infty
$$

Ahora,

$$
r = 1 \Rightarrow \sum_{n=0}^{+\infty} 1 \Rightarrow \begin{cases} S_1 = 1 \\ S_2 = 1 + 1 = 2 \\ \vdots \\ S_n = n \end{cases} \Rightarrow \lim_{n} S_n = \infty
$$

$$
r = -1 \Rightarrow \sum_{n=0}^{+\infty} (-1)^n \Rightarrow \begin{cases} S_1 = 1 \\ S_2 = 1 - 1 = 0 \\ S_3 = 1 - 1 + 1 = 1 \\ S_4 = 1 - 1 + 1 - 1 = 0 \\ \vdots \\ S_{2n-1} = 1 \\ S_{2n} = 0 \end{cases} \Rightarrow \text{Elim } S_n
$$

En definitiva, la serie geométrica  $\sum_{n=1}^{+\infty}$  $n=0$  $r^n$  es convergente sii  $|r| < 1$  y, en ese caso, suma exactamente

$$
\sum_{n=0}^{+\infty} r^n = \frac{1}{1-r}
$$

**Ejemplo 3.3** Calcula la suma de la serie  $\sum_{n=1}^{+\infty}$  $n=0$  $\left(-\frac{1}{2}\right)$  $\setminus^n$ .

**Solución:** Se trata de una serie geométrica de razón  $r = -\frac{1}{2}$ . Entonces, por lo visto en el ejemplo anterior, es convergente (porque  $|r| < 1$ ) y suma

$$
\sum_{n=0}^{+\infty} \left(-\frac{1}{2}\right)^n = \frac{1}{1 - \left(-\frac{1}{2}\right)} = \frac{2}{3}
$$

**Ejercicio 3.3** Calcula la suma de la serie  $1 + 0.1 + 0.01 + 0.001 + ...$ 

(Sol.:  $\frac{10}{9}$  $\frac{16}{9}$ )

**Teorema 3.2** Si tenemos dos series convergentes  $\sum_{n=1}^{+\infty}$  $n=1$  $a_n = S \text{ y } \sum^{+\infty}$  $n=1$  $b_n = S'$ entonces,

1. 
$$
\sum_{n=1}^{+\infty} (a_n + b_n) = \sum_{n=1}^{+\infty} a_n + \sum_{n=1}^{+\infty} b_n = S + S'
$$

2. 
$$
\sum_{n=1}^{+\infty} (\lambda a_n) = \lambda \sum_{n=1}^{+\infty} a_n = \lambda S \quad \forall \lambda \in \mathbb{R}
$$

**Ejercicio 3.4** Encuentra dos series divergentes  $\sum a_n y \sum b_n$  de manera que la serie suma  $\sum (a_n + b_n)$  sea convergente.

(Sol.: 
$$
a_n = \frac{1}{n} y b_n = \frac{-1}{n+1}
$$
)

Ejercicio 3.5 Demuestra que si  $\sum a_n$  es convergente y  $\sum b_n$  es divergente entonces  $\sum (a_n + b_n)$  es divergente. (H: Si  $\sum (a_n + b_n)$  fuera convergente también lo sería  $\sum (a_n + b_n - a_n)$ .

Esta propiedad nos permite encontrar la fórmula de la suma de una serie geométrica cuyo primer término no es 1; es decir, que no empieza a sumar desde  $n = 0$ .

**Ejemplo 3.4** Sea la serie 
$$
\sum_{n=p}^{+\infty} r^n = r^p + r^{p+1} + r^{p+2} + \dots
$$

Entonces,

$$
\sum_{n=p}^{+\infty} r^n = \sum_{n=p}^{+\infty} r^p r^{n-p} = r^p \sum_{n=p}^{+\infty} r^{n-p} = r^p \sum_{k=0}^{+\infty} r^k = \frac{r^p}{1-r}
$$

por lo que,

$$
\sum_{n=p}^{+\infty} r^n = \frac{r^p}{1-r}
$$

**Ejemplo 3.5** Calcula la suma de la serie  $\sum_{n=1}^{+\infty}$  $n=1$  $2^n + 5^n$  $\frac{1}{10^n}.$ 

Solución: La serie puede descomponerse en suma de dos, de la siguiente forma:

$$
\sum_{n=1}^{+\infty} \frac{2^n + 5^n}{10^n} = \sum_{n=1}^{+\infty} \left( \frac{2^n}{10^n} + \frac{5^n}{10^n} \right) = \sum_{n=1}^{+\infty} \left( \left( \frac{1}{5} \right)^n + \left( \frac{1}{2} \right)^n \right)
$$

$$
= \sum_{n=1}^{+\infty} \left( \frac{1}{5} \right)^n + \sum_{n=1}^{+\infty} \left( \frac{1}{2} \right)^n
$$

puesto que cada una de estas dos últimas series es convergente ya que se trata de series geométricas de razón  $r = \frac{1}{5} < 1$  y  $r = \frac{1}{2} < 1$ , respectivamente. Por el ejemplo anterior podemos calcular su suma:

$$
\sum_{n=1}^{+\infty} \left(\frac{1}{5}\right)^n = \frac{1/5}{1-1/5} = \frac{1}{4} \quad \text{y} \quad \sum_{n=1}^{+\infty} \left(\frac{1}{2}\right)^n = \frac{1/2}{1-1/2} = 1
$$

por lo que, finalmente,

$$
\sum_{n=1}^{+\infty} \frac{2^n + 5^n}{10^n} = \frac{1}{4} + 1 = \frac{5}{4}
$$

Ejercicio 3.6 Calcula la suma de la serie $\sum_{n=0}^{+\infty}$  $n=3$  $(1)$ 2  $\setminus^n$ 

 $(Sol.: \frac{1}{4})$ 

 $(Sol. :  $\frac{8}{8}$$ 

 $\frac{6}{3}$ )

**Ejercicio 3.7** Calcula la suma de la serie  $8 + 6 + \frac{9}{2}$  $rac{6}{2}$  + 27  $\frac{3!}{8}$  + 81  $rac{01}{32} + \ldots$ (Sol.: 32 )

**Ejercicio 3.8** Calcula la suma de la serie  $4 - 2 + 1 - \frac{1}{2} + \dots$ 

Teorema 3.3 La convergencia de una serie no depende del término en el que se empiece a sumar; es decir;

$$
\sum_{n=1}^{+\infty} a_n
$$
es convergente  $\Leftrightarrow \sum_{n=p}^{+\infty} a_n$ es convergente

Además, en este caso

$$
\sum_{n=1}^{+\infty} a_n = (a_1 + a_2 + \ldots + a_{p-1}) + \sum_{n=p}^{+\infty} a_n \quad (p > 1)
$$

**Teorema 3.4** Si la serie  $\sum_{n=1}^{+\infty} a_n$  es convergente entonces también lo es  $\sum_{n=1}^{+\infty} a_n$  $n=1$  $n=1$  $b_n$ donde  $b_1 = a_1 + a_2 + \ldots + a_{n_1}$  $b_2 = a_{n_1+1} + a_{n_1+2} + \ldots + a_{n_2}$ 

 $b_3 = a_{n_2+1} + a_{n_2+2} + \ldots + a_{n_3}$ 

Es decir, también es convergente la serie obtenida por agrupación de términos de la primera. La misma propiedad es cierta si cambiamos convergente por divergente a  $\pm\infty$ .

El recíproco de la propiedad anterior no es cierto como lo prueba el siguiente ejemplo:

Ejemplo 3.6 Consideremos la serie geométrica de razón  $r = -1$ , es decir,

$$
1 - 1 + 1 - 1 + 1 - 1 + \dots
$$

Hemos visto antes que esta serie no es convergente, no obstante esto, al agrupar términos:

$$
(1-1) + (1-1) + (1-1) + \ldots = 0 + 0 + 0 + \ldots = 0
$$

si resulta una serie convergente.

No obstante, puede probarse que el recíproco de la propiedad anterior sí es cierto si la serie es de términos positivos.

## 3.2. Criterios de convergencia

. . .

Las series geométricas son sencillas de sumar. En general, calcular la suma exacta de una serie no resulta tarea fácil. Antes de intentar encontrar la suma de una serie puede ser muy útil saber si la serie es o no es convergente. Este tipo de problemas se conoce como Problemas sobre el carácter de una serie. En las siguientes secciones estableceremos una relación de criterios que nos permitir´an determinar el car´acter de una serie. El primero de todos nos da una condición necesaria que debe cumplir toda serie convergente.

Teorema 3.5 (Condición necesaria de convergencia) Si la serie $\sum_1^{+\infty}$  $n=1$  $a_n$ es convergente  $\Rightarrow \lim_{n} a_n = 0$ 

Ejemplo 3.7 La condición anterior no es suficiente, como lo prueba la llamada serie armónica  $\sum_{n=1}^{+\infty}$ 1  $\frac{1}{n}$ .

Esta serie verifica que  $\lim_{n}$ 1  $\overline{n}$  $= 0$  y, no obstante, la serie es divergente. Vamos a probar esto último. Sea  $\{S_n\}$  la sucesión de las sumas parciales, es decir,

$$
S_n = 1 + \frac{1}{2} + \frac{1}{3} + \dots + \frac{1}{n}
$$
  
\n
$$
S_{2n} = 1 + \frac{1}{2} + \frac{1}{3} + \dots + \frac{1}{n} + \frac{1}{n+1} + \dots + \frac{1}{2n}
$$

Así.

$$
S_{2n} - S_n = \frac{1}{n+1} + \frac{1}{n+2} + \text{ n} \text{ términos } + \frac{1}{2n} > \frac{1}{2n} + \frac{1}{2n} + \text{ n} \text{ términos } + \frac{1}{2n}
$$

$$
= \frac{n}{2n} = \frac{1}{2}
$$

de donde  $\lim_{n} (S_{2n} - S_n) \geq$ 1  $\frac{1}{2}$  y entonces  $\lim_{n} (S_{2n} - S_n) \neq 0.$ 

Concluimos, entonces, que la sucesión  $\{S_n\}$  no puede ser convergente; porque si lím $S_n = S$ , entonces también lím $S_{2n} = S$  (al ser  $S_{2n}$ una subsucesión de  $S_n$ ); pero entonces

$$
\lim_{n}(S_{2n}-S_n)=0
$$

y hemos probado anteriormente que no puede ser así. Por tanto, la serie armónica es divergente.

**Ejemplo 3.8** La serie 
$$
\sum_{n=0}^{+\infty} \frac{n}{n+1}
$$
 es divergente porque  $\lim_{n} \frac{n}{n+1} = 1 \neq 0$ .

**Ejercicio 3.9** Estudia el carácter de la serie  $\sum_{n=1}^{+\infty}$  $n=1$  $\sqrt{ }$  $2 +$ 1  $\overline{n}$  $\setminus$ .

(Sol.: Divergente. )

Ejercicio 3.10 Estudia el carácter de la serie  $\sum_{n=0}^{+\infty}$  $n=1$  $\log\left(2+\frac{3}{4}\right)$  $n<sup>2</sup>$  $\lambda$ .

(Sol.: Divergente. )

**Ejercicio 3.11** Estudia el carácter de la serie 
$$
\sum_{n=1}^{+\infty} \left(\frac{n}{n+1}\right)^n.
$$
**(Sol.: Divergente.)**

#### 3.2.1. Series de términos positivos

Una serie  $\sum_{n=1}^{+\infty}$  $n=1$  $a_n$  donde cada  $a_n > 0$  se dice una serie de términos positivos. En este caso, como

$$
S_{n+1} = S_n + a_{n+1} > S_n
$$

resulta que la sucesión de sumas parciales  $\{S_n\}$  es creciente. Entonces, la serie será convergente si, y sólo si, la sucesión  $\{S_n\}$  está acotada superiormente. Si no lo está, la serie será divergente a + $\infty$  (Teorema2.8).

Ejemplo 3.9 Hemos visto antes que la serie arm´onica era divergente. Como es de términos positivos podemos afirmar que su suma vale  $+\infty$ .

Si una serie  $\sum_{n=1}^{\infty}$  $n=1$  $a_n$  es de términos negativos (i.e.,  $a_n < 0 \forall n$ ) entonces el estudio de este tipo de series se puede reducir al de las series de términos positivos, teniendo en cuenta que

$$
\sum_{n=1}^{+\infty} a_n = -\sum_{n=1}^{+\infty} -a_n
$$

y esta última ya es de términos positivos y tiene el mismo carácter.

Además, como el carácter de una serie no se altera si eliminamos un número finito de términos, equipararemos a este tipo todas aquellas series que si bien no son de términos positivos, sólo tienen un número finito de términos negativos.

Vamos a ver algunos criterios para averiguar si una serie de términos positivos es convergente o divergente.

Teorema 3.6 (Criterio de la serie mayorante) Sean  $\sum a_n y \sum b_n$  dos series de términos positivos.

- Si  $\sum b_n$  es convergente y  $a_n \leq b_n \forall n \Rightarrow \sum a_n$  es convergente
- Si  $\sum a_n$  es divergente y  $a_n \leq b_n$   $\forall n \Rightarrow \sum b_n$  es divergente

Ejemplo 3.10 Sea la serie  $\sum_{n=0}^{+\infty}$  $n=2$ 1  $\log n$ 

**Solución:** Como log  $n < n$ ,  $\forall n \ge 2$ , resulta  $\frac{1}{n}$  $\lt$ 1  $\frac{1}{\log n}, \ \forall n \geq 2 \text{ y como la}$ serie  $\sum_{n=1}^{+\infty}$  $n=2$ 1  $\overline{n}$ es divergente concluimos que  $\sum_{n=1}^{+\infty}$  $n=2$ 1  $\log n$ es divergente.

Ejercicio 3.12 Averigua el carácter de la serie  $\sum_{n=0}^{+\infty}$  $n=2$  $\frac{2-\cos(n)}{n}$  $\frac{n}{\sqrt{n}}$ .

(Sol.: Divergente. )

Ejercicio 3.13 Sean  $\sum_{n=1}^{\infty}$  $n=1$  $a_n$  y  $\sum_{n=1}^{\infty}$  $n=1$  $b_n$  dos series convergentes de términos positivos. Prueba que también lo es  $\sum_{n=0}^{+\infty}$  $n=1$  $\sqrt{a_n b_n}$ . (H: Utiliza la desigualdad  $\sqrt{a_n b_n} \leq \frac{a_n + b_n}{2}$  $\frac{1}{2}$  y el criterio de la serie mayorante.)

Ejercicio 3.14 Sean  $\sum^{\infty} a_n$  y  $\sum^{\infty} b_n$  dos series convergentes de términos  $n=1$   $n=1$ positivos. Prueba que también lo es  $\sum_{n=0}^{+\infty}$  $n=2$  $a_n b_n$  $a_n + b_n$ . (H: Utiliza la desigualdad  $a_n b_n$  $\frac{a_n a_n}{a_n + b_n} \le a_n$  y el criterio de la serie mayorante.)

Como consecuencia del criterio de la serie mayorante, se obtiene el siguiente criterio.

Teorema 3.7 (Criterio de comparación en el límite) Sean $\sum a_n$  y  $\sum b_n$ dos series de términos positivos y sea lím $\frac{a_n}{1}$  $b_n$  $=\lambda$ . Entonces,

- Si  $0 < \lambda < +\infty$ , entonces  $\sum a_n$  y  $\sum b_n$  tienen el mismo carácter.
- Si  $\lambda = 0$  y  $\sum b_n$  es convergente, entonces  $\sum a_n$  es convergente.
- Si  $\lambda = +\infty$  y  $\sum b_n$  es divergente, entonces  $\sum a_n$  es divergente.

Ejemplo 3.11 Considérese la serie  $\sum_{n=1}^{+\infty}$  $n=1$ 1 1 + 1  $\frac{1}{2} + \ldots +$ 1  $\overline{n}$ 

Vamos a compararla con la serie  $\sum_{n=1}^{+\infty}$  $n=2$ 1  $\frac{1}{\log n}$ , que sabemos es divergente (Ejem-

plo 3.10)

$$
\lim_{n} \frac{\frac{1}{1 + \frac{1}{2} + \dots + \frac{1}{n}}}{\frac{1}{\log n}} = \lim_{n} \frac{\log n}{1 + \frac{1}{2} + \dots + \frac{1}{n}}
$$

Este límite lo resolvemos por Stolz:

$$
\lim_{n} \frac{\log n}{1 + \frac{1}{2} + \dots + \frac{1}{n}} = \lim_{n} \frac{\log(n+1) - \log n}{1 + \frac{1}{2} + \dots + \frac{1}{n} + \frac{1}{n+1} - \left(1 + \frac{1}{2} + \dots + \frac{1}{n}\right)}
$$

$$
= \lim_{n} \frac{\log\left(\frac{n+1}{n}\right)}{\frac{1}{n+1}} = \lim_{n} \log\left(\frac{n+1}{n}\right)^{n+1}
$$

$$
= \log e = 1 \neq 0
$$

Por tanto, ambas series tienen el mismo carácter y, por tanto,

$$
\sum_{n=1}^{+\infty} \frac{1}{1 + \frac{1}{2} + \ldots + \frac{1}{n}}
$$
es divergente.

El inconveniente de este criterio reside en que necesitamos otra serie conocida para poder compararla. Las m´as utilizadas para comparar son las llamadas series de Riemann (ver el Ejemplo 3.15).

Para evitar este problema, veremos otros criterios en los que sólo se utiliza el término general  $a_n$  de la serie a investigar y, por tanto, no se necesita ninguna otra serie para comparar.

Teorema 3.8 (Criterio de D'Alambert) Sea  $\sum a_n$  una serie de términos positivos y sea lím $\frac{a_{n+1}}{a_n}$  $a_n$  $=\lambda$ . Entonces,

- Si  $0 \leq \lambda < 1$ , entonces  $\sum a_n$  es convergente.
- Si  $1 < \lambda \leq +\infty$ , entonces  $\sum a_n$  es divergente.

Este criterio se suele utilizar cuando el término general  $a_n$  consta de productos o cocientes. Notar que este criterio no determina el carácter de la serie cuando  $\lim_{n \to \infty} \frac{a_{n+1}}{n}$  $a_n$ = 1. Cuando esto ocurre puede utilizarse el criterio siguiente.

**Teorema 3.9 (Criterio de Raabe)** Sea  $\sum a_n$  una serie de términos positivos y sea lím $\,n$  $\bigg(1-\frac{a_{n+1}}{a_n}$  $\setminus$  $=\lambda$ . Entonces,

- Si  $\lambda < 1$ , entonces  $\sum a_n$  es divergente.
- Si  $\lambda > 1$ , entonces  $\sum a_n$  es convergente.

Ejemplo 3.12 Sea la serie  $\sum_{n=0}^{+\infty}$  $n=1$  $n^3$  $n!$ . Identificamos el término general de la serie

$$
a_n = \frac{n^3}{n!}
$$

y aplicamos el criterio de D'Alambert:

$$
\lim_{n} \frac{a_{n+1}}{a_n} = \lim_{n} \frac{\frac{(n+1)^3}{(n+1)!}}{\frac{n^3}{n!}} = \lim_{n} \left(\frac{n+1}{n}\right)^3 \cdot \frac{1}{n+1} = 0 < 1
$$

y podemos concluir que  $\sum_{n=1}^{+\infty}$  $n=1$  $n^3$  $\frac{n}{n!}$  es convergente. Ejemplo 3.13 Sea la serie $\sum_{n=0}^{+\infty}$  $n=1$  $1 \cdot 3 \cdot 5 \cdots (2n-1)$  $\frac{2 \cdot 3 \cdot 6 \cdot 2 \cdot (2n)}{2 \cdot 4 \cdot 6 \cdot 6 \cdot (2n)}$ . Identificamos el término

general de la serie

$$
a_n = \frac{1 \cdot 3 \cdot 5 \cdots (2n-1)}{2 \cdot 4 \cdot 6 \cdots (2n)}
$$

y aplicamos el criterio de D'Alambert:

$$
\lim_{n} \frac{a_{n+1}}{a_n} = \lim_{n} \frac{\frac{1 \cdot 3 \cdot 5 \cdots (2n-1)(2n+1)}{2 \cdot 4 \cdot 6 \cdots (2n)(2n+2)}}{\frac{1 \cdot 3 \cdot 5 \cdots (2n-1)}{2 \cdot 4 \cdot 6 \cdots (2n)}} = \lim_{n} \frac{2n+1}{2n+2} = 1
$$

y no podemos concluir nada. Aplicamos ahora el criterio de Raabe, utilizando que, según el cálculo anterior,  $\frac{a_{n+1}}{a_n} = \frac{2n+1}{2n+2}$ :

$$
\lim_{n} n\left(1 - \frac{a_{n+1}}{a_n}\right) = \lim_{n} n\left(1 - \frac{2n+1}{2n+2}\right) = \lim_{n} n\frac{1}{2n+2}
$$

$$
= \lim_{n} \frac{n}{2n+2} = \frac{1}{2} < 1
$$

y entonces obtenemos que

$$
\sum_{n=1}^{+\infty} \frac{1 \cdot 3 \cdot 5 \cdots (2n-1)}{2 \cdot 4 \cdot 6 \cdots (2n)} \text{ es divergente.}
$$

Ejercicio 3.15 Estudia el carácter de la series (a)  $\sum_{n=0}^{+\infty}$  $n=1$  $\frac{(n!)^2}{(3n)!}$  y (b)  $\sum_{n=1}^{+\infty}$  $n=1$  $(n!)^2$  $\frac{(n)}{(2n)!}$ .

(Sol.: (a) Convergente; (b) Convergente )

Ejercicio 3.16 Estudia el carácter de la serie  $\sum_{n=1}^{+\infty}$  $2^n n!$  $rac{n}{n^n}$ .

(Sol.: Convergente. )

Ejercicio 3.17 Estudia el carácter de la serie  $\sum_{n=1}^{+\infty}$  $(n!)^2$  $\frac{n!}{2^{n^2}}$ 

(Sol.: Convergente. )

**Ejercicio 3.18** Estudia el carácter de la serie  $\sum_{n=1}^{+\infty} \frac{4 \cdot 7 \cdot 10 \cdots (3n+1)}{2 \cdot 6 \cdot 10 \cdots (4n-2)}$  $rac{(3n+1)}{2 \cdot 6 \cdot 10 \cdots (4n-2)}$ .

(Sol.: Convergente. )

Ejercicio 3.19 Estudia el carácter de la serie  $\sum_{n=1}^{+\infty}$  $(n!)^2 4^n$  $\frac{n!}{(2n)!}$ . (Sol.: Divergente. )

El siguiente criterio es equivalente al criterio de D'Alambert pero se utiliza en vez de éste cuando el término general  $a_n$  consta de potencias de exponente  $n, n^2$ , etc.

Teorema 3.10 (Criterio de la raíz o de Cauchy) Sea  $\sum a_n$  una serie de términos positivos y sea lím  $\sqrt[n]{a_n} = \lambda$ . Entonces,

- Si  $0 \leq \lambda < 1$ , entonces  $\sum a_n$  es convergente.
- Si  $1 < \lambda \leq +\infty$ , entonces  $\sum a_n$  es divergente.

Ejemplo 3.14 Sea la serie  $\sum_{n=0}^{+\infty}$  $n=1$  $1 + \sin^3 n$  $\frac{\sin n}{n^n}$ . Identificamos el término general  $1 + \sin^3$ 

$$
a_n = \frac{1 + \sin^3 n}{n^n}
$$

y aplicamos el criterio de la raíz:

$$
\lim_{n} \sqrt[n]{a_n} = \lim_{n} \sqrt[n]{\frac{1 + \sin^3 n}{n^n}} = \lim_{n} \frac{\sqrt[n]{1 + \sin^3 n}}{n} = \lim_{n} \frac{1}{n} \cdot \sqrt[n]{1 + \sin^3 n}
$$

Para calcular este límite, vamos a probar en primer lugar que  $\sqrt[n]{1 + \sin^3 n}$ es una sucesión acotada. En efecto,

$$
-1 \le \sin^3 n \le 1 \Rightarrow 0 \le 1 + \sin^3 n \le 2 \Rightarrow 0 \le \sqrt[n]{1 + \sin^3 n} \le \sqrt[n]{2} \le 2
$$

entonces, aplicando el Teorema 2.11,

$$
\lim_{n} \sqrt[n]{a_n} = \lim_{n} \underbrace{\frac{1}{n}}_{\to 0} \cdot \underbrace{\sqrt[n]{1 + \sin^3 n}}_{\text{acotada}} = 0 < 1
$$

y concluimos que  $\sum_{n=1}^{+\infty}$  $n=1$  $1+\sin^3 n$  $\frac{\sin n}{n^n}$  es convergente. Ejercicio 3.20 Determina el carácter de la serie  $\sum_{n=1}^{+\infty} n$  $\sqrt{2}$ 3  $\setminus^n$ .

(Sol.: Convergente. )

Ejercicio 3.21 Determina el carácter de la serie  $\sum_{n=1}^{+\infty} \left(\frac{n}{2n+1}\right)^n$ .

(Sol.: Convergente. )

Ejercicio 3.22 Determina el carácter de la serie  $\sum_{n=1}^{+\infty}$  $\sqrt{ }$  $2 +$ 1  $\overline{n}$  $\setminus^n$  $\frac{n}{n^2}$ . (Sol.: Divergente. )

El criterio siguiente se suele utilizar cuando el término general  $a_n$  consta de potencias de exponente cualquiera.

**Teorema 3.11 (Criterio Logarítmico)** Sea  $\sum a_n$  una serie de términos positivos y sea lím  $\log\left( \frac{1}{2} \right)$  $a_n$  $\setminus$  $\frac{\sqrt{\alpha_n y}}{\log n} = \lambda$ . Entonces,

- Si  $\lambda < 1$ , entonces  $\sum a_n$  es convergente.
- Si  $\lambda > 1$ , entonces  $\sum a_n$  es divergente.

Ejemplo 3.15 Vamos a estudiar la convergencia de una familia de series, llamadas Series de Riemann:  $\sum^{+\infty}_0$  $n=1$ 1  $\frac{1}{n^{\alpha}}$ ,  $\alpha \in \mathbb{R}$ . Identificamos el término general:

$$
a_n=\frac{1}{n^\alpha}
$$

y aplicamos el criterio logarítmico:

$$
\lim_{n} \frac{\log\left(\frac{1}{a_n}\right)}{\log n} = \lim_{n} \frac{\log n^{\alpha}}{\log n} = \lim_{n} \frac{\alpha \log n}{\log n} = \alpha
$$

Así, si  $\alpha > 1$  la serie es convergente y si  $\alpha < 1$  la serie es divergente. Si  $\alpha = 1$  la serie queda

$$
\sum_{n=1}^{+\infty} \frac{1}{n^{\alpha}} = \sum_{n=1}^{+\infty} \frac{1}{n}
$$
que es divergente.

Resumiendo,

$$
\sum_{n=1}^{+\infty} \frac{1}{n^{\alpha}}, \ (\alpha \in \mathbb{R}) \Rightarrow \begin{cases} \text{ Convergence si } \alpha > 1 \\ \text{Divergente si } \alpha \le 1 \end{cases}
$$

Las series de Riemann se utilizarán a menudo en el criterio de comparación en el límite, sobre todo si el término general es un cociente de polinomios. En el ejemplo siguiente vemos su aplicación.

Ejemplo 3.16 Determina el carácter de la serie  $\sum_{n=1}^{+\infty}$  $n=1$  $\frac{5n-3}{2}$  $\frac{\partial n}{n^3 + n}$ .

Solución: Vamos a compararla en el límite con la serie de término general  $d\frac{n}{n^3} = \frac{1}{n^2}$  (que son los dos infinitos de mayor orden que aparecen en la serie a estudiar).

$$
\lim \frac{\frac{5n-3}{n^3+n}}{\frac{1}{n^2}} = \lim \frac{5n^3 - 3n^2}{n^3 + n} = 5
$$

por lo que la serie inicial tiene el mismo carácter que la serie  $\sum \frac{1}{\cdot}$  $\frac{1}{n^2}$  y, siendo  $\epsilon$ ésta convergente, por ser una serie de Riemann de exponente  $\alpha = 2 > 1$ , nos permite concluir que

$$
\sum_{n=1}^{+\infty} \frac{5n-3}{n^3+n}
$$
es convergente.

Ejercicio 3.23 Determina el carácter de la serie  $\sum_{n=1}^{+\infty}$ 1  $\frac{1}{n^2-2n+3}$ .

(Sol.: Convergente. )

Ejercicio 3.24 Determina el carácter de la serie  $\sum_{n=1}^{+\infty}$  $\sqrt[3]{n}$  $\frac{v}{n^2+1}$ .

(Sol.: Convergente. )

Ejercicio 3.25 Determina el carácter de la serie  $\sum_{n=1}^{+\infty}$ 1  $\frac{1}{\sqrt{n^3+1}}$ .

(Sol.: Convergente. )

Ejercicio 3.26 Determina el carácter de la serie  $\sum_{n=2}^{+\infty}$ 1  $\frac{1}{[\log(\log(n))]^{\log(n)}}$ .

(Sol.: Convergente. )

Ejercicio 3.27 Determina el carácter de la serie  $\sum_{n=1}^{+\infty}$ 1  $\frac{1}{\sqrt[n]{\log(n)}}$ .

(Sol.: Divergente. )

**Teorema 3.12 (Criterio de Condensación)** Sea $\sum a_n$  una serie de términos positivos, donde la sucesión  $\{a_n\}$  es decreciente, entonces las series

$$
\sum_n a_n \qquad \text{y} \qquad \sum_k 2^k \cdot a_{2^k}
$$

tienen el mismo carácter.

Ejemplo 3.17 Determina el carácter de la serie  $\sum_{n=1}^{+\infty}$  $n=2$ 1  $\frac{1}{n \log n}$ .

**Solución:** Llamamos  $a_n = \frac{1}{n \log n}$ . Como  $\{n \log n\}$  es una sucesión creciente deducimos que  $\{a_n\}$  es decreciente. Así, podemos aplicar el criterio de condensación y concluir que  $\sum_{n=1}^{+\infty}$  $n=2$ 1  $n \log n$  $\frac{+\infty}{\sum}$  $k=1$  $2^k \frac{1}{2^{k+1}}$  $\frac{1}{2^k \log 2^k}$  tienen el mismo carácter. Estudiemos ahora esta última:

$$
\sum_{k=1}^{+\infty} 2^k \frac{1}{2^k \log 2^k} = \sum_{k=1}^{+\infty} \frac{1}{\log 2^k} = \sum_{k=1}^{+\infty} \frac{1}{k \log 2} = \frac{1}{\log 2} \sum_{k=1}^{+\infty} \frac{1}{k}
$$

y resulta ser la serie arm´onica que es divergente. Concluimos, pues, que  $+\infty$  $n=2$ 1  $n \log n$ es divergente.

Ejercicio 3.28 Determina el carácter de la serie  $\sum_{n=2}^{+\infty}$ 1  $\frac{1}{n(\log(n))^p}, p \in \mathbb{N}.$ 

(Sol.: Convergente si  $p > 1$ .)

**Ejercicio 3.29** Determina el carácter de la serie  $\sum_{n=3}^{+\infty}$ 1  $\frac{1}{n \log(n) \log((\log(n)))}$ . (Sol.: Divergente. )

### 3.2.2. Series alternadas

Definición 3.13 Una serie  $\sum_{n=0}^{+\infty}$  $n=1$  $a_n$  se dice *alternada* si  $a_n \cdot a_{n+1} < 0$ , para todo  $n$  (i.e. sus términos alternan el signo).

Para series alternadas disponemos del siguiente criterio:

**Teorema 3.14 (Criterio de Leibnitz)** Sea  $\sum a_n$  con  $a_{n+1} \cdot a_n < 0$ , para todo *n*. Si la sucesión  $\{|a_n|\}$  es decreciente, entonces

$$
\sum a_n \text{ es convergente } \iff \lim_n |a_n| = 0
$$

### Notas:

- A una serie alternada no se le puede aplicar ninguno de los criterios vistos anteriormente para series de términos positivos.
- Si la sucesión  $\{|a_n|\}$  es creciente entonces no puede tener límite 0 y así la serie será divergente, pero la sucesión  $\{|a_n|\}$  puede no ser ni creciente ni decreciente y, en este caso, no podremos aplicar el criterio de Leibnitz.
- Toda serie alternada puede ser escrita de la forma  $\sum_{n=1}^{+\infty}$  $n=1$  $(-1)^n a_n$ ó de la

forma  $\sum_{n=1}^{+\infty}$  $n=1$  $(-1)^{n+1}a_n$  donde  $a_n > 0$  (dependiendo que sean negativos los términos impares o pares, respectivamente).

Ejemplo 3.18 Determina el carácter de la serie  $\sum_{n=1}^{+\infty}$  $n=1$  $(-1)^{n+1}\frac{1}{n}.$ 

Solución: Se trata de una serie alternada. Veamos si cumple la hipótesis del criterio de Leibnitz.

Llamamos  $a_n = (-1)^{n+1} \frac{1}{n}$ ; por tanto  $|a_n| = \frac{1}{n}$ . Como  $\{n\}$  es una sucesión creciente, deducimos que  $\{a_n\}$  es decreciente. Por tanto, podemos aplicar el criterio de Leibnitz y al ser

$$
\lim_{n} \frac{1}{n} = 0
$$

podemos concluir que  $\sum_{n=1}^{+\infty}$  $n=1$  $(-1)^{n+1}\frac{1}{n}$ es convergente.

Ejemplo 3.19 Comprobar que la serie alternada

$$
1 - \frac{1}{2} + \frac{1}{2} - \frac{1}{3} + \frac{1}{2} - \frac{1}{3} + \frac{1}{3} - \frac{1}{4} + \frac{1}{3} - \frac{1}{4} + \frac{1}{3} - \frac{1}{4} + \dots
$$

diverge y explicar por qué no se contradice el criterio de Leibnitz.

**Solución:** No se puede aplicar el criterio de Leibnitz porque la sucesión de los valores absolutos de los términos no es decreciente. No es convergente porque al agrupar los términos de la forma:

$$
\left(1-\frac{1}{2}\right)+\left(\frac{1}{2}-\frac{1}{3}+\frac{1}{2}-\frac{1}{3}\right)+\left(\frac{1}{3}-\frac{1}{4}+\frac{1}{3}-\frac{1}{4}+\frac{1}{3}-\frac{1}{4}\right)+\ldots
$$

obtenemos la serie

$$
\frac{1}{2} + \frac{1}{3} + \frac{1}{4} + \dots
$$

que es divergente y recuerda que si una serie es convergente, cualquier reagrupación debe ser convergente (Teorema 3.4).

**Ejercicio 3.30** Determina el carácter de la serie  $\sum_{n=1}^{+\infty} \frac{(-1)^{n+1}n}{2n-1}$  $\frac{1}{2n-1}$ .

(Sol.: Divergente. )

**Ejercicio 3.31** Determina el carácter de la serie  $\sum_{n=1}^{+\infty} \frac{(-1)^n}{\sqrt{n}}$  $\frac{1}{\sqrt{n}}$ .

(Sol.: Convergente. )

**Ejercicio 3.32** Determina el carácter de la serie  $\sum_{n=1}^{+\infty} \frac{(-1)^n}{\log(n)}$  $log(n)$ .

(Sol.: Convergente. )

Ejercicio 3.33 Determina el carácter de la serie  $\sum_{n=1}^{+\infty}(-1)^{n+1}\sin\left(\frac{1}{n}\right)$  $\lambda$ .

(Sol.: Convergente. )

**Ejercicio 3.34** Determina el carácter de la serie  $\sum_{n=1}^{+\infty} \frac{1+(-1)^n \sqrt{n}}{n}$  $rac{1}{n}$ . (Sol.: Divergente. )

## 3.3. Convergencia absoluta y condicional

Definición 3.15 Una serie  $\sum_{n=0}^{+\infty}$  $n=1$  $a_n$  se dice Absolutamente Convergente si la

serie  $\sum_{n=1}^{+\infty}$  $n=1$  $|a_n|$  es convergente.

Ejemplo 3.20 La serie  $\sum_{n=0}^{+\infty}$  $n=1$  $\frac{(-1)^n}{\cdot}$  $\frac{1}{n}$  es convergente (Ejemplo 3.18) pero no absolutamente convergente, ya que la serie de los valores absolutos no es convergente:

$$
\sum_{n=1}^{+\infty} \left| \frac{(-1)^n}{n} \right| = \sum_{n=1}^{+\infty} \frac{1}{n}
$$
 divergente

Ejercicio 3.35 Estudiar la convergencia y la convergencia absoluta de la serie:

$$
1 - \frac{1}{\sqrt{2}} + \frac{1}{\sqrt{3}} - \frac{1}{\sqrt{4}} + \ldots + \frac{1}{\sqrt{2n-1}} - \frac{1}{\sqrt{2n}} + \ldots
$$

(Sol.: Convergente pero no absolutamente. )

Nota: Está claro que para series de términos positivos (o de términos negativos) los conceptos de convergencia y convergencia absoluta son equivalentes. Es más, si recordáis que el carácter de una serie no depende del término en que empieza a sumar, podemos afirmar lo mismo para series con un número finito de términos negativos (o, respectivamente, de términos positivos).

En general la relación entre la convergencia y la convergencia absoluta viene dada por la siguiente propiedad:

**Teorema 3.16** Si  $\sum a_n$  es absolutamente convergente, entonces  $\sum a_n$  es convergente.

Esta propiedad nos da un nuevo criterio para estudiar la convergencia de las series alternadas:

Ejemplo 3.21 Consideremos la serie:

$$
1 - \frac{1}{2^2} + \frac{1}{3^3} - \frac{1}{4^2} + \frac{1}{5^3} - \frac{1}{6^2} + \ldots + \frac{1}{(2n-1)^3} - \frac{1}{(2n)^2} + \ldots
$$

Es una serie alternada pero no podemos aplicarle el criterio de Leibnitz porque los términos, en valor absoluto, no forman una sucesión decreciente. Estudiemos la convergencia absoluta:

$$
1 + \frac{1}{2^2} + \frac{1}{3^3} + \frac{1}{4^2} + \frac{1}{5^3} + \ldots + \frac{1}{(2n-1)^3} + \frac{1}{(2n)^2} + \ldots = \sum_{n=1}^{+\infty} \left( \frac{1}{(2n-1)^3} + \frac{1}{(2n)^2} \right)
$$

Si esta última la descomponemos en dos series:

$$
\sum_{n=1}^{+\infty} \frac{1}{(2n-1)^3}
$$
que es convergente, comparándola con  $\sum \frac{1}{n^3}$   

$$
\sum_{n=1}^{+\infty} \frac{1}{(2n)^2}
$$
que es convergente, comparándola con  $\sum \frac{1}{n^2}$ 

Entonces, como las dos son convergentes, concluimos que la serie

$$
\sum_{n=1}^{+\infty} \left( \frac{1}{(2n-1)^3} + \frac{1}{(2n)^2} \right)
$$

es convergente, por lo que la serie primera resulta ser absolutamente convergente y, por tanto, convergente.

**Definición 3.17** Dadas dos series  $\sum a_n$  y  $\sum b_n$ , diremos que  $\sum b_n$  es una reordenación de  $\sum a_n$  si la sucesión  $\{b_n\}$  se ha obtenido a partir de  $\{a_n\}$ reordenando sus términos.

**Definición 3.18** Una serie  $\sum a_n$  se dice:

- Incondicionalmente convergente si la serie es convergente y cualquier reordenación de ella es convergente y suma lo mismo.
- Incondicionalmente divergente si la serie es divergente y cualquier reordenación de ella es divergente.
- Condicionalmente convergente si es convergente pero no incondicio- $\blacksquare$ nalmente convergente.
- Condicionalmente divergente si es divergente pero no incondicionalmente divergente.

El siguiente resultado simplifica el estudio de la convergencia condicional:

**Teorema 3.19** La serie  $\sum a_n$  es incondicionalmente convergente si, y sólo si, es absolutamente convergente.

Ejemplo 3.22 La serie $\sum_{n=0}^{+\infty}$  $n=1$  $\frac{(-1)^n}{\cdot}$  $\overline{n}$ es condicionalmente convergente, ya que es convergente (por el criterio de Leibnitz) pero no absolutamente convergente (ver el Ejemplo 3.20).

Si una serie tiene un número finito de términos negativos (o de términos positivos) sabemos que su convergencia implica convergencia absoluta. Por tanto, para que una serie sea condicionalmente convergente ha de tener infinitos términos positivos e infinitos términos negativos. Suponemos entonces una serie  $\sum a_n$  de manera que  $\{a_n\}$  tiene infinitos términos positivos  $\{b_n\}$ e infinitos términos negativos  ${c_n}$ . Entonces,

Teorema 3.20 Con la notación anterior se tienen las siguientes propiedades:

\n- $$
\sum b_n
$$
 convergentes  $\Rightarrow \sum a_n$  inconditionalmente convergente.
\n- $\sum b_n$  una es convergente  $\Rightarrow \sum a_n$  incond. divergente.
\n- $\sum |c_n|$  y la otra divergente  $\Rightarrow \sum a_n$  incond. divergente.
\n- $\sum b_n$  divergentes  $\Rightarrow \sum a_n$  cond. convergente o cond. divergente.
\n

Además, en este último caso, si lím $a_n = 0$ , podemos obtener una reordenación o bien divergente o bien convergente.

Ejemplo 3.23 Estudia la convergencia condicional de la serie

$$
\frac{1}{1^2} - \frac{1}{2} + \frac{1}{3^2} - \frac{1}{4} + \frac{1}{5^2} - \frac{1}{6} + \dots = \sum a_n
$$

**Solución:** Consideramos por separado los términos positivos  $b_n$  y negativos  $c_n$ .

$$
\sum b_n = \frac{1}{1^2} + \frac{1}{3^2} + \frac{1}{5^2} + \dots = \sum_{n=1}^{+\infty} \frac{1}{(2n-1)^2} \to \text{ convergence.}
$$
  

$$
\sum |c_n| = \frac{1}{2} + \frac{1}{4} + \frac{1}{6} + \dots = \sum_{n=1}^{+\infty} \frac{1}{2n} \to \text{divergente.}
$$

Entonces, la serie  $\sum a_n$  es incondicionalmente divergente.

Ejercicio 3.36 Estudia la convergencia y la convergencia absoluta de la serie  $\frac{1}{2} - \frac{2}{3} +$  $\frac{3}{4} - \frac{4}{5} +$  $\frac{5}{6} - \frac{6}{7} + \dots$ 

(Sol.: Divergente. )

Ejercicio 3.37 Estudia la convergencia y la convergencia absoluta de la serie  $\frac{1}{1} - \frac{1}{1!} +$  $\frac{1}{2} - \frac{1}{2!} +$  $\frac{1}{3} - \frac{1}{3!} + \dots$ 

(Sol.: Incondicionalmente divergente. )

Ejercicio 3.38 Dada la serie

$$
1 - \frac{1}{\sqrt{2}} + \frac{1}{\sqrt{3}} - \frac{1}{\sqrt{4}} + \ldots + \frac{1}{\sqrt{2n-1}} - \frac{1}{\sqrt{2n}} + \ldots
$$

de la cual sabemos que es convergente pero no absolutamente (Ejercicio 3.35); considera la siguiente reordenación

$$
\left(1 + \frac{1}{\sqrt{3}} - \frac{1}{\sqrt{2}}\right) + \left(\frac{1}{\sqrt{5}} + \frac{1}{\sqrt{7}} - \frac{1}{\sqrt{4}}\right) + \dots
$$

$$
+ \left(\frac{1}{\sqrt{4n - 3}} + \frac{1}{\sqrt{4n - 1}} - \frac{1}{\sqrt{2n}}\right) + \dots
$$

¿Qu´e podemos decir sobre su convergencia? ¿Y sobre la convergencia absoluta?

(Sol.: No absolutamente convergente y divergente. )

## 3.4. Sumación de series

Hasta ahora hemos visto m´etodos para determinar si una serie es convergente o divergente. Cuando una serie  $\sum a_n$  es convergente sabemos que tiene una suma finita S. El objetivo de esta sección es calcular la suma de la serie. Este problema resulta más complicado de abordar que el estudio del carácter, dado que la suma es, en realidad, el límite de la sucesión de las sumas parciales y no siempre será factible poder calcularlo.

Hemos estudiado ya la suma de una serie geométrica y, con una técnica parecida, estableceremos la suma de algunos tipos m´as de series.

### (a) Series Aritmético-Geométricas

Son de la forma  $\sum_{n=1}^{+\infty} a_n b_n$  donde  $\{a_n\}$  es una progresión aritmética (de distancia d) y  $\{b_n\}$  es una progresión geométrica (de razón r). Entonces,

$$
a_n = a_1 + d(n-1) \quad n = 1, 2, \dots
$$

$$
b_n = b_1 r^{n-1} \quad n = 1, 2, \dots
$$

Se observa por simple sustitución que la serie no es convergente cuando  $|r| = 1$ . Vamos a calcular  $S_n$  en los otros casos:

$$
S_n = a_1b_1 + a_2b_2 + a_3b_3 + \dots + a_{n-1}b_{n-1} + a_nb_n
$$
  

$$
rS_n = a_1b_2 + a_2b_3 + a_3b_4 + \dots + a_{n-1}b_n + a_nb_{n+1}
$$

de donde restando ambas expresiones resulta

$$
S_n(1-r) = a_1b_1 + [(a_2 - a_1)b_2 + \ldots + (a_n - a_{n-1})b_n] - a_nb_{n+1}
$$

pero, como la diferencia entre dos términos consecutivos de una progresión aritmética siempre es la distancia  $d$ , obtenemos:

$$
S_n(1 - r) = a_1b_1 + d[b_2 + b_3 + \dots + b_n] - a_nb_{n+1}
$$
  
=  $a_1b_1 + db_1[r + r^2 + \dots + r^{n-1}] - a_nb_{n+1}$ 

y ahora como  $r + r^2 + \ldots + r^{n-1} = \frac{r - r^n}{1}$  $1 - r$ obtenemos

$$
S_n(1 - r) = a_1b_1 + db_1\frac{r - r^n}{1 - r} - a_nb_{n+1}
$$

y aislando  $S_n$ :

$$
S_n = \frac{a_1 b_1}{1 - r} + db_1 \frac{r - r^n}{(1 - r)^2} - \frac{a_n b_{n+1}}{1 - r}
$$

Suponemos ahora que  $|r| < 1$ , entonces

$$
\lim_{n} r^{n} = 0
$$
\n
$$
\lim_{n} a_{n} b_{n+1} = \lim_{n} (d(n-1) + a_{1}) b_{1} r^{n} = 0
$$
\n
$$
\Rightarrow \lim_{n} S_{n} = \frac{a_{1} b_{1}}{1 - r} + \frac{d r b_{1}}{(1 - r)^{2}}
$$

Por contra si  $|r| > 1$  entonces  $\lim_{n} r^{n} = \infty$  y no existe  $\lim_{n} S_{n}$ .

Resumiendo, la serie aritmético-geométrica  $\sum^{+\infty}_0$  $n=1$  $a_n b_n$  es convergente sii  $|r|$  < 1 y en este caso suma exactamente

$$
\sum_{n=1}^{+\infty} a_n b_n = \frac{a_1 b_1}{1 - r} + \frac{dr b_1}{(1 - r)^2}
$$
\n(3.1)

Ejercicio 3.39 Encuentra la fórmula de la suma cuando la serie empieza a sumar desde  $n = p$ .

Ejemplo 3.24 Calcularemos la suma de la serie:

$$
\sum_{n=1}^{+\infty} \frac{3 \cdot 4 \cdot 5 \cdots (n+2)}{2 \cdot 4 \cdot 6 \cdot 8 \cdots (2n+2)}
$$

Solución: Simplificando los términos, se observa que corresponde a una serie aritmético-geométrica.

$$
\sum_{n=1}^{+\infty} \frac{3 \cdot 4 \cdot 5 \cdots (n+2)}{2 \cdot 4 \cdot 6 \cdot 8 \cdots (2n+2)} = \frac{3}{2 \cdot 4} + \frac{3 \cdot 4}{2 \cdot 4 \cdot 6} + \frac{3 \cdot 4 \cdot 5}{2 \cdot 4 \cdot 6 \cdot 8}
$$

$$
+ \frac{3 \cdot 4 \cdot 5 \cdot 6}{2 \cdot 4 \cdot 6 \cdot 8 \cdot 10} + \dots
$$

$$
= \frac{3}{2^3} + \frac{4}{2^4} + \frac{5}{2^5} + \frac{6}{2^6} + \dots
$$

$$
= \sum_{n=1}^{+\infty} \frac{n+2}{2^{n+2}}
$$

de donde  $d = 1, r = \frac{1}{2}, a_1 = 3$  y  $b_1 = \frac{1}{2^3}$  por lo que aplicando la fórmula (3.1), se obtiene

$$
\sum_{n=1}^{+\infty} \frac{3 \cdot 4 \cdot 5 \cdots (n+2)}{2 \cdot 4 \cdot 6 \cdot 8 \cdots (2n+2)} \frac{3 \cdot \frac{1}{2^3}}{1 - \frac{1}{2}} + \frac{1 \cdot \frac{1}{2} \cdot \frac{1}{2^3}}{(1 - \frac{1}{2})^2} = 1
$$

### (b) Series Hipergeométricas

Son series de términos positivos  $\sum_{n=1}^{+\infty}$  $n=1$  $a_n$  que cumplen la relación

$$
\frac{a_{n+1}}{a_n} = \frac{\alpha n + \beta}{\alpha n + \gamma} \quad \text{con} \quad \alpha + \beta - \gamma \neq 0
$$

Puede probarse que

$$
S_n = \frac{(\alpha n + \gamma)a_{n+1} - \gamma a_1}{\alpha + \beta - \gamma}
$$

Si suponemos ahora que la serie  $\sum_{n=1}^{+\infty}$  $n=1$  $a_n$  es convergente, entonces necesariamente deben ser  $\lim_{n} na_{n+1} = 0$  y  $\lim_{n} a_{n+1} = 0$  y así,

$$
S = \lim_{n} S_n = \sum_{n=1}^{+\infty} a_n = \frac{a_1 \gamma}{\gamma - \alpha - \beta} \tag{3.2}
$$

Nota: Para determinar los valores correctos de  $\alpha$ ,  $\beta$  y  $\gamma$ , la serie debe empezar a sumar desde  $n = 1$ .

**Ejemplo 3.25** Sea la serie 
$$
\sum_{n=p}^{+\infty} \frac{1}{\binom{n}{p}}
$$

Solution: Como 
$$
\binom{n}{p} = \frac{n!}{p!(n-p)!}
$$
 resulta  

$$
\sum_{n=p}^{+\infty} \frac{1}{\binom{n}{p}} = \sum_{n=p}^{+\infty} \frac{p!(n-p)!}{n!}
$$

Estudiemos primero su carácter mediante el criterio de D'Alambert: llamando  $a_n = \frac{p!(n-p)!}{n!}$   $(n \ge p)$  obtenemos

$$
\lim_{n} \frac{a_{n+1}}{a_n} = \lim_{n} \frac{\frac{p!(n+1-p)!}{(n+1)!}}{\frac{p!(n-p)!}{n!}} = \lim_{n} \frac{n+1-p}{n+1} = 1
$$

Aplicamos ahora el criterio de Raabe

$$
\lim_{n} n\left(1 - \frac{a_{n+1}}{a_n}\right) = \lim_{n} n\left(1 - \frac{n+1-p}{n+1}\right)
$$

$$
= \lim_{n} \frac{np}{n+1} = p
$$

Así si  $p > 1$  la serie es convergente. El caso  $p = 1$  lo estudiaremos más adelante.

Además, la serie es hipergeométrica porque

$$
\frac{a_{n+1}}{a_n} = \frac{n+1-p}{n+1}
$$

Ahora bien, para determinar la suma y, más concretamente, los valores correctos de  $\alpha, \beta, \gamma$  la serie debe empezar a sumar desde  $n = 1$ . Para conseguirlo haremos un cambio de variable:

$$
\sum_{n=p}^{+\infty} \frac{p!(n-p)!}{n!} = \sum_{n+1=p+1}^{+\infty} \frac{p!(n-p)!}{n!}
$$
  
= 
$$
\sum_{n+1-p=1}^{+\infty} \frac{p!(n-p)!}{n!} k = n+1-p \sum_{k=1}^{+\infty} \frac{p!(k-1)!}{(k+p-1)!}
$$

Llamando ahora  $a_k = \frac{p!(k-1)!}{(k+n-1)!}$  $\frac{P((k-1))}{(k+p-1)!}$  k ≥ 1 obtenemos

$$
\frac{a_{k+1}}{a_k} = \frac{\frac{p!k!}{(k+p)!}}{\frac{p!(k-1)!}{(k+p-1)!}} = \frac{k}{k+p}
$$

de donde  $\alpha = 1, \beta = 0$  y  $\gamma = p$  con  $\alpha + \beta - \gamma = 1 - p$  y, aplicando la fórmula  $(3.2)$ , se obtiene

$$
\sum_{n=p}^{+\infty} \frac{p!(n-p)!}{n!} = \sum_{k=1}^{+\infty} \frac{p!(k-1)!}{(k+p-1)!} = \frac{1 \cdot p}{p-1} = \frac{p}{p-1} \quad (p > 1)
$$

Finalmente, si  $p = 1$ , resulta que  $\binom{n}{1}$  $\overline{\phantom{0}}$  $=n$ , de donde  $+\infty$  $n=p$  $\frac{p!(n-p)!}{n!} = \sum_{n=1}^{+\infty}$  $n=1$ 1  $\overline{n}$ 

que es divergente.

### (c) Series telesc´opicas

Una serie  $\sum_{n=1}^{+\infty} a_n$  se dice telescópica si el término general  $a_n$  puede descomponerse de la forma

$$
a_n = b_n - b_{n-1}
$$

es decir, es la diferencia entre dos términos consecutivos de otra sucesión. En este caso, es posible hallar la suma parcial  $S_n$  y calcular su límite.

Ejemplo 3.26 Calcula la suma de la serie $\sum_{n=0}^{+\infty}$  $n=1$ 1  $\frac{1}{n(n+1)}.$ 

**Solución:** La serie es telescópica puesto que, al descomponer  $\frac{1}{\sqrt{1-\frac{1}{\sqrt{1-\frac{1}{\sqrt{1-\frac{1}{\sqrt{1-\frac{1}{\sqrt{1-\frac{1}{\sqrt{1-\frac{1}{\sqrt{1-\frac{1}{\sqrt{1-\frac{1}{\sqrt{1-\frac{1}{\sqrt{1-\frac{1}{\sqrt{1-\frac{1}{\sqrt{1-\frac{1}{\sqrt{1-\frac{1}{\sqrt{1-\frac{1}{\sqrt{1-\frac{1}{\sqrt{1-\frac{1}{\sqrt{1-\frac{1$  $\frac{1}{n(n+1)}$  en fracciones simples, resulta

$$
\frac{1}{n(n+1)} = \frac{1}{n} - \frac{1}{n+1}
$$

Entonces, para calcular  $S_n$  hacemos:

$$
a_1 = \frac{1}{1} - \frac{1}{2}
$$
  
\n
$$
a_2 = \frac{1}{2} - \frac{1}{3}
$$
  
\n
$$
a_3 = \frac{1}{3} - \frac{1}{4}
$$
  
\n
$$
\vdots
$$
  
\n
$$
a_{n-1} = \frac{1}{n-1} - \frac{1}{n}
$$
  
\n
$$
a_n = \frac{1}{n} - \frac{1}{n+1}
$$
  
\n
$$
a_1 + a_2 + \ldots + a_n = 1 - \frac{1}{n+1}
$$

Ahora, al sumar estas igualdades, resulta que, en la parte de la derecha se cancelan los términos dos a dos (salvo el primero y el último) y en la izquierda queda  $a_1 + a_2 + \ldots a_n = S_n$ , por lo que

$$
S_n = 1 - \frac{1}{n+1}
$$

y, por tanto,

$$
\sum_{n=1}^{+\infty} \frac{1}{n(n+1)} = \lim_{n} S_n = \lim_{n} \left( 1 - \frac{1}{n+1} \right) = 1
$$

**Ejercicio 3.40** Calcula la suma de la serie  $\sum_{n=2}^{+\infty}$ 1  $\frac{1}{n^2-1}$ , descomponiéndola previamente en fracciones simples.

> (Sol.:  $\frac{3}{4}$ )  $\frac{5}{4}$ )

Ejercicio 3.41 Calcula la suma de la serie  $\sum_{n=2}^{+\infty}$  $\frac{n}{(n+1)(n+2)}$ , descomponiéndola previamente en fracciones simples.

 $(Sol. : +\infty)$ 

**Ejercicio 3.42** Calcula la suma de la serie  $\sum^{\infty}$  $n=2$  $\log\left(1-\frac{1}{n^2}\right)$  $\overline{\phantom{0}}$ .  $(Sol.: -log 2)$ 

## 3.5. Problemas adicionales

Ejercicio 3.43 Averigua el carácter de las series

(a) 
$$
\sum \frac{\log(n)}{n^2}
$$
 (b)  $\sum \frac{2(-1)^{n+1}}{e^n + e^{-n}}$  (c)  $\sum \cos(n\pi)$   
(d)  $\sum \frac{4^n}{3^n + 1}$  (e)  $\sum \frac{(2n)!}{5^n}$  (f)  $\sum \frac{n^n}{n!}$   
(g)  $\sum \frac{1}{[\log(n)]^n}$  (h)  $\sum \frac{n7^n}{n!}$  (i)  $\sum \frac{\cos(n)}{2^n}$   
(j)  $\sum \frac{\sin(\pi/n)}{\sqrt{n}}$ 

(Sol.: Son convergentes  $(a)$ ,  $(b)$ ,  $(g)$ ,  $(h)$ ,  $(i)$  y  $(j)$ .)

Ejercicio 3.44 Averigua el carácter de la serie

$$
\sum \frac{\sqrt{n!}}{(2+\sqrt{1})(2+\sqrt{2})\cdots(2+\sqrt{n})}
$$
  
(Sol.: Convergente)

Ejercicio 3.45 Estudia el carácter de las series:

(a) 
$$
\sum \left(2 + \frac{1}{n}\right)
$$
 (b)  $\sum \frac{3}{5^n}$  (c)  $\sum (-7)^n$   
\n(d)  $\sum \log \left(2 + \frac{3}{n^2}\right)$  (e)  $\sum \log \left(1 + \frac{1}{n}\right)$  (f)  $\sum \sqrt[3]{\tan^2 \left(\frac{1}{n^4 + 3}\right)}$   
\n(g)  $\sum \frac{5n - 3}{n(n^2 + 1)}$  (h)  $\sum \frac{n}{(n + 1)2^{n-1}}$  (i)  $\sum \frac{n2^n + 5}{4n^3 + 3n}$   
\n(j)  $\sum \sin \left(\frac{1}{n}\right)$  (k)  $\sum \frac{n!}{3^n}$  (l)  $\sum \frac{\log(n)}{n + 1}$   
\n(m)  $\sum \sin \left(\frac{(n^2 + 1)^2 \pi}{n^3}\right)$  (n)  $\sum \frac{(-1)^n}{n!}$   
\n(Sol.: Son convergentes: (b), (f), (g), (h), (m) y (n).

Ejercicio 3.46 Estudia la convergencia y la convergencia absoluta de la serie

$$
\frac{1}{2} - \log \frac{3}{2} + \frac{1}{3} - \log \frac{4}{3} + \frac{1}{4} - \log \frac{5}{4} + \ldots + \frac{1}{n} - \log \frac{n+1}{n} + \ldots
$$

(H: Utilizar la desigualdad  $(1 +$ 1  $\overline{n}$  $\setminus^n$  $<$ e $<$  $\sqrt{ }$ 1 + 1  $\overline{n}$  $\setminus^{n+1}$ para demostrar que los valores absolutos de los términos de la serie forman una sucesión decreciente)

(Sol.: Condicionalmente convergente )

Ejercicio 3.47 Calcula la suma de la serie 
$$
\sum_{n=1}^{+\infty} \left(\frac{1}{2^n} - \frac{1}{3^n}\right)
$$
.  
(Sol.:  $\frac{1}{2}$ )

**Ejercicio 3.48** Calcula la suma de la serie  $\sum_{n=1}^{+\infty}$ 4  $\frac{1}{n(n+2)}$ , descomponiéndola previamente en fracciones simples.

(Sol.: 3 )

Ejercicio 3.49 Calcula la suma de la serie  $\sum_{n=1}^{+\infty}$ 1  $\frac{1}{(2n+1)(2n+3)}$ , descomponiéndola previamente en fracciones simples.

$$
(\textbf{Sol.:} \ \frac{1}{12} \ )
$$

**Ejercicio 3.50** Calcula la suma de la serie  $\sum^{\infty}$  $n=2$ 1  $\frac{1}{(4n-1)^2-1}$ , sabiendo que <sup>∞</sup>  $n=1$  $(-1)^{n+1}\frac{1}{n}$  $=$  log 2.

$$
({\bf Sol} : \frac{1}{4}\log 2 \ )
$$

## Tema 4

# Series de Potencias

Una expresión de la forma

$$
a_0 + a_1(x - c) + a_2(x - c)^2 + \ldots + a_n(x - c)^n + \ldots = \sum_{n=0}^{+\infty} a_n(x - c)^n
$$

recibe el nombre de serie de potencias centrada en c.

Una serie de potencias puede ser interpretada como una función de  $x$ 

$$
f(x) = \sum_{n=0}^{+\infty} a_n (x - c)^n
$$

cuyo dominio es el conjunto de los  $x \in \mathbb{R}$  para los que la serie es convergente y el valor de  $f(x)$  es, precisamente, la suma de la serie en ese punto x.

Las series de potencias, vistas como funciones, tienen un comportamiento bueno, en el sentido de que son funciones continuas y derivables de cualquier orden. Más aún, su función derivada es, otra vez, una serie de potencias. Desde un punto de vista más práctico, las series de potencias aproximan a su función suma. Es decir, la suma parcial de orden  $n$ , que no es más que un polinomio de grado  $n$  a lo sumo, representa una aproximación a la función suma en su dominio de convergencia. En la siguiente figura, Fig. 4.1, puede verse la función  $f(x) = e^x$  junto con algunas aproximaciones mediante sumas parciales de su serie de potencias.

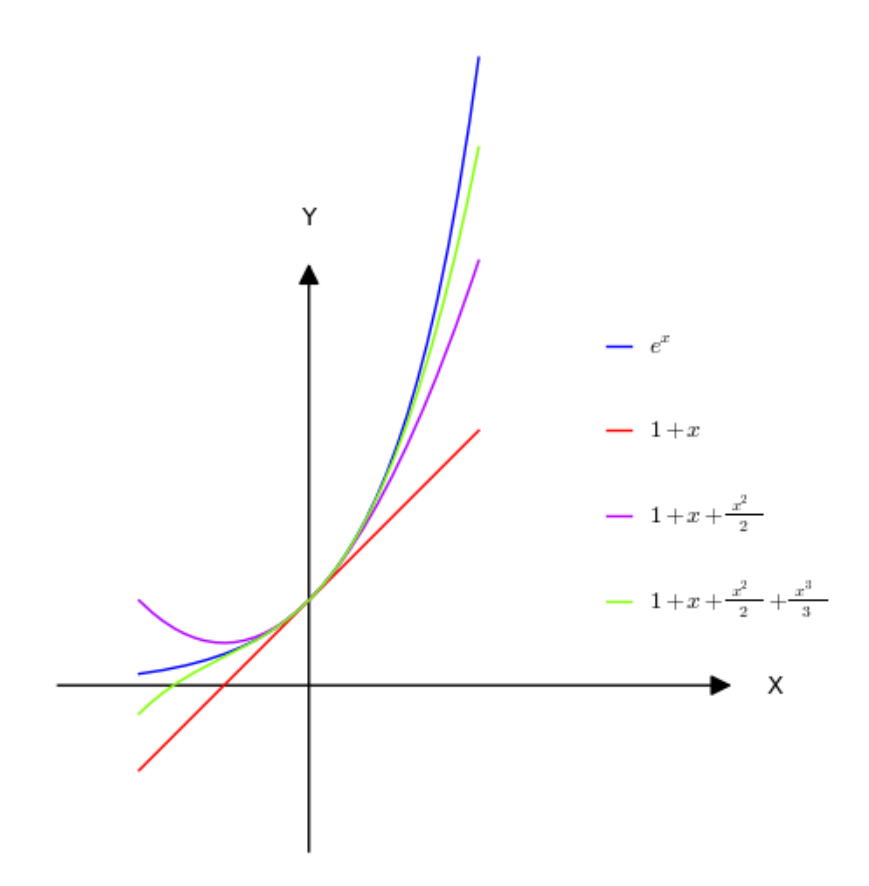

Figura 4.1: Aproximación a  $e^x$  por su serie de potencias

## 4.1. Radio de convergencia

Nuestro objetivo ahora será determinar el dominio de una serie de potencias. Por una parte está claro que el centro  $c$  siempre está en el dominio ya que

$$
f(c) = \sum_{n=0}^{+\infty} a_n (c - c)^n = a_0
$$

Puede ocurrir que la serie sólo sea convergente en  $x = c$ , pero, en general,

el campo de convergencia ser´a un intervalo; como nos indica el resultado siguiente.

Teorema 4.1 Sea  $\sum^{+\infty}_$  $n=0$  $a_n(x-c)^n$ . Entonces es cierta una, y sólo una, de las tres afirmaciones siguientes:

- 1. La serie sólo converge en  $x = c$ .
- 2. Existen  $R > 0$  de manera que la serie converge (absolutamente) si  $|x-c| < R$  y diverge si  $|x-c| > R$ .
- 3. La serie converge para todo  $x \in \mathbb{R}$ .

Al número  $R$  se le llama Radio de convergencia de la serie. Para unificar todos los casos, entendemos en el caso  $(1)$  que  $R = 0$ , y en el caso  $(3)$  que  $R = +\infty$ .

Por tanto el dominio o campo de convergencia de una serie de potencias es siempre un intervalo, ocasionalmente un punto, que llamaremos intervalo de convergencia. Notar que el teorema precedente no afirma nada respecto de la convergencia en los extremos del intervalo,  $c - R$  y  $c + R$ .

Veremos seguidamente una fórmula para calcular el radio de convergencia:

Teorema 4.2 (Cauchy-Hadamard) Sea $\sum_1^{+\infty}$  $n=0$  $a_n(x-c)^n$  y sea  $A := \overline{\lim_n} \sqrt[n]{|a_n|}$ .

Entonces,

 $A = 0 \Rightarrow R = +\infty$ 

$$
A = +\infty \quad \Rightarrow \quad R = 0
$$

 $0 < A < +\infty \quad \Rightarrow \quad R = \frac{1}{A}$ 

**Nota:** El símbolo  $\overline{\lim}_{n} a_n$  representa el límite superior de la sucesión  $\{a_n\}$ el cual viene definido como el mayor de los l´ımites de las subsucesiones convergentes de  $\{a_n\}$ . Obviamente, si la sucesión  $\{a_n\}$  es convergente, entonces  $\overline{\lim}_{n} a_n = \lim_{n} a_n$  por lo que concluimos que

- Si existe  $\lim_{n} \sqrt[n]{|a_n|} = A \Rightarrow R = \frac{1}{A}$
- Si existe  $\lim_{n} \frac{|a_{n+1}|}{|a_n|} = A \Rightarrow R = \frac{1}{A}$

La utilización de un criterio u otro dependerá de la forma que tenga el término  $a_n$ .

Ejemplo 4.1 Considera la serie de potencias

$$
1 + x + (2!)x2 + (3!)x3 + ... + (n!)xn + ... = \sum_{n=0}^{+\infty} (n!)xn
$$

En esta serie  $\boldsymbol{a}_n = \boldsymbol{n}!$  de donde

$$
A = \lim_{n} \frac{|a_{n+1}|}{|a_n|} = \lim_{n} \frac{(n+1)!}{n!} = \lim_{n} (n+1) = +\infty \Rightarrow R = 0
$$

Así pues, la serie sólo converge en  $x = 0$ .

Ejemplo 4.2 Sea la serie de potencias  $\sum_{n=0}^{+\infty}$  $n=0$  $\frac{n^{2n+1}}{2^{n^2+1}}x^n$ . Para calcular su radio de convergencia llamamos  $a_n = \frac{n^{2n+1}}{2^{n^2+1}}$  y obtenemos

$$
A = \lim_{n} \sqrt[n]{|a_n|} = \lim_{n} \sqrt[n]{\frac{n^{2n+1}}{2^{n^2+1}}} = \lim_{n} \frac{n^{2+\frac{1}{n}}}{2^{n+\frac{1}{n}}} = 0 \Rightarrow R = +\infty
$$

Así pues, la serie es convergente para cualquier valor de  $x \in \mathbb{R}$ . Luego el intervalo de convergencia es  $I = \mathbb{R} = ] - \infty, +\infty[$ .

Ejemplo 4.3 Sea la serie de potencias  $\sum_{n=0}^{+\infty}$  $n=1$  $\frac{n^3}{4^n}x^n$ . Para calcular su radio de convergencia llamamos  $a_n = \frac{n^3}{4^n}$  y obtenemos

$$
A = \lim_{n} \sqrt[n]{|a_n|} = \lim_{n} \sqrt[n]{\frac{n^3}{4^n}} = \lim_{n} \frac{(\sqrt[n]{n})^3}{4} = \frac{1}{4} \Rightarrow R = 4
$$

Así pues, la serie es (absolutamente) convergente si  $|x| < 4$  y divergente si  $|x| > 4$ . Para averiguar la convergencia en los extremos del intervalo será necesario hacer el estudio particular.

$$
x = 4 \quad \Rightarrow \quad \sum_{n=1}^{+\infty} \frac{n^3}{4^n} 4^n = \sum_{n=1}^{+\infty} n^3 \quad \text{(divergente)}
$$
\n
$$
x = -4 \quad \Rightarrow \quad \sum_{n=1}^{+\infty} \frac{n^3}{4^n} (-4)^n = \sum_{n=1}^{+\infty} (-1)^n n^3 \quad \text{(divergente)}
$$

Concluimos, finalmente, que el intervalo de convergencia es  $I = ] - 4, 4[$ .

Ejemplo 4.4 Sea la serie de potencias  $\sum_{n=0}^{+\infty}$  $n=1$  $x^n$  $\overline{n}$ . Para calcular su radio de convergencia llamamos  $a_n = \frac{1}{n}$ y obtenemos

$$
A = \lim_{n} \sqrt[n]{|a_n|} = \lim_{n} \sqrt[n]{\frac{1}{n}} = \lim_{n} \frac{1}{\sqrt[n]{n}} = 1 \Rightarrow R = 1
$$

Así pues, la serie es (absolutamente) convergente si  $|x| < 1$  y divergente si  $|x| > 1$ . Para averiguar la convergencia en los extremos del intervalo será necesario realizar el estudio particular.

$$
x = 1 \quad \Rightarrow \quad \sum_{n=1}^{+\infty} \frac{1^n}{n} = \sum_{n=1}^{+\infty} \frac{1}{n} \quad \text{(divergente)}
$$
\n
$$
x = -1 \quad \Rightarrow \quad \sum_{n=1}^{+\infty} \frac{(-1)^n}{n} \quad \text{(convergente)}
$$

Concluimos, finalmente, que el intervalo de convergencia es  $I = [-1, 1]$ .

**Ejercicio 4.1** Calcula el radio de convergencia de la serie  $\sum_{n=1}^{+\infty}$  $n=1$  $(2x)^n$  $rac{1}{n^2}$ . (**Sol.:**  $R = \frac{1}{2}$ ) **Ejercicio 4.2** Calcula el intervalo de convergencia de la serie  $\sum_{n=1}^{+\infty}$  $n=0$  $x^n$  $n!$ .

 $(Sol.: I = \mathbb{R})$ 

Ejercicio 4.3 Calcula el intervalo de convergencia de la serie  $\sum_{n=1}^{+\infty}$  $n=0$  $(3x)^n$  $\frac{\left( \infty \right)}{\left( 2n\right)!},$ incluyendo el estudio de la convergencia en los puntos extremos.

$$
(\textbf{Sol.:} \; I = ]-\infty, +\infty[ = \mathbb{R} \; )
$$

**Ejercicio 4.4** Calcula el intervalo de convergencia de la serie  $\sum_{n=1}^{+\infty}$  $n=1$  $(-1)^{n+1}x^n$  $\frac{1}{4n}$ , incluyendo el estudio de la convergencia en los puntos extremos.

$$
(\textbf{Sol.: } I = ]-1,1]
$$
)

Ejercicio 4.5 Calcula el intervalo de convergencia de la serie  $\sum_{n=1}^{+\infty}$  $n=1$  $n!x^n$  $\frac{1}{(2n)!}$ incluyendo el estudio de la convergencia en los puntos extremos.

$$
(\textbf{Sol.:} \; I = ]-\infty, +\infty[ = \mathbb{R} \; )
$$

Ejercicio 4.6 Calcula el intervalo de convergencia de la serie de potencias  $+\infty$  $n=1$  $\frac{(-1)^{n+1}(x-5)^n}{(x-5)^n}$  $\frac{a^{(w)} - b^{(w)} - b^{(w)}}{n5^n}$ , incluyendo el estudio de la convergencia en los puntos extremos.

$$
(\textbf{Sol.: } I = ]0,10]
$$
)

Ejercicio 4.7 Calcula el intervalo de convergencia de la serie de potencias  $+\infty$  $n=1$  $\frac{(-1)^{n+1}(x-c)^n}{(c-c)^n}$  $\frac{c^{(w)} - c}{nc^n}$   $c \in \mathbb{R}$ , incluyendo el estudio de la convergencia en los puntos extremos.

(Sol.: 
$$
I = ]0, 2c]
$$
 si  $c > 0$ ,  $I = [2c, 0]$  si  $c < 0$ )

Cuando las potencias no son consecutivas se utiliza un cambio de variable para calcular el radio de convergencia.

Ejemplo 4.5 Sea la serie de potencias  $\sum_{n=0}^{+\infty}$  $n=1$  $\frac{n^3}{4^n}x^{2n}$ . Como las potencias no

son consecutivas, no puede aplicarse directamente el criterio del teorema de Cauchy-Hadamard. Realizaremos, previamente, un cambio de variable.

$$
\sum_{n=1}^{+\infty} \frac{n^3}{4^n} x^{2n} = \sum_{n=1}^{+\infty} \frac{n^3}{4^n} (x^2)^n = \sum_{n=1}^{+\infty} \frac{n^3}{4^n} t^n
$$

para esta última calculamos el radio de convergencia, llamando  $a_n = \frac{n^3}{4^n}$ , y obtenemos  $R = 4$  (es justo el Ejemplo 4.3).

Así,

$$
\sum_{n=1}^{+\infty} \frac{n^3}{4^n} t^n
$$
es convergente para  $|t| < 4$ ,

por lo que, deshaciendo el cambio,

$$
\sum_{n=1}^{+\infty} \frac{n^3}{4^n} (x^2)^n
$$
es convergente para  $|x^2| < 4$ ,

es decir,

$$
\sum_{n=1}^{+\infty} \frac{n^3}{4^n} x^{2n}
$$
es convergente para  $|x| < 2$ ,

y concluimos que el radio de convergencia es  $R = 2$ . Faltaría estudiar el comportamiento de la serie en los extremos del intervalo, pero ésto se deja como ejercicio al lector.

Ejercicio 4.8 Calcula el intervalo de convergencia de la serie de potencias  $+\infty$  $n=1$  $\frac{n}{n+1}(-2x)^{n-1}.$ 

(Sol.: 
$$
I = ] - \frac{1}{2}, \frac{1}{2}[ )
$$

**Ejercicio 4.9** Calcula el intervalo de convergencia de la serie  $\sum_{n=1}^{+\infty}$  $n=0$  $\frac{(-1)^n x^{2n}}{x}$  $\frac{1}{n!}$ .  $(Sol.: I = \mathbb{R})$ 

## 4.2. Propiedades

Hemos visto que una serie de potencias define una función en un intervalo. Veremos ahora qué propiedades cumple esta función.

**Teorema 4.3** Sea  $f(x)$  la función definida como una serie de potencias  $f(x) = \sum_{n=0}^{+\infty}$  $n=0$  $a_n(x-c)^n$  con radio de convergencia  $R > 0$ . Entonces,

- 1. f es continua en todo punto interior del intervalo de convergencia.
- 2. f es derivable en todo punto interior del intervalo de convergencia y, además,

$$
f'(x) = \sum_{n=1}^{+\infty} n a_n (x - c)^{n-1}
$$

teniendo esta última serie radio de convergencia  $R$  (derivación término a término).

3.  $f$  es integrable en el intervalo de convergencia y, además,

$$
\int f(x)dx = \sum_{n=0}^{+\infty} \int (a_n(x-c)^n)dx = \sum_{n=0}^{+\infty} \frac{a_n}{n+1}(x-c)^{n+1} + C
$$

teniendo esta última serie radio de convergencia  $R$  (integración término a término).

**Ejemplo 4.6** Consideramos la función  $f(x) = \sum_{n=0}^{+\infty}$  $n=1$  $x^n$  $\frac{n}{n}$ .

Hemos visto en un ejemplo anterior que el intervalo de convergencia era  $[-1, 1].$ 

Entonces la función derivada puede calcularse derivando término a término:

$$
f'(x) = \sum_{n=1}^{+\infty} n \frac{x^{n-1}}{n} = \sum_{n=1}^{+\infty} x^{n-1}
$$

Sabemos, por la propiedad anterior, que el radio de convergencia para esta nueva serie continúa siendo  $R = 1$ . Veamos qué ocurre en los extremos del intervalo:

$$
x = 1
$$
  $\Rightarrow$   $\sum_{n=1}^{+\infty} 1^{n-1} = \sum_{n=1}^{+\infty} 1$  que es divergente,  
 $x = -1$   $\Rightarrow$   $\sum_{n=1}^{+\infty} (-1)^{n-1}$  que es divergente.

Así pues, la serie derivada converge en  $]-1,1[$ .

Veamos ahora qué ocurre con la integración. De nuevo, podemos integrar término a término.

$$
\int f(x)dx = \sum_{n=1}^{+\infty} \int \frac{x^n}{n} dx = \sum_{n=1}^{+\infty} \frac{x^{n+1}}{n(n+1)} + C
$$

De nuevo sabemos que el radio de convergencia para esta nueva serie continúa siendo  $R = 1$ . Veamos qué ocurre en los extremos del intervalo:

$$
x = 1 \quad \Rightarrow \quad \sum_{n=1}^{+\infty} \frac{1^{n+1}}{n(n+1)} = \sum_{n=1}^{+\infty} \frac{1}{n(n+1)} \quad \text{que es convergente;}
$$
\n
$$
x = -1 \quad \Rightarrow \quad \sum_{n=1}^{+\infty} \frac{(-1)^{n+1}}{n(n+1)} \quad \text{que es convergente.}
$$

Así pues, la serie integral converge en  $[-1, 1]$ .

Nota: Observa en el ejemplo anterior que al derivar hemos perdido un punto del intervalo de convergencia, mientras que al integrar hemos ganado uno. En general, sin embargo, el resultado correcto es

- Al derivar una serie no se pueden ganar extremos del intervalo de convergencia.
- Al integrar una serie no se pueden perder extremos del intervalo de convergencia.

Ejercicio 4.10 Siendo  $f(x)$  la función definida por las serie de potencias  $+\infty$  $n=1$  $\frac{(-1)^{n+1}(x-5)^n}{(x-5)^n}$  $\frac{d}{dx} \frac{d}{dx}$ , calcula el intervalo de convergencia de  $f(x)$ ,  $f'(x)$  y

 $f(x)$  dx, incluyendo el estudio de los puntos extremos.

(Sol.: 
$$
I = ]0, 10]
$$
 para  $f y f'$ ;  $I = [0, 10]$  para  $\int f$ )

Ejercicio 4.11 Siendo  $f(x)$  la función definida por la serie de potencias  $+\infty$  $n=0$  $\frac{(-1)^n}{(n+1)(n+2)}x^n$ , calcula el intervalo de convergencia de  $f(x)$ ,  $f'(x)$  y  $f(x)$  dx, incluyendo el estudio de los puntos extremos.

$$
(\mathbf{Sol} \textbf{.} \mathbf{:} \ I = [-1,1]
$$
para $f$ y  $\int f; \ I = ]-1,1]$ para $f'$ )

Ejercicio 4.12 Siendo  $f(x)$  la función definida por las serie de potencias  $+\infty$  $n=1$  $\frac{(-1)^{n+1}x^{2n-1}}{x}$  $\frac{2}{2n-1}$ , calcula el intervalo de convergencia de  $f(x)$ ,  $f'(x)$  y  $f(x)$  dx, incluyendo el estudio de los puntos extremos.

$$
(\mathbf{Sol} \textbf{.} \mathbf{:} \ I = [-1,1]
$$
para $f$ y  $\int f; \ I = ]-1,1[$ para $f'$ )

Otras propiedades interesantes son las siguientes.

**Teorema 4.4** Sean  $f(x) = \sum_{n=0}^{+\infty}$  $n=0$  $a_n(x-c)^n$  y  $g(x) = \sum^{+\infty}$  $n=0$  $b_n(x-c)^n$  definidas en el mismo intervalo I. Entonces,

1. 
$$
f(x) + g(x) = \sum_{n=0}^{+\infty} (a_n + b_n)(x - c)^n, \quad \forall x \in I
$$
  
2.  $\alpha f(x) = \alpha \sum_{n=0}^{+\infty} a_n (x - c)^n = \sum_{n=0}^{+\infty} \alpha a_n (x - c)^n, \quad \forall x \in I$ 

En el caso de series de potencia centradas en  $c = 0$ , se cumple además

**Teorema 4.5** Sea  $f(x) = \sum_{n=0}^{+\infty}$  $n=0$  $a_nx^n$  definida en el intervalo *I*. Entonces,

1. 
$$
f(\alpha x) = \sum_{n=0}^{+\infty} a_n (\alpha x)^n = \sum_{n=0}^{+\infty} a_n \alpha^n x^n, \forall x / \alpha x \in I
$$
  
2.  $f(x^N) = \sum_{n=0}^{+\infty} a_n (x^N)^n = \sum_{n=0}^{+\infty} a_n x^{Nn}, \forall x / x^N \in I$ 

**Ejemplo 4.7** Calcular una primitiva de la función  $f(x) = e^{x^2}$ .

**Solución:** Sabemos que e<sup>x</sup> =  $\sum_{n=1}^{+\infty}$  $n=0$  $x^n$  $n!$ . Entonces aplicando la proposición anterior:  $+ \infty$  $+\infty$ 

$$
e^{x^2} = \sum_{n=0}^{+\infty} \frac{(x^2)^n}{n!} = \sum_{n=0}^{+\infty} \frac{x^{2n}}{n!}
$$

Ahora, integrando

$$
\int e^{x^2} dx = \sum_{n=0}^{+\infty} \int \frac{x^{2n}}{n!} dx = \sum_{n=0}^{+\infty} \frac{x^{2n+1}}{(2n+1)n!} + C
$$

En particular,  $F(x) = \sum_{n=0}^{+\infty}$  $n=0$  $\frac{x^{2n+1}}{(2n+1)n!}$  es una primitiva de e<sup>x<sup>2</sup>.</sup>

## 4.3. Desarrollo de funciones en serie de potencias

Hemos visto que una serie de potencias define una función en un intervalo  $I$ . Se aborda ahora el problema contrario. Dada una función  $f(x)$  se trata de encontrar una serie de potencias

$$
\sum_{n=0}^{+\infty} a_n (x - c)^n
$$

de manera que

$$
f(x) = \sum_{n=0}^{+\infty} a_n (x - c)^n
$$

para todo x del intervalo de convergencia.

Evidentemente, tales funciones deben ser continuas e indefinidamente derivables en su intervalo de convergencia y esto permite deducir además como deben ser los términos de una serie de potencias cuya suma es una determinada función  $f$ :

**Teorema 4.6** Si 
$$
f(x) = \sum_{n=0}^{+\infty} a_n (x - c)^n
$$
,  $\forall x \in ]c - R, c + R[$ entonces,  

$$
a_n = \frac{f^{(n)}(c)}{n!}
$$

A la serie  $\sum_{n=1}^{+\infty}$  $n=0$  $f^{(n)}(c)$  $\frac{d}{dx}(x-c)^n$  la llamaremos serie de Taylor de f en c.

## 4.3.1. Desarrollos de Taylor

Conviene recordar ahora el conocido teorema de Taylor que permite aproximar una función por un polinomio de grado  $n$ .

**Teorema 4.7 (Taylor)** Sea  $f$  una función continua y con derivada continua hasta el orden n en un intervalo  $I = [c - R, c + R]$  y derivable de orden  $n+1$  en  $|c-R, c+R|$ . Si  $x \in I$ , existe un punto  $\xi$  entre c y x tal que

$$
f(x) = \underbrace{f(c) + f'(c)(x - c)}_{T_n(x)} + \frac{f''(c)}{2!}(x - c)^2 + \ldots + \frac{f^{(n)}(c)}{n!}(x - c)^n
$$

$$
+\underbrace{\frac{f^{(n+1)}(\xi)}{(n+1)!}(x-c)^{(n+1)}}_{R_n(x)}
$$

Los términos  $T_n(x)$  forman un polinomio de grado n a lo sumo, llamado polinomio de Taylor, mientras que el último término  $R_n(x)$  se llama el resto de Lagrange.

Este teorema permite aproximar el valor de una función mediante un polinomio.

**Ejemplo 4.8** Aproxima la función  $f(x) = \frac{1}{\sqrt{2\pi}}$  $\frac{1}{\sqrt{1+x}}$  mediante un polinomio de grado 3. Utiliza dicho polinomio para aproximar  $\frac{1}{\sqrt{2}}$  $\frac{1}{\sqrt{1,2}}$ . Da una cota del error cometido.

### Solución:

1. Basta calcular las derivadas hasta el orden 4. Tomaremos como punto de cálculo el valor  $a = 0$ .

$$
f(x) = (1+x)^{-1/2} \Rightarrow f(0) = 1
$$
  
\n
$$
f'(x) = -\frac{1}{2}(1+x)^{-3/2} \Rightarrow f'(0) = -\frac{1}{2}
$$
  
\n
$$
f''(x) = \frac{3}{4}(1+x)^{-5/2} \Rightarrow f''(0) = \frac{3}{4}
$$
  
\n
$$
f'''(x) = -\frac{15}{8}(1+x)^{-7/2} \Rightarrow f'''(0) = -\frac{15}{8}
$$
  
\n
$$
f^{(4)}(x) = \frac{105}{16}(1+x)^{-9/2} \Rightarrow f^{(4)}(\xi) = \frac{105}{16}(1+\xi)^{-9/2}
$$

Finalmente,

$$
f(x) \approx T_3(x) = f(0) + f'(0)x + \frac{f''(0)}{2!}x^2 + \frac{f'''(0)}{3!}x^3
$$

por lo que,

$$
f(x) \approx 1 - \frac{x}{2} + \frac{3x^2}{8} - \frac{15x^3}{48}
$$

2. Como  $\frac{1}{\sqrt{1}}$  $\frac{1}{\sqrt{1,2}} = f(0,2)$  basta tomar  $x = 0,2$  en el polinomio anterior. Por tanto,

$$
\frac{1}{\sqrt{1,2}} \approx 1 - \frac{0.2}{2} + \frac{3(0.2)^2}{8} - \frac{15(0.2)^3}{48} \approx 0.9125
$$

3. El error viene dado por el término

$$
|\epsilon| = \left| \frac{f^4(\xi)}{4!} x^4 \right|
$$

siendo  $x = 0.2$  y  $0 < \xi < 0.2$ . Podemos escribir, pues,

$$
|\epsilon| = \left| \frac{105}{4! \cdot 16(1+\xi)^{9/2}} (0,2)^4 \right| = \frac{105(0,2)^4}{384(1+\xi)^{9/2}}
$$

Ahora hay que eliminar  $\xi$  de la fórmula anterior acotando la función por su valor m´aximo (en este caso, se trata de escribir el denominador más pequeño posible, teniendo en cuenta que  $0 < \xi < 0.2$ ):

$$
|\epsilon| = \frac{105(0,2)^4}{384(1+\xi)^{9/2}} < \frac{105(0,2)^4}{384} \approx 0,0004375
$$

La aproximación es regular  $(2 \circ 3 \text{ cifras exactas}).$ 

Ejercicio 4.13 Aproxima la función  $f(x) = x \sin x$  mediante un polinomio de grado no mayor que 3. Utiliza dicho polinomio para aproximar  $\frac{1}{3} \sin \left( \frac{1}{3} \right)$  $\lambda$ con dos decimales de exactitud. Justifica la exactitud obtenida.

(Sol.: 
$$
f(x) \approx x^2
$$
;  $\frac{1}{3} \sin(\frac{1}{3}) \approx 0.11$ ; Error < 0.00257) )

Hemos visto que si una función admite desarrollo en serie de potencias, esta serie debe ser necesariamente su correspondiente serie de Taylor. No obstante, la serie de Taylor de f en c no tiene porque tener de suma a la propia función  $f$ . Para garantizarlo tenemos el siguiente resultado.

**Teorema 4.8** Si  $f$  es una función indefinidamente derivable en un intervalo abierto centrado en c y si  $R_n(x)$  representa el resto de Lagrange de la fórmula de Taylor, entonces

$$
f(x) = \sum_{n=0}^{+\infty} \frac{f^{(n)}(c)}{n!} (x - c)^n \Leftrightarrow \lim_{n} R_n(x) = 0
$$

Con el siguiente corolario tendremos una forma más fácil de aplicar la propiedad anterior:

Corolario 4.9 Si existe una constante  $K > 0$  de forma que

$$
|f^{(n)}(x)| \le K, \quad \forall x \in I, \ \forall n \ge 0
$$

entonces

$$
f(x) = \sum_{n=0}^{+\infty} \frac{f^{(n)}(c)}{n!} (x - c)^n \quad \forall x \in I
$$

Ejemplo 4.9 Sea  $f(x) = \sin x$ . Encuentra un desarrollo en serie de potencias.

Solución: Como

$$
f^{(n)}(x) = \sin\left(n\frac{\pi}{2} + x\right), \quad n = 0, 1, 2, \dots
$$

entonces,

$$
f^{(n)}(0) = \sin\left(n\frac{\pi}{2}\right) = \begin{cases} (-1)^k & \text{si } n = 2k + 1 \ (n \text{ impar}) \\ 0 & \text{si } n = 2k \ ( \ n \text{ par}) \end{cases}
$$

y obtenemos, pues, que la serie de Taylor de  $f$  en  $x = 0$  es

$$
\sum_{k=0}^{+\infty} \frac{(-1)^k x^{2k+1}}{(2k+1)!}
$$

Calculamos el radio de convergencia de esta serie. Como las potencias no son consecutivas realizaremos un cambio de variable.

$$
\sum_{n=0}^{+\infty} \frac{(-1)^n x^{2n+1}}{(2n+1)!} = x \sum_{n=0}^{+\infty} \frac{(-1)^n x^{2n}}{(2n+1)!}
$$

$$
= x \sum_{n=0}^{+\infty} \frac{(-1)^n (x^2)^n}{(2n+1)!}
$$

$$
= x \sum_{n=0}^{+\infty} \frac{(-1)^n t^n}{(2n+1)!}
$$

Para esta última serie, llamando  $a_n = \frac{(-1)^n}{(2n+1)!}$  se tiene

$$
A = \lim_{n} \frac{|a_{n+1}|}{|a_n|} = \lim_{n} \frac{(2n+1)!}{(2n+3)!} = \lim_{n} \frac{1}{(2n+3)(2n+2)} = 0 \Rightarrow R = +\infty
$$

Es decir, la serie converge  $\forall t \in \mathbb{R}$ . Entonces, deshaciendo el cambio, la serie original es convergente  $\forall x^2 \in \mathbb{R}$ , o sea,  $\forall x \in \mathbb{R}$ .

Falta demostrar que la serie suma exactamente sin  $x$ , es decir,

$$
\sum_{n=0}^{+\infty} \frac{(-1)^n x^{2n+1}}{(2n+1)!} = \sin x \quad \forall x \in \mathbb{R}
$$

Ahora bien, como

$$
|f^{(n)}(x)| \leq 1, \quad \forall x \in \mathbb{R}, \ n = 0, 1, \dots
$$

basta aplicar el Corolario 4.9 para concluir que

$$
\sin x = \sum_{n=0}^{+\infty} \frac{(-1)^n x^{2n+1}}{(2n+1)!}, \quad x \in \mathbb{R}
$$

De forma similar se prueba que

\n- \n
$$
\cos x = \sum_{n=0}^{+\infty} \frac{(-1)^n x^{2n}}{(2n)!}, \quad x \in \mathbb{R}
$$
\n
\n- \n
$$
e^x = \sum_{n=0}^{+\infty} \frac{x^n}{n!}, \quad x \in \mathbb{R}
$$
\n
\n- \n
$$
(1+x)^{\alpha} = \sum_{n=0}^{+\infty} {\alpha \choose n} x^n, \quad |x| < 1 \text{ (serie binómica).}
$$
\n
\n- \n
$$
\text{seendo } \alpha \in \mathbb{R} \text{ y}
$$
\n
\n

$$
\binom{\alpha}{0} := 1; \quad \binom{\alpha}{n} := \frac{\alpha(\alpha - 1)}{n!} \xrightarrow{n \text{ factors}} (\alpha - (n - 1)), \quad \text{si } n \ge 1
$$

### 4.3.2. Otros desarrollos

En general, el método de calcular la serie de Taylor no resulta muy operativo, dada la dificultad de encontrar la derivada  $n$ –ésima o, aunque esto sea posible, la dificultad de demostrar que  $\lim_n R_n(x) = 0$ .

Veremos ahora otros procedimientos para encontrar el desarrollo de una función en serie de potencias. Básicamente se trata de obtener por derivación, integración o transformaciones elementales una función de la cual conozcamos su desarrollo.

**Ejemplo 4.10** Desarrollo en serie de potencias de la función  $f(x) = \frac{1}{1+x^2}$  $1 + x$ .

Solución: Recordemos que para una serie geométrica:

$$
\sum_{n=0}^{+\infty} x^n = \frac{1}{1-x}, \ |x| < 1
$$

Por tanto,

$$
\frac{1}{1+x} = \frac{1}{1-(-x)} = \sum_{n=0}^{+\infty} (-x)^n = \sum_{n=0}^{+\infty} (-1)^n x^n, \ |x| < 1
$$

Este problema también se podría haber resuelto teniendo en cuenta que

$$
\frac{1}{1+x} = (1+x)^{-1}
$$

que corresponde a una serie binómica de exponente  $\alpha = -1$  y aplicando el desarrollo conocido (pág. 92) se llega a la misma conclusión sin más que tener en cuenta que  $\binom{-1}{n} = (-1)^n$ .

Ejemplo 4.11 Desarrollo de  $f(x) = \log x$ 

**Solución:** Recordemos que la serie binómica de exponente  $\alpha = -1$  verifica

$$
\sum_{n=0}^{+\infty} (-1)^n x^n = \frac{1}{1+x}, \ |x| < 1
$$

Por tanto,

$$
f'(x) = \frac{1}{x} = \frac{1}{1 + (x - 1)} = \sum_{n=0}^{+\infty} (-1)^n (x - 1)^n, \quad |x - 1| < 1
$$

Recuperamos la función  $f$  integrando:

$$
f(x) = \int f'(x)dx = \sum_{n=0}^{+\infty} \int (-1)^n (x-1)^n dx = \sum_{n=0}^{+\infty} \frac{(-1)^n}{n+1} (x-1)^{n+1} + C, \ |x-1| <
$$

Así,

$$
\log x = \sum_{n=0}^{+\infty} \frac{(-1)^n}{n+1} (x-1)^{n+1} + C, \quad |x-1| < 1
$$

Para calcular  $C$  basta evaluar la expresión anterior en un valor de  $x$ . Por sencillez, se elige el centro de la serie,  $x = 1$ . Antes de substituir, desarrollamos el sumatorio:

$$
\log x = \sum_{n=0}^{+\infty} \frac{(-1)^n}{n+1} (x-1)^{n+1} + C = (x-1) + \frac{-1}{2} (x-1)^2 + \frac{1}{3} (x-1)^3 + \dots + C
$$

por lo que al evaluar la serie en  $x = 1$ , obtenemos

$$
\log 1 = 0 + C \quad \Rightarrow \quad C = 0
$$

y, finalmente,

$$
\log x = \sum_{n=0}^{+\infty} \frac{(-1)^n}{n+1} (x-1)^{n+1}
$$

En el ejemplo anterior, hemos probado que

$$
\log x = \sum_{n=0}^{+\infty} \frac{(-1)^n}{n+1} (x-1)^{n+1}, \ |x-1| < 1
$$

Estudiemos ahora qué pasa con los extremos del intervalo:

$$
x = 0 \Rightarrow \sum_{n=0}^{+\infty} \frac{(-1)^n}{n+1} (-1)^{n+1} = \sum_{n=0}^{+\infty} \frac{-1}{n+1}
$$
que es divergente.

$$
x = 2 \Rightarrow \sum_{n=0}^{+\infty} \frac{(-1)^n}{n+1} (2-1)^{n+1} = \sum_{n=0}^{+\infty} \frac{(-1)^n}{n+1}
$$
que es convergente.

Pero, ¿podemos afirmar que en  $x = 2$  la serie suma exactamente log 2? En general, la respuesta es no. El teorema que veremos a continuación nos dará una condición suficiente para que podamos garantizarlo.

**Teorema 4.10 (Abel)** Sea 
$$
f(x) = \sum_{n=0}^{+\infty} a_n (x-c)^n
$$
,  $|x-c| < R$ .

Si f es continua en  $c + R$  y la serie es convergente en  $x = c + R$  entonces se verifica que

$$
f(c+R) = \sum_{n=0}^{+\infty} a_n (c+R-c)^n = \sum_{n=0}^{+\infty} a_n R^n
$$

Análogamente para el extremo inferior: si f es continua en  $c - R$  y la serie es convergente en  $x = c - R$  entonces se verifica que

$$
f(c - R) = \sum_{n=0}^{+\infty} a_n (c - R - c)^n = \sum_{n=0}^{+\infty} a_n (-R)^n
$$

Ejemplo 4.12 Volviendo al ejemplo anterior, habíamos visto que

$$
\log x = \sum_{n=0}^{+\infty} \frac{(-1)^n}{n+1} (x-1)^{n+1}, \ |x-1| < 1
$$

Ahora, la serie es convergente en  $x = 2$  y la función  $f(x) = \log x$  es continua en  $x = 2$ , entonces aplicando el teorema de Abel resulta que

$$
\log 2 = \sum_{n=0}^{+\infty} \frac{(-1)^n}{n+1}
$$

Ejercicio 4.14 Desarrolla en serie de potencias centrada en  $c = 0$  la función 3  $\overline{x+2}$ 

(Sol.: 
$$
\frac{3}{2} \sum_{n=0}^{+\infty} \left(-\frac{1}{2}\right)^n x^n
$$
  $|x| < 2$ )
Ejercicio 4.15 Desarrolla en serie de potencias centrada en  $c = 0$  la función  $-\frac{1}{(1+x)^2}$ .

> $(Sol.: \overset{+\infty}{\sum})$  $n=1$  $(-1)^n nx^{n-1}$  |x| < 1 )

Ejercicio 4.16 Desarrolla en serie de potencias centrada en  $c = 0$  la función 2  $\frac{2}{(1+x)^3}$ .

(Sol.: 
$$
\sum_{n=2}^{+\infty} (-1)^n n(n-1)x^{n-2} \quad |x| < 1
$$
)

Ejercicio 4.17 Desarrolla en serie de potencias centrada en  $c = 0$  la función  $\log(x+1)$ .

$$
(\mathbf{Sol.:} \sum_{n=0}^{+\infty} \frac{(-1)^n}{n+1} x^{n+1} \quad x \in ]-1,1] )
$$

Ejercicio 4.18 Desarrolla en serie de potencias centrada en  $c = 0$  la función 1  $\frac{1}{4x^2+1}$ .

$$
(\mathbf{Sol.:} \sum_{n=0}^{+\infty} (-1)^n 4^n x^{2n} \quad |x| < \frac{1}{2})
$$

Ejercicio 4.19 Desarrolla en serie de potencias centrada en  $c = 0$  la función  $\cos x$ .

(Sol.: 
$$
\sum_{n=0}^{+\infty} \frac{(-1)^n}{(2n)!} x^{2n}
$$
)

## 4.4. Problemas adicionales

Ejercicio 4.20 Calcula el intervalo de convergencia de las series siguientes, incluyendo el estudio de los puntos extremos:

(a) 
$$
\sum_{n=0}^{\infty} (\frac{x}{k})^n \quad k \in \mathbb{R};
$$
  
\n(b) 
$$
\sum_{n=1}^{\infty} \frac{(-1)^n x^n}{n};
$$
  
\n(c) 
$$
\sum_{n=0}^{\infty} (-1)^{n+1} n x^n;
$$
  
\n(d) 
$$
\sum_{n=0}^{\infty} (2n)! (\frac{x}{2})^n;
$$
  
\n(e) 
$$
\sum_{n=0}^{\infty} \frac{(-1)^n x^n}{(n+1)(n+2)};
$$
  
\n(f) 
$$
\sum_{n=0}^{\infty} \frac{(-1)^n (x-4)^n}{3^n};
$$
  
\n(g) 
$$
\sum_{n=0}^{\infty} \frac{(x-2)^n}{(n+1)3^{n+1}};
$$
  
\n(h) 
$$
\sum_{n=0}^{\infty} \frac{(-1)^{n+1} (x-1)^{n+1}}{n+1};
$$
  
\n(i) 
$$
\sum_{n=0}^{\infty} \frac{(-1)^{n+1} x^{2n-1}}{2n-1};
$$
  
\n(j) 
$$
\sum_{n=0}^{\infty} \frac{2 \cdot 4 \cdot 6 \cdots 2n}{3 \cdot 5 \cdot 7 \cdots (2n+1)} x^{2n+1}.
$$
  
\n(k) 
$$
\sum_{n=0}^{\infty} \frac{x^{2n+1}}{(2n+1)!};
$$
  
\n(Sol.: (a)  $I = ]-|k|, |k|[,$  (b)  $I = ]-1, 1[,$  (c)  $I = ]-1, 1[,$  (d)  $I = \{0\},$ 

(e)  $I = [-1, 1], (f)$   $I = ]1, 7[, (g)$   $I = [-1, 5[, (h)$   $I = ]0, 2], (i)$   $I = [-1, 1],$  $(i) I = ] -1, 1 [y (k) I = \mathbb{R}].$ 

**Ejercicio 4.21** Siendo  $f(x)$  la función definida por la serie  $f(x) = \sum_{n=0}^{+\infty}$  $n=1$  $\left(\frac{x}{2}\right)$ 2  $)^n,$ calcula el intervalo de convergencia de  $f(x)$ ,  $f'(x)$  y  $\int f(x) dx$ , incluyendo el estudio de los puntos extremos.

$$
(\mathbf{Sol} \textbf{.} \mathrel{:} I = ]-2,2[
$$
para $f$ y $f';$   
 $I = [-2,2[$ para $\int f$  )

#### Ejercicio 4.22

Considera la serie de potencias:

$$
\sum_{n=0}^{\infty} (-1)^n \frac{11 \cdot 17 \cdots (11 + 6n)}{7 \cdot 13 \cdot 19 \cdot 25 \cdots (19 + 6n)} x^n
$$

- (a) Calcula el radio de convergencia de la serie.
- (b) Estudia la convergencia en  $x = -1$ , y en caso de ser convergente, calcula la suma.
- (c) ¿Verifica, en  $x = 1$ , las hipótesis del criterio de Leibnitz para series alternadas?
- (d) *i.* Es absolutamente convergente en  $x = 1$ ?

(**Sol.**: (a) 
$$
R = 1
$$
; (b) Convergence y suma  $\frac{11}{2 \cdot 7 \cdot 13}$ ; (c) Si; (d) Si. )

**Ejercicio 4.23** Dada la serie de potencias  $\sum_{n=1}^{+\infty}$  $n=1$  $\frac{(n+1)(n+2)\cdots(2n+1)}{n!}x^{n}.$ 

- (a) Determina el radio de convergencia de la serie.
- (b) Estudia la convergencia de la serie en  $x = \frac{1}{4}$  y en  $x = -1$ .
- (c) Estudia la convergencia en  $x = -\frac{1}{4}$ .

(Sol.: (a) 
$$
R = \frac{1}{4}
$$
; (b) Divergente en  $x = \frac{1}{4}y x = -1$ ; (c) Divergente. )

Ejercicio 4.24 Aproxima la función  $f(x) = x \ln(1 + x)$  mediante un polinomio de grado 3. Utiliza dicho polinomio para aproximar  $0,2 \ln(1,2)$ . Obtén una cota del error cometido.

$$
(\textbf{Sol.: } f(x) \approx x^2 - \frac{1}{2}x^3; 0, 2\ln(1, 2) = 0,036 \pm 0,00053)
$$

Ejercicio 4.25 Aproxima la función  $f(x) = x^2 \ln x$  mediante un polinomio de grado 2, expresado en potencias de  $(x - 1)$ . Utiliza dicho polinomio para aproximar  $\frac{1}{4} \ln \left( \frac{1}{2} \right)$  con dos decimales de exactitud. Justifica la exactitud obtenida.

(Sol.: 
$$
f(x) \approx x - 1 + \frac{3}{2}(x - 1)^2
$$
;  $\frac{1}{4} \ln(\frac{1}{2}) = -0.125 \pm 0.083$ )

Ejercicio 4.26 Se considera la función  $f(x) = \ln(\sqrt{1 + x})$ .

(a) Aproxima la función por un polinomio de grado 4.

(b) Utiliza el polinomio anterior para aproximar ln $(\sqrt{0.95})$  y acota el error cometido.

$$
(\text{Sol.: (a) } \frac{x}{2} - \frac{x^2}{4} + \frac{x^3}{6} - \frac{x^4}{8}; \text{ (b) } \ln(\sqrt{0.95}) \approx -0.02564661 \pm 4.0386110^{-8})
$$

Ejercicio 4.27 Se considera la función  $f(x) = \ln(\sqrt{1 + x})$ .

- (a) Desarrolla en serie de potencias la función  $g(x) = \frac{1}{1+x^2}$  $1 + x$ .
- (b) Calcula la derivada de  $f(x)$ .
- (c) Desarrolla en serie de potencias la función  $f(x)$ .

(Sol.: (a) 
$$
\sum_{n=0}^{\infty} (-1)^n x^n
$$
;  $|x| < 1$ ; (b)  $\frac{1}{2(1+x)}$ ; (c)  $\frac{1}{2} \sum \frac{(-1)^n x^{n+1}}{n+1}$ ;  $|x| < 1$ )

Ejercicio 4.28 Desarrolla en serie de potencias la función  $\sqrt{1 + x + x^2}$  indicando cuál es el radio de convergencia. (H: Expresa el radicando  $1+x+x^2$ en la forma  $a^2 + (x + b)^2$  para aplicar la serie binómica)

$$
(\textbf{Sol.: } \sqrt{\frac{3}{4}} \sum_{n=0}^{\infty} {\binom{1/2}{n}} \frac{4^n}{3^n} \left( x + \frac{1}{2} \right)^{2n} \quad \text{si} \quad \left| x + \frac{1}{2} \right| < \frac{\sqrt{3}}{2}
$$

Ejercicio 4.29 Aplica el ejercicio anterior para calcular la suma de la serie  $\sum_{n=0}^{\infty} \binom{1/2}{n}$  $\setminus$  1  $\frac{1}{3^n}$ . (H: Toma un valor adecuado de x en el desarrollo anterior)

$$
({\bf Sol.};\,\frac{2}{\sqrt{3}}\,)
$$

Ejercicio 4.30 Desarrolla en serie de potencias centrada en  $c = 0$  la función  $f(x) = e^{x^2/2}.$ 

$$
(\mathbf{Sol.:} \sum_{n=0}^{+\infty} \frac{1}{2^n n!} x^{2n} \quad x \in \mathbb{R})
$$

Ejercicio 4.31 Desarrolla en serie de potencias centrada en  $c = 0$  la función  $f(x) = \frac{4x - 7}{2x + 2}$  $\frac{1}{2x^2+3x-2}$ . (H: Expresa la fracción como suma de fracciones simples, hallando las raíces del denominador)

$$
(\mathbf{Sol.:} \sum_{n=0}^{+\infty} \left( \frac{3(-1)^n}{2^{n+1}} + 2^{n+1} \right) x^n \quad |x| < \frac{1}{2} \ )
$$

En los ejercicios siguientes se trata de, mediante derivación o integración de la función dada, relacionarla con una función de desarrollo conocido y, a partir de este, hallar el desarrollo de la función original.

Ejercicio 4.32 Desarrolla en serie de potencias centrada en  $c = 0$  la función  $f(x) = \arctan 2x$ .

$$
(\textbf{Sol.: } 2\sum_{n=0}^{+\infty} \frac{(-1)^n 4^n}{2n+1} x^{2n+1} \quad |x| \le \frac{1}{2})
$$

Ejercicio 4.33 Desarrolla en serie de potencias centrada en  $c = 0$  la función  $f(x) = \arcsin x$ .

$$
(\mathbf{Sol.:} \sum_{n=0}^{+\infty} \binom{-1/2}{n} \frac{(-1)^n}{2n+1} x^{2n+1} \quad |x| \le 1)
$$

Ejercicio 4.34 Desarrolla en serie de potencias centrada en  $c = 0$  la función  $f(x) = \frac{\arcsin x}{x}$  $\frac{\sin x}{x}$  (H: Utiliza el ejercicio anterior).

$$
(\mathbf{Sol.:} \sum_{n=0}^{+\infty} \binom{-1/2}{n} \frac{(-1)^n}{2n} x^{2n+1} \quad |x| \le 1)
$$

Ejercicio 4.35 Desarrolla en serie de potencias centrada en  $c = 0$  la función  $f(x) = \sin^2 x.$ 

$$
(\textbf{Sol.: } \sum_{n=0}^{+\infty} \frac{(-1)^n 4^n}{(2n+1)!(n+2)} x^{2n+2} \quad x \in \mathbb{R})
$$

Ejercicio 4.36 Desarrolla en serie de potencias centrada en  $c = 0$  la función  $f(x) = \log(x^2 + 1).$ 

 $1000$ 

$$
(\textbf{Sol.: } \sum_{n=0}^{+\infty} \frac{(-1)^n}{n+1} x^{2n+2} \quad x \in [-1,1] )
$$

## Tema 5

# Funciones de varias variables

Supongamos que tenemos una placa rectangular  $R$  y determinamos la temperatura T en cada uno de sus puntos. Fijado un sistema de referencia, T es una función que depende de las coordenadas  $(x, y)$  de cada uno de los puntos de  $R$ . La función que describe este fenómeno

$$
T = f(x, y), \quad (x, y) \in R
$$

es un ejemplo típico de una función de dos variables; en este caso, las coordenadas del punto donde evaluamos la temperatura. No es difícil encontrar ejemplos de fenómenos que a la hora de describirlos necesitemos utilizar funciones de tres, cuatro o más variables.

La definición formal de función de varias variables es la siguiente:

**Definición 5.1** Sea D un subconjunto de  $\mathbb{R}^n$ . Una función f de D en  $\mathbb{R}$ se llama un campo escalar o una función real de n variables. La función f asigna, pues, a cada vector  $\mathbf{x} = (x_1, x_2, \dots, x_n) \in D \subseteq \mathbb{R}^n$  un valor real  $f(\mathbf{x})$ .

Las funciones de varias variables son esenciales en muchos problemas importantes de la ciencia, la ingeniería, la economía, etc... De hecho, cualquier fórmula que proporcione una relación entre una magnitud a partir de los valores de otras magnitudes es, en realidad, una función. Vamos a ver algunos ejemplos:

#### Ejemplo 5.1

La magnitud de la fuerza gravitatoria ejercida por un cuerpo de masa  $M$  situado en el origen de coordenadas sobre un cuerpo de masa  $m$ situado en el punto  $(x, y, z)$  viene dada por

$$
F(x, y, z) = \frac{GmM}{x^2 + y^2 + z^2}
$$

La ley de los gases ideales dice que la presión  $P$  de un gas es una función del volumen  $V$  y la temperatura  $T$  según la ecuación

$$
P = \frac{cT}{V}
$$

donde c es una constante.

 $\blacksquare$  La desviación S en el punto medio de una viga rectangular cuando está sujeta por ambos extremos y soporta una carga uniforme viene dada por

$$
S(L, w, h) = \frac{CL^3}{wh^3}
$$

donde L es la longitud, w la anchura, h la altura y C una constante.

**Nota:** El *dominio* de un campo escalar f (denotado por  $Dom(f)$ ) es el subconjunto de  $\mathbb{R}^n$  donde está definida la función. En muchas ocasiones, una función viene dada por una expresión algebraica y su dominio no viene dado explícitamente. Entendemos, en este caso, que el dominio es el conjunto de todos los puntos para los que la definición de  $f$  tiene sentido.

La *imagen* o recorrido de un campo escalar (denotado por  $\text{Im}(f)$ ) es el subconjunto de  $\mathbb R$  dado por todos los valores que toma la función f; es decir,

$$
\operatorname{Im}(f) := \{ f(\mathbf{x}) \ : \ \mathbf{x} \in \operatorname{Dom}(f) \}
$$

La gráfica de f es el subconjunto de  $\mathbb{R}^{n+1}$ , definido como

$$
graf(f) := \{ (\mathbf{x}, f(\mathbf{x})) \ : \ \mathbf{x} \in \mathrm{Dom}(f) \}
$$

Evidentemente, sólo podemos representar gráficamente las funciones de una variable (su gráfica está en  $\mathbb{R}^2$ ) y las funciones de dos variables (su gráfica está en  $\mathbb{R}^3$ ).

## 5.1. Representación de funciones

Una forma de obtener información sobre el fenómeno descrito por una función de dos variables es estudiar su representación gráfica. Esta no es una tarea sencilla pero disponemos de algunos métodos que permiten hacernos una idea de su comportamiento. Se trata de cortar la gráfica de la función con planos paralelos a los planos coordenados. Empezaremos con planos verticales.

**Definición 5.2** Para una función  $f(x, y)$ , la función que se obtiene al mantener la variable  $x$  fija y variando la variable  $y$  se llama sección transversal de  $f$  con  $x$  fija. Análogamente se define una sección transversal de  $f$  con  $y$ fija.

Ejemplo 5.2 Vamos a calcular la sección transversal, para  $x = 2$ , de la función  $f(x, y) = x^2 + y^2$ .

Solución: Tal y como se observa en la Figura 5.1, la sección transversal es la curva obtenida al cortar la gráfica de  $f(x, y)$  con el plano vertical de ecuación  $x = 2$ .

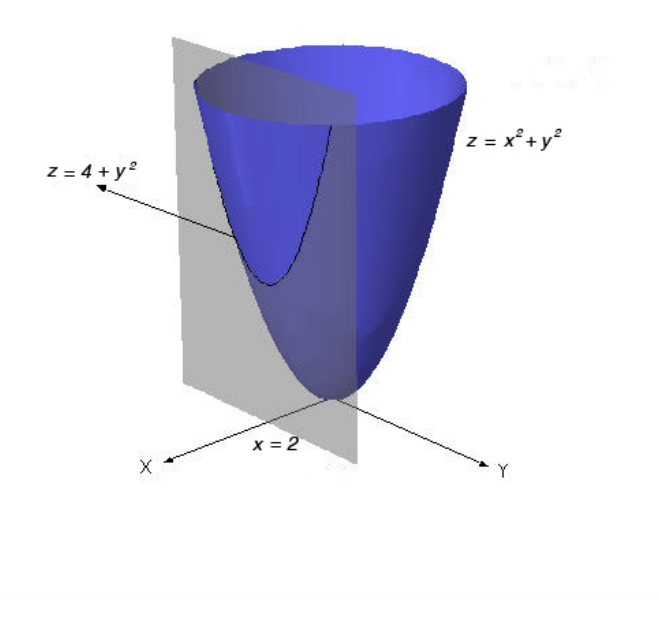

Figura 5.1: Sección transversal con x fija

La sección transversal que hemos de encontrar es, precisamente,  $f(2, y) =$  $4+y^2$ . Por tanto es una función de y, digamos g, definida como  $g(y) = 4+y^2$ . Se trata de una parábola simétrica respecto del eje  $x$ .

En general, obtenemos las secciones transversales de f como funciones de y haciendo  $x = c$  en  $f(x, y)$ . Las secciones son, por tanto,  $g_c(y) = c^2 + y^2$ ,  $c \in \mathbb{R}$ .

Ejercicio 5.1 Calcular las secciones transversales, primero fijando la variable x y después la variable y, del campo escalar  $f(x, y) = x^2 - y^2$ .

(Sol.: 
$$
g_b(x) = x^2 - b^2
$$
,  $g_c(y) = c^2 - y^2$ ) )

 $\Box$ 

Otra manera de obtener información sobre una función de dos variables es por medio de las llamadas curvas de nivel, que corresponden a la curva obtenida al cortar la gráfica de  $z = f(x, y)$  por un plano horizontal de ecuación  $z = c$ . Por tanto, las curvas de nivel de  $f(x, y)$  son los subconjuntos del dominio con ecuaciones de la forma:

$$
f(x,y)=c\,
$$

donde c es un valor en Im(f). La idea de las curvas de nivel es un método de representar superficies que utilizamos en la elaboración de mapas. Para representar terrenos montañosos es práctica común dibujar curvas que unen los puntos de la misma altura. Una colección de estas curvas, rotuladas de forma adecuada, da una buena idea de las variaciones de altitud de una región.

Ejemplo 5.3 Calculemos las curvas de nivel del campo escalar  $z = 4-x-y$ (cuya gráfica es un plano). Haciendo  $z = c$ 

$$
4 - x - y = c, \quad c \in \mathbb{R}
$$

obtenemos una familia de rectas paralelas tal y como se observa en la Fig. 5.2.

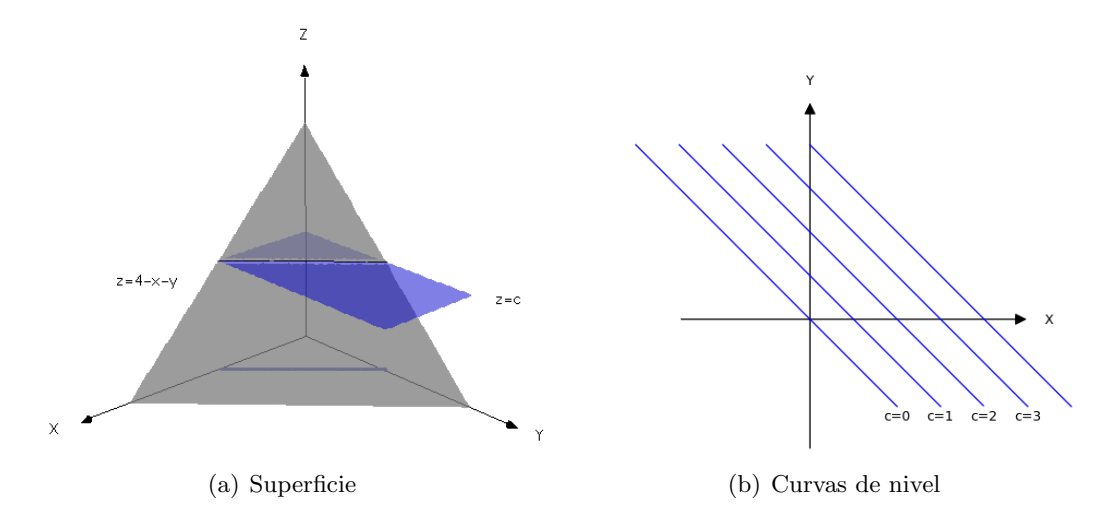

Figura 5.2: Curvas de nivel de $z=4-x-y$ 

Ejemplo 5.4 Analizemos ahora las curvas de nivel del campo escalar definido por  $z = x^2 + y^2$  (Fig. 5.3). Debemos estudiar las curvas de ecuación

$$
x^2 + y^2 = c, \quad c \ge 0.
$$

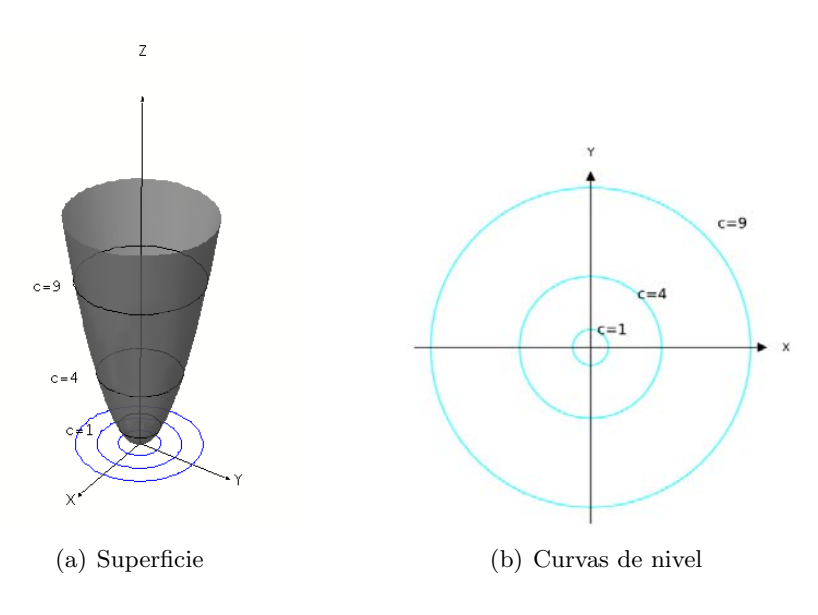

Figura 5.3: Curvas de nivel de $z=x^2+y^2$ 

Hemos considerado que  $c \ge 0$  porque es imposible que  $x^2 + y^2$  sea negativo. Las curvas de nivel son circunferencias centradas en el origen de coordenadas y de radio  $\sqrt{c}$  si  $c > 0$  y se reduce al origen de coordenadas si  $c = 0$ .

Dibujar las gráficas de las funciones de dos variables es en general una tarea difícil. Dibujar la gráfica de una función de tres variables es sencillamente imposible. Para dibujarlas necesitaríamos un espacio de cuatro dimensiones; el propio dominio ha de ser una porción del espacio tridimensional. Lo que haremos es intentar representar el comportamiento de una función  $f(x, y, z)$ de tres variables mediante las superficies de nivel de f que son una generalización del concepto de curva de nivel visto anteriormente. Las superficies de nivel de  $f(x, y, z)$  son los subconjuntos del dominio con ecuaciones de la forma:

$$
f(x,y,z)=c\,,
$$

donde c es un valor en  $\text{Im}(f)$ .

Ejemplo 5.5 Consideremos el campo escalar  $f(x, y, z) = \sqrt{x^2 + y^2 + z^2}$ . Sus superficies de nivel

$$
x^2 + y^2 + z^2 = c^2, \quad c \in \mathbb{R}
$$

son esferas concéntricas centradas en el origen de coordenadas; como se muestran en la Fig. 5.4.

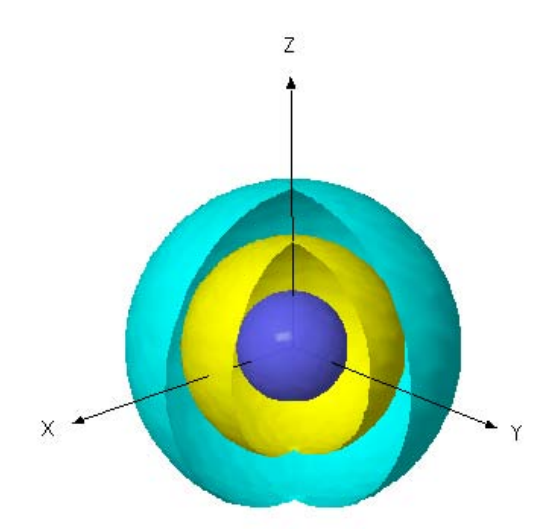

Figura 5.4: Superficies de nivel de  $x^2 + y^2 + z^2$ 

Ejemplo 5.6 Si calculamos las superficies de nivel del campo escalar

$$
f(x, y, z) = Ax + By + Cz
$$

obtenemos las superficies de ecuación  $Ax + By + Cz = c, c \in \mathbb{R}$  que son planos paralelos.

Ejemplo 5.7 Vamos a calcular las superficies de nivel del campo escalar definido como

$$
f(x, y, z) \begin{cases} \frac{|z|}{x^2 + y^2} & \text{si } (x, y, z) \neq (0, 0, z), \\ 0 & \text{si } (x, y, z) = (0, 0, 0). \end{cases}
$$

Para ello, observamos que sólo toma valores no negativos y que no está definida en los puntos del eje z diferentes del origen. Teniendo en cuenta que f sólo se anula cuando  $z = 0$ , la superficie de nivel cuando  $c = 0$  es el plano xy. Para encontrar las otras superficies de nivel, consideramos  $c > 0$  y hacemos  $f(x, y, z) = c$ . Entonces

$$
\frac{|z|}{x^2 + y^2} = c, \quad \text{y por tanto} \quad |z| = c(x^2 + y^2)
$$

que son paraboloides dobles de revolución (Fig. 5.5).

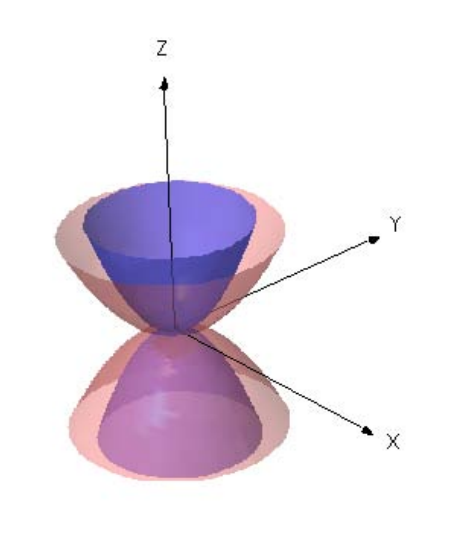

Figura 5.5: Superficies de nivel de  $\frac{|z|}{2}$  $x^2 + y^2$ 

## 5.2. Funciones vectoriales

Una función  $f : D \subset R^n \longrightarrow \mathbb{R}^m$  con  $m > 1$  se llama una función vectorial de varias variables. Si  $n = m > 1$ , la función se llama campo vectorial.

Una función vectorial  $f : D \subset \mathbb{R}^n \longrightarrow \mathbb{R}^m$  se puede estudiar de forma natural por medio de m campos escalares

$$
\mathbf{f}: D \subset \mathbb{R}^n \longrightarrow \mathbb{R}^m
$$

$$
\mathbf{x} \longrightarrow (f_1(\mathbf{x}), \dots, f_m(\mathbf{x}))
$$

sin más que considerar las componentes del vector  $f(x)$ . Estos campos escalares se llaman las funciones componentes de  $f$ . Por tanto, una función vectorial no es más que un vector de  $m$  funciones escalares:

$$
\mathbf{f}=(f_1,f_2,\ldots,f_m)
$$

Queda claro, además, que el dominio de una función vectorial debe estar contenido en la intersección de los dominios de cada una de sus componentes.

Ejemplo 5.8 Si consideramos la función vectorial de  $\mathbb{R}^2$  en  $\mathbb{R}^3$  definida como

$$
f(x,y) = (x^2 + y, \sin x, -x + e^2),
$$

las funciones componentes de f son:

$$
f_1(x, y) = x^2 + y \n f_2(x, y) = \sin x \n f_3(x, y) = -x + e^2
$$

En el caso de campos vectoriales, aún es posible idear una representación. Para campos vectoriales en el plano (o en el espacio) a cada punto  $(x, y)$  del dominio le corresponde el vector  $(u, v) = \mathbf{f}(x, y)$ ; basta dibujar dicho vector con origen en  $(x, y)$  para obtener una representación gráfica del campo. En la figura siguiente, Fig. 5.6, se ha representado, con la ayuda de un programa informático, el campo vectorial

$$
\mathbf{f}(x,y) = \left(-\frac{x}{\sqrt{x^2 + y^2}}, -\frac{y}{\sqrt{x^2 + y^2}}\right)
$$

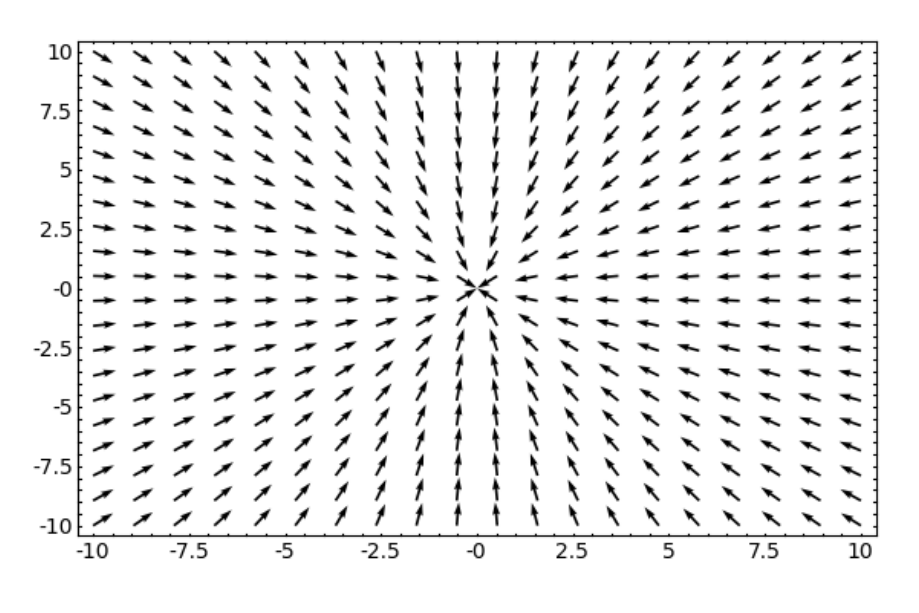

Figura 5.6: Campo vectorial

## 5.3. Límites y continuidad

Imaginemos que, en un futuro, los científicos hallaran una fórmula (función) que proporcionara la temperatura ambiente en cada instante t (medido en segundos) en un punto de la Tierra de coordenadas  $(\theta, \phi)$  (latitud y longitud, respectivamente). Dicha fórmula podría expresarse en la forma

$$
T=T(\theta,\phi,t)
$$

Entonces, podríamos predecir la temperatura ambiente en cualquier momento de cualquier día del año. Sería de esperar, entonces, que dos puntos espaciales próximos entre sí, tuvieran temperaturas parecidas en el mismo instante o que el mismo lugar tuviera temperaturas próximas en instantes cercanos. Más aún, cabe esperar que la temperatura no fuese muy distinta en lugares próximos en instantes cercanos (imagina el caos térmico si no fuera así). Este comportamiento de la función  $T(\theta, \phi, t)$  es lo que llamaremos continuidad. Las funciones continuas no requieren grandes esfuerzos de imaginación; rigen la mayoría de los procesos físicos y químicos (pero no todos!).

Antes de abordar el concepto de continuidad necesitamos introducir el de

límite de una función que nos ayudará a entender el concepto de proximidad entre valores.

#### $5.3.1.$  Límites

La noción de distancia se presenta en la geometría euclídea al medir las longitudes de los segmentos que unen dos puntos cualesquiera del espacio. A continuación se definen las distancias, también llamadas métricas, con las que trabajaremos usualmente.

- **La aplicación**  $d(x, y) := |x y|$ ;  $x, y \in \mathbb{R}$  define una métrica sobre R, que, salvo que se diga lo contrario, será la métrica usual de  $\mathbb{R}$ .
- Análogamente la aplicación  $d(z_1, z_2) := |z_1 z_2|, z_1, z_2 \in \mathbb{C}$ , será la métrica usual de  $\mathbb{C}$ .
- La métrica euclídea sobre  $\mathbb{R}^n$  será la definida por

$$
d(\mathbf{x}, \mathbf{y}) := \sqrt{\sum_{j=1}^{n} (x_j - y_j)^2}
$$

donde  $\mathbf{x} = (x_1, x_2, \dots, x_n)$  e  $\mathbf{y} = (y_1, y_2, \dots, y_n)$ .

El módulo o norma de un vector  $\mathbf{x} = (x_1, x_2, \dots, x_n) \in \mathbb{R}^n$  se define por

$$
\|\mathbf{x}\| := \sqrt{\sum_{j=1}^{n} x_j^2} = \sqrt{x_1^2 + x_2^2 + \ldots + x_n^2}
$$

Por tanto, se verifica que  $d(\mathbf{x}, \mathbf{y}) = ||\mathbf{x} - \mathbf{y}||$ .

Si los subconjuntos notables de R son los intervalos, sus equivalentes en  $\mathbb{R}^n$ van a ser las bolas abiertas y bolas cerradas de centro **a** y radio  $r > 0$ , definidas como

$$
B_r(\mathbf{a}) = \{\mathbf{x} \in \mathbb{R}^n : d(\mathbf{x}, \mathbf{a}) < r\}, \quad B_r[\mathbf{a}] = \{x \in \mathbb{R}^n : d(\mathbf{x}, \mathbf{a}) \le r\}
$$

A continuación, se define el *diámetro* de un conjunto  $A \subseteq \mathbb{R}^n$ , representado por  $\delta(A)$ , como

$$
\delta(A) = \sup \{ d(\mathbf{x}, \mathbf{y}) \ : \ \mathbf{x}, \mathbf{y} \in A \}
$$

lo que permite definir el concepto de conjunto acotado como aquel cuyo diámetro es finito o, equivalentemente, como aquel que está contenido en una bola cerrada.

En el estudio de los límites, y de las funciones en general, es importante conocer no sólo el valor de la función en un punto sino cómo se comporta dicha función en los puntos cercanos a él. Tiene sentido entonces definir entorno de un punto  $\mathbf{x} \in \mathbb{R}^n$  como un subconjunto U de  $\mathbb{R}^n$  que contiene una bola abierta centrada en  $x$ . También se dice que  $x$  es *interior* a  $U$ . Es decir, un entorno de x contiene al punto x y a todos sus vecinos.

De especial interés son los llamados *conjuntos abiertos* definidos como los subconjuntos de  $\mathbb{R}^n$  que son entornos de todos sus puntos; es decir, con la propiedad

A es un conjunto abierto de  $\mathbb{R}^n$  sii  $\forall x \in A \exists r > 0$  tal que  $B_r(a) \subset A$ .

Cabe notar, entonces, que un conjunto  $A$  es abierto si, y solamente si, todos sus puntos son interiores.

También será de interés conocer los *puntos frontera* de un conjunto A definidos como aquellos que cumplen que cualquier bola centrada en ellos contiene puntos del conjunto A y puntos de su complementario  $\mathbb{R}^n \setminus A$ . El conjunto de puntos frontera de A se denotará por  $\partial A$ .

Los conjuntos abiertos, por tanto, no contienen puntos frontera. Esta es la ventaja esencial de los conjuntos abiertos; dado cualquier punto del conjunto abierto podemos acercarnos a él desde cualquier dirección; es decir, todos sus vecinos próximos están también en el abierto. Esta propiedad facilita muchas de las definiciones que veremos a lo largo de este tema, y también de los siguientes, puesto que muchos conceptos están definidos por *límites* y estos dependen de que podamos acercarnos cuanto queramos al punto en cuestión. Por este motivo, en las disquisiciones teóricas se suele exigir que las funciones estén definidas en un abierto.

A continuación se dará la definición de límite para funciones de dos variables, fácilmente generalizable para funciones de más variables. Esta definición es, a su vez, una generalización de lo que ocurre en funciones de una variable.

**Definición 5.3** Sea  $f : D \subseteq \mathbb{R}^2 \longrightarrow \mathbb{R}$ , con D un conjunto abierto y sea  $(a, b) \in \mathbb{R}^2$ . Se dice que  $\lambda \in \mathbb{R}$  es el límite de f cuando  $(x, y)$  tiende a  $(a, b)$ 

$$
\forall \varepsilon > 0 \,\,\exists \,\,\delta > 0 \,\;/\,\,\text{si } (x, y) \in D \,\, \text{y } \|(x, y) - (a, b)\| < \delta \,\, \Rightarrow \,\, |f(x, y) - \lambda| < \varepsilon
$$
\n
$$
\text{y se denota por } \lim_{(x, y) \to (a, b)} f(x, y) = \lambda.
$$

En resumen, la expresión anterior puede interpretarse diciendo que el límite de f es  $\lambda$  si cuando  $(x, y)$  está cerca de  $(a, b)$  el valor de  $f(x, y)$  está cerca de  $\lambda$ .

Ejemplo 5.9 Calcula el límite de  $f(x, y) = y^2 + 3xy$  cuando  $(x, y)$  tiende  $a(0,1)$ .

**Solución:** Dado que  $(x, y)$  tiende a  $(0, 1)$ , esto significa que x está cerca de 0 e y está cerca de 1, por lo que, intuitivamente, parece claro que  $f(x, y) =$  $y^2 + 3xy$  estará cerca de  $1^2 + 3 \cdot 0 \cdot 1 = 1$ . Entonces, afirmamos que el límite será 1; es decir,

$$
\lim_{(x,y)\to(0,1)} (y^2 + 3xy) = 1^2 + 3 \cdot 0 \cdot 1 = 1
$$

Cabe notar que, en realidad, lo hecho anteriormente equivale a substituir  $x$ por 0 e y por 1 y evaluar  $f(x, y)$ .

**Nota:** El procedimiento visto en el ejemplo anterior (substituir x por  $\theta$  e y por 1 y evaluar  $f(x, y)$ ) puede funcionar en muchos casos sencillos pero no equivale siempre al cálculo del límite correcto. Igual que sucede en el cálculo de límites de funciones de una variable, la mayor dificultad se presenta cuando al efectuar estas operaciones el resultado es una de las indeterminaciones típicas del cálculo de límites. Para resolverlas se utilizan técnicas especiales que no abordaremos en este curso.

A pesar de esto, conviene conocer algunos resultados que pueden ayudarnos a calcular ciertos límites.

Teorema 5.4 (Criterio del Sandwich) Sean  $f, g, h : D \subseteq \mathbb{R}^n \longrightarrow \mathbb{R}$  verificando que

$$
g(\mathbf{x}) \le f(\mathbf{x}) \le h(\mathbf{x}) \quad \forall \mathbf{x} \in D
$$

y sea $\mathbf{a} \in \mathbb{R}^n$ . Si  $\lim_{\mathbf{x} \to \mathbf{a}} g(\mathbf{x}) = \lim_{\mathbf{x} \to \mathbf{a}} h(\mathbf{x}) = \lambda$ , entonces

$$
\lim_{\mathbf{x}\to\mathbf{a}}f(\mathbf{x})=\lambda
$$

**Teorema 5.5** Sean  $f, g : D \subseteq \mathbb{R}^n \longrightarrow \mathbb{R}$  y sea  $\mathbf{a} \in \mathbb{R}^n$ , verificando que  $\lim_{\mathbf{x}\to\mathbf{a}} f(\mathbf{x}) = 0$  y  $g(\mathbf{x})$  es una función acotada en D. Entonces,

$$
\lim_{\mathbf{x}\to\mathbf{a}}(f(\mathbf{x})g(\mathbf{x}))=0
$$

El siguiente resultado relaciona el límite de funciones y el límite de sucesiones; aunque las sucesiones que aparecen aquí están formadas por vectores de  $\mathbb{R}^n$ .

**Teorema 5.6** Sea  $f(\mathbf{x})$  una función definida en un entorno de  $\mathbf{x}_0$ . Entonces, el  $\lim_{\mathbf{x} \to \mathbf{x}_0} f(\mathbf{x})$  existe y vale L si, y sólo si, para toda sucesión  $\{\mathbf{x}_k\}$  que converge a  $\mathbf{x}_0$ , siendo  $\mathbf{x}_k \neq \mathbf{x}_0$ , para todo k; se cumple que

$$
\lim_{k \to +\infty} f(\mathbf{x}_k) = L
$$

El siguiente ejemplo nos muestra el interés de este teorema: sirve para demostrar que ciertos límites no existen.

**Ejemplo 5.10** Calcula el  $\lim_{x\to 0}$  $\sin\left( \frac{1}{2}\right)$  $\overline{x}$  $\setminus$ .

Solución: Vamos a ver que este límite no existe. Por el Teorema 5.6, basta encontrar dos sucesiones  $\{a_n\}$  y  $\{b_n\}$  que converjan a 0 y que cumplan

$$
\lim_{n} \sin\left(\frac{1}{a_n}\right) \neq \lim_{n} \sin\left(\frac{1}{b_n}\right)
$$

Aprovecharemos, para ello, las propiedades de periodicidad de la función seno. Sean, para cada n,

$$
a_n = \frac{1}{n\pi} \qquad \text{y} \qquad b_n = \frac{1}{\frac{\pi}{2} + 2n\pi}
$$

Entonces, es claro que ambas convergen a  $0, y$ , al evaluar la función

$$
\sin\left(\frac{1}{a_n}\right) = \sin(n\pi) = 0, \text{ para todo } n
$$

por lo que lím $\sin \left( \frac{1}{1} \right)$  $a_n$  $\setminus$  $= 0$ ; mientras que  $\sin\left(\frac{1}{1}\right)$  $b_n$  $\left( \frac{\pi}{2} + 2n\pi \right) = \sin \frac{\pi}{2} = 1$ , para todo n

por lo que lím $\sin \left( \frac{1}{1} \right)$  $b_n$  $\setminus$  $= 1$ , tal y como se quería demostrar.

En la Fig. 5.7 se ha representado la gráfica de la función sin  $\left(\frac{1}{1}\right)$  $\boldsymbol{x}$  $\lambda$ 

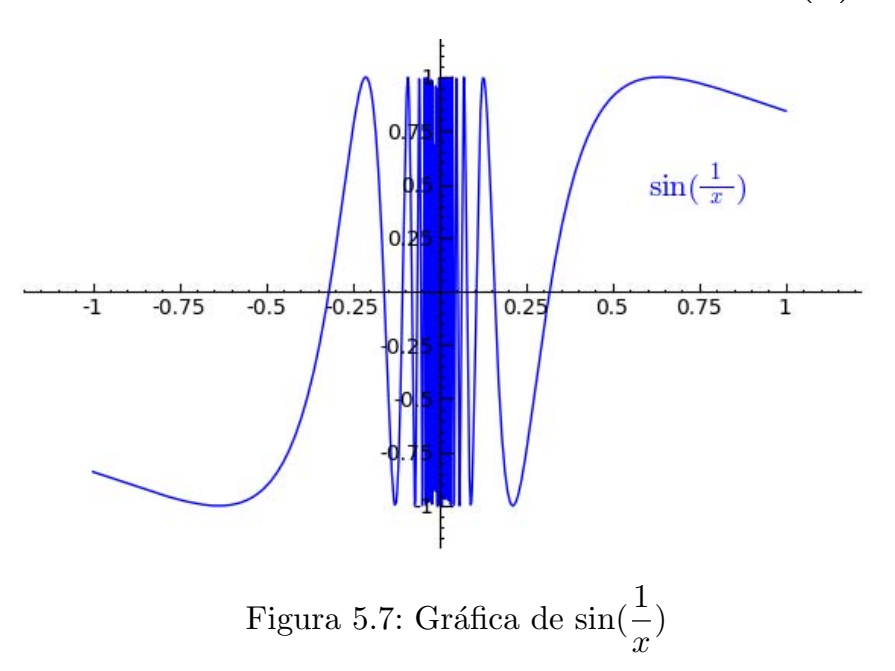

Como puede observarse la función oscila entre  $-1$  y 1 al acercarse a  $x = 0$ ; por lo que toma todos los valores posibles del intervalo [−1, 1].

**Ejercicio 5.2** Demuestra que no existe  $\lim_{(x,y)\to(0,0)}$  $\sin\left(\frac{1}{2}\right)$  $x^2 + y^2$  $\lambda$ . (H: Considera sucesiones en  $\mathbb{R}^2$  de la forma  $(a_n, 0)$  y  $(b_n, 0)$ )

Ejemplo 5.11 Calcula el valor de lím  $\lim_{(x,y)\to(0,0)} xy \sin \left( \frac{5}{x^2 + y^2} \right)$  $\overline{\phantom{0}}$ .

**Solución:** Si intentamos resolver este límite siguiendo el procedimiento del Ejemplo 5.9, encontramos una dificultad que antes no aparecía. Las variables  $x e y$  están ambas cerca de 0, por lo que el factor  $xy$  estará cercano a 0. Sin embargo, el valor de la expresión  $\frac{5}{x^2+y^2}$  tiende a infinito, al estar el denominador cercano a  $0 \,$ y el seno de esta expresión no se acerca a ningún valor concreto, por lo que la técnica de substituir  $x \in y$  por 0 no es aplicable en este caso.

No obstante, si es cierto que, independientemente, del valor de  $\boldsymbol{x}$  e  $\boldsymbol{y}$  la función sin $\left(\frac{5}{x^2+y^2}\right)$  se encuentra acotada (en valor absoluto) por 1; por lo que podemos aplicar el Teorema 5.5 y deducir que

$$
\lim_{(x,y)\to(0,0)} \underbrace{xy}_{\to 0} \underbrace{\sin\left(\frac{5}{x^2+y^2}\right)}_{\text{acotada}} = 0
$$

Para el caso de funciones vectoriales, las funciones componentes permiten reducir el estudio de límites al estudio de campos escalares.

**Definición 5.7** Si  $f : D \subset \mathbb{R}^n \longrightarrow \mathbb{R}^m$  es una función vectorial con componentes  $\mathbf{f} = (f_1, f_2, \dots, f_m)$ , diremos que

$$
\lim_{\mathbf{x}\to\mathbf{a}}\mathbf{f}(\mathbf{x})=(l_1,l_2,\ldots,l_m)
$$

si

$$
\lim_{\mathbf{x}\to\mathbf{a}} f_i(\mathbf{x}) = l_i \quad \text{para} \quad i = 1, 2, \dots, m \, .
$$

#### 5.3.2. Funciones continuas

El concepto de continuidad se define, de nuevo, como una generalización del caso de funciones de una variable.

**Definición 5.8** Sean  $f : D \subseteq \mathbb{R}^n \longrightarrow \mathbb{R}$  y  $\mathbf{x}_0 \in D$ . Diremos que f es continua en  $x_0$  si

$$
\forall \epsilon > 0 \; \exists \delta > 0 \; / \; \mathrm{si} \; \mathbf{x} \in D \, \mathrm{y} \, d(\mathbf{x}, \mathbf{x}_0) < \delta \implies |f(\mathbf{x}) - f(\mathbf{x}_0)| < \epsilon
$$

Si f es continua en cada punto  $x_0 \in D$ , diremos que f es continua en D y lo escribiremos  $f \in \mathcal{C}(D)$ 

Una función vectorial  $f : D \subset R^n \longrightarrow \mathbb{R}^m$  es continua en un punto  $\mathbf{x}_0 \in \mathbb{R}^n$ si todas sus funciones componentes son continuas en  $x_0$ .

Ejemplo 5.12 Consideremos la proyección  $\pi_j : \mathbb{R}^n \longrightarrow \mathbb{R}$  con  $1 \leq j \leq n$ , definida por

$$
\pi_j(x_1, x_2, \ldots, x_n) := x_j
$$

Sean  $\mathbf{x} = (x_1, x_2, \ldots, x_n)$ ,  $\mathbf{x}_0 = (a_1, a_2, \ldots, a_n)$   $\mathbf{y} \in \mathcal{S}$  0. Tomando  $\delta = \epsilon$ , se cumple que si  $d(\mathbf{x}, \mathbf{x}_0) < \delta$ , entonces al ser

$$
|x_j - a_j| = \sqrt{|x_j - a_j|^2} < \sqrt{|x_1 - a_1|^2 + \ldots + |x_j - a_j|^2 + \ldots + |x_n - a_n|^2}
$$

y como

$$
d(\mathbf{x}, \mathbf{x}_0) = \sqrt{|x_1 - a_1|^2 + \ldots + |x_j - a_j|^2 + \ldots + |x_n - a_n|^2} < \delta
$$

concluimos de las dos condiciones anteriores que  $|x_i - a_j| < \delta$ ; es decir,

$$
|\pi_j(x_1, x_2, \dots, x_n) - \pi_j(a_1, a_2, \dots, a_n)| = |x_j - a_j| < \delta = \epsilon
$$

y como este razonamiento es válido para cualquier  $\mathbf{x}_0 \in \mathbb{R}^n$ , concluimos que las proyecciones  $\pi_j$  son continuas en  $\mathbb{R}^n$  para  $j = 1, 2, \ldots, n$ .

Incluso en casos sencillos como el del ejemplo anterior el estudio de la continuidad de una función a partir de la definición puede ser bastante difícil. Afortunadamente, al igual que sucede en el caso de funciones de una variable, la definición de continuidad es totalmente análoga a la de límite tomando  $\lambda = f(\mathbf{x}_0)$ , por lo que el estudio de la continuidad se reduce al estudio de límites.

**Teorema 5.9** f es continua en un punto  $x_0$  si se satisfacen las siguientes condiciones:

- a)  $f$  está definida en  $x_0$ .
- b) Existe  $\lim_{\mathbf{x}\to\mathbf{x}_0} f(\mathbf{x}) = l$ .
- c)  $f(\mathbf{x}_0) = l$ .

Como consecuencia, es fácil deducir las propiedades de las funciones continuas, totalmente análogas a las de los límites.

Teorema 5.10 (Álgebra de funciones continuas) Si las funciones f y q son continuas en  $x_0 \in D$ , también lo son

- la suma  $f + g$  y el producto por un escalar  $\alpha f, \forall \alpha \in \mathbb{R}$ ;
- el producto  $f \cdot g$  y el cociente  $\frac{f}{g}$ , siempre y cuando  $g(\mathbf{x}_0) \neq 0$ ;

Además, la composición de funciones continuas es continua:

 $f: D \subseteq \mathbb{R}^n \longrightarrow \mathbb{R}^m$  continua en  $\mathbf{x}_0 \in D$  $\mathbf{g}: B \subseteq \mathbb{R}^m \longrightarrow \mathbb{R}^p$  continua en  $\mathbf{f}(\mathbf{x}_0) \in B$  $\mathcal{L}$  $\Longrightarrow$  g  $\circ$  f es continua en  $x_0$ 

Las funciones matemáticas elementales son continuas en su dominio de definición. Esto, junto con el hecho de que la composición de funciones continuas es continua, permite razonar la continuidad de numerosas funciones. Por ejemplo,

**Ejemplo 5.13**  $f(x, y, z) = x^2yz - x^2 + y^3z^2 - 8$  es continua en  $\mathbb{R}^3$  por ser productos y sumas de funciones continuas. De hecho podemos escribir  $f$  en función de las proyecciones  $\pi_j$ .

$$
f = (\pi_1)^2 \cdot \pi_2 \cdot \pi_3 - (\pi_1)^2 + (\pi_2)^3 \cdot (\pi_3)^2 - 8
$$

Podemos generalizar este resultado diciendo que toda función polinómica de n-variables es continua en  $\mathbb{R}^n$  por ser producto y sumas de proyecciones.

Ejemplo 5.14 Razona la continuidad de la función  $f(x, y) = \sin(xy)$  en su dominio.

Solución: La estrategia consiste en razonar la continuidad de las diversas funciones que componen la función f. Se sabe que la función  $g(x, y) =$  $xy$  es continua en  $\mathbb{R}^2$  por ser una función polinómica. La función f es la composición de esta función  $g$  y la función elemental seno (que son ambas continuas), por lo que la función  $f$  es continua.

**Ejemplo 5.15** Razona la continuidad de la función  $f(x, y) = \frac{xy}{x^2 + y^2}$  en su dominio.

**Solución:** Se sabe que la funciones xy y  $x^2 + y^2$  son continuas en  $\mathbb{R}^2$  por ser funciones polinómicas. La función  $f$  es el cociente de ambas, por lo que la función  $f$  es continua en todos los puntos en los que el denominador no se anula (que es, precisamente, su dominio).

Ejercicio 5.3 Razona la continuidad de las funciones siguientes en su dominio:

1. 
$$
f(x, y) = x^2y - 3xy^3 + 2
$$
  
\n2.  $g(x, y) = \sqrt{y^2 + x^2y - 2xy - 2x^3}$   
\n3.  $h(x, y) = \sqrt{x} \log \left(1 + \sqrt{x^2 + y^2} + \left|\frac{y}{x}\right|\right)$ 

Ejercicio 5.4 Halla el dominio y razona la continuidad en él de las funciones:

(a) 
$$
f(x, y) = (x^2y - 1, \sin xy, 0)
$$
  
\n(b)  $f(x, y) = (\log(1 + x^2 + y^2), \sqrt{1 - (x^2 + y^2)})$   
\n**(Sol.: (a)**  $D = \mathbb{R}^2$ ; (b)  $D = \{(x, y) \in \mathbb{R}^2 : x^2 + y^2 \le 1\}$  (disco unidad)

### 5.4. Problemas adicionales

Ejercicio 5.5 Sabiendo que  $1-\frac{x^2y^2}{3} < \frac{\arctan(xy)}{xy} < 1$ ; ¿qué puedes decir sobre el valor de lím $_{(x,y)\to(0,0)} \frac{\arctan(xy)}{xy}$ ? (H: Aplica el Teorema 5.4)

 $(Sol.: 1)$ 

**Ejercicio 5.6** ¿Qué puedes decir sobre el valor de  $\lim_{(x,y)\to(0,0)} y \sin \left( \frac{1}{x} \right)$  $\setminus$ ? (H: Aplica el Teorema 5.5)

 $(Sol.: 0)$ 

Ejercicio 5.7 Si  $f(\mathbf{x})$  es una función continua en  $\mathbf{x_0}$  y  $g(\mathbf{x})$  es una función discontinua en  $x_0$ , ¿qué sucede con la suma  $f(x) + g(x)$ ? (H: Aplica el Teorema 5.10)

Ejercicio 5.8 Si lím  $(x,y) \rightarrow (x_0,y_0)$  $f(x, y) = L$ , ¿es cierto que existe el valor  $f(x_0, y_0)$ ? Razona la respuesta.

**Ejercicio 5.9** Halla el dominio de  $f(x,y) = \frac{x^2 + y^2}{x^2 + y^2}$  $x - y$ y razona su continuidad.

(Sol.: 
$$
D = \{(x, y) \in \mathbb{R}^2 : x \neq y\}
$$
)

**Ejercicio 5.10** Halla el dominio de  $f(x,y) = xy \sin\left(\frac{2}{xy}\right)$ y razona su continuidad.

(Sol.: 
$$
D = \{(x, y) \in \mathbb{R}^2 : xy \neq 0\}
$$
)

Ejercicio 5.11 Halla el dominio de  $f(x, y, z) = \ln(x^2 + y^2 + |z|)$  y razona su continuidad.

$$
(\textbf{Sol.: } D = \mathbb{R}^3 \setminus \{(0,0,0)\} )
$$

Ejercicio 5.12 Razona la continuidad de las siguientes funciones:

(a)  $f(x, y) = \log(1 + x^2 + y^2)$ (b)  $f(x, y) = \log (|x^2 - xy + \sin(xy) - \log(x + y)|)$ 

## Tema 6

# Funciones diferenciables

Se sabe que la derivada y' de una función de una variable,  $y = f(x)$ , puede interpretarse como la tasa de variación de la variable  $\eta$  respecto de la variable x (es por eso que, frecuentemente, para remarcar este hecho, se utiliza la notación  $\frac{dy}{dx}$  para representar dicha derivada).

Supongamos que tenemos, ahora, una función de dos variables. Por ejemplo, la presión de un gas ideal como función del volumen y la temperatura del gas puede expresarse:

$$
P = \frac{cT}{V}
$$

donde  $c$  es una constante. Si estamos interesados en conocer cómo varía la presión en función del volumen, a temperatura constante  $T_0$ , parece lógico calcular la derivada de P respecto de V suponiendo constante la temperatura, es decir, calcular la derivada de la sección transversal de la función  $P = f(V, T) = \frac{cT}{V}$  para  $T = T_0$ .

En este tema se verá que este procedimiento intuitivo es perfectamente válido y que esta *derivación parcial* permitirá obtener un mejor conocimiento de las funciones de varias variables.

### 6.1. Derivadas parciales

La derivada de una función de una variable,  $f(x)$ , en un punto  $x_0$  se define como

$$
f'(x_0) := \lim_{h \to 0} \frac{f(x_0 + h) - f(x_0)}{h}
$$

y dicho valor, si existe, representa la pendiente de la recta tangente a la curva  $y = f(x)$  en el punto  $(x_0, f(x_0))$ . Como ya se ha dicho antes, también se utiliza la notación  $\frac{df}{dx}(x_0)$ .

De forma similar, las derivadas parciales de una función  $f(x, y)$  se definen formalmente como límites:

**Definición 6.1** Si f es un campo escalar de dos variables, las derivadas parciales de f en un punto  $(x_0, y_0)$  están definidas como

$$
\frac{\partial f}{\partial x}(x_0, y_0) = \lim_{h \to 0} \frac{f(x_0 + h, y_0) - f(x_0, y_0)}{h}
$$

$$
\frac{\partial f}{\partial y}(x_0, y_0) = \lim_{h \to 0} \frac{f(x_0, y_0 + h) - f(x_0, y_0)}{h}
$$

si estos límites tienen sentido y existen. Observa que puede ocurrir que sólo exista una de las derivadas parciales o ambas o ninguna. También se suele utilizar la notación  $f'_x(x_0, y_0) = \frac{\partial f}{\partial x}(x_0, y_0)$  y  $f'_y(x_0, y_0) = \frac{\partial f}{\partial y}(x_0, y_0)$ .

La derivada parcial en un punto  $(x_0, y_0)$  es un número real. Cuando las derivadas parciales pueden calcularse en puntos genéricos  $(x, y)$  entonces estamos definiendo una nueva función escalar, que se llama función derivada parcial y que seguimos denotando por  $\frac{\partial f}{\partial x}(x, y)$  ( $\frac{\partial f}{\partial y}(x, y)$ , respectivamente). En ocasiones, prescindiremos del punto genérico y escribiremos, simplemente,  $\frac{\partial f}{\partial x}$  ( $\frac{\partial f}{\partial y}$ , respectivamente). Esta derivada parcial coincide con una derivación ordinaria (respecto de una variable). Para verlo, considera la sección transversal de  $f(x, y)$  para  $y = y_0$ ; es decir, la función  $f(x, y_0)$ . Esta función sólo depende de la variable  $x$  y podemos calcular la derivada de esta función en  $x_0$ , obteniendo:

$$
\frac{d}{dx}f(x,y_0)\Big|_{x=x_0} = \lim_{h \to 0} \frac{f(x_0 + h, y_0) - f(x_0, y_0)}{h} = \frac{\partial f}{\partial x}(x_0, y_0)
$$

es decir, que la derivada parcial de f respecto de x es la derivada de la sección transversal de f correspondiente. Por tanto, la derivada parcial puede calcularse con las reglas de derivación ordinarias, suponiendo constante la variable y.

An´alogamente, la derivada parcial de f respecto de y es la derivada de la sección transversal de f para  $x = x_0$ . Por tanto, la derivada parcial puede calcularse suponiendo constante la variable x.

Ejemplo 6.1 Si  $f(x, y) = 5x^2y - \sin(x + y)$ , podemos diferenciar f con respecto a x, considerando y como una constante, y obtenemos

$$
\frac{\partial f}{\partial x}(x,y) = 10xy - \cos(x+y).
$$

De manera similar, si consideramos que  $x$  es constante y derivamos respecto a  $y$ , obtenemos una función,

$$
\frac{\partial f}{\partial y}(x,y) = 5x^2 - \cos(x+y).
$$

Ejemplo 6.2 Calcula las derivadas parciales de la función  $f(x, y) = x<sup>7</sup>y$  −  $e^{x-y}$ .

Solución: En este caso podemos calcular las derivadas parciales en cualquier punto  $(x, y)$  por el procedimiento de suponer constante una de las variables. Así pues,

$$
\frac{\partial f}{\partial x}(x, y) = 7x^6y - e^{x-y}
$$

$$
\frac{\partial f}{\partial y}(x, y) = x^7 + e^{x-y}
$$

Ejercicio 6.1 Calcula las derivadas parciales de  $f(x, y) = x \arctan(xy)$ .

(Sol.: 
$$
\frac{\partial f}{\partial x}(x, y) = \frac{xy}{1 + x^2 y^2} + \arctan(xy); \frac{\partial f}{\partial y}(x, y) = \frac{x^2}{1 + x^2 y^2}
$$
)

Ejercicio 6.2 Calcula las derivadas parciales de  $f(x, y) = x^3 e^x - x \cos y$ .

(Sol.: 
$$
\frac{\partial f}{\partial x}(x, y) = (x^3 + 3x^2) e^x - \cos y
$$
;  $\frac{\partial f}{\partial y}(x, y) = x \sin y$ )

Igual que sucede en el caso de una variable, hay ocasiones en que, teniendo en cuenta la definición de la función, no podemos calcular las derivadas parciales derivando respecto de una variable y debemos calcularla aplicando la definición, es decir, calculando los límites de la Definición 6.1. Veamos el siguiente ejemplo.

Ejemplo 6.3 Estudia la existencia, y calcula en su caso, las derivadas parciales en el origen de la función

$$
f(x,y) = \begin{cases} x \sin \frac{1}{x^2 + y^2} & \text{si } (x,y) \neq (0,0) \\ 0 & \text{si } (x,y) = (0,0) \end{cases}
$$

Solución: A diferencia del ejemplo anterior, en este caso no podemos derivar directamente la expresión  $x \sin \frac{1}{2}$  $\frac{1}{x^2+y^2}$  para obtener las derivadas parciales en el origen porque dicha expresión no está definida en el origen. No tenemos más remedio que aplicar la definición de derivada parcial para calcular las derivadas parciales buscadas. Comenzaremos con la derivada parcial respecto a la variable  $x$ :

$$
\frac{\partial f}{\partial x}(0,0) = \lim_{h \to 0} \frac{f(0+h,0) - f(0,0)}{h} = \lim_{h \to 0} \frac{h \sin \frac{1}{h^2}}{h} = \lim_{h \to 0} \sin \frac{1}{h^2}.
$$

Ahora bien, este último límite no existe (¿por qué?) y, por tanto, no existe  $\frac{\partial f}{\partial x}(0,0).$ 

Calculamos ahora la derivada parcial respecto a la variable y:

$$
\frac{\partial f}{\partial y}(0,0) = \lim_{h \to 0} \frac{f(0,0+h) - f(0,0)}{h} = \lim_{h \to 0} \frac{0 \sin \frac{1}{h^2}}{h} = \lim_{h \to 0} (0) = 0
$$

Ejercicio 6.3 Calcula las derivadas parciales en el origen de la función

$$
g(x,y) = \begin{cases} \frac{x^2 + y^2}{x^4 + y^4} & \text{si } (x,y) \neq (0,0) \\ 0 & \text{si } (x,y) = (0,0) \end{cases}
$$

(Sol.: No existen. )

Ejercicio 6.4 Calcula las derivadas parciales en el origen de la función

$$
m(x,y) = \begin{cases} xy \sin \frac{1}{y} & \text{si } y \neq 0 \\ 0 & \text{si } y = 0 \end{cases}
$$

$$
(\textbf{Sol.: } \frac{\partial f}{\partial x}(0,0) = \frac{\partial f}{\partial y}(0,0) = 0 )
$$

Analizaremos a continuación la intrepretación geométrica de las derivadas parciales. Considera la superficie de la Fig. 6.1.

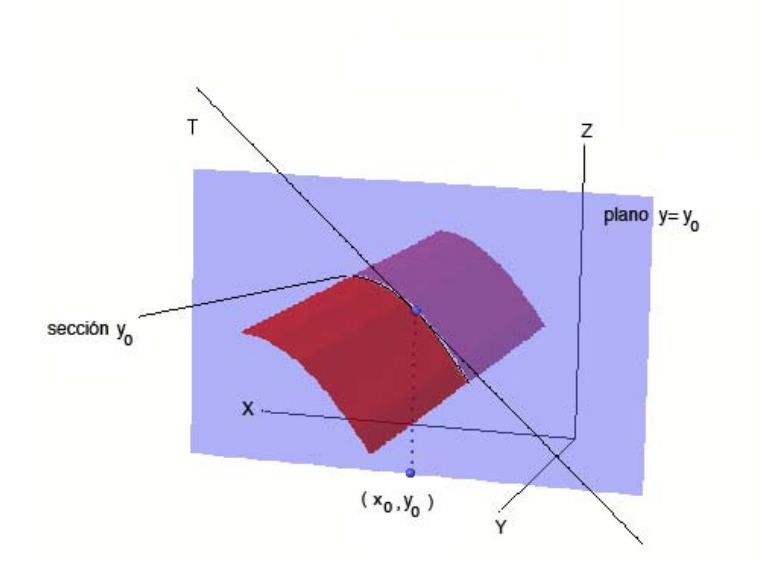

Figura 6.1: Interpretación geométrica de la derivada parcial

Hemos cortado la superficie  $z = f(x, y)$  con el plano  $y = y_0$  paralelo al plano xz. El plano  $y = y_0$  corta la superficie en una curva, la sección transversal  $y_0$  de la superficie, es decir,  $f(x, y_0)$ , que es la gráfica de la función

$$
g(x) = f(x, y_0)
$$

y, por tanto,

$$
g'(x_0) = \frac{\partial f}{\partial x}(x_0, y_0);
$$

es decir,  $\frac{\partial f}{\partial x}(x_0, y_0)$  es la pendiente de la sección transversal  $y_0$  de la superficie  $z = f(x, y)$  en el punto  $P(x_0, y_0, f(x_0, y_0))$ .

De manera similar se puede razonar que  $\frac{\partial f}{\partial y}(x_0, y_0)$  es la pendiente de la sección transversal  $x_0$  de la superficie  $z = f(x, y)$  en el punto  $P(x_0, y_0, f(x_0, y_0))$ .

De forma análoga es posible definir las derivadas parciales para funciones de tres o más variables, con la salvedad de que aumenta el número de derivadas parciales a calcular (tantas como variables). Así, si tenemos ahora un campo escalar de tres variables, podemos considerar tres derivadas parciales,  $\frac{\partial f}{\partial x}$ ,  $\partial f$  $\frac{\partial f}{\partial y}, \frac{\partial f}{\partial z}.$ 

**Definición 6.2** Si  $f$  es un campo escalar de tres variables, las derivadas parciales de f en un punto  $(x_0, y_0, z_0)$  son definidas como

$$
\frac{\partial f}{\partial x}(x_0, y_0, z_0) = \lim_{h \to 0} \frac{f(x_0 + h, y_0, z_0) - f(x_0, y_0, z_0)}{h}
$$

$$
\frac{\partial f}{\partial y}(x_0, y_0, z_0) = \lim_{h \to 0} \frac{f(x_0, y_0 + h, z_0) - f(x_0, y_0, z_0)}{h}
$$

$$
\frac{\partial f}{\partial z}(x_0, y_0, z_0) = \lim_{h \to 0} \frac{f(x_0, y_0, z_0 + h) - f(x_0, y_0, z_0)}{h}
$$

si estos límites tienen sentido y existen.

Ejemplo 6.4 Calcula las derivadas parciales de  $f(x, y, z) = x^2y - yz^3$ .

**Solución:** Suponiendo que y y z son constantes y derivando respecto a x, obtenemos

$$
\frac{\partial f}{\partial x}(x_0, y_0, z_0) = 2xy.
$$

De forma similar tenemos:

$$
\frac{\partial f}{\partial y}(x_0, y_0, z_0) = x^2 - z^3
$$

$$
\frac{\partial f}{\partial z}(x_0, y_0, z_0) = -3yz^2
$$

#### 6.1.1. La diferencial

En esta sección generalizaremos el concepto de *diferenciabilidad* de funciones de una variable a campos escalares. Las derivadas parciales por sí mismo no cumplen este objetivo porque nada más reflejan el comportamiento de la función en algunas direcciones particulares (las direcciones de los ejes de coordenadas).

**Definición 6.3** Se dice que un campo escalar  $f : D \subset \mathbb{R}^n \longrightarrow \mathbb{R}$ , con D un conjunto abierto, es *diferenciable* en  $\mathbf{x}_0 \in D$  si existe un vector  $\mathbf{y} \in \mathbb{R}^n$  tal que

$$
f(\mathbf{x} + \mathbf{h}) - f(\mathbf{x}) = \mathbf{y} \cdot \mathbf{h} + o(\mathbf{h})
$$

donde  $o(h)$  es una función que satisface la condición

$$
\lim_{\mathbf{h}\to 0}\frac{o(\mathbf{h})}{||\mathbf{h}||}=0.
$$

Cabe señalar que el vector y depende de  $x_0$ . No es muy difícil demostrar las dos propiedades siguientes:

(1) Si f es un campo escalar diferenciable en  $\mathbf{x} = \mathbf{x}_0$ , entonces el vector y es único.

(2) Si f es un campo escalar diferenciable en  $x_0$ , entonces f es continuo en  $\mathbf{x}_0$ .

El vector y que aparece en la Definición  $6.3$  recibe el nombre de *gradiente de* f en el punto  $\mathbf{x}_0$  y lo denotaremos por  $\nabla f(\mathbf{x}_0)$  (en algunos textos también se usa la notación grad  $(f)$  para denotar el gradiente de f).

Como veremos posteriormente, el gradiente juega un papel importante en las aplicaciones del cálculo diferencial de campos escalares. Lógicamente, calcularlo utilizando la definición de función diferenciable suele ser complicado. El siguiente resultado nos proporciona una forma alternativa de calcularlo que es la que usualmente utilizaremos.

**Teorema 6.4** (a) Si  $f$  es un campo escalar de  $n$  variables, diferenciable en el punto  $\mathbf{x}_0$ , entonces

$$
\nabla f(\mathbf{x}_0) = \left(\frac{\partial f}{\partial x_1}(\mathbf{x}_0), \frac{\partial f}{\partial x_2}(\mathbf{x}_0), \dots, \frac{\partial f}{\partial x_n}(\mathbf{x}_0)\right)
$$

(b) Si f es un campo escalar que tiene derivadas parciales continuas en el punto  $\mathbf{x}_0$ , entonces f es diferenciable en  $\mathbf{x}_0$ .

Es importante darse cuenta de que el gradiente define un campo vectorial: si f es diferenciable en todos los puntos de un subconjunto D de  $\mathbb{R}^n$ , entonces queda definido el campo vectorial  $\nabla f: D \subset \mathbb{R}^n \longrightarrow \mathbb{R}^n$ .

Una consecuencia importante del Teorema 6.4 es que el cálculo del gradiente se reduce al cálculo de derivadas parciales.

Ejemplo 6.5 Calcula el gradiente del campo escalar  $f(x, y) = x e^y - y e^x$ .

**Solución:** Las derivadas parciales de  $f$  son:

$$
\frac{\partial f}{\partial x}(x,y) = e^y - ye^x, \qquad \frac{\partial f}{\partial y}(x,y) = x e^y - e^x
$$

Las derivadas parciales son continuas en todo  $\mathbb{R}^2$  al ser producto y suma de funciones continuas. Por tanto, la función  $f$  es diferenciable. El gradiente es el campo vectorial definido como

$$
\nabla f(x, y) = (e^y - ye^x)\mathbf{i} + (x e^y - e^x)\mathbf{j}
$$

Ejercicio 6.5 Calcula el gradiente del campo escalar  $f(x, y, z) = x \sin(\pi y) + y \sin(\pi y)$  $y \cos(\pi z)$ . Calcula  $\nabla f(0, 1, 2)$ .

(Sol.: 
$$
\nabla f(x, y, z) = (\sin(\pi y), \pi x \cos(\pi y) + \cos(\pi z), -\pi y \sin(\pi z)),
$$
  
\n $\nabla f(0, 1, 2) = (0, 1, 0)$ )

Ejercicio 6.6 Calcula el gradiente del campo escalar  $f(x, y) = 2x^2 - 3xy +$  $4y^2$  en el punto  $(2,3)$ .

(Sol.: 
$$
\nabla f(2,3) = (-1,18)
$$
)

Ejercicio 6.7 Calcula el gradiente del campo escalar  $f(x, y) = 2x(x-y)^{-1}$ en el punto (3, 1).

(Sol.: 
$$
\nabla f(3, 1) = -\frac{1}{2}\mathbf{i} + \frac{3}{2}\mathbf{j}
$$
)

Si volvemos a la Definición 6.3, se llama *diferencial* de f a la expresión  $\mathbf{y} \cdot \mathbf{h}$ que allí aparece. Como  $y = \nabla f(x_0)$  podemos escribir la diferencial como

$$
\frac{\partial f}{\partial x_1}(\mathbf{x}_0) \cdot h_1 + \frac{\partial f}{\partial x_2}(\mathbf{x}_0) \cdot h_2 + \ldots + \frac{\partial f}{\partial x_n}(\mathbf{x}_0) \cdot h_n
$$

Entonces, así como las derivadas parciales representan la tasa de variación  $de$  la función  $f$  respecto de una de las variables; la diferencial puede interpretarse como la tasa de variación total de una función, respecto de cada una de sus variables. En efecto, como los valores  $h_j$  representan el incremento de las variables  $x_j$ , podemos reemplazarlos por la notación  $\triangle x_j$  y, entonces,

$$
\triangle f := f(\mathbf{x} + \triangle \mathbf{x}) - f(\mathbf{x}) = \nabla f(\mathbf{x}) \cdot \triangle \mathbf{x} + o(\triangle \mathbf{x})
$$

de donde

$$
\frac{\Delta f}{\|\Delta \mathbf{x}\|} = \nabla f(\mathbf{x}) \cdot \frac{\Delta \mathbf{x}}{\|\Delta \mathbf{x}\|} + \frac{o(\Delta \mathbf{x})}{\|\Delta \mathbf{x}\|}
$$

y al tomar límites cuando  $\|\Delta \mathbf{x}\| \to 0$  se tiene

$$
df(\mathbf{x}) = \nabla f(\mathbf{x}) \cdot d\mathbf{x}
$$

Por ejemplo, si  $H = f(x, y, z)$  entonces,

$$
dH = \frac{\partial f}{\partial x}dx + \frac{\partial f}{\partial y}dy + \frac{\partial f}{\partial z}dz
$$

donde cada diferencial, dx, dy y dz, representa las variación total de las variables  $x, y, y, z$ , respectivamente.

Ejemplo 6.6 La fuerza de atracción gravitatoria entre dos cuerpos de masas M y m separados a una distancia R, viene dada por la fórmula:

$$
F = G \frac{M \cdot m}{R^2}
$$

donde  $G$  es la constante de gravitación universal. Si la masa de uno de los cuerpos, M, aumenta un  $3\%$  mientras que la otra masa, m, aumenta un  $2\%$ y la distancia, R, que los separa también aumenta un  $3\%$ ; estima el cambio en la fuerza F.

Solución: Sabemos que:

$$
dF=\frac{\partial F}{\partial M}dM+\frac{\partial F}{\partial m}dm+\frac{\partial F}{\partial R}dR
$$

Como conocemos los cambios relativos (porcentajes), vamos a calcular también el cambio relativo en  $F$ . Así, dividiendo lo anterior por  $F$ :

$$
\frac{dF}{F} = \frac{\frac{\partial F}{\partial M} dM}{F} + \frac{\frac{\partial F}{\partial m} dm}{F} + \frac{\frac{\partial F}{\partial R} dR}{F}
$$
\n
$$
= \frac{\frac{Gm}{R^2} dM}{G \frac{M \cdot m}{R^2}} + \frac{\frac{GM}{R^2} dm}{G \frac{M \cdot m}{R^2}} + \frac{-\frac{2GMm}{R^3} dR}{G \frac{M \cdot m}{R^2}}
$$
\n
$$
= \frac{dM}{M} + \frac{dm}{m} - \frac{2dR}{R} = 0,03 + 0,02 - 2 \cdot 0,03 = -0,01
$$

Por lo que el cambio en F es de una disminución del 1 %.

Ejercicio 6.8 La deflección y, en el centro de una placa circular suspendida por el borde y uniformemente cargada viene dada por

$$
y = \frac{Kwd^4}{t^3}
$$

donde  $w = \text{carga total}, d = \text{diámetro de la placa}, t = \text{amplitude } y K \text{ es una}$ constante. Calcula el cambio aproximado en el porcentaje de y si se aumenta w en un  $3\%$ , se disminuye d en un  $2\%$  y se aumenta t en un  $4\%$ .

 $(Sol.: 17\%)$ 

Ejercicio 6.9 Si se mezclan x moléculas-gramo de ácido sulfúrico con y de agua, el calor liberado viene dado por la fórmula

$$
F(x,y) = \frac{1.786xy}{1.798x + y} cal.
$$

Si partimos de 5 moléculas-gramo de ácido y 4 de agua y se aumentan, respectivamente, a 5.01 y 4.04, ¿cuánto calor adicional se genera?

 $(Sol.: 0.02 cal. )$ 

Ejercicio 6.10 Según la ley de Pouseuille, la resistencia al flujo de sangre que ofrece un vaso sanguíneo cilíndrico de radio  $r$  y longitud  $x$  es

$$
R = \frac{cx}{r^4}
$$

donde c es una constante. Estimar la variación porcentual de  $R$  cuando  $x$ aumenta un  $3\%$  y r decrece un  $2\%$ .

(Sol.: R aumenta un  $11\%$ )

#### 6.1.2. Planos tangentes

Supongamos una superficie de ecuación  $z = f(x, y)$ , con f una función diferenciable en un punto  $(x_0, y_0)$ . Sabemos que existen las derivadas parciales  $\frac{\partial f}{\partial x}(x_0,y_0)$  y  $\frac{\partial f}{\partial y}(x_0,y_0)$  y que representan las pendientes de las rectas tangentes a las secciones transversales para  $y = y_0$  y para  $x = x_0$ , respectivamente. Estas secciones transversales son curvas sobre la superficie  $z = f(x, y)$  que pasan por el punto  $P_0(x_0, y_0, z_0)$ , donde  $z_0 = f(x_0, y_0)$  (véase la Fig. 5.1); por lo que se define el plano tangente a la superficie en  $(x_0, y_0, z_0)$  como el plano que contiene a las dos rectas tangentes mencionadas. Puesto que la intersección de este plano con los planos verticales  $x = x_0$  e  $y = y_0$  deben ser las rectas tangentes descritas, se puede deducir que una ecuación del plano tangente vendrá dada por

$$
z - z_0 = \frac{\partial f}{\partial x}(x_0, y_0)(x - x_0) + \frac{\partial f}{\partial y}(x_0, y_0)(y - y_0)
$$

Por otra parte, veremos en la sección siguiente que cualquier otra curva en la superficie  $z = f(x, y)$  que pase por el punto  $P_0$  cumplirá que su recta tangente está en este plano, lo que justifica el término plano tangente.

Ejemplo 6.7 Calcula la ecuación del plano tangente a la gráfica de la función  $f(x, y) = e^{xy}$  en el punto  $(1, 0, 1)$ .

**Solución:** Según hemos visto, la ecuación del plano tangente es

$$
z - z_0 = \frac{\partial f}{\partial x}(x_0, y_0)(x - x_0) + \frac{\partial f}{\partial y}(x_0, y_0)(y - y_0)
$$

Basta calcular las derivadas parciales:

$$
\frac{\partial f}{\partial x}(1,0) = y e^{xy} \Big|_{x=1, y=0} = 0
$$

$$
\frac{\partial f}{\partial y}(1,0) = x e^{xy} \Big|_{x=1, y=0} = 1
$$

por lo que, la ecuación es

$$
z - 1 = \underbrace{\frac{\partial f}{\partial x}(1,0)}_{0}(x-1) + \underbrace{\frac{\partial f}{\partial y}(1,0)}_{1}(y-0)
$$

es decir,  $z = 1 + y$ .

Ejercicio 6.11 Calcula la ecuación del plano tangente a la gráfica de la función  $f(x, y) = x e^{xy}$  en el punto  $(1, 0, 1)$ .

$$
(\mathbf{Sol.:}\;z=x+y\;)
$$

Si observamos, de nuevo, la Definición 6.3, obteníamos

$$
f(x,y) = f(x_0, y_0) + \frac{\partial f}{\partial}(x_0, y_0)(x - x_0) + \frac{\partial f}{\partial y}(x_0, y_0)(y - y_0) + o(\mathbf{h})
$$
  
L(x,y)

siendo ahora  $h = (x - x_0, y - y_0)$ , que puede interpretarse como que la función  $L(x, y)$  aproxima a  $f(x, y)$  para h suficientemente pequeño. Pero la gráfica de  $z = L(x, y)$  no es más que el plano tangente, por lo que acabamos de probar que si una función es diferenciable en un punto  $(x_0, y_0)$ , entonces el plano tangente es una aproximación a la gráfica de la función  $f(x, y)$  en el punto de tangencia.

Ejemplo 6.8 Utiliza el Ejemplo 6.7 para calcular un valor aproximado de  $f(1.1, -0.1)$  siendo  $f(x, y) = e^{xy}$ .

**Solución:** Dado que el plano tangente era  $z = 1+y$  entonces,  $f(x, y) \approx 1+y$ para puntos cercanos a (1, 0), por lo que

$$
f(1.1, -0.1) \approx 1 - 0.1 = 0.9
$$

 $(e^{-0.11} \approx 0.895834135)$ 

Cuando las superficies vienen dadas en la forma  $f(x, y, z) = 0$  y no es posible, o bien resulta muy complicado, despejar  $z$  en función de  $x \in y$ , podemos aplicar el siguiente resultado para calcular el plano tangente.

Teorema 6.5 En cada uno de los puntos del dominio de f en los que  $\nabla f \neq 0$ , el vector gradiente  $\nabla f$  es perpendicular a las curvas de nivel de f que pasan por el punto, si f es un campo escalar de dos variables, y a las superficies de nivel que pasan por el punto, si  $f$  es un campo escalar de tres variables.
Ejemplo 6.9 Para la función  $f(x, y) = x^2 + y^2$  las curvas de nivel son circunferencias concéntricas

$$
x^2 + y^2 = c \, .
$$

En cada uno de los puntos  $(x, y) \neq (0, 0)$ , el vector gradiente

$$
\nabla f(x,y) = 2x\mathbf{i} + 2y\mathbf{j}
$$

es perpendicular a las circunferencias anteriores (ver Fig. 6.2). En el origen, la curva de nivel se reduce a un punto y el gradiente es simplemente el vector  $(0, 0)$ 

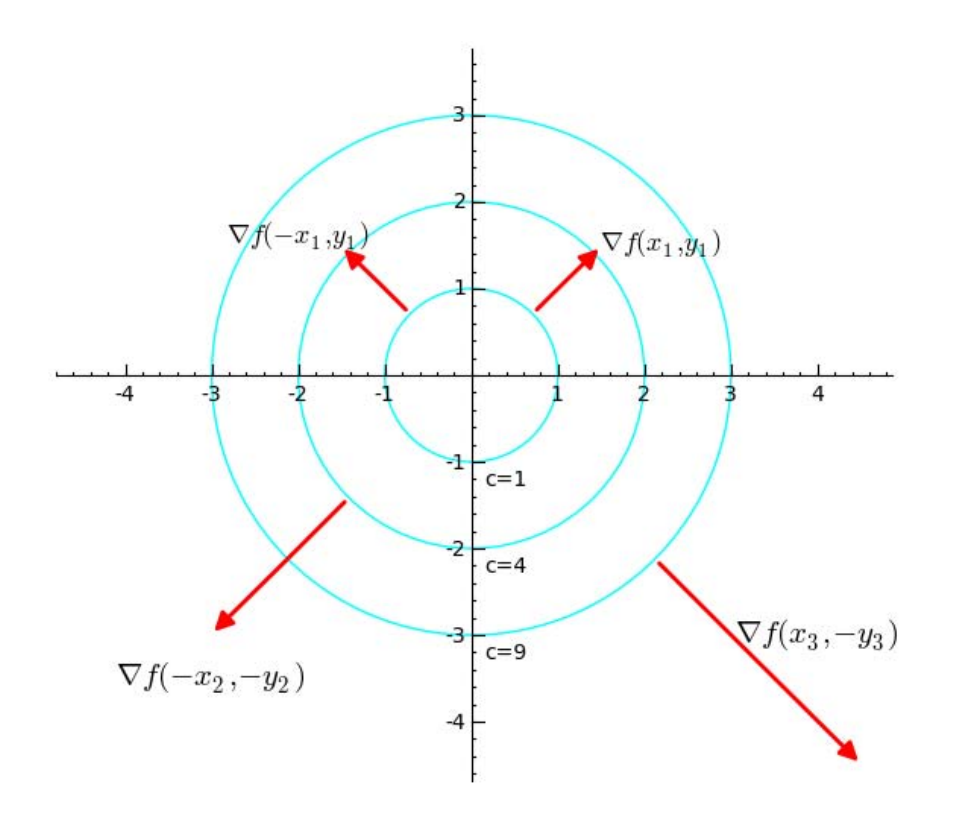

Figura 6.2: El gradiente es perpendicular a las curvas de nivel

Veremos ahora la aplicación del Teorema 6.5 a curvas con ecuaciones de la forma  $f(x, y) = c$  para calcular rectas tangentes y rectas normales (perpendiculares). Después lo aplicaremos de forma similar al caso de superficies para calcular planos tangentes. Teniendo en cuenta dicho teorema, si  $(x_0, y_0)$ es un punto de la curva de nivel  $C, \nabla f(x_0, y_0)$  es un vector normal a la curva

C en el punto  $(x_0, y_0)$ . Por tanto, la recta que pasa por  $(x_0, y_0)$  y tiene como vector director el vector perpendicular a  $\nabla f(x_0, y_0)$  es la recta tangente. Por tanto, un punto  $(x, y)$  está en la recta tangente si verifica la igualdad

$$
(x - x_0, y - y_0) \cdot \nabla f(x_0, y_0) = 0.
$$

Ejemplo 6.10 Encuentra un vector normal y un vector tangente a la curva del plano de ecuación  $x^2 + 2y^3 = xy + 4$  en el punto  $(2, 1)$ . Encuentra, adem´as, las ecuaciones de la recta tangente y de la recta normal a la curva en el punto  $(2, 1)$ .

Solución: La idea consiste en expresar la ecuación de la curva como una curva de nivel y as´ı poder aplicar el Teorema 6.5. Para ello basta observar que podemos escribir la ecuación como

$$
x^2 + 2y^3 - xy = 4
$$

y, entonces, llamando  $f(x, y) = x^2 + 2y^3 - xy$ , la curva es precisamente la curva de nivel  $C \equiv f(x, y) = 4$ . Notemos, además, que el punto  $(2, 1)$ pertenece a C. El gradiente de f es

$$
\nabla f(x, y) = (2x - y)\mathbf{i} + (6y^2 - x)\mathbf{j}
$$

y, por tanto, el gradiente  $\nabla f((2,1))$ , es un vector normal a la curva en el punto (2, 1). Dicho gradiente vale

$$
\nabla f(2,1) = 3\mathbf{i} + 4\mathbf{j}
$$

Conocemos por tanto un punto de la recta normal buscada (debe pasar por el punto  $(2, 1)$  y un vector director  $\nabla f(2, 1)$ . La ecuación de la recta normal es:

$$
\frac{x-2}{3} = \frac{y-1}{4},
$$

es decir,  $y = \frac{4}{3}x - \frac{5}{3}$ .

Encontremos ahora la ecuación de la recta tangente. Si  $(x, y)$  es un punto de la recta tangente, el vector  $(x-2, y-1)$  es un vector tangente y, por tanto,

$$
\nabla f(2,1) \cdot (x - 2, y - 1) = 0
$$

es decir, la recta tangente tiene por ecuación  $3x + 4y - 10 = 0$ .

Apliquemos ahora el Teorema 6.5 al caso de superficies. En este caso, la propiedad nos dice que el plano tangente a una superficie dada por la ecuación  $f(x, y, z) = c$  en el punto  $\mathbf{x}_0 = (x_0, y_0, z_0)$  es el plano que pasa por  $(x_0, y_0, z_0)$ con vector normal  $\nabla f(\mathbf{x}_0)$ . Por tanto, un punto x está en el plano tangente en el punto  $\mathbf{x}_0$  si, y sólo si,

$$
\nabla f(\mathbf{x}_0) \cdot (\mathbf{x} - \mathbf{x}_0) = 0
$$

que es la ecuación del plano tangente (ver Fig.  $6.3$ ). En forma implícita:

$$
\frac{\partial f}{\partial x}(x_0, y_0, z_0)(x - x_0) + \frac{\partial f}{\partial y}(x_0, y_0, z_0)(y - y_0) + \frac{\partial f}{\partial z}(x_0, y_0, z_0)(z - z_0) = 0
$$

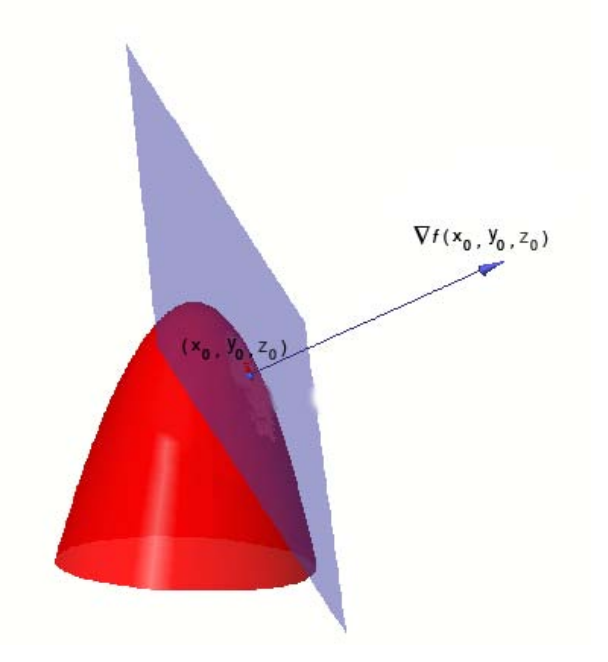

Figura 6.3: Plano tangente

Si ahora queremos calcular la recta normal a la superficie en el punto  $x_0$ sólo hemos de tener en cuenta que un vector director es el vector  $\nabla f(\mathbf{x}_0)$ que es perpendicular a la superficie en el punto  $x_0$ . La ecuación continua de la recta normal es

$$
\frac{x - x_0}{\partial x} = \frac{y - y_0}{\partial y} = \frac{z - z_0}{\partial z} = \frac{\partial f}{\partial z}(\mathbf{x_0})
$$

Ejemplo 6.11 Encuentra la ecuación del plano tangente y de la recta normal a la superficie de ecuación  $xy + yz + zx = 11$  en el punto  $(1, 2, 3)$ .

Solución: Como antes, la estrategia es expresar la ecuación de la superficie como una superficie de nivel. En este caso, basta observar que la ecuación dada puede escribirse como  $f(x, y, z) = 11$  para el campo escalar  $f(x, y, z) =$  $xy + yz + zx$ . Tenemos que  $\nabla f(1,2,3) = (5,4,3)$ , debe ser perpendicular a la superficie de nivel y, por tanto, perpendicular al plano tangente a esa superficie, de donde la ecuación del plano tangente es

$$
5(x-1) + 4(y-2) + 3(z-3) = 0,
$$

que simplificada es  $5x+4y+3z-22=0$ . La ecuación de la recta normal es:

$$
\frac{x-1}{5} = \frac{y-2}{4} = \frac{z-3}{3}
$$

Ejercicio 6.12 Encuentra la ecuación de la recta tangente y de la recta normal a la curva  $x^2 + xy + y^2 = 3$  en  $P(-1, -1)$ .

(Sol.: recta tangente:  $x + y + 2 = 0$ , recta normal:  $x - y = 0$ )

Ejercicio 6.13 Encuentra la ecuación de la recta tangente y de la recta normal a  $2x^3 - x^2y^2 = 3x - y - 7$  en  $P(1, -2)$ .

(Sol.: recta tangente:  $x - y - 3 = 0$ , recta normal:  $x + y + 1 = 0$ )

Ejercicio 6.14 Encuentra la ecuación del plano tangente y de la recta normal a la superficie  $z = (x^2 + y^2)^2$  en  $P(1, 1, 4)$ .

(Sol.: plano: 
$$
8x + 8y - z - 12 = 0
$$
, recta:  $\frac{x-1}{8} = \frac{y-1}{8} = \frac{z-4}{-1}$ )

Ejercicio 6.15 Encuentra la ecuación del plano tangente y de la recta normal a  $xy^2 + 2z^2 = 12$  en  $P(1, 2, 2)$ .

(Sol.: plano: 
$$
x + y + 2z = 7
$$
, recta:  $x - 1 = y - 2 = \frac{z - 2}{2}$ . )

#### 6.1.3. Matriz Jacobiana

Una función vectorial  $\mathbf{f} = (f_1, f_2, \dots, f_m)$  de *n* variables se dirá diferenciable en un punto  $x_0$  de su dominio cuando cada componente  $f_j$  lo sea. Por lo visto antes, deben existir todas las derivadas parciales  $\frac{\partial f_j}{\partial x_j}$  $\partial x_k$  $(\mathbf{x}_0)$ . Entonces, se llama matriz jacobiana a la matriz  $(m \times n)$ 

$$
J_f(x_0) = \begin{pmatrix} \frac{\partial f_1}{\partial x_1} & \frac{\partial f_1}{\partial x_2} & \cdots & \frac{\partial f_1}{\partial x_n} \\ \frac{\partial f_2}{\partial x_1} & \frac{\partial f_2}{\partial x_2} & \cdots & \frac{\partial f_2}{\partial x_n} \\ \vdots & \vdots & & \vdots \\ \frac{\partial f_m}{\partial x_1} & \frac{\partial f_m}{\partial x_2} & \cdots & \frac{\partial f_m}{\partial x_n} \end{pmatrix}
$$

donde todas las derivadas parciales están evaluadas en el punto  $x_0$ . Observa que en cada fila j se encuentra el gradiente de la componente  $f_j$ .

**Ejemplo 6.12** Calcula la matriz jacobiana del campo  $f(x, y) = (xy, x+y^2)$ .

Solución: Sólo debemos calcular las derivadas parciales de cada componente. Así pues,

$$
J_f(x,y) = \begin{pmatrix} y & x \\ 1 & 2y \end{pmatrix}
$$

## 6.2. Derivadas direccionales

Las derivadas parciales son *derivadas* en la dirección de los ejes de coordenadas. La definición de derivada parcial se puede generalizar a cualquier dirección definida por un vector **u** diferente de cero. Recordemos que un vector unitario es un vector de norma uno.

Definición 6.6 Para cada vector unitario u, el límite

$$
f'_{\mathbf{u}}(\mathbf{x}_0) = \lim_{h \to 0} \frac{f(\mathbf{x} + h\mathbf{u}) - f(\mathbf{x}_0)}{h}
$$

si tiene sentido y existe, se denomina derivada direccional de  $f$  en  $x_0$  en la dirección u.

Como ya sabemos, las derivadas parciales de f representan las tasas de variación de f en las direcciones de los ejes de coordenadas i, j y k. La derivada direccional  $f'_{\mathbf{u}}$  proporciona la tasa de variación de  $f$  en la dirección de u.

En la Fig. 6.4 se muestra la interpretación geométrica de la derivada direccional de una función de dos variables. Fijemos un punto  $(x, y)$  en el plano xy, y sea C la curva intersección de la superficie  $z = f(x, y)$  y el plano s que contiene el vector **u** y es perpendicular al plano  $xy$ . Entonces  $f'_{\mathbf{u}}(x, y)$  es la pendiente de la recta tangente T a la curva C en el punto  $(x, y, f(x, y))$ .

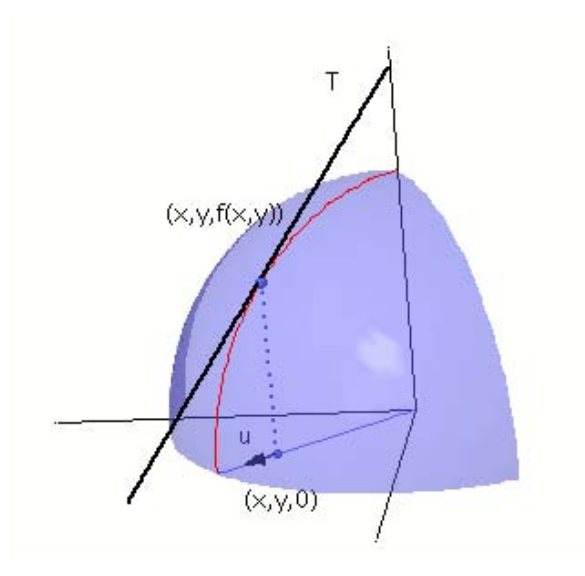

Figura 6.4: Interpretación geométrica de la derivada direccional

Nota: La definición de derivada direccional en la dirección u requiere que el vector **u** sea unitario. No obstante, podemos extender la definición a vectores arbitrarios no nulos: la derivada direccional de  $f$  en  $\mathbf x$  en la dirección de un vector no nulo w es  $f'_{\mathbf{u}}(\mathbf{x})$  donde  $\mathbf{u} = \frac{\mathbf{w}}{||\mathbf{w}||}$  $\frac{\mathbf{w}}{\|\mathbf{w}\|}$  es el vector unitario que tiene la misma dirección que w.

**Teorema 6.7** Si  $f$  es diferenciable en  $x$ , entonces  $f$  tiene derivada direccional en  $x$  en cualquier dirección  $u$ , donde  $u$  es un vector unitario y, además, se verifica la igualdad

$$
f'_{\mathbf{u}}(\mathbf{x}) = \nabla f(\mathbf{x}) \cdot \mathbf{u}.
$$

Ejercicio 6.16 Para los campos escalares de los Ejercicios 6.5, 6.6 y 6.7, calcula la derivada direccional en las direcciones  $(0, 1, 2)$ ,  $(2, 3)$  y  $(3, 1)$ , respectivamente.

$$
({\bf Sol.:}~\frac{1}{\sqrt{5}},\,\frac{52\sqrt{3}}{3},\,0~)
$$

Teniendo en cuenta las propiedades del producto escalar, la igualdad

$$
f'_{\mathbf{u}}(\mathbf{x}) = \nabla f(\mathbf{x}) \cdot \mathbf{u}.
$$

puede escribirse como

$$
f'_{\mathbf{u}}(\mathbf{x}) = \nabla f(\mathbf{x}) \cdot \mathbf{u} = ||\nabla f(\mathbf{x})|| \, ||\mathbf{u}|| \, \cos \theta
$$

donde  $\theta$  es el ángulo entre  $\nabla f(\mathbf{x})$  y **u**. Como  $-1 \leq \cos \theta \leq 1$ , tenemos que la derivada direccional  $f'_{\mathbf{u}}(\mathbf{x})$  será máxima cuando  $\cos \theta = 1$ ; es decir, cuando  $\theta = 0$  o, equivalentemente, cuando **u** *apunta* en la dirección y sentido de  $\nabla f(\mathbf{x})$ . Además, el valor máximo será  $\|\nabla f(\mathbf{x})\|$ .

Por otra parte, la derivada direccional  $f'_{\mathbf{u}}(\mathbf{x})$  será mínima cuando cos  $\theta = -1$ ; es decir, cuando  $\theta = \pi$  o, equivalentemente, cuando u *apunta* en la dirección y sentido de  $-\nabla f(\mathbf{x})$ . Además, el valor mínimo será  $-\|\nabla f(\mathbf{x})\|$ .

Ya que la derivada direccional es la tasa de variación de la función en la dirección u considerada, se acaba de demostrar el siguiente resultado:

**Teorema 6.8** Si f es una función diferenciable en el punto  $x_0$ , entonces f tiene máximo crecimiento a partir del punto  $x_0$  en el sentido de su gradiente (y la tasa de variación es entonces  $||\nabla f(\mathbf{x}_0)||$ ) y tiene máximo decrecimiento a partir del punto  $x_0$  en el sentido contrario (y la tasa de variación es entonces  $-||\nabla f(\mathbf{x}_0)||$ 

Ejemplo 6.13 La temperatura en cada uno de los puntos de una placa metálica viene dada por la función

$$
T(x, y) = e^x \cos y + e^y \cos x.
$$

(a)  $i$ . En qué dirección crece la temperatura más rápidamente a partir del punto  $(0,0)$ ? ¿Cuál es la tasa de incremento?

(b) ¿En qué dirección decrece más rápidamente la temperatura a partir de  $(0, 0)?$ 

Solución: Basta aplicar el Teorema 6.8. Comencemos por calcular el gradiente de T:

$$
\nabla T(x,y) = (e^x \cos y - e^y \sin x)\mathbf{i} + (e^y \cos x - e^x \sin y)\mathbf{j}.
$$

(a) A partir de  $(0, 0)$  la temperatura crece más rápidamente en la dirección del gradiente

$$
\nabla T(0,0) = \mathbf{i} + \mathbf{j}
$$

La tasa de variación es

$$
||\nabla T(0,0)|| = ||\mathbf{i} + \mathbf{j}|| = \sqrt{2}
$$

(b) La temperatura decrece más rápidamente a partir de  $(0, 0)$  en la dirección de

$$
-\nabla T(0,0) = -\mathbf{i} - \mathbf{j}.
$$

Ejercicio 6.17 Dada la función de densidad  $\lambda(x, y) = 48 - \frac{4}{3}x^2 - 3y^2$ encontrar la tasa de variación del cambio de densidad (a) en (1, −1) en la dirección en la que la densidad decrece más rápidamente; (b) en  $(1, 2)$  en la dirección de i y (c) en  $(2, 2)$  alejándose del origen.

(Sol.: (a) 
$$
-\frac{2}{3}\sqrt{97}
$$
; (b)  $-\frac{8}{3}$ ; (c)  $-\frac{26}{3}\sqrt{2}$ )

## 6.3. Derivadas parciales de orden superior

Recordemos que las derivadas parciales de un campo escalar si existen en una bola de centro  $x_0$  definen un nuevo campo escalar y que, por tanto, podemos calcular también sus derivadas parciales si se dan las circunstancias convenientes para su existencia. Estas derivadas parciales se denominan derivadas parciales de segundo orden y se denotan de la siguiente manera:

$$
f''_{x_ix_j}(\mathbf{x}) = \frac{\partial^2 f}{\partial x_j \partial x_i}(\mathbf{x}) := \frac{\partial}{\partial x_j} \left(\frac{\partial f}{\partial x_i}\right)(\mathbf{x})
$$

En el caso particular de ser  $i = j$  se escribe  $\frac{\partial^2 f}{\partial \theta^2}$  $\partial x_i^2$ en lugar de  $\frac{\partial^2 f}{\partial x^2}$  $\partial x_i \partial x_i$ .

Fijémonos en el siguiente ejemplo:

Ejemplo 6.14 Calcula las derivadas parciales de segundo orden del campo escalar  $f(x, y) = x^3y - x^2y^2$ .

Solución: Calculamos primero las derivadas parciales

$$
\frac{\partial f}{\partial x}(x, y) = 3x^2y - 2xy^2
$$

$$
\frac{\partial f}{\partial y}(x, y) = x^3 - 2x^2y
$$

Ahora, para calcular  $\frac{\partial^2 f}{\partial x^2}$  $\frac{\partial^2 J}{\partial x^2}(x, y)$ , sólo hemos de volver a derivar respecto a la variable x:

$$
\frac{\partial^2 f}{\partial x^2}(x, y) = \frac{\partial}{\partial x}(3x^2y - 2xy^2) = 6xy - 2y^2
$$

El procedimiento para calcular  $\frac{\partial^2 f}{\partial x^2}$  $\frac{\partial^2 J}{\partial y^2}(x, y)$  es similar. Volvamos a derivar respecto a la variable y:

$$
\frac{\partial^2 f}{\partial y^2}(x, y) = \frac{\partial}{\partial y}(x^3 - 2x^2y) = -2x^2
$$

El cálculo de las otras derivadas parciales de segundo orden se realiza de una forma similar. Para calcular  $\frac{\partial^2 f}{\partial x \partial y}$  $\frac{\partial}{\partial x \partial y}(x, y)$  derivamos respecto x la derivada parcial de f respecto a y.

$$
\frac{\partial^2 f}{\partial x \partial y}(x, y) = \frac{\partial}{\partial x}(x^3 - 2x^2y) = x^2 - 4xy
$$

y, por último, para calcular  $\frac{\partial^2 f}{\partial x^2}$  $\frac{\partial^2 y}{\partial y \partial x}(x, y)$  derivamos respecto a y la derivada parcial respecto a  $x$  de la función  $f$ :

$$
\frac{\partial^2 f}{\partial y \partial x}(x, y) = \frac{\partial}{\partial y} (3x^2y - 2xy^2) = 3x^2 - 4xy
$$

En el ejemplo anterior hemos visto que las derivadas *cruzadas*  $\frac{\partial^2 f}{\partial x \partial y}$  $\frac{\partial}{\partial y \partial x}(x, y)$ 

 $y \frac{\partial^2 f}{\partial x \partial y}$  $\frac{\partial^2 J}{\partial x \partial y}(x, y)$  coinciden. Este hecho no es casual. Si las derivadas parciales

de segundo orden existen en una bola que contiene al punto  $(x, y)$  y son  $\alpha$ continuas en el punto  $(x, y)$ , entonces las derivadas parciales cruzadas coinciden en el punto  $(x, y)$ . La igualdad anterior es consecuencia, por tanto, del hecho de que el campo escalar  $f(x, y) = x^3y - x^2y^2$  satisface esta condición. Los campos escalares con los que trabajaremos a partir de ahora verificarán siempre la condición anterior, por lo que sólo tendremos que calcular una de las dos derivadas cruzadas.

Las derivadas parciales segundas (como la derivada segunda en el caso de funciones reales de variable real) se utilizarán para estudiar si un campo escalar tiene extremos locales. Si f es un campo escalar con derivadas parciales de segundo orden continuas en una bola abierta que contiene al punto  $\mathbf{x}_0$ , denotamos por  $H(\mathbf{x}_0)$  la matriz Hessiana de f en el punto  $\mathbf{x}_0$  definida como

$$
H(\mathbf{x}_0) = \begin{pmatrix} f''_{x_1x_1} & f''_{x_1x_2} & \cdots & f''_{x_1x_n} \\ f''_{x_2x_1} & f''_{x_2x_2} & \cdots & f''_{x_2x_n} \\ \vdots & \vdots & & \vdots \\ f''_{x_nx_1} & f''_{x_nx_2} & \cdots & f''_{x_nx_n} \end{pmatrix}
$$

donde todas las derivadas estaán evaluadas en  $x_0$ . Notemos que la matriz Hessiana  $H(\mathbf{x}_0)$  es una matriz simétrica ya que las derivadas cruzadas coinciden en el punto  $x_0$  y, por tanto, define una forma cuadrática.

Un razonamiento análogo permite definir las *derivadas de tercer orden* como las derivadas parciales de las derivadas de segundo orden. Se denotarán por

$$
f_{x_ix_jx_k}^{\prime\prime\prime}(\mathbf{x}) = \frac{\partial^3 f}{\partial x_k \partial x_j \partial x_i}(\mathbf{x}) := \frac{\partial}{\partial x_k} \left(\frac{\partial^2 f}{\partial x_j \partial x_i}\right)(\mathbf{x})
$$

Ejemplo 6.15 Considérese  $f(x, y, z) = x^2yz$ .

Solución: Entonces,

$$
\frac{\partial f}{\partial z} = x^2 y \implies \frac{\partial^2 f}{\partial x \partial z} = 2xy \implies \frac{\partial^3 f}{\partial y \partial x \partial z} = 2x
$$

Además,

$$
\frac{\partial^3 f}{\partial z \partial x^2} = 2y
$$

$$
\frac{\partial^3 f}{\partial z \partial x \partial z} = 0
$$

y así sucesivamente.

Evidentemente, el proceso puede reiterarse, de forma que es posible definir derivadas parciales de orden p mientras se puedan derivar las parciales de orden  $p-1$ .

En general, si un campo escalar admite derivadas parciales hasta un orden p y todas son continuas, se dice que f es de clase  $\mathcal{C}^p$ . Además, cuando un campo escalar es de clase  $\mathcal{C}^p$  para cualquier orden p, se dice que es de clase  $\mathcal{C}^{\infty}.$ 

## 6.4. Regla de la cadena

La llamada regla de la cadena se utiliza para derivar la composición de funciones, al igual que sucede con las funciones de una variable.

**Teorema 6.9** Sean  $D \subseteq \mathbb{R}^n \times D' \subseteq \mathbb{R}^m$  abiertos,  $\mathbf{f}: D \longrightarrow \mathbb{R}^m$  una función diferenciable en  $\mathbf{x}_0$ , con  $\mathbf{f}(D) \subset D'$  y  $\mathbf{g}: D' \longrightarrow \mathbb{R}^p$  diferenciable en  $\mathbf{f}(\mathbf{x}_0)$ . Entonces la composición  $g \circ f$  es diferenciable en  $x_0$  y además,

$$
J_{\mathbf{g}\circ\mathbf{f}}(\mathbf{x}_0)=J_{\mathbf{g}}(\mathbf{f}(\mathbf{x}_0))\cdot J_{\mathbf{f}}(\mathbf{x}_0)
$$

A partir de él se deduce la regla de la cadena, que admite diversas versiones según sean las funciones involucradas. Por ejemplo, si se tiene una función  $u = f(x, y, z)$  y cada variable  $x, y, z$  es, a su vez, función de una variable t resulta que la función  $u$  es, en realidad, una función de t y tiene sentido calcular

$$
\frac{du}{dt}(t_0) = \frac{\partial f}{\partial x}\frac{dx}{dt} + \frac{\partial f}{\partial y}\frac{dy}{dt} + \frac{\partial f}{\partial z}\frac{dz}{dt}
$$

donde las derivadas de f están evaluadas en  $(x(t_0), y(t_0), z(t_0))$  y las derivadas de  $x, y, z$  en  $t_0$ .

Otro ejemplo ocurre cuando las variables  $x, y, z$  sean, a su vez, funciones de varias variables: si  $u = f(x, y, z)$  y cada variable  $x, y, z$  es, a su vez, función de las variables s, t resulta que

$$
\frac{\partial u}{\partial t} = \frac{\partial f}{\partial x}\frac{\partial x}{\partial t} + \frac{\partial f}{\partial y}\frac{\partial y}{\partial t} + \frac{\partial f}{\partial z}\frac{\partial z}{\partial t}
$$

donde cada derivada se evalúa en su correspondiente punto y, análogamente para la otra derivada parcial.

$$
\frac{\partial u}{\partial s} = \frac{\partial f}{\partial x}\frac{\partial x}{\partial s} + \frac{\partial f}{\partial y}\frac{\partial y}{\partial s} + \frac{\partial f}{\partial z}\frac{\partial z}{\partial s}
$$

Ejemplo 6.16 Sea  $z = f\left(\frac{x^2-y^2}{x^2+y^2}\right)$  $x^2 + y^2$  $\lambda$ con  $f$  una función diferenciable. Calcula el valor de la expresión

$$
x\frac{\partial z}{\partial x} + y\frac{\partial z}{\partial y}
$$

**Solución:** Llamamos  $v = \frac{x^2 - y^2}{2}$  $\frac{x}{x^2 + y^2}$ . Entonces,  $z = f(v)$  con v una función que depende de x e y. Aplicamos la regla de la cadena y obtenemos

$$
\frac{\partial z}{\partial x} = \frac{df}{dv} \frac{\partial v}{\partial x}
$$

$$
\frac{\partial z}{\partial y} = \frac{df}{dv} \frac{\partial v}{\partial y}
$$

Ahora,

$$
\frac{df}{dv} = f'(v), \quad \frac{\partial v}{\partial x} = \frac{4xy^2}{(x^2 + y^2)^2}, \quad \frac{\partial v}{\partial y} = \frac{-4x^2y}{(x^2 + y^2)^2}
$$

por lo que

$$
x\frac{\partial z}{\partial x} + y\frac{\partial z}{\partial y} = xf'(v)\frac{4xy^2}{(x^2 + y^2)^2} + yf'(v)\frac{-4x^2y}{(x^2 + y^2)^2}
$$

$$
= f'(v)\left(\frac{4x^2y^2}{(x^2 + y^2)^2} - \frac{4x^2y^2}{(x^2 + y^2)^2}\right) = 0
$$

Ejemplo 6.17 Sea  $z = f(y/x)$ , donde f es una función derivable. Calcula el valor de la expresión

$$
x^2\frac{\partial^2 z}{\partial x^2} + 2xy\frac{\partial^2 z}{\partial x \partial y} + y^2\frac{\partial^2 z}{\partial y^2}
$$

**Solución:** Llamamos  $s = y/x$  y, entonces,  $z = f(s)$ . Ahora aplicando la regla de la cadena.

$$
\frac{\partial z}{\partial x} = \frac{df}{ds} \frac{\partial s}{\partial x} = \frac{df}{ds} \frac{-y}{x^2}
$$

$$
\frac{\partial z}{\partial y} = \frac{df}{ds} \frac{\partial s}{\partial y} = \frac{df}{ds} \frac{1}{x}
$$

Para hacer las derivadas segundas se debe tener en cuenta que  $\frac{df}{ds}$  sigue dependiendo de la variable s y, entonces,

$$
\frac{\partial}{\partial x} \left( \frac{df}{ds} \right) = \frac{d^2 f}{ds^2} \frac{\partial s}{\partial x}
$$

$$
\frac{\partial}{\partial y} \left( \frac{df}{ds} \right) = \frac{d^2 f}{ds^2} \frac{\partial s}{\partial y}
$$

Así,

$$
\frac{\partial^2 z}{\partial x^2} = \frac{\partial}{\partial x} \left( \frac{df}{ds} \right) \frac{-y}{x^2} + \frac{df}{ds} \frac{2y}{x^3} = \frac{d^2 f}{ds^2} \frac{\partial s}{\partial x} \frac{-y}{x^2} + \frac{df}{ds} \frac{2y}{x^3}
$$

$$
= \frac{d^2 f}{ds^2} \frac{-y}{x^2} - \frac{y}{x^2} + \frac{df}{ds} \frac{2y}{x^3} = \frac{y^2}{x^4} \frac{d^2 f}{ds^2} + \frac{2y}{x^3} \frac{df}{ds}
$$

$$
\frac{\partial^2 z}{\partial y^2} = \frac{\partial}{\partial y} \left( \frac{df}{ds} \right) \frac{1}{x} = \frac{d^2 f}{ds^2} \frac{\partial s}{\partial y} \frac{1}{x} = \frac{1}{x^2} \frac{d^2 f}{ds^2}
$$

$$
\frac{\partial^2 z}{\partial x \partial y} = \frac{\partial}{\partial x} \left( \frac{df}{ds} \right) \frac{1}{x} + \frac{df}{ds} \frac{-1}{x^2} = \frac{d^2 f}{ds^2} \frac{\partial s}{\partial x} \frac{1}{x} + \frac{df}{ds} \frac{-1}{x^2}
$$

$$
= \frac{d^2 f}{ds^2} \frac{-y}{x^2} \frac{1}{x} + \frac{df}{ds} \frac{-1}{x^2} = -\frac{y}{x^3} \frac{d^2 f}{ds^2} - \frac{1}{x^2} \frac{df}{ds}
$$

Finalmente,

$$
x^{2}\frac{\partial^{2} z}{\partial x^{2}} + 2xy\frac{\partial^{2} z}{\partial x \partial y} + y^{2}\frac{\partial^{2} z}{\partial y^{2}} = x^{2}\left[\frac{y^{2}}{x^{4}}\frac{d^{2} f}{ds^{2}} + \frac{2y}{x^{3}}\frac{df}{ds}\right] + 2xy\left[-\frac{y}{x^{3}}\frac{d^{2} f}{ds^{2}} - \frac{1}{x^{2}}\frac{df}{ds}\right] + y^{2}\left[\frac{1}{x^{2}}\frac{d^{2} f}{ds^{2}}\right] = 0
$$

Ejercicio 6.18 Determina  $\frac{df}{dt}$ , mediante la regla de la cadena, en los siguientes casos: (a)  $f(x,y) = x^2y^3$ ;  $x = t^3$ ,  $y = t^2$ ; (b)  $f(x,y) = x^2y - y^2x$ ;  $x = \cos t, y = \sin t.$ 

 $(Sol.:(a) 12t<sup>11</sup>; (b) - 2\sin t \cos t (\sin t + \cos t) + \sin^3 t + \cos^3 t)$ 

**Ejercicio 6.19** Sea  $f(x,y) = \frac{1}{2}x^2y + g(u, v)$ , siendo  $g: R^2 \to R$ , con  $u =$  $e^x \cos y, v = \ln y$ . Calcula (a)  $\frac{\partial f}{\partial x}(x, y)$ ; (b)  $\frac{\partial f}{\partial y}(x, y)$  (H: Exprésalas en función de  $\frac{\partial g}{\partial u}(u, v); \frac{\partial g}{\partial v}(u, v)$ ).

(Sol.: (a) 
$$
xy + e^x \cos y \frac{\partial g}{\partial u}(u, v)
$$
; (b)  $\frac{x^2}{2} - e^x \sin y \frac{\partial g}{\partial u}(u, v) + \frac{1}{y} \frac{\partial g}{\partial v}(u, v)$ )

### 6.5. Problemas adicionales

Ejercicio 6.20 Encuentra la ecuación de la recta tangente y de la recta normal a la curva  $x^3 + y^3 = 9$  en  $P(1, 2)$ .

(Sol.: recta tangente:  $x + 4y - 9 = 0$ , recta normal:  $4x - y - 2 = 0$ )

Ejercicio 6.21 Encuentra la ecuación del plano tangente y de la recta normal a la superficie  $x^3 + y^3 = 3xyz$  en  $P(1, 2, \frac{3}{2})$ .

(Sol.: plano: 
$$
4x - 5y + 4z = 0
$$
, recta:  $\frac{x-1}{4} = \frac{y-2}{-5} = \frac{z-\frac{3}{2}}{4}$ )

Ejercicio 6.22 Halla la ecuación del plano tangente a la gráfica de  $z(x, y)$ definida por  $x^2z + y^2z^2 + z^3 = 1$  en el punto  $(0, 0, 1)$ .

$$
(\textbf{Sol.: } z = 1 )
$$

**Ejercicio 6.23** Calcula el gradiente de la función  $f(x, y, z) = z \ln \left(\frac{x}{z}\right)$  $\hat{y}$  $\lambda$ en  $(1, 1, 2)$ . Calcula la derivada direccional de la función f anterior en el punto  $(1, 1, 2)$  y en la dirección del vector  $\mathbf{v} = (1, -1, 1)$ .

(Sol.: 
$$
\nabla f(1,1,2) = (2,-2,0); f'_{\mathbf{v}}(1,1,2) = \frac{4}{\sqrt{3}}
$$
)

En los ejercicios  $6.24-6.25$ , encuentra un vector que indique la dirección en la cual la función dada aumenta más rápidamente en el punto indicado. Halla la razón de cambio máxima.

Ejercicio 6.24 
$$
f(x, y) = e^{2x} \sin y
$$
; (0,  $\pi/4$ )  
(Sol.:  $\sqrt{2}i + (\sqrt{2}/2)j, \sqrt{5/2}$ )

Ejercicio 6.25  $F(x, y, z) = x^2 + 4xz + 2yz^2$ ; (1, 2, -1) (Sol.:  $-2i + 2j - 4k$ ,  $2\sqrt{6}$ )

En los ejercicios 6.26–6.27, obtén un vector que indique la dirección en la cual la función dada disminuye más rápidamente en el punto indicado. Encuentra la razón de cambio mínima.

Ejercicio 6.26 
$$
f(x, y) = \tan(x^2 + y^2)
$$
;  $(\sqrt{\pi/6}, \sqrt{\pi/6})$   
(Sol.:  $-8\sqrt{\pi/6}\mathbf{i} - 8\sqrt{\pi/6}\mathbf{j}, -8\sqrt{\pi/3})$ )

Ejercicio 6.27 
$$
F(x, y, z) = \sqrt{xz}e^y
$$
; (16, 0, 9)  
(Sol.:  $-\frac{3}{8}\mathbf{i} - 12\mathbf{j} - \frac{2}{3}\mathbf{k}, -\sqrt{83281}/24$ )

Ejercicio 6.28 Considera una placa rectangular. La temperatura en un punto  $(x, y)$  de la placa está dada por  $T(x, y) = \frac{5 + 2x^2 + y^2}{2x^2 + y^2}$  $\frac{y}{x^2+y^2}$ . Determina la dirección en que un insecto debe ir, partiendo de  $(4, 2)$ , para que se enfríe lo más rápidamente posible. Calcula la tasa de variación máxima.

(Sol.: 
$$
\left(\frac{1}{50}, \frac{21}{100}\right)
$$
;  $\frac{\sqrt{445}}{100}$ )

Ejercicio 6.29 Un esquiador experto desea descender por una montaña lo más rápidamente posible. Suponiendo que el perfil de la montaña viene dado por la gráfica de la función  $f(x, y) = x^3y + 2xy^2 + xy - 2$ ; calcula la dirección que debe tomar cuando se encuentra en las coordenadas (1, 1, 2).

(Sol.: la que indica el vector  $(-6, -6)$ )

Ejercicio 6.30 Sea  $z = f(x^2 + y^2)$  con f una función de clase  $C^2$ . Calcula

$$
x\frac{\partial z}{\partial y} - y\frac{\partial z}{\partial x}
$$

 $(Sol.: 0)$ 

Ejercicio 6.31 Sea  $z = f\left(\frac{x^2 - y^2}{x^2 + y^2}\right)$  $x^2 + y^2$  $\lambda$ con  $f$  una función diferenciable. Calcula el valor de la expresión

$$
x\frac{\partial z}{\partial x} + y\frac{\partial z}{\partial y}
$$

 $(Sol.: 0)$ 

**Ejercicio 6.32** Prueba que la función  $f(x,y) = \frac{y}{\varphi(x^2 - y^2)}$  satisface la relación

$$
\frac{1}{x}\frac{\partial f}{\partial x}(x,y) + \frac{1}{y}\frac{\partial f}{\partial y}(x,y) = \frac{1}{y^2}f(x,y)
$$

cualquiera que sea la función derivable  $\varphi(u)$ .

## Tema 7

# Teoremas del cálculo diferencial

En este capítulo se abordarán algunos de los resultados más conocidos del c´alculo diferencial que, en general, se corresponden con generalizaciones adecuadas de los clásicos teoremas del cálculo de una variable: teorema del valor medio, teorema de Taylor, etc. Mención aparte merece, por el uso necesario de varias variables en su formulación, el teorema de la función implícita; resultado éste de mucha trascendencia tanto para el estudio posterior de máximos y mínimos de funciones como el estudio, en cursos más avanzados, de la teoría y resolución de ecuaciones diferenciales.

## 7.1. Teorema del valor medio

El teorema del valor medio, en funciones de una variable, trata del problema de evaluar la diferencia  $f(x + t) - f(x)$  estableciendo la conocida fórmula

$$
f(x+t) - f(x) = f'(c)t
$$

suponiendo la existencia de la derivada  $f'$  y siendo c un punto del intervalo de extremos  $x \vee x + t$ .

El problema de evaluar la diferencia  $f(x + h) - f(x)$  para funciones de varias variables, puede reducirse a un problema de funciones de una sola variable introduciendo una variable adicional  $t$  y considerando la función auxiliar

$$
F(t) := f(\mathbf{x} + t\mathbf{h}) - f(\mathbf{x})
$$

manteniendo fijas las variables  $x y h$ . Entonces, conforme t varía de 0 a 1, el punto de coordenadas  $x + th$  recorre el segmento rectilíneo que une x con  $x + h$ . Suponiendo expresamente que las derivadas parciales son continuas y aplicando el Teorema del Valor Medio a  $F(t)$  en el intervalo [0, 1], se obtiene

$$
F(1) - F(0) = F'(\theta)
$$

donde  $0 < \theta < 1$ . Por otra parte, aplicando la regla de la cadena se obtiene

$$
F'(t) = \sum_{i=1}^{n} h_i \frac{\partial f}{\partial x_i}(\mathbf{x} + t\mathbf{h})
$$

y, finalmente, si  $\mathbf{h} = (h_1, \ldots, h_n)$ , resulta

$$
f(\mathbf{x} + \mathbf{h}) - f(\mathbf{x}) = \sum_{i=1}^{n} \frac{\partial f}{\partial x_i}(\xi) h_i
$$

donde  $\xi$  es un punto del segmento rectilíneo que une  $x y x + h$ .

Este razonamiento se resume en

**Teorema 7.1** Sea  $f : D \subseteq \mathbb{R}^n \longrightarrow \mathbb{R}$  una función con derivadas parciales continuas en  $D$ , siendo éste un conjunto abierto y convexo. Entonces para cada par de puntos  $\mathbf{x}, \mathbf{x} + \mathbf{h} \in D$  se verifica

$$
f(\mathbf{x} + \mathbf{h}) - f(\mathbf{x}) = \sum_{i=1}^{n} \frac{\partial f}{\partial x_i}(\xi) h_i
$$

donde  $\xi$  es un punto del segmento rectilíneo que une  $\mathbf{x} \times \mathbf{x} + \mathbf{h}$ .

Una aplicación de este teorema se da en el cálculo de errores. El problema a abordar consiste en conocer cómo afecta al valor de una función, el error cometido en la determinación del valor de las variables.

#### Medición de errores

En la mayoría de los casos, los resultados obtenidos al utilizar aparatos de medida para evaluar determinadas magnitudes contienen errores propios de las mediciones aproximadas que se realizan. Aún en el caso de obtener medidas exactas, las operaciones llevadas a cabo por medio de ordenadores son simplemente aproximaciones. Esto es debido, fundamentalmente, a la precisión finita con que operan y almacenan los datos. Si  $\tilde{a}$  es un valor aproximado de una cantidad a, llamaremos error absoluto a la diferencia

$$
\epsilon(a) = a - \tilde{a}
$$

Si  $\epsilon(a) > 0$  la aproximación es por defecto y si  $\epsilon(a) < 0$  la aproximación es por exceso.

El error relativo de a se define como

$$
\epsilon_r(a) = \frac{\epsilon(a)}{a} = \frac{a - \tilde{a}}{a}, \quad a \neq 0
$$

Esta expresión parece poco útil, porque en realidad  $a$  es una cantidad que se desconoce. Por esta razón, cuando  $|\epsilon(a)| \ll |\tilde{a}|$ , suele utilizarse la aproximación

$$
\epsilon_r(a) \approx \frac{\epsilon(a)}{\tilde{a}}
$$

En la práctica suelen utilizarse cotas de estos errores. Una cota del error absoluto de  $a$  es un número real positivo  $M$  tal que

$$
|\epsilon(a)| \le M
$$

De un modo similar, una *cota del error relativo* de *a* es un número real positivo N tal que

$$
|\epsilon_r(a)| \leq N
$$

#### Propagación de errores

Supongamos que tenemos  $n$  cantidades (datos obtenidos por medio de mediciones, cálculos, etc.) agrupadas en un vector  $\mathbf{x} = (x_1, x_2, \dots, x_n) \in \mathbb{R}^n$ y sus correspondientes aproximaciones  $\tilde{\mathbf{x}} = (\tilde{x}_1, \tilde{x}_2, \dots, \tilde{x}_n) \in \mathbb{R}^n$ . Supongamos también que  $f$  es una función de varias variables diferenciable en un dominio bastante amplio

$$
\begin{array}{rcl} f : & \mathbb{R}^n & \longrightarrow & \mathbb{R} \\ & \mathbf{x} & \longmapsto & f(\mathbf{x}) \\ & \tilde{\mathbf{x}} & \longmapsto & f(\tilde{\mathbf{x}}). \end{array}
$$

Nuestro objetivo es conocer cómo se propagan los errores por medio de la función f. Podemos pensar que la función f es un algoritmo o simplemente un conjunto de operaciones aritm´eticas.

El error absoluto que se produce al actuar  $f$  sobre  $x$  viene dado por

$$
\epsilon(f(\mathbf{x})) = f(\mathbf{x}) - f(\tilde{\mathbf{x}})
$$
  
=  $f(x_1, x_2,...,x_n) - f(x_1 \pm \epsilon(x_1), x_2 \pm \epsilon(x_2),..., x_n \pm \epsilon(x_n)),$ 

y, aplicando el Teorema del Valor Medio,

$$
f(x_1, x_2, \dots, x_n) - f(\tilde{x}_1, \tilde{x}_2, \dots, \tilde{x}_n) = \sum_{i=1}^n \frac{\partial f}{\partial x_i}(\xi)(x_i - \tilde{x}_i)
$$
(7.1)

donde  $\xi = \mathbf{x} + \alpha(\tilde{\mathbf{x}} - \mathbf{x})$  i  $\alpha \in (0, 1)$ . Por la continuidad de las derivadas parciales, se puede suponer que  $\frac{\partial f}{\partial x}$  $\frac{\partial f}{\partial x_i}(\xi) \approx \frac{\partial f}{\partial x_i}(\tilde{\mathbf{x}}), \ 1 \leq i \leq n, \ y \text{ calculated}$ valores absolutos, obtenemos finalmente una cota del error absoluto:

$$
|\epsilon(f(\mathbf{x}))| \le \sum_{i=1}^{n} \left| \frac{\partial f}{\partial x_i}(\mathbf{\tilde{x}}) \right| \cdot |\epsilon(x_i)| \tag{7.2}
$$

Ejemplo 7.1 El volumen de una pirámide triangular (de base un triángulo equilátero) de altura  $h$  y de arista de la base  $a$  es:

$$
V = \frac{\sqrt{3}a^2h}{12}
$$

Al medir la arista de la base y la altura de la pirámide se han obtenido  $a = 24 \pm 0.6$  cm. y  $h = 95 \pm 0.4$  cm. ¿Qué error máximo tendrá el cálculo del volumen? ¿Cuánto vale dicho volumen?

**Solución:** Los datos conocidos son las cotas de los errores absolutos  $\epsilon_a$  y  $\epsilon_h$ de las magnitudes  $a \vee h$ , respectivamente; es decir,

$$
|\epsilon_a| \le 0.6; \qquad |\epsilon_h| \le 0.4
$$

por lo que, aplicando la fórmula (7.2), el error absoluto del volumen,  $\epsilon_V$ vendrá acotado por

$$
\left|\epsilon_V\right| \le \left|\frac{\partial V}{\partial a}\right| \left|\epsilon_a\right| + \left|\frac{\partial V}{\partial h}\right| \left|\epsilon_h\right|
$$

de donde

$$
|\epsilon_V| \le \left| \frac{\sqrt{3}ah}{6} \right| |\epsilon_a| + \left| \frac{\sqrt{3}a^2}{12} \right| |\epsilon_h|
$$

y substituyendo los valores  $a = 24$  y  $h = 95$  se tiene

$$
|\epsilon_V| \le 380\sqrt{3} \cdot 0.6 + 48\sqrt{3} \cdot 0.4 \approx 428,16 \text{ cm}
$$

El volumen calculado sería de

$$
V = \frac{\sqrt{3}a^2h}{12} \approx 7898,15 \text{ cm}
$$

con un error máximo de  $428,16$  cm.

**Ejercicio 7.1** El área de un triángulo es  $\frac{1}{2}$  $\frac{1}{2}ab\sin C$  donde a y b son las longitudes de dos lados y  $C$  es el ángulo comprendido. Al medirlos se ha obtenido que  $a = 150 \pm 0.5$ ,  $b = 200 \pm 0.5$  y  $C = 60° \pm 2°$ . ¿Qué error tendrá el cálculo del área?

 $(Sol.: 337,58; 25\%)$ 

Ejercicio 7.2 El peso específico de un cuerpo viene dado por la fórmula

$$
s = \frac{A}{A - W}
$$

siendo A el peso en el aire y W el peso en el agua. ¿Cual es el error máximo posible en el valor calculado de s si  $A = 9 \pm 0.01$  Kg. y  $W = 5 \pm 0.02$  Kg. Determina también el porcentaje máximo del error cometido.

 $(Sol.: 0.0143: 0.639\%)$ 

Ejercicio 7.3 El principio de Arquímedes establece que cuando un cuerpo es sumergido en el agua, la diferencia entre los pesos del cuerpo en el aire y en el agua es igual al volumen del agua desplazada. Como consecuencia, la densidad de un cuerpo puede calcularse mediante la fórmula

$$
s = \frac{m}{m - \overline{m}}
$$

donde s es la densidad, m es el peso del cuerpo en el aire y  $\overline{m}$  el peso del cuerpo en el agua (se trabaja con el sistema de unidades CGS, centímetro– gramo–segundo).

Si  $m = 100 \pm 0.005$  g. y  $\overline{m} = 88 \pm 0.008$  g., encontrar el valor de la densidad del cuerpo y el error máximo en la medida de la densidad s.

(Sol.: 
$$
s = 8,333 \pm 0,0086 \text{ gr/cm}^3
$$
)

En ocasiones, se conocen cotas de los errores relativos en las medidas lo cual permite conocer, de nuevo, una cota del error relativo en la magnitud calulada a partir de ellas.

Ejemplo 7.2 La fuerza de atracción gravitatoria entre dos cuerpos de masas  $M y m$  separados a una distancia  $R$ , viene dada por la fórmula:

$$
F=G\frac{M\cdot m}{R^2}
$$

donde  $G$  es la constante de gravitación universal. Si se considera que la masa de uno de los cuerpos  $(M)$  permanece constante, estima el error máximo en el cálculo de la fuerza F cuando m tiene un error máximo del 2% y la distancia R del  $3\%$ .

**Solución:** Sean  $\epsilon_m$ ,  $\epsilon_R$  y  $\epsilon_F$  los errores absolutos de las magnitudes m, R y F, respectivamente. Entonces, se sabe que

$$
\frac{|\epsilon_m|}{m} \le 0.02 \quad \text{y} \quad \frac{|\epsilon_R|}{R} \le 0.03
$$

Así, aplicando la fórmula  $(7.2)$ ,

$$
\left| \epsilon_F \right| \leq \left| \frac{\partial F}{\partial m} \right| \left| \epsilon_m \right| + \left| \frac{\partial F}{\partial R} \right| \left| \epsilon_R \right|
$$

de donde

$$
\left| \epsilon_F \right| \leq \left| \frac{GM}{R^2} \right| \left| \epsilon_m \right| + \left| \frac{-2GMm}{R^3} \right| \left| \epsilon_R \right|
$$

y dividiendo por  $F = G \frac{Mm}{R^2}$ 

$$
\frac{|\epsilon_F|}{F} \le \frac{|\epsilon_m|}{m} + 2\frac{|\epsilon_R|}{R} \le 0.02 + 2 \cdot 0.03 = 0.08
$$

y, por tanto, el error máximo en F es del 8%.

Ejercicio 7.4 ¿Con qué exactitud puede calcularse el volumen de un cilindro circular recto,  $V = \pi r^2 h$ , a partir de mediciones de r y h que tienen un error máximo de 1 %?

 $(Sol.: 3\%)$ 

Ejercicio 7.5 Si se quiere calcular el área de un rectángulo largo y estrecho a partir de las mediciones de la longitud y la altura, ¿qué dimensión se ha de medir con m´as cuidado? Explica razonadamente la respuesta.

(Sol.: longitud )

### 7.2. Teorema de Taylor

El teorema del Valor Medio proporciona una aproximación de primer orden, también llamada lineal, al valor de la diferencia  $f(x+h)-f(x)$ . En algunas ocasiones se necesitan aproximaciones de orden superior y el m´etodo para conseguirlo lo proporcionan los m´etodos de Taylor que permiten el desarrollo de una función  $f(\mathbf{x})$  entorno a un punto  $\mathbf{x}_0$  hasta un cierto orden que depende, naturalmente, de la regularidad de la función  $f$ . Para los propósitos de este curso baste enunciar el desarrollo de segundo orden.

**Teorema 7.2** (Fórmula de Taylor de segundo orden) Si  $f$  es un campo escalar con derivadas parciales segundas continuas en una bola abierta  $B_r(\mathbf{x}_0)$ , entonces para todo h tal que  $x_0 + h \in B_r(x_0)$  tenemos

$$
f(\mathbf{x}_0 + \mathbf{h}) - f(\mathbf{x}_0) = \nabla f(\mathbf{x}_0) \cdot \mathbf{h} + \frac{1}{2} \mathbf{h} H(\mathbf{x}_0) \mathbf{h}^{\mathrm{t}} + ||\mathbf{h}||^2 E_{\mathbf{x}_0}(\mathbf{h})
$$

donde  $H(\mathbf{x_0})$  es la matriz hessiana de f en  $\mathbf{x_0} \text{ y } E_{\mathbf{x_0}}(\mathbf{h})$  es una función que tiende a 0 cuando  $h \rightarrow 0$ .

Ejemplo 7.3 Expresa el polinomio  $p(x, y) = y^2 + 3xy - 2x^2 + 1$  en potencias de  $x - 1 e y + 1$ .

Solución: Como se trata de un polinomio de segundo grado, basta aplicar el desarrollo de segundo orden a  $p(x, y)$  en el punto  $\mathbf{x}_0 = (1, -1)$ . Llamando  $h = (x - 1, y + 1)$ , se tiene

$$
p(\mathbf{x}_0 + \mathbf{h}) = p(\mathbf{x}_0) + \nabla p(\mathbf{x}_0) \cdot \mathbf{h} + \frac{1}{2} \mathbf{h} H(\mathbf{x_0}) \mathbf{h}^{\mathrm{t}}
$$

En primer lugar,

$$
p(1,-1)=-3
$$

Ahora, las derivadas parciales,

$$
\frac{\partial p}{\partial x} = 3y - 4x \Rightarrow \frac{\partial p}{\partial x}(1, -1) = -7
$$
  

$$
\frac{\partial p}{\partial y} = 2y + 3x \Rightarrow \frac{\partial p}{\partial x}(1, -1) = 1
$$

y las de segundo orden,

$$
\frac{\partial^2 p}{\partial x^2} = -4 \quad \frac{\partial^2 p}{\partial x \partial y} = 3 \quad \frac{\partial^2 p}{\partial y^2} = 2
$$

por tanto,

$$
p(x,y) = -3 + (-7,1) \cdot (x-1,y+1) + \frac{1}{2}(x-1,y+1) \begin{pmatrix} -4 & 3 \\ 3 & 2 \end{pmatrix} \begin{pmatrix} x-1 \\ y+1 \end{pmatrix}
$$

y, operando,

$$
p(x,y) = -3 - 7(x-1) + (y+1) - 2(x-1)^2 + 3(x-1)(y+1) + (y+1)^2
$$

Ejercicio 7.6 Expresa el polinomio  $p(x, y) = x^2 + y^2$  en potencias de  $x - 1$ e  $y-1$ .

(Sol.: 
$$
2 + 2(x - 1) + 2(y - 1) + (x - 1)^2 + (y - 1)^2
$$
)

## 7.3. Teorema de la Función Inversa

Cuando se resuelve un sistema de ecuaciones lineales determinado, es posible expresarlo en forma matricial  $A\mathbf{x} = \mathbf{b}$  y se sabe que la solución viene dada por  $\mathbf{x} = A^{-1}\mathbf{b}$ . Cuando el sistema de ecuaciones es no lineal, ya no puede representarse por una matriz sino por un sistema de funciones:

$$
F_1(x_1,...,x_n) = b_1 \nF_2(x_1,...,x_n) = b_2 \n\vdots \nF_n(x_1,...,x_n) = b_n
$$

que, llamando  $\mathbf{F} = (F_1, F_2, \dots, F_n)$ , puede escribirse abreviadamente

$$
\mathbf{F}(\mathbf{x}) = \mathbf{b}
$$

En el caso de existir la función inversa  $\mathbf{F}^{-1}$ , la solución vendrá dada por  $\mathbf{x} = \mathbf{F}^{-1}(\mathbf{b}).$ 

En este apartado veremos condiciones suficientes para que eso ocurra, preservando, además, dicha función las propiedades de regularidad, continuidad y diferenciabilidad, de la función **.** 

Empecemos recordando algunos conceptos básicos de las funciones inversas: una aplicación  $f : A \longrightarrow B$  admite inversa si existe  $q : B \longrightarrow A$  tal que

$$
f \circ g = id_B \quad y \quad g \circ f = id_A
$$

Si tal aplicación g existe, es única y se llama la inversa de f, la cual se representa por  $g = f^{-1}$ .

Puede comprobarse que  $f$  admite inversa si, y sólo si,  $f$  es biyectiva; es decir, elementos distintos de A tienen imágenes distintas en B (inyectividad) y cada elemento de  $B$  es imagen (única) de un elemento de  $A$  (sobreyectividad).

**Definición 7.3** Sea  $f : D \subseteq \mathbb{R}^n \longrightarrow \mathbb{R}^n$  con D un conjunto abierto. Se dice que f es *localmente biyectiva* en  $x_0 \in D$  si existe un entorno abierto de  $\mathbf{x_0}, U$ , tal que

$$
\mathbf{f}: U \longrightarrow \mathbf{f}(U) \text{ es biyectiva}
$$

La función  $f^{-1} : f(U) \longrightarrow U$  se llama *inversa local* de f en  $x_0$ .

A continuación se verán condiciones suficientes para garantizar la existencia de inversa local diferenciable:

Teorema 7.4 (Función Inversa) Sean f :  $D \subseteq \mathbb{R}^n \longrightarrow \mathbb{R}^n$  con D un conjunto abierto y  $\mathbf{x}_0 \in D$  tales que

(i) **f** es de clase  $C^1$  en D

(ii) 
$$
Det(J_{\mathbf{f}}(\mathbf{x}_0)) \neq 0
$$

siendo  $J_f(x_0)$  la matriz jacobiana de f en  $x_0$ . Entonces, existen U y V entornos abiertos de  $x_0$  y  $f(x_0)$ , respectivamente, verificando

- 1.  $f: U \longrightarrow V$  es biyectiva
- 2.  $f^{-1}: V \longrightarrow U$  es de clase  $C^1$  en V
- 3.  $J_{\mathbf{f}^{-1}}(\mathbf{f}(x)) = (J_{\mathbf{f}}(x))^{-1}, \quad \forall \mathbf{x} \in U$

Ejemplo 7.4 Sea  $f : \mathbb{R}^2 \longrightarrow \mathbb{R}^2$  definida como  $f(x, y) = (e^x \cos y, e^x \sin y)$ . Sea  $(a, b) \in \mathbb{R}^2$ . Vamos a comprobar las hipótesis del teorema de la función inversa.

(i) Comprobamos que las derivades parciales son funciones continuas.

$$
\begin{aligned}\n\frac{\partial f_1}{\partial x}(x, y) &= e^x \cos y \\
\frac{\partial f_1}{\partial y}(x, y) &= -e^x \sin y \\
\frac{\partial f_2}{\partial x}(x, y) &= e^x \sin y \\
\frac{\partial f_2}{\partial y}(x, y) &= e^x \cos y\n\end{aligned}\n\right\} \Rightarrow f_1 \in C^1(\mathbb{R}^2)
$$
\n
$$
\Rightarrow f \in C^1(\mathbb{R}^2)
$$

(ii) 
$$
|J_f(a, b)| = \begin{vmatrix} e^a \cos b & -e^a \sin b \\ e^a \sin b & e^a \cos b \end{vmatrix} = e^a \neq 0
$$

y, aplicando el teorema anterior, existen  $U, V$  entornos abiertos de  $(a, b)$  y  $f(a, b)$ , respectivamente, de manera que

1.  $f: U \longrightarrow V$  es biyectiva 2.  $f^{-1}: V \longrightarrow U$  es de clase  $C^1$  en V 3.  $J_{\mathbf{f}^{-1}}(\mathbf{f}(x,y)) = (J_{\mathbf{f}}(x,y))^{-1}, \quad \forall (x,y) \in U$ 

Es decir, f admite inversa local en cada punto  $(a, b) \in \mathbb{R}^2$ . No obstante, f no admite inversa global en  $\mathbb{R}^2$  porque f no es invectiva en  $\mathbb{R}^2$  va que

$$
\mathbf{f}(x, y) = \mathbf{f}(x, y + 2\pi)
$$

Ejercicio 7.7 Sea la función  $f(x, y, z) = (e^x, \sin(x + y), e^z)$ . Prueba que f es localmente inversible en  $(0, 0, 0)$ , pero no admite una inversa en ningún entorno de  $(0,0,0)$  que contenga a  $(0,\pi,0)$ .

## 7.4. Teorema de la Función Implícita

Ocurre con frecuencia que determinadas magnitudes físicas vienen relacionadas entre sí por una fórmula en la que no es posible despejar alguna de ellas en función de las otras; por ejemplo, las ecuaciones de estado de un gas de la termodinámica, que relacionan el volumen  $V$ , la presión  $P$  y la temperatura  $T$ . Sin embargo, cabe esperar que, fijando una presión y una temperatura determinadas, pueda calcularse el volumen que ocupa el gas. Este ejemplo ilustra el concepto de función definida implícitamente por una ecuación, que se desarrolla a continuación.

Una ecuación de la forma  $y = f(x)$  se dice que define explícitamente a y como función de x. En realidad, toda ecuación puede interpretarse como una relación entre las variables  $(x, y)$ : para cada valor de x puede encontrarse un valor de y de forma que  $(x, y)$  verifica la relación dada. Para que esta relación sea entendida como una función hay que exigir la unicidad de la imagen y.

Así pues, cuando se tiene una ecuación de la forma  $F(x, y) = 0$ , se dice que define *implícitamente* a y como función de x, si para cada x existe un *único* y de forma que  $(x, y)$  verifica  $F(x, y) = 0$ .

Además, sería conveniente que las propiedades de  $F$  (continuidad, diferenciabilidad,...) también las conserve la función implícita, así definida.

Se verán, a continuación, condiciones suficientes para garantizar la existencia de función implícita en un entorno de un punto. Para dar la versión general del teorema, aplicable a un sistema de  $m$  ecuaciones con  $n$  incógnitas, será necesario antes introducir alguna notación específica:

Considérese una ecuación de la forma  $F(z) = 0$  donde la función F está definida  $\mathbf{F}: D \subseteq \mathbb{R}^{p+q} \longrightarrow \mathbb{R}^q$ ; es decir, el sistema tiene más variables que ecuaciones. Se buscan condiciones suficientes para que esta ecuación defina implícitamente q funciones de  $p$  variables. Por comodidad se supondrá que se desean escribir las  $q$  últimas variables en función de las  $p$  primeras. Para distinguirlas con claridad se representarán con letras distintas; es decir, se escribirán las variables de F como

$$
\mathbf{F}(x_1, x_2, \dots, x_p, y_1, y_2, \dots, y_q) = \mathbf{F}(\mathbf{x}, \mathbf{y})
$$

Además, si  $\mathbf{F} = (F_1, F_2, \dots, F_q)$  y  $(\mathbf{a}, \mathbf{b}) \in D$  se denotará

$$
Det\left(\frac{\partial(F_1, F_2, \dots, F_q)}{\partial(y_1, y_2, \dots, y_q)}(\mathbf{a}, \mathbf{b})\right) = \begin{vmatrix} \frac{\partial F_1}{\partial y_1}(\mathbf{a}, \mathbf{b}) & \cdots & \frac{\partial F_1}{\partial y_q}(\mathbf{a}, \mathbf{b}) \\ \vdots & \ddots & \vdots \\ \frac{\partial F_q}{\partial y_1}(\mathbf{a}, \mathbf{b}) & \cdots & \frac{\partial F_q}{\partial y_q}(\mathbf{a}, \mathbf{b}) \end{vmatrix}
$$

 $\overline{\phantom{a}}$  $\overline{\phantom{a}}$  $\overline{\phantom{a}}$  $\overline{\phantom{a}}$  $\overline{\phantom{a}}$  $\overline{\phantom{a}}$  $\overline{\phantom{a}}$  $\overline{\phantom{a}}$  $\overline{\phantom{a}}$  $\overline{\phantom{a}}$  $\overline{\phantom{a}}$ 

**Teorema 7.5 (Función Implícita)** Sean  $\mathbf{F} : D \subseteq \mathbb{R}^{p+q} \longrightarrow \mathbb{R}^q$ , con D un conjunto abierto, y  $(a, b) \in D$  tales que

- (i)  $\mathbf{F}(\mathbf{a}, \mathbf{b}) = \mathbf{0}$
- (ii) **F** de clase  $C^m$  en  $D$   $(m \ge 1)$

(iii) 
$$
Det\left(\frac{\partial(F_1, F_2, \dots, F_q)}{\partial(y_1, y_2, \dots, y_q)}(\mathbf{a}, \mathbf{b})\right) \neq 0
$$

Entonces, existen  $W \subseteq \mathbb{R}^p$ , entorno abierto de **a**, y una única función de p variables  $f: W \longrightarrow \mathbb{R}^q$ ,  $f = (f_1, f_2, \dots, f_q)$ , verificando

- 1.  $f(a) = b$
- 2. f es de clase  $C^m$  en W
- 3.  $\mathbf{F}(\mathbf{x}, f_1(\mathbf{x}), f_2(\mathbf{x}), \dots, f_q(\mathbf{x})) = \mathbf{0}, \quad \forall \mathbf{x} \in W$

Notad que la condición (3) de la conclusión nos dice que las variables  $y_j$ pueden identificarse con las funciones  $f_i(\mathbf{x}), 1 \leq j \leq q$ , lo que equivale a decir que están definidas implícitamente por el sistema de ecuaciones.

#### Ejemplo 7.5 Sean

$$
F_1(x, y, z) = xy^2 - 2yz + z^3 - 8
$$
  
\n
$$
F_2(x, y, z) = x^2 + y^2 + z^2 + xy - x + y + z
$$

El sistema

$$
F_1(x, y, z) = 0 F_2(x, y, z) = 0
$$

define implícitamente a  $y \ y \ z$  como funciones de  $x$  en un entorno del punto  $P(2, -2, 0)$ .

Solución: Se comprueban las hipótesis del teorema de la función implícita:

(i) 
$$
F_1(P) = 2 \cdot (-2)^2 - 8 = 0
$$
,  $F_2(P) = 2^2 + (-2)^2 + 2 \cdot (-2) - 2 + (-2) = 0$ .

(ii)  $F_1, F_2 \in C^1(\mathbb{R}^3)$ , por ser funciones polinómicas.

(iii) 
$$
\left| \frac{\partial (F_1, F_2)}{\partial (y, z)} (P) \right| \neq 0
$$
:  
\n
$$
\left| \begin{array}{cc} 2xy - 2z & -2y + 3z^2 \\ 2y + x + 1 & 2z + 1 \end{array} \right|_{(x, y, z) = (2, -2, 0)} = \left| \begin{array}{cc} -8 & 4 \\ -1 & 1 \end{array} \right| = -4
$$

Entonces, existen un entorno abierto  $V \subseteq \mathbb{R}$  de  $x = 2$ , y una única función  $\mathbf{f}: V \longrightarrow \mathbb{R}^2$ ,  $\mathbf{f} = (f_1, f_2)$ , verificando

- 1.  $f(2) = (-2, 0)$
- 2.  $f \in C^1(V)$

3. 
$$
F_1(x, f_1(x), f_2(x)) = 0
$$
  
\n $F_2(x, f_1(x), f_2(x)) = 0$   $\forall x \in V.$ 

Esta última condición permite, además, calcular las derivadas de f en  $x = 2$  $(derivación implícita):$ 

Se sabe del apartado (3) anterior que

$$
xf_1^2(x) - 2f_1(x)f_2(x) + f_2^3(x) - 8 = 0
$$
  

$$
x^2 + f_1^2(x) + f_2^2(x) + xf_1(x) - x + f_1(x) + f_2(x) = 0
$$
  $\forall x \in V.$ 

Derivando este sistema respecto de  $x$  se obtiene:

$$
f_1^2(x) + 2xf_1(x)f_1'(x) - 2(f_1'(x)f_2(x) + f_1(x)f_2'(x)) + 3f_2^2(x)f_2'(x) = 0
$$
  

$$
2x + 2f_1(x)f_1'(x) + 2f_2(x)f_2'(x) + f_1(x) + xf_1'(x) - 1 + f_1'(x) + f_2'(x) = 0
$$

Particularizando para  $x = 2$ , se tiene

$$
f_1^2(2) + 4f_1(2)f_1'(2) - 2(f_1'(2)f_2(2) + f_1(2)f_2'(2)) + 3f_2^2(2)f_2'(2) = 0
$$
  

$$
4 + 2f_1(2)f_1'(2) + 2f_2(2)f_2'(2) + f_1(2) + 2f_1'(2) - 1 + f_1'(2) + f_2'(2) = 0
$$

Y, teniendo en cuenta el apartado (1) de la conclusión, se conocen los valores  $f_1(2) = -2$  y  $f_2(2) = 0$ , por lo que resulta el sistema:

$$
4 - 8f'_1(2) + 4f'_2(2) = 0
$$
  

$$
4 - 4f'_1(2) - 2 + 2f'_1(2) - 1 + f'_1(2) + f'_2(2) = 0
$$

y, agrupando los términos,

$$
-8f'_1(2) + 4f'_2(2) = -4
$$
  

$$
-f'_1(2) + f'_2(2) = -1
$$

que es un sistema lineal cuya solución es:

$$
f_1'(2) = 0 \qquad f_2'(2) = -1
$$

Ejercicio 7.8 Demuestra que  $y \cos x = 0$  define una función implícita diferenciable  $y = \varphi(x)$  en un entorno de  $(0,0)$ . Calcula  $\varphi'(0)$ .

$$
(\mathbf{Sol} : \varphi'(0) = 0 )
$$

**Ejercicio 7.9** Comprueba que la ecuación  $x^2 + xy + y^3 = 11$  define a y como función implícita de x en un entorno de  $x = 1$ , en el cual toma el valor  $y = 2$ . Calcula las derivadas primera y segunda de y en  $x = 1$ .

(Sol.: 
$$
y'(1) = \frac{-4}{13}
$$
;  $y''(1) = -\frac{426}{13^3}$ )

**Ejercicio 7.10** Comprueba que la ecuación  $x^2 + y^2 + z^2 = 49$  define a  $z = \phi(x, y)$  implícitamente en un entorno de  $(6, -3)$ , tomando en ese punto el valor  $z = -2$ . Calcula el gradiente de  $\phi$  en  $(6, -3)$ .

$$
(\textbf{Sol.: } (3, -\frac{3}{2}) )
$$

### 7.5. Problemas adicionales

Ejercicio 7.11 La hipotenusa de un triángulo rectángulo mide  $15,4\pm0,1$  cm. y uno de sus catetos  $6.8 \pm 0.1$  cm. ¿Con qué exactitud puede calcularse el otro cateto?

(Sol.: error máximo de  $0.16$  cm)

Ejercicio 7.12 En un experimento para determinar el valor de la aceleración q de la gravedad, se mide el tiempo  $t$  de caída, en segundos, de un cuerpo que se deja caer una distancia fijada x partiendo del reposo . La fórmula utilizada es, entonces,

$$
g = \frac{2x}{t^2}
$$

Si los aparatos de medida, permiten establecer un error máximo para  $x$  del  $1\%$  y para t del 0,5%. ¿Cuál es el error máximo que cabe esperar en la determinación de  $q$ ?

 $(Sol.: 3\%)$ 

Ejercicio 7.13 El momento de inercia de una varilla longitudinal, de masa  $m$  y longitud  $h$ , respecto a un eje que pase por uno de sus extremos viene dado por la fórmula

$$
I=m\frac{h^2}{3}
$$

Determina el error máximo en el momento de inercia de una varilla si  $h =$  $4 \pm 0.1$  cm y  $m = 3 \pm 0.1$  gr.

 $(Sol.: 1,333 \, gr.cm^2)$ 

Ejercicio 7.14 Desarrolla la función  $f(x, y) = x^2 + xy + y^2$  en potencias de (x − 1) e (y − 2) mediante el polinomio de Taylor.

(Sol.: 
$$
7 + 4(x - 1) + 5(y - 2) + (x - 1)^2 + (x - 1)(y - 2) + (y - 2)^2
$$
)

Ejercicio 7.15 Desarrolla la función  $e^{2x} \cos(y)$  en forma de polinomio de Taylor, hasta el segundo orden, en el punto (0, 0).

(Sol.: 
$$
f(x, y) \approx 1 + 2x + 4x^2 - y^2
$$
)

Ejercicio 7.16 Halla el polinomio de Taylor de segundo orden de la función  $f(x, y) = e^y \sin(x)$ , en el punto  $(\pi, 0)$ . Utilízalo para obtener un valor aproximado de  $f(3.14, 0.01)$  y compáralo con el valor obtenido mediante la aproximación lineal del plano tangente. (Toma  $\pi = 3.141592$  en los cálculos)

(Sol.: 
$$
f(x, y) \approx \pi - x - \frac{1}{2}(x - \pi)y
$$
;  $f(3.14, 0.01) = 0.0016$ ;  
 $L(3.14, 0.01) = 0.001592$ )

Ejercicio 7.17 Sea la función

$$
g: \mathbb{R}^2 \longrightarrow \mathbb{R}^2
$$
  

$$
(x, y) \longmapsto (e^{x+y} \sin y, e^{x+y} \cos y)
$$

¿En qué puntos de  $\mathbb{R}^2$  admite g inversa local? ¿Admite g inversa en  $\mathbb{R}^2$ ?

(Sol.: Admite inversa local en cada punto de  $\mathbb{R}^2$ , pero no admite inversa global. )

Ejercicio 7.18 Prueba que  $f(x, y) = (e^{x-y}, y + 2)$  admite inversa diferenciable en un entorno de  $(0, 0)$ . Halla  $\mathcal{J}_{f^{-1}}(1, 2)$ .

$$
(\mathbf{Sol.:} \begin{pmatrix} 1 & 1 \\ 0 & 1 \end{pmatrix} \,)
$$

Ejercicio 7.19 Prueba que el sistema de ecuaciones

$$
x \cos y + y \cos z + z \cos x = \pi
$$
  

$$
x^2 + y^2 + z^2 - xy = \pi^2
$$

define implícitamente una función diferenciable  $\mathbf{f}(x) = (f_1(x), f_2(x))$  en un entorno del punto  $x = 0$  de forma que  $f_1(0) = 0$  y  $f_2(0) = \pi$ . Calcula  $f'_1(0)$  $y f'_2(0)$ .

(Sol.: 
$$
f'_1(0) = 1, f'_2(0) = 0
$$
)

Ejercicio 7.20 Halla todos los posibles valores de  $z_0$  para que la ecuación  $x^{2} - xz + z^{2} + yz = 4$  defina implícitamente a z como función de x e y en un entorno del punto  $(1, 3, z_0)$ .

(**Sol.**: 
$$
z_0 = 1
$$
 y  $z_0 = -3$ )

Ejercicio 7.21 Considera el sistema de ecuaciones

$$
xy + xz + yz = 1
$$
  

$$
-x + y + z2 = 2
$$

- (a) Prueba que el sistema de ecuaciones define implícitamente a  $y \, y \, z$ como funciones de x en un entorno del punto  $(0, 1, 1)$ .
- (b) Sea  $G(x) = \log(yz)$ , donde  $y = y(x)$  y  $z = z(x)$  representan las funciones implícitas del apartado anterior. Halla el valor de  $G'(0)$ .

(Sol.: (b) 
$$
G'(0) = -2
$$
)

Ejercicio 7.22 Sea  $z(x, y)$  la función definida implícitamente por la ecuación  $\frac{x^2 + y^2 + z^2}{2}$  $\frac{y}{xy^2 + x^2y} = 3$  verificando que  $z(1, 1) = 2$ . Halla el valor del parámetro  $a \in \mathbb{R}$  para que la derivada direccional  $f'_{(a,a)}(1,1) = 2$ .

**(Sol.:** 
$$
a = \frac{4\sqrt{2}}{7}
$$
 )

Ejercicio 7.23 Sea  $f(x, y)$  la función definida implícitamente por las ecuaciones

$$
x \sin y + e^u - e^v = 0
$$
  

$$
e^{x+y} - v \cos u = 1
$$
}

en un entorno del punto  $(x_0, y_0, u_0, v_0) = (-\pi, \pi, 0, 0)$ . Demuestra que f admite inversa local diferenciable en  $(-\pi, \pi)$  y calcula la matriz jacobiana  $J_{f-1}(0,0)$ .

$$
(\textbf{Sol.: } J_{\mathbf{f}^{-1}}(0,0) = \frac{1}{\pi} \begin{pmatrix} 1 & \pi - 1 \\ -1 & 1 \end{pmatrix})
$$

Ejercicio 7.24 El volumen V, la presión P y la temperatura T de un gas de Van der Waals estan relacionados por la fórmula

$$
P = \left(\frac{RT}{V - \beta}\right) - \frac{\alpha}{V^2}
$$

con  $\alpha$ ,  $\beta$  y R constantes. Si el volumen V es una función de P y de T demuestra que

$$
\frac{\partial V}{\partial T} = \frac{RV^3}{PV^3 + \alpha(V - 2\beta)}
$$

Ejercicio 7.25 La ecuación de Dieterici del estado de un gas es

$$
P(V-b) e^{\frac{a}{RVT}} = RT,
$$

donde  $P$  es la presión,  $V$  el volumen y  $T$  la temperatura del gas en un instante determinado y siendo  $a, b$  y  $R$  constantes. Demuestra la fórmula

$$
\frac{\partial V}{\partial T} = \left(R + \frac{a}{VT}\right) \left(\frac{RT}{V - b} - \frac{a}{V^2}\right)^{-1}
$$

## Tema 8

## Extremos

La cuestión de determinar los máximos y mínimos que alcanza una función es de gran importancia en muchos problemas de ingeniería, economía y ciencias en general. Cuando el problema puede reducirse a una sola variable, conocemos m´etodos para resolverlo matem´aticamente: se buscan los valores que anulan la derivada y se determina su comportamiento como máximo o mínimo según el valor que toma la derivada segunda. Cuando el número de variables es mayor, disponemos de criterios parecidos que veremos en este capítulo y que, como de costumbre, generalizan lo que ocurre en el caso de una variable real.

## 8.1. Extremos libres

En esta sección estudiaremos cómo calcular los valores extremos de campos escalares definidos en un conjunto abierto. Las definiciones básicas son similares a las definiciones de funciones reales de variable real.

**Definición 8.1** Sea  $f : D \subset \mathbb{R}^n \longrightarrow \mathbb{R}$  un campo escalar y  $\mathbf{x}_0$  un punto que pertenece a una bola contenida en  $D$ . Diremos que  $f$  tiene un máximo local en  $x_0$  si

$$
f(\mathbf{x}_0) \ge f(\mathbf{x})
$$

para todo x perteneciente a una cierta bola de centro  $x_0$  (ver Fig. 8.1(a)).

Diremos que f tiene un mínimo local en  $x_0$  si

$$
f(\mathbf{x}_0) \leq f(\mathbf{x})
$$

para todo x perteneciente a una cierta bola de centro  $x_0$  (ver Fig. 8.1(b)).

Como en el caso de las funciones reales de variable real, hablaremos de valores extremos para referirnos simultáneamente a los máximos locales y a los mínimos locales.

En el caso de funciones reales de una variable real sabemos que si la función f tiene un extremo local en un punto  $x_0$ , entonces la derivada  $f'(x_0) = 0$  o no existe tal derivada. En el caso de campos escalares tenemos un resultado similar.

**Teorema 8.2** Si un campo escalar f tiene un extremo local en  $x_0$ , entonces o bien  $\nabla f(\mathbf{x}_0) = 0$  (cuando f es diferenciable en  $\mathbf{x}_0$ ) o bien  $\nabla f(\mathbf{x}_0)$  no existe.

Los puntos en los que el gradiente se anula o no existe se denominan *puntos* críticos. Por el teorema anterior son los únicos puntos en los que un campo escalar puede tener un extremo local. Los puntos en los que el gradiente se anula se denominan puntos estacionarios. Llamaremos puntos de ensilladura a los puntos estacionarios en los que la función no tiene un extremo local (ver Fig.  $8.1(c)$ ).

Si  $x_0$  es un punto estacionario de un campo escalar f, la fórmula de Taylor de segundo orden nos dice que

$$
f(\mathbf{x}_0 + \mathbf{h}) - f(\mathbf{x}_0) = \frac{1}{2}\mathbf{h} H(\mathbf{x_0}) \mathbf{h}^{\mathrm{t}} + ||\mathbf{h}||^2 E_{\mathbf{x_0}}(\mathbf{h})
$$

Podemos interpretar esta igualdad como que el signo de la diferencia  $f(\mathbf{x}_0 + \mathbf{x}_0)$ h) −  $f(\mathbf{x}_0)$  depende del signo de la forma cuadrática  $H(\mathbf{x}_0)$  cuando los puntos  $x_0$  y  $x_0 + h$  están *suficientemente próximos*. Por tanto, la naturaleza del punto estacionario  $x_0$  puede analizarse clasificando la forma cuadrática asociada a la matriz Hessiana  $H(\mathbf{x}_0)$ . Podemos utilizar, pues, los criterios de clasificación de formas cuadráticas para estudiar si el punto estacionario  $x_0$  es un máximo local, un mínimo local o un punto de ensilladura.

Aunque, como ya se ha dicho, se puede utilizar cualquier criterio de clasificación de formas cuadráticas, vamos a establecer uno de ellos que usa como
´unica informaci´on las entradas en la matriz hessiana. Para ello, empezamos con algo de notación.

Dada una matriz cuadrada H,

$$
H = \begin{pmatrix} a_{11} & a_{12} & \cdots & a_{1n} \\ a_{21} & a_{22} & \cdots & a_{2n} \\ \vdots & \vdots & \ddots & \vdots \\ a_{n1} & a_{n2} & \cdots & a_{nn} \end{pmatrix}
$$

entonces llamaremos menores principales de H, que representaremos por  $H_1, H_2, \ldots, H_n$ , a los determinantes siguientes:

$$
H_1 = a_{11}, \ H_2 = \begin{vmatrix} a_{11} & a_{12} \\ a_{21} & a_{22} \end{vmatrix}, \ \ldots, H_n = det(H)
$$

Teorema 8.3 (Criterio de las derivadas parciales segundas) Supongamos que f tiene derivadas parciales de segundo orden continuas en una bola que contiene al punto estacionario  $x_0$ . Sea H la matriz hessiana de la función  $f$  en  $x_0$ . Entonces,

- 1. Si  $H_j > 0$ , para todo  $1 \leq j \leq n$ , entonces f alcanza un mínimo local en  $\mathbf{x}_0$ .
- 2. Si  $H_j < 0$  cuando j es impar y  $H_j > 0$  cuando j es par, entonces f alcanza un máximo local en  $x_0$ .
- 3. En otro caso, el criterio no clasifica.

En el caso particular de funciones de dos variables podemos afirmar un poco más.

Teorema 8.4 Supongamos que f tiene derivadas parciales de segundo orden continuas en una bola que contiene el punto  $(x, y)$  el cual es un punto estacionario, es decir,  $\nabla f(x, y) = (0, 0)$ . Sean

$$
A = \frac{\partial^2 f}{\partial x^2}(x, y), \quad B = \frac{\partial^2 f}{\partial x \partial y}(x, y), \quad C = \frac{\partial^2 f}{\partial y^2}(x, y),
$$

y sea  $D = AC − B^2$ . Entonces,

- (a) si  $D > 0$  y  $A < 0$ , el punto  $(x, y)$  es un máximo local;
- (b) si  $D > 0$  y  $A > 0$ , el punto  $(x, y)$  es un mínimo local;
- (c) si  $D < 0$ , el punto  $(x, y)$  es un punto de ensilladura.

(Observa que, según la notación del Teorema 8.3,  $A = H_1$  y  $D = H_2$  por lo que la información adicional que proporciona este teorema es la clasificación de los puntos de ensilladura)

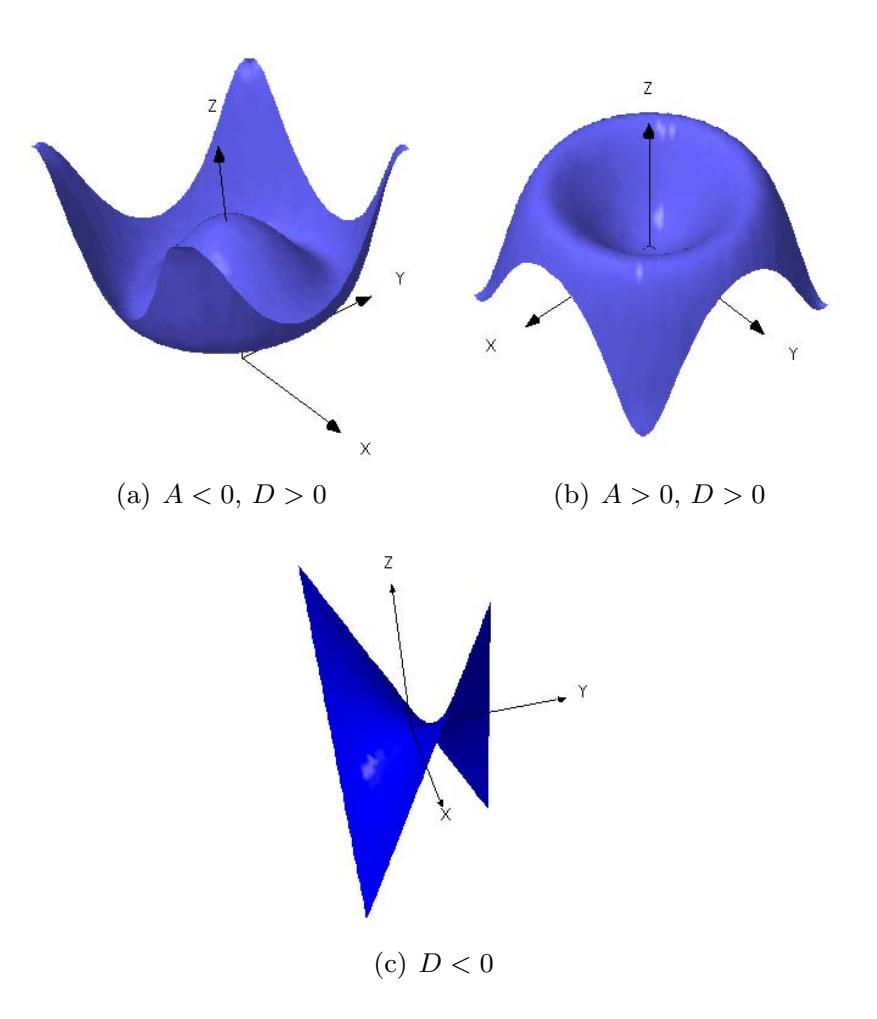

Figura 8.1: Tipos de extremos

Ejemplo 8.1 Encuentra los extremos locales del campo escalar dado por  $z = x^5y + xy^5 + xy.$ 

Solución: Comencemos por calcular los puntos críticos, que son la solución del sistema:

$$
\begin{cases}\n\frac{\partial f}{\partial x}(x,y) = y(5x^4 + y^4 + 1) = 0 \\
\frac{\partial f}{\partial y}(x,y) = x(5y^4 + x^4 + 1) = 0\n\end{cases}
$$

Como los factores  $5x^4+y^4+1$  y  $5y^4+x^4+1$  son siempre positivos, deducimos que la única solución es el punto  $(0, 0)$ , que es el único punto crítico de f.

Calculemos ahora las derivadas de segundo orden:

$$
\frac{\partial^2 z}{\partial x^2}(x,y) = 20x^3y, \quad \frac{\partial^2 z}{\partial x \partial y}(x,y) = 5x^4 + 5y^4 + 1, \quad \frac{\partial^2 f}{\partial y^2}(x,y) = 20xy^3;
$$

y, al evaluarlas en el punto crítico:  $A = 0$ ,  $B = 1$  y  $C = 0$ ; por lo que,  $D = AC - B^2 = -1$  y, según el Teorema 8.4, z tiene un punto de ensilladura en (0, 0) (ver Fig. 8.2).

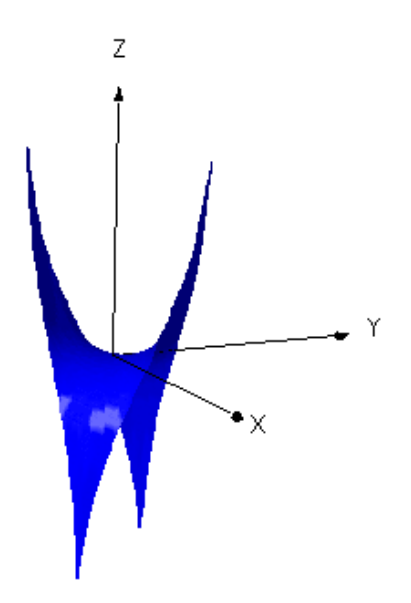

Figura 8.2: Gráfica de  $z = x^5y + xy^5 + xy$ .

Ejercicio 8.1 Encuentra los extremos locales del siguiente campo escalar:

$$
f(x,y) = -xye^{-(x^2+y^2)/2}
$$

(Sol.: Punto de ensilladura en  $(0,0)$ ; mínimos locales en  $(1,1)$  y  $(-1,-1)$ ; máximos locales en  $(1, -1)$  y  $(-1, 1)$ )

Ejercicio 8.2 Sea  $f(x, y) = x^2 - 2xy + y^2$ . Para f tenemos que  $D = 0$ . ¿Podrías decir si los puntos críticos son máximos locales, mínimos locales o puntos de ensilladura?

(Sol.: Los puntos críticos son mínimos locales))

Ejercicio 8.3 Clasifica los puntos críticos del siguiente campo escalar:

$$
z = (x^2 + 3y^2) e^{1 - x^2 - y^2}
$$

(Sol.: Mínimo en  $(0, 0)$  y máximo en  $(0, 1)$  y  $(0, -1)$ ; puntos de ensilladura en  $(1,0)$  y  $(-1,0)$ )

Ejercicio 8.4 Clasifica los puntos críticos del campo escalar  $f(x, y) = 2x^2 +$  $y^2 - xy - 7y$ .

 $(Sol.: \text{ Minimo local en } (1, 4).)$ 

## 8.2. Extremos condicionados

En la sección anterior hemos estudiado los extremos de funciones definidas en un abierto. Sin embargo, en muchos problemas los extremos deben determinarse cuando las variables están sujetas a una serie de restricciones (que ya no constituyen un conjunto abierto).

Sea  $f: A \subset \mathbb{R}^n \longrightarrow \mathbb{R}$  con A abierto de  $\mathbb{R}^n$  y sea  $X \subset A$ . Se considera la restricción

$$
f\Big|_X : X \longrightarrow \mathbb{R}
$$

$$
\mathbf{x} \mapsto f(\mathbf{x})
$$

es decir, es la función  $f$  al considerarla evaluada sólo en los puntos del subconjunto X. Es evidente que los extremos locales de  $f$  serán, en general, distintos de los de  $f_{|X}$ ; incluso también ocurrirá que no comparten siquiera los mismos puntos críticos. El problema de determinar los extremos locales de  $f_{|X}$  se llama un problema de *extremos condicionados*, aludiendo al hecho de que las variables  $(x_1, x_2, \ldots, x_n)$  vienen ligadas por la condición de pertenecer a  $X$ . Para determinar condiciones analíticas que garanticen la existencia de extremos condicionados, deben imponerse unas ciertas condiciones de regularidad tanto para la función  $f$  como para el conjunto  $X$ .

En esta sección vamos a estudiar los extremos de funciones sujetas a restricciones de la forma

$$
X = \{ \mathbf{x} \in \mathbb{R}^n : \mathbf{g}(\mathbf{x}) = \mathbf{0} \}
$$

donde g es una función de clase  $C^p$  con  $m < n$  componentes; es decir, un sistema de m ecuaciones con n incógnitas pero siempre con menor número de ecuaciones que de incógnitas.

Así, en lo que sigue,  $f : A \subset \mathbb{R}^n \longrightarrow \mathbb{R}$  será una función de una cierta clase  $C^p$  en A y X será un conjunto de esa forma.

Vamos a distinguir dos posibilidades para el conjunto de restricciones X, según podamos despejar o no  $m$  variables del sistema en función de las  $n - m$  variables restantes.

## 8.2.1. Método de reducción de variables

Suponemos, pues, que tenemos una función de *n* variables  $f(x_1, x_2, \ldots, x_n)$  y queremos hallar los extremos de la función f cuando las variables  $(x_1, \ldots, x_n)$ están ligadas por un sistema de m ecuaciones de la forma  $\mathbf{F}(\mathbf{x}) = \mathbf{0}$ . El método consiste en despejar  $m$  variables en función de las otras y substituirlas en la función  $f$ , por lo que el problema se reducirá a un problema de extremos libres para una función de  $n - m$  variables. Veámoslo en un ejemplo.

Ejemplo 8.2 Una partícula de masa m está dentro de una caja de dimensiones  $x, y, z$  y tiene la energía de estado

$$
E(x, y, z) = \frac{k^2}{8m} \left( \frac{1}{x^2} + \frac{1}{y^2} + \frac{1}{z^2} \right)
$$

donde k es una constante física. Si el volumen de la caja es de 8  $dm^3$ , halla los valores de  $x, y, z$  que minimizan la energía de estado.

**Solución:** Dado que el volumen de la caja viene dado por  $xyz = 8$ ; se trata de resolver el problema de extremos condicionados:

Min. 
$$
E(x, y, z) = \frac{k^2}{8m} \left( \frac{1}{x^2} + \frac{1}{y^2} + \frac{1}{z^2} \right)
$$
  
c.p.  $xyz = 8$ 

De la restricción, puede despejarse, por ejemplo la varibale  $z = \frac{8}{3}$ xy y, substituyendo en la función  $E$ , el problema se reduce a

Min. 
$$
E(x, y) = \frac{k^2}{8m} \left( \frac{1}{x^2} + \frac{1}{y^2} + \frac{x^2 y^2}{64} \right)
$$

Por tanto, se reduce a un problema de extremos libres, en las variables  $x$  e  $y$ . Basta, pues, aplicar el procedimiento visto en al sección anterior.

(a) *Puntos críticos*. Se resuelve el sistema:

$$
E'_x = \frac{k^2}{8m} \left( -\frac{2}{x^3} + \frac{2xy^2}{64} \right) = 0
$$
  
\n
$$
E'_y = \frac{k^2}{8m} \left( -\frac{2}{y^3} + \frac{2x^2y}{64} \right) = 0
$$
  
\n
$$
\frac{2}{x^3} = \frac{xy^2}{32}
$$
  
\n
$$
\frac{2}{y^3} = \frac{xy^2}{32}
$$
  
\n
$$
\frac{64}{y^4} = x^4y^2
$$
  
\n
$$
\frac{64}{y^3} = x^2y^4
$$

Entonces, teniendo en cuenta que  $x \in y$  son dimensiones de una caja y han de ser positivas ambas:

$$
x^4y^2 = x^2y^4 \Rightarrow x^2 = y^2 \Rightarrow x = y
$$

Substituyendo en la primera ecuación:

$$
64 = x^6 \Rightarrow x = \sqrt[6]{64} = 2
$$

de donde se obtiene el punto crítico:  $A(2, 2)$ .

(b)  $\textit{Clasificación}$ . Se calcula la matriz hessiana:

$$
H = \frac{k^2}{8m} \begin{bmatrix} \frac{6}{x^4} + \frac{y^2}{32} & \frac{xy}{16} \\ \frac{xy}{16} & \frac{6}{y^4} + \frac{x^2}{32} \end{bmatrix}
$$

y, substituyendo los valores en el punto crítico,

$$
H = \frac{k^2}{8m} \begin{bmatrix} \frac{6}{16} + \frac{4}{32} & \frac{4}{16} \\ \frac{4}{16} & \frac{6}{16} + \frac{4}{32} \end{bmatrix} \Rightarrow H = \frac{k^2}{8m} \begin{bmatrix} \frac{1}{2} & \frac{1}{4} \\ \frac{1}{4} & \frac{1}{2} \end{bmatrix}
$$

de donde,

$$
H_1 = \frac{k^2}{8m} \cdot \frac{1}{2} > 0
$$
  
\n
$$
H_2 = \left(\frac{k^2}{8m}\right)^2 \cdot \left(\frac{1}{4} - \frac{1}{16}\right) > 0
$$
  $\Rightarrow$  A es un mínimo.

Por tanto, la solución es: las dimensiones que minimizan la energía de estado son  $x = y = z = 2 dm$ .

Ejercicio 8.5 Una caja rectangular sin tapa ha de tener un volumen de 12 metros cúbicos. Encontrar las dimensiones de la caja que proporcionan el área mínima.

(Sol.: Longitud: 
$$
2\sqrt[3]{3}
$$
 m.; ancho:  $2\sqrt[3]{3}$  m.; altura:  $\sqrt[3]{3}$ )

Ejercicio 8.6 Demostrar que una caja rectangular de volumen dado tiene una superficie mínima cuando es un cubo.

## 8.2.2. Método de multiplicadores de Lagrange

En el apartado anterior se ha visto que para encontrar los extremos cuando las variables están sujetas a una restricción, se utiliza el método de despejar una variable de la ecuación; substituir en la función original y resolver el problema de extremos con una variable menos. Sin embargo, este m´etodo no siempre es factible e, incluso, puede llevarnos a no obtener todas las soluciones posibles. De hecho, el despejar una variable de una ecuación consiste en aplicar el teorema de la función implícita visto en el Capítulo 7.

Para obviar estas dificultades, vamos a ver otro método de calcular los extremos de una función, cuando las variables están ligadas por una restricción en forma de una ecuación o de un sistema de ecuaciones (pero siempre en número menor al de variables).

Puede enunciarse ahora ya la condición necesaria, conocida como método de los multiplicadores de Lagrange

**Teorema 8.5** Sea  $f : A \subset \mathbb{R}^n \longrightarrow \mathbb{R}$  con A abierto de  $\mathbb{R}^n$  y  $f \in C^1(A)$ . Sea  $X = {\mathbf{x} \in A : \mathbf{g}(\mathbf{x}) = \mathbf{0}}$ , con  $\mathbf{g} = (g_1, g_2, \dots, g_m)$  de clase  $C^1$  y cumpliendo que la matriz jacobiana de  $g$  en cada punto del conjunto  $X$  tiene rango máximo. Sea  $\mathbf{x}_0 \in X$ . Si  $f_{|X}$  tiene un extremo local en  $\mathbf{x}_0$ , entonces existen m escalares  $\lambda_1, \lambda_2, \ldots, \lambda_m$  tales que el punto  $\mathbf{x}_0$  es punto crítico de

$$
L(\mathbf{x}) := f(\mathbf{x}) + \lambda_1 g_1(\mathbf{x}) + \lambda_2 g_2(\mathbf{x}) + \ldots + \lambda_m g_m(\mathbf{x})
$$

Introduciendo los parámetros  $\lambda_1, \lambda_2, \ldots, \lambda_m$  como variables adicionales en la función  $L$  anterior, se reduce el problema de determinar los puntos críticos de f que cumplen las restricciones al problema de determinar los puntos críticos de la función lagrangiana

$$
L(\mathbf{x}, \lambda_1, \lambda_2, \dots, \lambda_m) = f(\mathbf{x}) + \lambda_1 g_1(\mathbf{x}) + \lambda_2 g_2(\mathbf{x}) + \dots + \lambda_m g_m(\mathbf{x})
$$

Se enuncia ahora la condición suficiente para saber si un punto estacionario es máximo o mínimo. Como antes, esto dependerá del signo de la forma cuadr´atica dada por la matriz hessiana, aunque en este caso, al haber restricciones, no sirve el estudio realizado en el caso de extremos libres y debe estudiarse el signo de la forma cuadrática restringida al llamado espacio tangente al conjunto de restricciones  $X$ . Afortunadamente, la teoría de formas cuadr´aticas dispone de m´etodos para mecanizar esta tarea tal y como se propone en el teorema siguiente.

Teorema 8.6 (Clasificación de los puntos críticos) Sea la función  $f$ :  $A \subset \mathbb{R}^n \longrightarrow \mathbb{R}$  con A abierto de  $\mathbb{R}^n$  y  $f \in C^2(A)$ . Sea  $X \subset A$  como en el teorema anterior, donde ahora  $\mathbf{g} = (g_1, g_2, \dots, g_m)$  de clase  $C^2$ . Supóngase determinados m escalares  $\lambda_1, \lambda_2, \ldots, \lambda_m$  tales que el punto  $\mathbf{x}_0$  es punto crítico de

$$
L(\mathbf{x}) = f(\mathbf{x}) + \lambda_1 g_1(\mathbf{x}) + \lambda_2 g_2(\mathbf{x}) + \ldots + \lambda_m g_m(\mathbf{x})
$$

Sea Q la matriz expresada por bloques como sigue:

$$
Q = \left(\begin{array}{c|c} \mathbf{H} & \mathbf{J} \\ \hline \mathbf{J}^t & \mathbf{0} \end{array}\right)
$$

siendo H la hessiana de  $L(\mathbf{x})$  en  $\mathbf{x}_0$  y J la jacobiana de g en  $\mathbf{x}_0$ . Sea el polinomio en  $\alpha$  de grado  $n - m$ 

$$
p(\alpha) = \left| \begin{array}{c|c} \mathbf{H} - \alpha \mathbf{I}_n & \mathbf{J} \\ \hline & \mathbf{J}^t & \mathbf{0} \end{array} \right|
$$

Entonces,

- 1. Si todas las soluciones de  $p(\alpha) = 0$  son positivas,  $f_{|X}$  alcanza en  $\mathbf{x}_0$  un mínimo local estricto.
- 2. Si todas las soluciones de  $p(\alpha) = 0$  son negativas,  $f_{|X}$  alcanza en  $\mathbf{x}_0$ un máximo local estricto.
- 3. En otro caso, el criterio no clasifica.

Ejemplo 8.3 Encuentra los extremos de la función  $f(x, y) = x^2y$ , con y > 0, que verifiquen

$$
2x^2 + y^2 = 3
$$

Solución: Se trata de un problema de extremos condicionados. Como parece complicado despejar una variable de la ecuación  $2x^2 + y^2 = 3$ , lo resolvemos aplicando el método de los multiplicadores de Lagrange:

(a) Puntos críticos. Se construye la función Lagrangiana

$$
L(x, y, \lambda) = x^2y + \lambda(2x^2 + y^2 - 3)
$$

y se buscan los puntos críticos:

$$
L'_x = 2xy + 4\lambda x = 0
$$
  
\n
$$
L'_y = x^2 + 2\lambda y = 0
$$
  
\n
$$
L'_\lambda = 2x^2 + y^2 - 3 = 0
$$

De la primera ecuación:

$$
x(y+2\lambda) = 0 \Rightarrow \begin{cases} x = 0 \\ 0 \\ y = -2\lambda \end{cases}
$$

En el caso  $x = 0$ , sustituyendo en la tercera ecuación sale

$$
y^2 = 3 \Rightarrow y = \sqrt{3}
$$
 (la solución  $y = -\sqrt{3}$ no se considera ya que  $y > 0$ )

y, al sustituir este valor en la segunda, resulta  $\lambda = 0$ . Así, en este caso se tiene el punto crítico:

$$
A(0,\sqrt{3}), \quad \lambda = 0
$$

En el caso  $y = -2\lambda$  se sustituye en la segunda y se obtiene:

$$
x^2 - 4\lambda^2 = 0 \Rightarrow x^2 = 4\lambda^2
$$

y, al sustituir las dos condiciones en la tercera ecuación, resulta

$$
8\lambda^2 + 4\lambda^2 = 3 \Rightarrow \lambda^2 = \frac{1}{4} \Rightarrow \lambda = \pm \frac{1}{2}
$$

Como tiene que ser  $y > 0$  e  $y = -2\lambda$  sólo puede ser la solución  $\lambda = -\frac{1}{2}$  y, entonces,  $y = 1$  y el valor de  $x$  es

$$
x^2 = 4\lambda^2 = 1 \Rightarrow x = \pm 1
$$

por lo que, en definitiva, se tienen los puntos críticos

$$
B(1,1) \qquad \lambda = -\frac{1}{2}
$$

$$
C(-1,1) \qquad \lambda = -\frac{1}{2}
$$

(b)  $Classification.$  Para clasificar los puntos se calcula la matriz por bloques:

$$
Q = \begin{pmatrix} 2y + 4\lambda & 2x & 4x \\ 2x & 2\lambda & 2y \\ \hline 4x & 2y & 0 \end{pmatrix}
$$

Esta matriz corresponde exactamente a la matriz hessiana de  $L$  como función de  $x, y$  y  $\lambda$ , separando los bloques respecto de  $x$  e  $y$  del multiplicador  $\lambda$ .

Para el punto  $A(0,\sqrt{3}), \lambda = 0$ 

$$
Q = \begin{pmatrix} 2\sqrt{3} & 0 & 0 \\ 0 & 0 & 2\sqrt{3} \\ 0 & 2\sqrt{3} & 0 \end{pmatrix}
$$

y, entonces, hay que calcular el determinante:

$$
\begin{vmatrix} 2\sqrt{3} - \alpha & 0 & 0 \\ 0 & -\alpha & 2\sqrt{3} \\ 0 & 2\sqrt{3} & 0 \end{vmatrix} = 12(2\sqrt{3} - \alpha) = 0 \Rightarrow \alpha = 2\sqrt{3} > 0 \Rightarrow A \text{ es un min.}
$$

Para el punto  $B(1,1)$ ,  $\lambda = -\frac{1}{2}$ 

$$
Q = \begin{pmatrix} 0 & 2 & 4 \\ 2 & -1 & 2 \\ \hline 4 & 2 & 0 \end{pmatrix}
$$

y, entonces, hay que calcular el determinante:

$$
\begin{vmatrix} -\alpha & 2 & 4 \\ 2 & -1 - \alpha & 2 \\ 4 & 2 & 0 \end{vmatrix} = 32 - 16(-1 - \alpha) + 4\alpha = 0 \Rightarrow \alpha = -\frac{48}{5} < 0 \Rightarrow B \text{ és un m\'ax.}
$$

Para el punto  $C(-1, 1)$ ,  $\lambda = -\frac{1}{2}$ 

$$
Q = \begin{pmatrix} 0 & -2 & -4 \\ -2 & -1 & 2 \\ \hline -4 & 2 & 0 \end{pmatrix}
$$

y, entonces, hay que calcular el determinante:

$$
\begin{vmatrix}\n-\alpha & -2 & -4 \\
-2 & -1 - \alpha & 2 \\
-4 & 2 & 0\n\end{vmatrix} = 32 - 16(-1 - \alpha) + 4\alpha = 0 \Rightarrow \alpha = -\frac{48}{5} < 0
$$

por lo que  $f$  alcanza en  $C$  un máximo.

Para finalizar, veremos gráficamente el proceso realizado. En la Fig.  $8.3(a)$ se ha representado la superficie  $z = x^2y$  y la curva sobre ella corresponde a la imagen de los puntos  $(x, y)$  del plano que cumplen la restricción  $2x^2+y^2=3$ (elipse). Para un mayor detalle, en la Fig.  $8.3(b)$  se ha representado sólo la parte gráfica correspondiente al octante positivo. La elipse del plano  $XY$  es la restricción  $2x^2 + y^2 = 3$  y la imagen de dichos puntos dibujan una curva sobre la gráfica de la función  $z = x^2y$ .

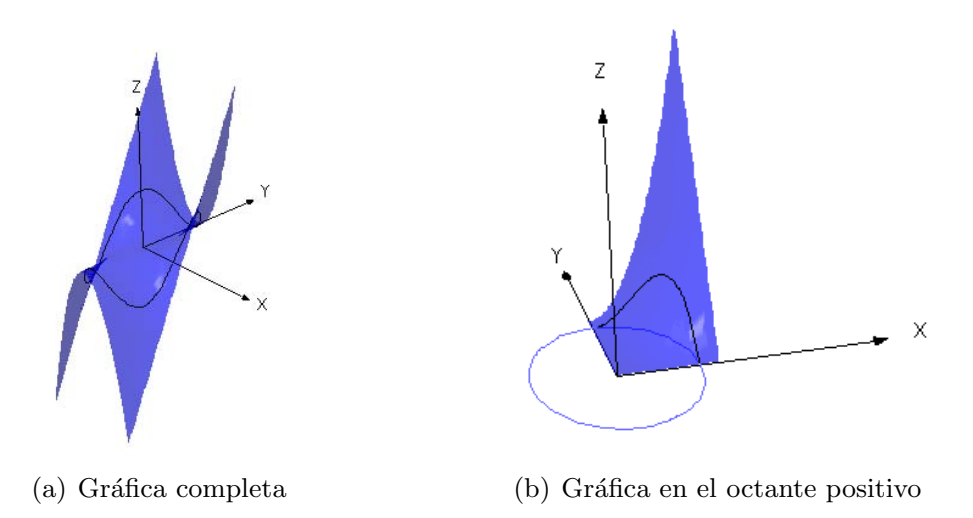

Figura 8.3: Gráfica de  $z = x^2y$ 

Finalmente, en la Fig. 8.4, se ha representado únicamente la curva restricción,  $f_{|x}$ ; es decir, la función f evaluada en los puntos de la elipse  $2x^2+y^2=3$ y se han señalado los puntos críticos hallados que como se observa, corresponden a un mínimo y dos máximos locales.

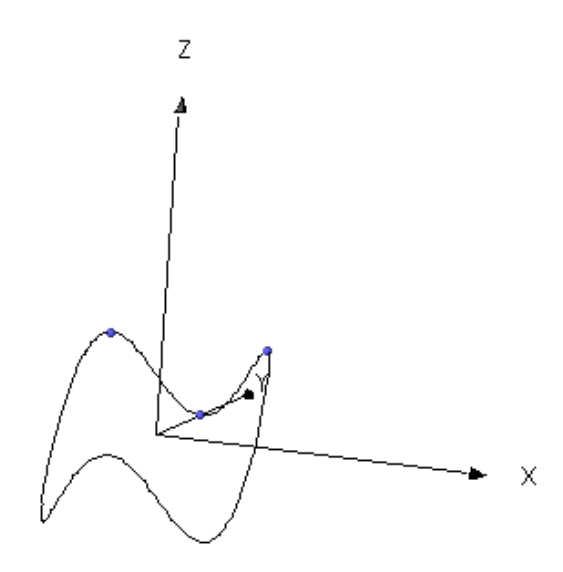

Figura 8.4: Extremos de la función restringida

En dicha Figura 8.4 se observan, además, otro máximo y dos mínimos, que corresponden a la región  $y < 0$ , que han sido excluidos del estudio.

Ejercicio 8.7 Halla los extremos de la función  $f(x, y) = x^2 + y^2$ , que verifican la restricción

$$
x^2 + 2y^2 = 2
$$

(Sol.: Mínimos en  $(0, 1)$  y  $(0, -1)$ ; máximos en  $(\sqrt{2}, 0)$  y  $(-\sqrt{2}, 0)$ .)

## 8.3. Máximos y mínimos absolutos

Por último, haremos una introducción al estudio de la teoría de máximos y  $m\nu$ *m'nimos absolutos (o globales)*. Recordaremos las definiciones básicas:

**Definición 8.7** Supongamos que  $f: D \longrightarrow \mathbb{R}$  es un campo escalar definido en un subconjunto  $D$  de  $\mathbb{R}^n$ . Diremos que f tiene un máximo absoluto (respectivamente, un *mínimo absoluto*) en  $\mathbf{x}_0 \in D$  si  $f(\mathbf{x}) \leq f(\mathbf{x}_0)$  (respectivamente,  $f(\mathbf{x}) > f(\mathbf{x}_0)$  para todo  $x \in D$ .

El siguiente resultado demuestra la existencia de extremos absolutos en un tipo especial de subconjuntos de  $\mathbb{R}^n$ . Recordemos que un subconjunto de  $\mathbb{R}^n$ es acotado si existe una bola que lo contiene y que es cerrado si contiene los puntos de su frontera.

Teorema 8.8 (Teorema de existencia de extremos absolutos) Sea D un subconjunto cerrado y acotado de  $\mathbb{R}^n$ , y sea  $f: D \longrightarrow \mathbb{R}^n$  un campo escalar continuo. Entonces existen puntos  $x_0$  y  $x_1$  en los que f alcanza sus valores máximo y mínimo, respectivamente.

En general, el problema de encontrar los extremos absolutos de un campo escalar es una tarea nada sencilla. Si consideramos el dominio del campo escalar D como una unión de su interior int(D) y de su frontera,  $\partial D$ , podemos dividir el problema de encontrar los puntos en los que un campo escalar alcanza sus extremos absolutos, en subproblemas donde aplicar los resultados de las secciones precedentes, siempre y cuando su frontera pueda expresarse como un conjunto de restricciones de la forma adecuada.

Sea f una función continua definida en una región D de  $\mathbb{R}^n$  cerrada y acotada. Para localizar el máximo y el mínimo absoluto de  $f$  en  $D$  seguiremos los siguientes pasos:

- 1. Localizar los puntos críticos de f en D (problema de extremos libres).
- 2. Encontrar los puntos críticos de  $f$  considerada como una función definida sólo en  $\partial D$  (problema de extremos condicionados).
- 3. Calcular el valor de  $f$  en todos los puntos críticos.
- 4. Comparar todos estos valores y seleccionar el mayor y el menor.

Observa que en esta estrategia no será necesario clasificar los puntos críticos.

Ejemplo 8.4 Encontrar los valores máximo y mínimo de la función  $f(x, y) =$  $x^{2} + y^{2} - x - y + 1$  en el círculo definido por  $x^{2} + y^{2} \leq 1$ .

Solución: Seguimos los pasos indicados.

(1) Puntos críticos en el interior del círculo  $x^2 + y^2 < 1$ .

$$
\begin{cases}\n\frac{\partial f}{\partial x}(x, y) = 2x - 1 = 0 \\
\frac{\partial f}{\partial y}(x, y) = 2y - 1 = 0\n\end{cases}
$$

lo que implica que el punto A  $(1)$  $\frac{1}{2}$ 1 2  $\setminus$ es el único punto crítico en el interior del círculo  $x^2 + y^2 < 1$ .

(2) Puntos críticos en la frontera  $x^2 + y^2 = 1$ . Es un problema de extremos condicionados. Como no podemos despejar ninguna variable de la restricción aplicamos el método de multiplicadores de Lagrange. Formamos la función lagrangiana,

$$
L(x, y, \lambda) = x^{2} + y^{2} - x - y + 1 + \lambda(x^{2} + y^{2} - 1)
$$

y calculamos sus puntos críticos.

$$
L'_x = 2x - 1 + 2\lambda x = 0
$$
  
\n
$$
L'_y = 2y - 1 + 2\lambda y = 0
$$
  
\n
$$
L'_\lambda = x^2 + y^2 - 1 = 0
$$
\n
$$
\begin{cases}\n\lambda = \frac{1 - 2x}{2x} \\
\lambda = \frac{1 - 2y}{2y}\n\end{cases}\n\Rightarrow x = y
$$

y substituyendo en la tercera ecuación

$$
x^2 + x^2 = 1 \Rightarrow x = \pm \frac{1}{\sqrt{2}}
$$

por tanto, se obtienen los puntos críticos  $B($  $\sqrt{2}$  $\frac{1}{2}$ ,  $\sqrt{2}$  $\frac{1}{2}$ ) y C(- $\sqrt{2}$  $\frac{1}{2}$ , –  $\sqrt{2}$  $\frac{2}{2}$ ).

(3) Calculamos el valor de la función  $f$  en los puntos críticos hallados.

$$
\begin{cases}\nf(A) = \frac{1}{2} \\
f(B) = 2 - \sqrt{2} \\
f(C) = 2 + \sqrt{2}\n\end{cases}
$$

(4) Seleccionamos los puntos en los que la función alcanza el valor mayor y el valor menor. Comparando los valores del paso (3) tenemos que f tiene un mínimo absoluto en  $B\left(\frac{1}{2},\frac{1}{2}\right)$  y el máximo absoluto se alcanza en el punto  $C\left(\right)$ −  $\frac{\sqrt{2}}{2}, -\frac{\sqrt{2}}{2}$ 2 ). Los valores mínimo y máximo que  $f$  alcanza son  $\frac{1}{2}$  y  $2+\sqrt{2}$ , respectivamente.

Ejercicio 8.8 Encuentra los valores máximo y mínimo que alcanza la función  $f(x, y) = x^2 + xy + y^2$  en el círculo unidad.

> $(Sol.:\frac{3}{5})$  $\frac{3}{2}$  es el máximo absoluto y 0 es el mínimo absoluto )

En el ejemplo anterior, la frontera del dominio estaba formada por una ´unica curva (la circunferencia); sin embargo puede ocurrir que la frontera de  $D$  esté formada por una unión de diversas curvas (como, por ejemplo, la frontera de un cuadrado que está formada por sus cuatro lados). En este caso, el paso (3) implica que tendremos que calcular los puntos críticos de tantas funciones de variable real como curvas forman la frontera. Además, en el paso (4) deberemos a˜nadir los puntos donde se unen las diversas curvas que forman la frontera (vértices).

Ejemplo 8.5 Considera una placa delgada que tiene la forma del triángulo de vértices  $A(1, 0), B(-1, -1)$  y  $C(1, -1)$ . Suponiendo que la temperatura en cada punto viene dada por la función  $T(x, y) = x^2 - xy + y^2$ , determina las temperaturas mínima y máxima (absolutas) en la placa.

Solución: La frontera del triángulo está formada por tres segmentos de recta. Empezamos hallando las ecuaciones de las tres rectas que forman los lados del triángulo,  $AB$ ,  $AC$  y  $BC$ .

Para cada recta, se necesita un punto y un vector:

$$
AB \equiv \begin{cases} A(1,0) \\ \mathbf{v} = (-2,-1) \end{cases} \Rightarrow \frac{x-1}{-2} = \frac{y}{-1} \Rightarrow x = 2y + 1.
$$

Como A y C tienen la misma coordenada  $x = 1$ , es fácil deducir que AC es una recta vertical de ecuación:  $x = 1$ .

Por último, como B y C tienen la misma coordenada  $y = -1$ , es fácil deducir que BC es una recta horizontal de ecuación  $y = -1$ .

En la Figura 8.5 se ha representado el triángulo, indicando además los puntos críticos que hallaremos a continuación.

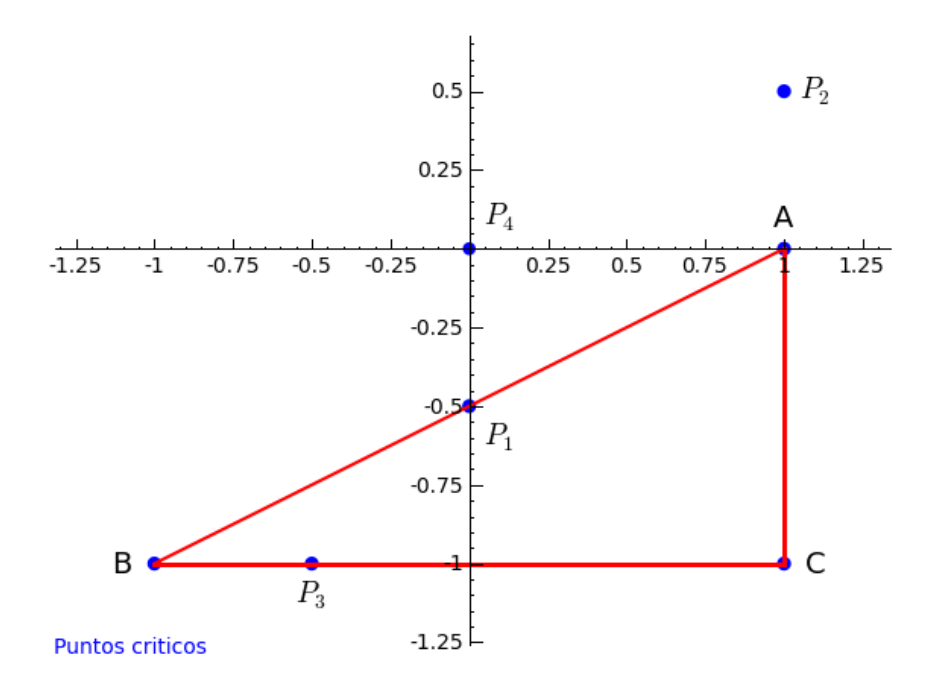

Figura 8.5: Extremos en un recinto triangular

Como se trata de un problema de extremos absolutos en un recinto con frontera (los lados del triángulo), dividiremos el problema en subproblemas:

(1) Puntos críticos en el interior del triángulo. En este caso, es un problema de extremos libres y los puntos críticos deben anular las derivades parciales de T:

$$
T'_x = 2x - y = 0
$$
  
\n
$$
T'_y = -x + 2y = 0
$$
\n
$$
\Rightarrow x = y = 0
$$

Por tanto, deberíamos obtener un punto crítico  $P_4(0,0)$ , pero este punto no pertenece al interior del triángulo (ver Fig. 8.5) y, por ello, no se considera.

(2) Puntos críticos en el lado AB de ecuación  $x = 2y + 1$ . Substituyendo la restricción en  $T$  reducimos el problema a encontrar los puntos críticos de

$$
T(y) = (2y+1)^2 - (2y+1)y + y^2 = 3y^2 + 3y + 1
$$

y, entonces, al ser un problema de una variable,

$$
T'(y) = 6y + 3 = 0 \Rightarrow y = -\frac{1}{2}
$$

Por tanto, tenemos un punt crítico  $P_1(0, -\frac{1}{2})$  (pertenece al lado AB).

(3) Puntos críticos en el lado AC de ecuación  $x = 1$ . Substituyendo la restricción en  $T$  reducimos el problema a encontrar los puntos críticos de

$$
T(y) = 1 - y + y^2
$$

y, entonces, al ser un problema de una variable,

$$
T'(y) = 2y - 1 = 0 \Rightarrow y = \frac{1}{2}
$$

Por tanto, deberíamos obtener un punto crítico  $P_2(1,$ 1 2 ), pero este punto no pertenece al lado  $AC$  (ver Fig. 8.5) y, por ello, no se considera.

(4) Puntos críticos en el lado BC de ecuación  $y = -1$ . Substituyendo la restricción en  $T$  reducimos el problema a encontrar los puntos críticos de

$$
T(x) = x^2 + x + 1
$$

y, entonces, al ser un problema de una variable,

$$
T'(x) = 2x + 1 = 0 \implies x = -\frac{1}{2}
$$

Por tanto, tenemos un punto crítico  $P_3(-\frac{1}{2}, -1)$  (pertenece al lado  $BC$ ).

(5) Como la frontera es unión de varias curvas, debemos añadir a los puntos críticos anteriores los puntos de unión de las curvas (vértices del triángulo):  $A(1,0), B(-1,-1)$  y  $C(1,-1)$ .

(6) Calculamos los valores de  $T$  en cada punto crítico.

$$
T(0, -\frac{1}{2}) = \frac{1}{4}
$$
  
\n
$$
T(-\frac{1}{2}, -1) = \frac{7}{4}
$$
  
\n
$$
T(0, 1) = 1
$$
  
\n
$$
T(-1, -1) = 1
$$
  
\n
$$
T(1, -1) = 3
$$

Y, por tanto, el mínimo se alcanza en el punto  $(0, -\frac{1}{2})$ ), con una temperatura de  $\frac{1}{4}$  $\frac{1}{4}$  de grado y el máximo se alcanza en el vértice  $(1, -1)$  con una temperatura de 3 grados.

Ejercicio 8.9 Encuentra el valor máximo y el valor mínimo del campo escalar  $f(x, y) = xy - 2x - 3y$  en la región triangular

 $T = \{ (x, y) \mid 0 \le x \le 4, 0 \le y \le 2x \}$ 

(Sol.: El valor máximo es 0 y el valor mínimo es  $-8$ )

**Ejercicio 8.10** Encuentra los extremos absolutos del campo escalar  $f(x, y) =$  $\sin x + \cos y$  en el rectángulo R definido por  $0 \le x \le 2\pi$ ,  $0 \le y \le 2\pi$ .

(Sol.: −2 es el mínimo absoluto y 2 es el máximo absoluto)

## 8.4. Problemas adicionales

Ejercicio 8.11 Calcula los extremos de la función  $f(x, y) = x^2 + xy + y^2$  $4 \ln x - 10 \ln y$ 

 $(Sol.: \text{mínimo en } (1, 2) )$ 

Ejercicio 8.12 Calcula los extremos relativos de la función  $f(x, y, z) =$  $x+\frac{y^2}{4}$  $4x$  $+\frac{z^2}{}$  $\hat{y}$  $+$ 2 z

(Sol.: mínimo en  $(1/2, 1, 1)$ )

Ejercicio 8.13 Calcula los extremos de la función  $f(x, y) = x^2 + y^2$ , con  $x > 0$  e  $y > 0$ , condicionados por  $log(x^2) + y^2 = 1$ .

 $(Sol.: \text{mínimo en } (1,1))$ 

Ejercicio 8.14 Calcula los puntos de la curva  $x^2 + y = 1$  cuya distancia al origen de coordenadas sea mínima o máxima.

(Sol.: máximo en $(0,1)$ ; mínimos en $(\pm\sqrt{2},-1)$ )

Ejercicio 8.15 Halla los extremos de la función  $f(x, y) = x + 2y$  condicionados por  $x^2 + y^2 = 5$ .

(Sol.: máximo en  $(1, 2)$ ; mínimo en  $(-1, -2)$ )

Ejercicio 8.16 Halla los extremos de la función  $f(x, y) = x^2y$ , con  $y > 0$ , que verifican la restricción  $2x^2 + y^2 = 3$ .

(Sol.: mínimo en $(0,\sqrt{3});$  máximos en $(\pm 1,1)$ )

**Ejercicio 8.17** Halla el punto o puntos de la curva  $\begin{cases} x+z^2=0 \\ 0 \end{cases}$  $x + y = 1$  cuya distancia al punto  $(1, 0, 0)$  sea mínima.

 $(Sol.:(0,1,0))$ 

Ejercicio 8.18 La presión en el interior de un fluido viene descrita por la función  $P(x, y, z) = xy + xz + yz$ . Calcula la presión máxima en los puntos de la superficie  $2x + 3y + z = 4$  sumergida en dicho fluido.

(Sol.: 2 )

Ejercicio 8.19 Considera la función  $f(x, y, z) = \log(xyz)$  definida para  $x > 0, y > 0, z > 0$ . Halla los extremos relativos condicionados por  $xy +$  $yz + zx = 3$ .

 $(Sol.:$  máximo en  $(1, 1, 1)$  con valor  $0$ )

Ejercicio 8.20 Halla los extremos relativos de la función  $f(x, y, z) = x^2 + y^2$  $y^2 + z^2$  con  $x > 0$ ,  $y > 0$ ,  $z > 0$ , condicionados por

$$
\begin{cases} xy^2 + yx^2 = 16\\ x + y - z = 0 \end{cases}
$$

 $(Sol.: \text{mínimo en } (2, 2, 4) )$ 

Ejercicio 8.21 Halla un punto de la esfera  $x^2 + y^2 + z^2 = 4$  que maximice la función  $2x^2 + 2y^2 + z^2 - xy$  definida en el dominio  $x > 0$  e  $y < 0$ .

(Sol.: máximo en $(\sqrt{2}, -\sqrt{2}, 0)$ )

Ejercicio 8.22 Encuentra el valor máximo y el valor mínimo (absolutos) del campo escalar  $f(x, y) = 4xy^2 - x^2y^2 - xy^3$  en la región triangular de vértices  $A(0, 0)$ ,  $B(0, 6)$  y  $C(6, 0)$ .

(Sol.: El valor máximo es 4 y el valor mínimo es  $-64$ )

Ejercicio 8.23 Halla el punto del plano  $3x-4y+2z-32=0$  que está más cerca del origen de coordenadas y calcula esa distancia mínima.

 $(Sol.: (\frac{32}{9}, -\frac{16}{9}, \frac{32}{9}); \frac{16}{3})$ 

Ejercicio 8.24 Encuentra los valores máximo y mínimo de la función definida por  $f(x, y) = \frac{1}{\sqrt{2}}$  $\frac{1}{\sqrt{x^2 + y^2}}$  en la región rectangular  $1 \le x \le 3, 1 \le y \le 4$ .  $({\bf Sol.}\text{:}~ {\rm El}~ {\rm valor}~{\rm m\'aximo}~ {\rm es}~ \frac{\sqrt{2}}{2}~ {\rm y}~ {\rm el}~ {\rm valor}~{\rm m\'inimo}~ {\rm es}~ \frac{1}{5}$ )

## Tema 9

# Integración

El concepto de integral definida se desarrolló históricamente para calcular el ´area de regiones planas acotadas por l´ıneas curvas. Tomando como referencia inicial que el área del cuadrado que tiene lados de longitud  $l$  es igual a  $l^2$ , es muy sencillo calcular el área de cualquier rectángulo y, recurriendo a la geometría elemental, puede calcularse tanbién el área de cualquier polígono si lo dividimos en triángulos. La necesidad de un método más sofisticado de calcular ´areas aparece al intentar calcular la superficie de figuras acotadas por "curvas". Por ejemplo, ¿cómo calcular el área de un círculo, o de una par´abola? Uno de los logros m´as importantes del C´alculo Integral es el de proporcionar un método unificado y eficiente para la resolución de este tipo de problemas.

El concepto básico aquí es el de la integral. Inicialmente, lo entenderemos como una expresión para calcular el área por medio de un límite. Consideremos una función positiva y acotada f definida en un intervalo [a, b]. Vamos a "medir" el área de la región acotada por la curva  $y = f(x)$  y las rectas  $x = a, x = b, y = 0$  (en la práctica, la función f será continua casi siempre).

El método consiste en reemplazar la región curvada que queremos medir por recintos cuya área es fácil de calcular y que aproximan tanto como sea necesario la región. Para ello, consideraremos dos tipos de recintos: los que están incluídos en el interior de la región curvada y los que la contienen. Obtenemos así valores que aproximan el área de interés superior e inferiormente. Empezaremos con algunas definiciones.

## 9.1. Definiciones básicas

**Definición 9.1** Una partición P de un intervalo  $[a, b]$  es un conjunto finito de puntos  $\{x_0, x_1, \ldots, x_n\}$  del intervalo tal que estan ordenados de forma creciente, es decir,  $a = x_0 < x_1 < \ldots < x_{n-1} < x_n = b$ . Cada uno de los subintervalos  $[x_{j-1}, x_j]$  para  $j = 1, 2, ...n$  es un *subintervalo* de la partición. Si  $\delta_j = x_j - x_{j-1}$ , la longitud del mayor subintervalo,  $\delta(P) = \max{\{\delta_j : 1 \leq j \leq n\}}$ , se llama norma de la partición.

Definimos ahora las recintos que aproximan el área superior e inferiormente.

**Definición 9.2** Sea  $M_j$  y  $m_j$  el supremo y el ínfimo respectivamente de los valores de  $f(x)$  en el interval  $[x_{i-1}, x_i]$ . Definimos

$$
S(f, P) = \sum_{j=1}^{n} M_j \delta_j
$$

y

$$
s(f, P) = \sum_{j=1}^{n} m_j \delta_j
$$

Se tiene que la suma superior  $S(f, P)$  es la suma de las áreas de n rectángulos, de los que el j-ésimo tiene base  $[x_{i-1}, x_i]$  y altura  $M_i$ . La suma de estas áreas es mayor o igual que la del área R contenida entre la curva  $y = f(x)$ y las rectas  $x = a, x = b, y = 0$ . Análogamente, la suma  $s(f, P)$  es menor o igual que el área de  $R$  (ver Fig. 9.1)

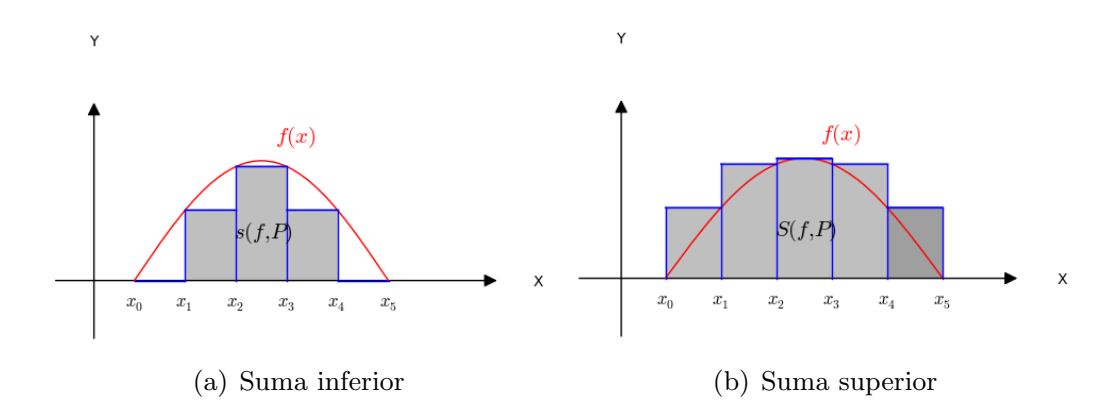

Figura 9.1: Sumas superior e inferior

Si ahora  $t_j$  es un valor arbitrario del intervalo  $[x_{j-1}, x_j]$   $(j = 1, ..., n)$  y tomamos el conjunto  $T = \{t_1, ..., t_n\}$ , la suma

$$
\sigma(f, P, T) = \sum_{j=1}^{n} f(t_j) \delta_j
$$

satisface que

Y

$$
s(f, P) \le \sigma(f, P, T) \le S(f, P)
$$

En la Fig. 9.2 se ha construido esta suma tomando como conjunto T los puntos medios de cada subintervalo.

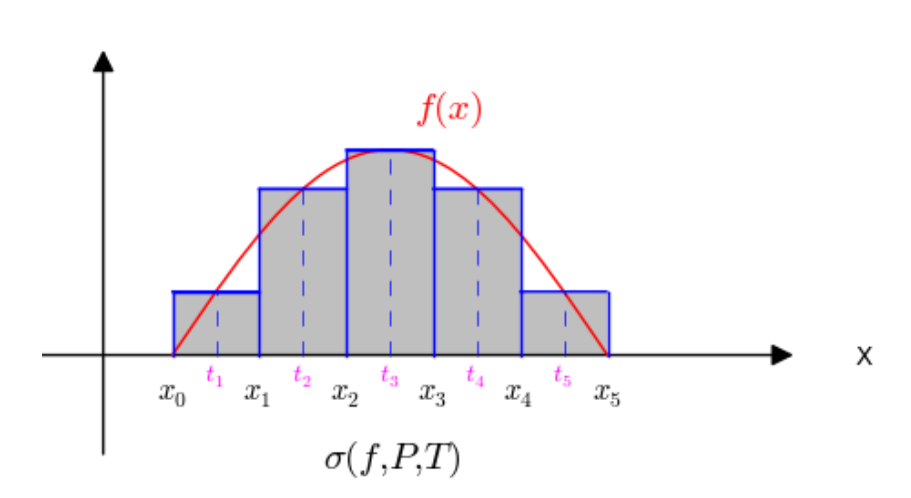

Figura 9.2: Suma para los puntos medios

Nuestro objetivo es demostrar que si  $f$  es una función "razonablemente buena" (lo que incluye a las funciones continuas y a las monótonas), las tres sumas anteriores tienden a un límite común cuando  $\delta(P)$  tiende a 0. Este límite denotado por

$$
\int_{a}^{b} f(x)dx
$$

será la integral de la función f sobre el intervalo  $[a, b]$ .

Sin embargo, la operación de límite que acabamos de introducir es muy complicada. Por ello, abordaremos inicialmente un proceso más sencillo.

## 9.1.1. Integral superior e inferior de Darboux

Si M, m son el supremo e ínfimo de  $f(x)$  en [a, b] y si, dada una partición P, construimos las sumas  $S(f, P)$  y  $s(f, P)$  como antes, de las desigualdades  $M \geq m_j$  y  $m_j \geq m$   $(j = 1, ..., n)$  se deduce que

$$
m(b-a) \le s(f, P) \le S(f, P) \le M(b-a).
$$

Así que el conjunto de los valores  $S(f, P)$  está acotado inferiormente por  $m(b - a)$ , y, por tanto, tienen ínfimo denotado

$$
\overline{\int_a^b} f(x) dx
$$

que se llama *integral superior de Darboux* de la función  $f$ . Análogamente, los valores  $s(f, P)$  están acotados superiormente por  $M(b - a)$  y, por ello, tienen supremo denotado

$$
\int_{a}^{b} f(x)dx
$$

que se llama *integral inferior de Darboux* de la función f.

Los teoremas que siguen demuestran que la integral superior es siempre mayor o igual que la integral inferior.

Teorema 9.3 La introducción de un nuevo punto de división en una partición P disminuye el valor de  $S(f, P)$ y aumenta el valor de  $s(f, P)$ .

**Corolario 9.4** Si  $P_1$  y  $P_2$  son dos particiones de [a, b] tales que  $P_1 \subset P_2$ entonces

$$
S(f, P_2) \leq S(f, P_1)
$$

y

$$
s(f, P_2) \leq s(f, P_1).
$$

Si la partición  $P_1$  está incluída en la partición  $P_2$ , como en el corolario, se dice que  $P_2$  refina a  $P_1$ .

A partir de los dos resultados anteriores se demuestra

#### Teorema 9.5

$$
\overline{\int_a^b} f(x)dx \ge \underline{\int_a^b} f(x)dx
$$

La posibilidad de que la integral superior sea mayor estrictamente que la inferior es real

Ejemplo 9.1 La función definida por

 $f(x) = 1$  si x es racional  $f(x) = 0$  si x es irracional

definida en el intervalo [0, 1] satisface que su integral superior es igual a 1 mientras que su integral inferior es igual a 0.

**Definición 9.6** Se dice que  $f$  es *integrable Riemann* cuando la integral superior de  $f$  es igual a la integral inferior.

## 9.1.2. Teorema de caracterización

**Teorema 9.7** La función f es integrable en el intervalo [a, b] si, y sólo si, existe el límite de los valores

$$
\sigma(f,P,T)
$$

cuando  $\delta(P)$  tiende a 0.

**Corolario 9.8** Una función f acotada en  $[a, b]$  es integrable si, y sólo si, para todo  $\epsilon > 0$ , existe una partición P de [a, b] tal que  $S(f, P) - s(f, P) < \epsilon$ .

Entonces es posible demostrar que una amplia variedad de funciones son integrables; entre ellas destacaremos dos tipos.

**Teorema 9.9** Si f es continua en [a, b] entonces f es integrable en [a, b].

**Teorema 9.10** Si f es monótona en [a, b] entonces f es integrable en [a, b].

## 9.2. Propiedades de la Integral

### 9.2.1. Reglas de integración y Teorema del Valor Medio

**Teorema 9.11** Dada una función integrable f en  $[a, b]$ , se satisfacen las siguientes propiedades:

- 1.  $\int_a^b (f(x) + g(x))dx = \int_a^b f(x)dx + \int_a^b g(x)dx$
- 2.  $\int_a^b c \cdot f(x) dx = c \cdot \int_a^b f(x) dx$
- 3.  $\int_a^b f(x)dx = \int_a^c f(x)dx + \int_c^b f(x)dx$
- 4.  $f \leq g \longrightarrow \int_a^b f(x) dx \leq \int_a^b g(x) dx$
- 5. La función  $|f|$  es integrable y se satisface

$$
\left|\int_{a}^{b} f(x)dx\right| \leq \int_{a}^{b} |f(x)|dx
$$

Por comodidad de notación se adoptan los siguientes convenios

$$
\int_{a}^{b} f(x)dx = -\int_{b}^{a} f(x)dx
$$

$$
\int_{a}^{a} f(x)dx = 0
$$

**Teorema 9.12 (Teorema del Valor Medio)** Si  $f$  es continua en  $[a, b]$ entonces existe un valor  $c \in [a, b]$  tal que

$$
\int_{a}^{b} f(x)dx = f(c)(b - a).
$$

## 9.2.2. Función integral. Regla de Barrow.

Supongamos en lo que sigue, y hasta que no se diga lo contrario, que  $f$  es integrable en  $[a, b]$  y escribamos

$$
F(x) = \int_{a}^{x} f(t)dt \quad (a \le x \le b)
$$

La función así definida se llama función integral.

Teorema 9.13  $F$  es una función continua.

Teorema 9.14 (Teorema Fundamental del Cálculo) Si  $f$  es continua en el punto  $x \in [a, b]$  entonces F es diferenciable en x y se satisface  $F'(x) =$  $f(x)$ .

Se dice que F es una primitiva de f en [a, b] cuando  $F'(x) = f(x)$  para  $x \in [a, b]$ .

**Teorema 9.15** Si f es continua en [a, b], entonces existe primitiva de f en  $[a, b]$ .

**Teorema 9.16 (Regla de Barrow)** Si f es integrable en [a, b] y F es una primitiva de f en  $[a, b]$  entonces

$$
\int_{a}^{b} f(x)dx = F(b) - F(a)
$$

El Teorema 9.14 demuestra la existencia de una función primitiva de  $f$ cuando ´esta es continua. Se deduce de las propiedades de la derivada que si F y G son primitivas de f entonces  $F - G$  es una constante. Por lo tanto, el conjunto de todas las primitivas de  $f$  está formado por todas las funciones de la forma  $F + k$ , siendo F cualquier primitiva de f y k una constante arbitraria. El conjunto de todas las funciones primitivas de f se denota  $\int f(x)dx$  y se denomina *integral indefinida* de f. La regla de Barrow proporciona un procedimiento muy sencillo para calcular la integral (definida) de una función cuando se conoce su integral indefinida. Es por ello importante disponer de m´etodos para hallar la integral indefinida de una función. Veremos algunos de estos métodos en lo que sigue.

#### Teorema 9.17 (Propiedades de las integrales indefinidas)

1.  $\frac{d}{dx} \int f(x)dx = f(x)$ 2.  $\int \frac{d}{dx}F(x)dx = F(x) + k$ 3.  $\int [\alpha f(x) + \beta g(x)]dx = \alpha \int f(x)dx + \beta \int g(x)dx$ 

En la página 244 pueden consultarse algunas integrales indefinidas inmediatas (las que provienen de la derivación de las funciones matemáticas elementales). Veamos algunos ejemplos.

Ejemplo 9.2 Calcula  $I = \int (x^2 - 3x + 5) dx$ .

Solución:  $I = \int x^2 dx + \int -3x dx + \int 5 dx = \int x^2 dx - 3 \int x dx + 5 \int dx =$  $\frac{x^3}{3} - 3\frac{x^2}{2} + 5x + k$ 

**Ejemplo 9.3** Calcula  $I = \int \frac{dx}{\sin^2 x \cos^2 x}$ .

**Solución:**  $I = \int \frac{\sin^2 x + \cos^2 x}{\sin^2 x \cos^2 x} dx = \int \frac{dx}{\cos^x} + \int \frac{dx}{\sin^2 x} = \tan x - \cot x + k.$ 

Ejemplo 9.4 Calcula  $I = \int \cos^2 x dx$ .

**Solución:** Aplicando la fórmula trigonométrica de cos<sup>2</sup> x se tiene  $I = \int \frac{1+\cos 2x}{2} dx$ que ya puede descomponerse en integrales inmediatas.

Ejercicio 9.1 Calcula la integral  $\int \sin^2(x) dx$ 

(Sol.: 
$$
\frac{x}{2} - \frac{1}{4} \sin(2x) + k
$$
)

Ejercicio 9.2 Calcula las siguientes integrales:

- (a)  $\int \sin(ax) \cos(bx) dx$
- (b)  $\int \cos(ax) \cos(bx) dx$

$$
\begin{array}{l}\n\textbf{(Sol.: (a) } \frac{(a-b)\cos((a+b)x)+(a+b)\cos((b-a)x)}{2b^2-2a^2} + k;\\
\textbf{(b) } \frac{(b-a)\sin((b+a)x)+(b+a)\sin((b-a)x)}{2b^2-2a^2} + k\n\end{array}
$$

Ejercicio 9.3 Calcula las siguientes integrales:

- (a)  $\int \tan^2(x) dx$
- (b)  $\int \sin^3(x) \cos^4(x) dx$

(Sol.: (a) 
$$
\tan(x) - x + k
$$
 (b)  $\frac{5\cos^7 x - 7\cos^5 x}{35} + k$ )

## 9.2.3. Integración por partes y sustitución

**Teorema 9.18 (Integración por partes)** Sean  $f \circ g$  funciones continuas en  $[a, b]$  tales que existen sus derivadas  $f', g'$ , que son también continuas en  $[a, b]$ , entonces

$$
\int_a^b f(x) \cdot g'(x) dx + \int_a^b f'(x) \cdot g(x) dx = f(b) \cdot g(b) - f(a) \cdot g(a)
$$

Ejemplo 9.5 Veamos algunos ejemplos:

(1)  $I = \int \ln x \ dx$ .

**Solución:** Tomamos  $f(x) = \ln x$  y  $g'(x) = 1$  en la fórmula de integración por partes. Y, por tanto,

$$
I = x \ln x - \int dx = x \ln x - x + k
$$

(2)  $I = \int x^3 \sin x \ dx$ .

Solución: Se aplica integración por partes varias veces, tomando siempre como función  $f(x)$  la parte polinómica, hasta llegar a la integral de una función trigonométrica.

$$
I = (3x^{2} - 6) \sin (x) + (6x - x^{3}) \cos (x) + k
$$

## (3)  $I = \int e^{ax} \sin bx \, dx$  y  $J = \int e^{ax} \cos bx \, dx$

Solución: Se aplica integración por partes a las dos integrales y se obtiene un sistema lineal de dos ecuaciones con incógnitas  $I \, y \, J$ , que se resuelve sin mayor dificultad.

$$
I = \frac{e^{ax} (a \sin (bx) - b \cos (bx))}{b^2 + a^2} + k; \qquad J = \frac{e^{ax} (b \sin (bx) + a \cos (bx))}{b^2 + a^2} + k
$$

(4)  $I = \int e^{2x} \sin x \, dx$ .

**Solución:** Se aplica integración por partes dos veces y se despeja el valor de  $I$  de la expresión. También podemos aprovechar la fórmula del ejemplo anterior tomando  $a = 2$  y  $b = 1$ ; por lo que,

$$
I = \frac{e^{2x}(2\sin x - \cos x)}{5} + k
$$

**Ejercicio 9.4** Calcula la siguiente integral  $\int \ln^2(x) dx$ . (H: Toma  $f(x) =$  $\ln^2(x)$  y aplica integración por partes)

(Sol.: 
$$
x (\ln^2(x) - 2 \ln(x) + 2) + k)
$$

Ejercicio 9.5 Halla la fórmula de reducción de  $I_n = \int x^n \cos(ax) dx$ .

(Sol.: 
$$
\frac{x^{n-1}(ax\sin(ax)+n\cos(ax))}{a^2} - \frac{n(n-1)}{a^2} I_{n-2}
$$
)

**Teorema 9.19 (Integración por sustitución)** Sea f una función continua en [a, b] y sea g una función continua de [c, d] a [a, b] tal que  $g(c) = a$  y  $q(d) = b$ , y existe la derivada de q en [c, d]. Entonces  $(f \circ q) \cdot q'$  es integrable en  $[c, d]$  y

$$
\int_{c}^{d} f(g(s)) \cdot g'(s) ds = \int_{a}^{b} f(x) dx
$$

Ejemplo 9.6 Veamos algunos ejemplos:

(1)  $I = \int \sqrt{16 - x^2} dx$ ,  $x \in [-4, 4]$ .

**Solución:** Se aplica el cambio  $x = 4 \sin t$ ,  $t \in [-\frac{\pi}{2}, \frac{\pi}{2}]$ ,  $dx = 4 \cos t$ ; por lo que la integral se transforma en

$$
I = \int \sqrt{16 - \sin^2 t} \cdot 4 \cos t dt = 16 \int \sqrt{1 - \sin^2 t} \cos t dt = 16 \int \cos^2 t dt
$$

que ya sabemos resolver. Para deshacer el cambio, se tiene en cuenta que  $\sin t = \frac{x}{4}$  y, por tanto  $\cos t = \sqrt{1 - \frac{x^2}{16}}$ . Ahora,

$$
I = 8t + 4\sin(2t) = 8t + 8\sin t \cos t = 8\arcsin\frac{x}{4} + 8\frac{x}{4}\sqrt{1 - \frac{x^2}{16}} + k
$$

(2) 
$$
I = \int \frac{dx}{(\arcsin x)^3 \sqrt{1-x^2}}, x \in [-1, 1].
$$

**Solución:** Se aplica el cambio  $u = \arcsin x$ ,  $du = \frac{dx}{\sqrt{1-x^2}}$ ; por lo que la integral se transforma en

$$
I = \int u^{-3} du = -\frac{u^{-2}}{2} + k = -\frac{(\arcsin x)^{-2}}{2} + k
$$

habiendo deshecho el cambio en el último paso.

$$
(3) I = \int x^2 \sqrt{x - 7} dx
$$

**Solución:** Se aplica el cambio  $x = t^2 + 7$ ,  $dx = 2tdt$ ; por lo que la integral se transforma en

$$
I = \int (t^2 + 7)^2 2t^2 dt = \frac{2\left(15t^7 + 294t^5 + 1715t^3\right)}{105} + k
$$

que ya es inmediata al ser la integral de un polinomio y, deshaciendo el cambio,  $t = \sqrt{x-7}$ , queda

$$
I = \frac{2\left(15(x-7)^3\sqrt{x-t} + 294(x-7)^2\sqrt{x-t} + 1715(x-7)\sqrt{x-t}\right)}{105} + k
$$

Ejercicio 9.6 Calcula las siguientes integrales:

(a) 
$$
\int \frac{dx}{\sqrt{x^2 - a^2}}
$$
; (b)  $\int \frac{dx}{\sqrt{x^2 + a^2}}$ .

(H: Aplica el cambio  $t = x + \sqrt{x^2 \pm a^2}$  y comprueba que  $dt = \frac{dx}{\sqrt{x^2 \pm a^2}}$ ) (Sol.: (a)  $\ln (x + \sqrt{x^2 - a^2});$  (b)  $\ln (x + \sqrt{x^2 + a^2})$ )

A continuación se proponen algunos ejercicios más de los tipos vistos anteriormente.

Ejercicio 9.7 Calcula las siguientes integrales:

(a) 
$$
\int \frac{dx}{x^2 + 6x + 10}
$$
; (b)  $\int \frac{dx}{9x^2 + 25}$ ; (c)  $\int \frac{dx}{x^2 - a^2}$  ( $a > 0$ ).  
\n**(Sol.: (a) arctan**  $\left(\frac{2x+6}{2}\right) + k$ ; (b)  $\frac{\arctan\left(\frac{3x}{5}\right)}{15} + k$ ; (c)  $\frac{\ln(x-a)}{2a} - \frac{\ln(x+a)}{2a} + k$  )

Ejercicio 9.8 Calcula las siguientes integrales:

(a) 
$$
\int \frac{dx}{\sqrt{9-4x^2}}
$$
; (b)  $\int \frac{dx}{\sqrt{3-2x-x^2}}$ .  
\n**(Sol.: (a) arcsin ( $\frac{x}{3}$ ) + k; (b) - arcsin ( $\frac{-2x-2}{4}$ ) + k )**

Ejercicio 9.9 Calcula las siguientes integrales:

(a) 
$$
\int \frac{e^x - 3e^{2x}}{1 + e^x} dx
$$
; (b)  $\int \frac{\tan^3(x) + \tan(x)}{1 - 2\tan(x)} dx$   
(**Sol.**: (a)  $4\ln(e^x + 1) - 3e^x + k$ ; (b)  $-\frac{\ln(2\tan(x) - 1)}{4} - \frac{\tan(x)}{2} + k$ )

Ejercicio 9.10 Calcula las siguientes integrales:

(a) 
$$
\int \frac{\cos(x)}{\sin^3(x) + 2\cos^2(x)\sin(x)} dx
$$
; (b)  $\int \frac{\cos(x)}{a^2 + b^2\sin(x)} dx$   
(**Sol.**: (a)  $\frac{\ln(\sin(x))}{2} - \frac{\ln(\sin(x)^2 - 2)}{4} + k$ ; (b)  $\frac{\ln(b^2 \sin(x) + a^2)}{b^2} + k$ )

## 9.3. Aplicaciones

Veamos alguna aplicaciones de la integral al cálculo de áreas, volúmenes y longitudes de curva.

#### Areas de superficies limitadas por curvas ´

1. El área limitada por la curva  $y = f(x)$  (siendo  $f \ge 0$ ) y las rectas  $x = a, x = b, y = 0$  es

$$
\int_{a}^{b} f(x)dx.
$$
 (9.1a)

2. El área limitada por las curvas  $y = f(x)$ ,  $y = g(x)$  (siendo  $f \ge g$ ) y las rectas  $x = a, x = b$  es

$$
\int_{a}^{b} [f(x) - g(x)] dx.
$$
 (9.1b)

Ejemplo 9.7 Ejemplos de aplicaciones al cálculo de áreas:

(a) Calcula el área de la región S limitada por las rectas  $x = 0, x = 2, y$  las curvas  $y = x(x - 2), y = x/2.$ 

Solución: Hallamos los puntos de corte entre las gráficas, planteando para ello la ecuación

$$
x(x-2) = x/2 \quad \Rightarrow \quad x(2x-5) = 0
$$

cuyas soluciones son  $x = 0$  y  $x = 5/2$ . En la Figura 9.3 se ha representado la región solicitada.

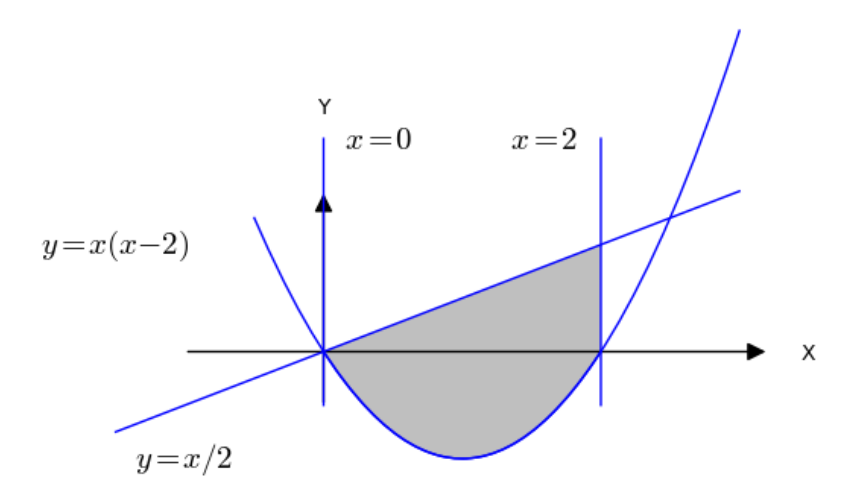

Figura 9.3: Area entre dos curvas ´

Como el recinto está limitado por  $x = 2$ , el área solicitada es

$$
a(S) = \int_0^2 \left[\frac{x}{2} - (x^2 - 2x)\right] dx = \int_0^2 \left[\frac{5}{2}x - x^2\right] dx = \frac{7}{3}
$$

(b) Calcula el área de la región S limitada por las rectas  $x = -1, x = 2$  y las curvas  $y = x, y = x^3/4.$ 

Solución: Hallamos los puntos de corte entre las gráficas, planteando para ello la ecuación

$$
x = x^3/4 \quad \Rightarrow \quad x(x^2 - 4) = 0
$$

cuyas soluciones son  $x = 0$ ,  $x = -2$  y  $x = 2$ . En la Figura 9.4 se ha representado la región solicitada.

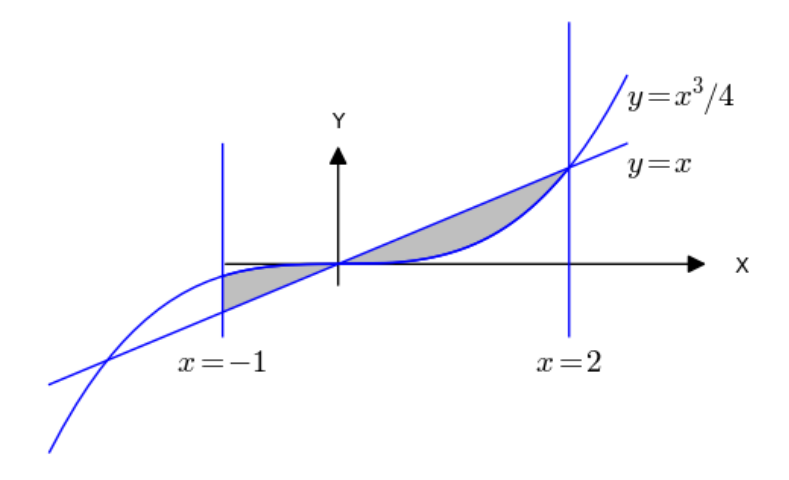

Figura 9.4: Area entre dos curvas que se cortan ´

Se observa que hay dos recintos, donde las gráficas han intercambiado sus posiciones, así pues, el área solicitada es

$$
a(S) = \int_{-1}^{0} \left[\frac{x^3}{4} - x\right] dx + \int_{0}^{2} \left[x - \frac{x^3}{4}\right] dx = \frac{23}{16}
$$

Ejercicio 9.11 Calcula el área de la región limitada por el eje $OX$  y las curvas  $y = \sin^3(x)$ ,  $y = \cos^3(x)$  con  $0 \le x \le \pi/2$ .

$$
({\bf Sol.} \!\! : \tfrac{2 \left(5-2 \sqrt{2}\right)}{3 \sqrt{2}} \; )
$$

Ejercicio 9.12 Calcula el área comprendida entre las curvas  $y = 6x - x^2$  e  $y = x^2 - 2x$ .

$$
({\bf Sol.};\,\frac{64}{3}\,)
$$

Ejercicio 9.13 Calcula el área de la región limitada por el eje  $OX$ , la recta  $x = 1$  y la curva  $y = x\sqrt{1 - x^2}$ .

 $(Sol.: \frac{1}{3})$ 

Ejercicio 9.14 Calcula el área del dominio limitado por la elipse de ecuación  $\frac{x^2}{a^2} + \frac{y^2}{b^2} = 1$   $(a, b > 0)$ .

$$
(\textbf{Sol.:}\ \pi ab\ )
$$

#### Longitud de un arco de curva

1. Dada la curva definida por la gráfica de la función  $y = f(x), x \in [a, b],$ su longitud viene dada por la fórmula

$$
L = \int_{a}^{b} \sqrt{1 + f'(x)^2} dx.
$$
 (9.2a)

2. Si la curva viene dada en forma paramétrica

$$
\begin{array}{c}\nx = x(t) \\
y = y(t)\n\end{array}\n\bigg\}\n\quad t \in [a, b]
$$

entonces su longitud viene dada por

$$
L = \int_{a}^{b} \sqrt{x'(t)^2 + y'(t)^2} dt
$$
 (9.2b)

3. Si la curva está en el espacio y sus ecuaciones son

$$
\begin{cases}\nx = x(t) \\
y = y(t) \\
z = z(t)\n\end{cases}\n\quad t \in [a, b]
$$

entonces su longitud viene dada por

$$
L = \int_{a}^{b} \sqrt{x'(t)^2 + y'(t)^2 + z'(t)^2} dt
$$
 (9.2c)

Ejemplo 9.8 Calcula la longitud del arco de parábola  $y^2 = 2px$ , desde el vértice hasta el punto  $(1, \sqrt{2p})$ .

Solución: Representando la curva en forma paramétrica obtenemos

$$
\begin{cases}\n x = \frac{t^2}{2p} \\
 y = t\n\end{cases}\n\quad 0 \le t \le \sqrt{2p}
$$

de donde, aplicando la Fórmula (9.2b),

$$
L = \int_0^{\sqrt{2p}} \sqrt{1 + \frac{t^2}{p^2}} dt = \left[ \frac{t}{2\pi} \sqrt{t^2 + p^2} + \frac{p}{2} \ln \frac{t + \sqrt{t^2 + p^2}}{p} \right]_0^{\sqrt{2p}}
$$
  
= 
$$
\frac{p \ln \left( \frac{\sqrt{p^2 + 2p} + \sqrt{2p}}{p} \right)}{2} + \frac{\sqrt{2p}\sqrt{p^2 + 2p}}{2\pi}
$$

Ejercicio 9.15 Calcula la longitud de una circunferencia de radio r por los dos métodos siguientes: (a) utilizando la parametrización  $x(t) = r \cos t$ ,  $y(t) = r \sin t$ , con  $0 \le t \le 2\pi$  y la Fórmula (9.2b); (b) utilizando la ecuación de la semicircunferencia superior,  $y = \sqrt{r^2 - x^2}$  y la Fórmula (9.2a).

 $(Sol.: 2\pi r)$ 

#### Área y volumen de una superficie de revolución

Si se tiene una curva definida por la gráfica de  $y = f(x)$ , siendo  $f \geq 0$ ,  $x \in [a, b]$ , y giramos dando una vuelta completa alrededor del eje  $OX$ , entonces se engendra un cuerpo de revolución cuya área lateral es

$$
S = 2\pi \int_{a}^{b} f(x)\sqrt{1 + f'(x)^2} dx
$$
 (9.3a)

y cuyo volumen es

$$
V = \pi \int_{a}^{b} f(x)^{2} dx.
$$
 (9.3b)

Ejemplo 9.9 Veamos algunos ejemplos de aplicación de estas fórmulas.

(a) Evalúa el volumen del sólido S formado por la rotación  $2\pi$  radianes de la cicloide

$$
x = a(t - \sin t), \ y = a(1 - \cos t), \ 0 \le t \le 2\pi.
$$

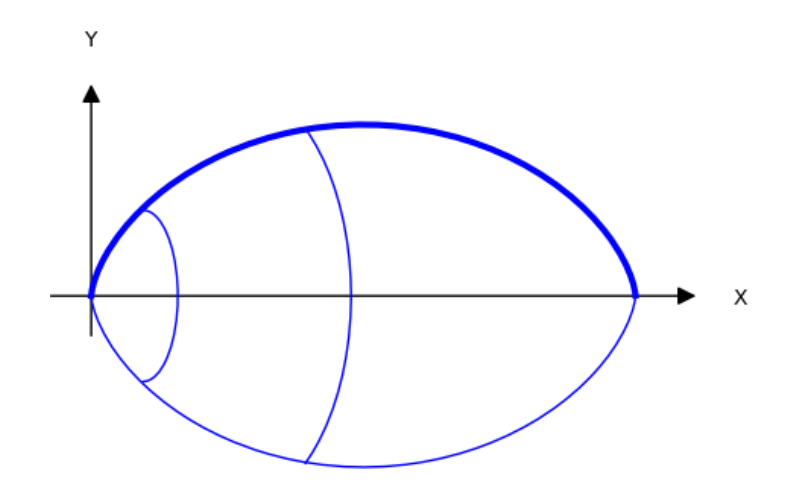

Figura 9.5: Sólido de revolución generado por una cicloide

**Solución:** Cuando t varía de 0 a  $2\pi$ , la variable x crece de 0 a  $2\pi a$ . Por lo tanto, aplicando la fórmula para hallar el volumen de un sólido de revolución a la función  $y = y(x)$ , se obtiene

$$
v(S) = \pi \int_0^{2\pi a} y(x)^2 dx
$$

haciendo el cambio de variable  $x = a(t - \sin t)$ , $0 \le t \le 2\pi$ , resulta

$$
v(S) = \pi \int_0^{2\pi} [a(1 - \cos t)]^2 a(1 - \cos t) dt = 5\pi^2 a^3.
$$

(b) Calcula el área de una esfera  $E$  de radio  $R$ .

**Solución:** La esfera puede obtenerse por la rotación  $2\pi$  radianes de la gráfica de la curva  $y = \sqrt{R^2 - x^2}$ ,  $-R \le x \le R$ . Aplicando la fórmula para el área de una superficie de revolución, resulta

$$
a(E) = 2\pi \int_{-R}^{R} \sqrt{R^2 - x^2} \cdot \sqrt{1 + \frac{x^2}{R^2 - x^2}} dx = 2\pi \int_{-R}^{R} R dx = 4\pi R^2.
$$
Ejercicio 9.16 Calcula el área lateral de un cilindro circular recto de radio  $a = 5$  y altura  $h = 8$  (H: el cilindro es un cuerpo de revolución).

 $(Sol.: 80\pi)$ 

#### Area de una superficie definida por medio de coordenadas polares ´

Sea f una función no negativa definida en el intervalo  $[a, b]$ . El conjunto de todos los puntos de coordenadas polares  $(\rho, \theta)$  que satisfacen  $\rho = f(\theta)$  es la gráfica de f en *coordenadas polares*. La ecuación  $\rho = f(\theta)$  es la *ecuación* polar de esa gráfica.

Ejemplo 9.10 Vemos dos ejemplos de ecuaciones polares a continuación.

- 1. La circunferencia con centro  $(0, 0)$  y radio 1 se representa por las ecuaciones  $x^2 + y^2 = 1$  (coordenadas cartesianas) y  $\rho = 1$  (coordenadas polares).
- 2. La curva cuya ecuación en coordenadas cartesianas es  $(x^2 + y^2)^3 = y^2$ se representa en coordenadas polares como

$$
\rho^6 = \rho^2 \sin^2 \theta
$$
  
\n
$$
\rho^4 = \sin^2 \theta
$$
  
\n
$$
\rho^2 = |\sin \theta|
$$
  
\n
$$
\rho = \sqrt{|\sin \theta|}
$$

Si se tiene una curva definida por una ecuación polar  $\rho = r(\theta)$ , siendo r no negativa y definida para  $\theta$  en un intervalo  $[a, b]$ , entonces el área del dominio S encerrado por la gráfica de la función en el intervalo  $a \le \theta \le b$  viene dado por la integral

$$
a(S) = \frac{1}{2} \int_{a}^{b} r^2(\theta) d\theta.
$$
 (9.4)

Ejemplo 9.11 Ejemplos de aplicaciones al cálculo de áreas:

1. Calcula el área de un sector circular de radio R y amplitud  $\alpha < \theta < \beta$ . **Solución:**  $a(S) = \frac{1}{2} \int_{\alpha}^{\beta} R^2 d\theta = \frac{R^2}{2} (\beta - \alpha).$ 

2. Calcula el área de la región  $S$  limitada por la curva cuya ecuación polar es  $\rho = \sqrt{|\sin \theta|}$ .

**Solución:**  $a(S) = \frac{1}{2} \int_0^{\pi/2} \sin \theta d\theta = 2(\cos 0 - \cos \frac{\pi}{2}) = 2.$ 

Ejercicio 9.17 Hallar el área de un lazo de la rosa de cuatro hojas cuya ecuación en polares es  $r = 3 \sin(2\theta)$ ,  $0 \le \theta \le 2\pi$ .

 $({\bf Sol.};\,\frac{9\pi}{8}\, )$ 

## 9.4. Problemas adicionales

Ejercicio 9.18 Halla el área de la región limitada por la curva  $y = x^3 +$  $x^2 - 2x$  y el eje OX.

(Sol.:  $\frac{37}{12}$ )

Ejercicio 9.19 Halla el área de la región limitada por la curva  $y = x^3 - y^2$  $3x + 8$  y las rectas  $y = -3x$ ,  $x = -3$  y  $x = 0$ .

 $(Sol.: \frac{81}{4})$ 

Ejercicio 9.20 Halla el área de la región del plano comprendida entre la curva  $y = \frac{1}{1+x^2}$  y la parábola  $2y = x^2$ .

 $(Sol.: \frac{\pi}{2} - \frac{1}{3})$ 

Ejercicio 9.21 Halla el área encerrada por la recta  $y = z - 1$  y la parábola  $y^2 = 2x + 6.$ 

(Sol.: 18. )

Ejercicio 9.22 Halla el área acotada por el eje  $x$  y por un arco de la cicloide

$$
x = r (t - \sin t), y = r (1 - \cos t),
$$

donde  $r > 0$ , y  $0 \le t \le 2\pi$  (H: Aplica la Fórmula (9.1a)).

 $(Sol.: 3\pi r^2)$ 

Ejercicio 9.23 Halla el valor de b para que la recta  $y = b$  divida el recinto encerrado por las curvas  $y = x^2$  e  $y = 4$  en dos regiones de igual área.

(Sol.:  $b = \sqrt[3]{16}$ )

Ejercicio 9.24 Un alambre delgado tiene la forma de la primera espiral de la hélice  $\alpha(t) = (\cos t, \sin t, t), t \in [0, 2\pi]$ . Halla su longitud.

 $(Sol.: 2\sqrt{2} \pi)$ 

Ejercicio 9.25 Halla la longitud de la línea helicoidal cónica  $x = a e^t \cos t$ ,  $y = a e^t \sin t$ ,  $z = a e^t$ ; desde el punto  $A(0,0,0)$  al punto  $B(a,0,a)$ . (H: Al punto A le corresponde un valor del parámetro  $t_0 = -\infty$  y al punto B el valor  $t_1 = 0$ ).

 $(Sol.: a\sqrt{3}).$ 

Ejercicio 9.26 Halla el volumen del sólido generado al girar la región encerrada por la parábola  $y = x^2$  y la recta  $y = x$ , alrededor del eje OX una vuelta completa.

 $(Sol.: \frac{2\pi}{15})$ 

## Tema 10

# Integrales dobles y triples

Hasta ahora se han calculado el área de figuras geométricas planas elementales: el rectángulo, el círculo, el trapecio, etc. Pero, ¿cómo calcular el área de figuras no regulares? Una buena aproximación puede ser la de dividir la zona en pequeños rectángulos y sumar las áreas de cada uno de ellos:

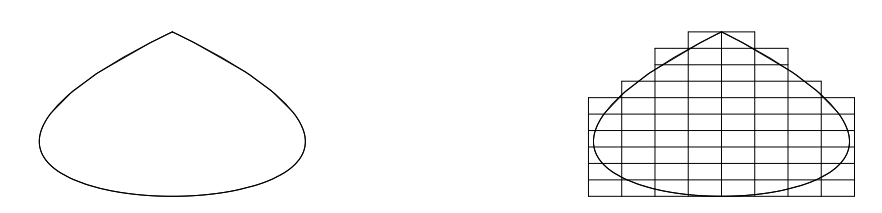

Figura 10.1: Mallado para la aproximación del área

Esta idea era la que subyacía en la construcción de la integral que vimos en el tema anterior y que nos permitió calcular longitudes de curvas, áreas limitadas por curvas y volúmenes de cuerpos de revolución. En este tema, se generaliza el concepto de integral definida a funciones de dos o tres variables, obteniendo las llamadas integrales de ´area o de volumen, respectivamente. Esto nos permitirá calcular el volumen de cuerpos limitados por superficies, no necesariamente de revolución. También permitirá calcular áreas mediante integrales dobles sencillas que en el tema anterior resultaban algo más complicadas. Se empezará definiendo la integral sobre un rectángulo.

## 10.1. Integrales dobles sobre rectángulos

Sea  $f(x, y)$  una función acotada sobre un rectángulo  $R = [a, b] \times [c, d]$ . Una partición del rectángulo R son dos conjuntos de puntos  $\{x_j\}_{j=0}^n$  e  $\{y_j\}_{j=0}^m$ , satisfaciendo

 $a = x_0 < x_1 < x_2 < \ldots < x_n = b$   $c = y_0 < y_1 < y_2 < \ldots < y_m = d$ 

es decir,  $P = P_1 \times P_2$ , donde  $P_1$  y  $P_2$  son particiones de [a, b] y [c, d], respectivamente.

Se llama área de R a  $v(R) = (d-c)(b-a)$ . Toda partición divide al rectángulo R en  $n \cdot m$  subrectángulos  $R_{jk} = [x_{j-1}, x_j] \times [y_{k-1}, y_k], j = 1, \ldots, n, k =$  $1,\ldots,m$  como se observa en la Figura 10.2.

Se llama norma de la partición  $P$  a

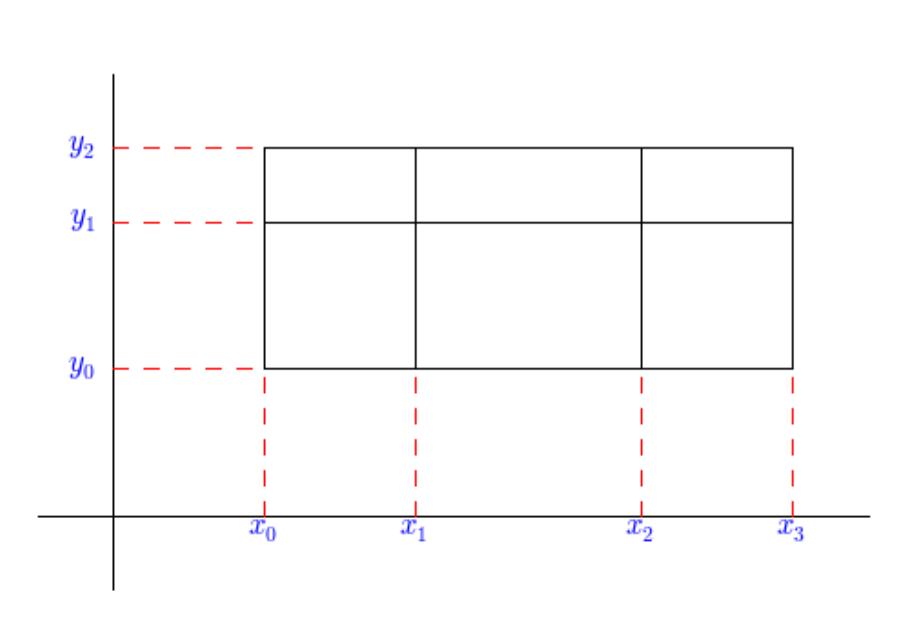

$$
||P|| = \max\{v(R_{jk}) : j = 1, ..., n; k = 1, ..., m\}
$$

Figura 10.2: Una partición del rectángulo  $R = [a, b] \times [c, d]$ 

Considérese cualquier punto  $c_{jk}$  del rectángulo  $R_{jk}$  y fórmese la suma

$$
S(f, P) = \sum_{j=0}^{n-1} \sum_{k=0}^{m-1} f(c_{jk}) v(R_{jk})
$$

llamada suma de Riemann para f

En la siguiente gráfica hemos representado las sumas de Riemann para la función  $f(x, y) = x^2 + y^2$  tomando como punto  $c_{jk}$  el punto medio del rectángulo y el punto inferior del rectángulo.

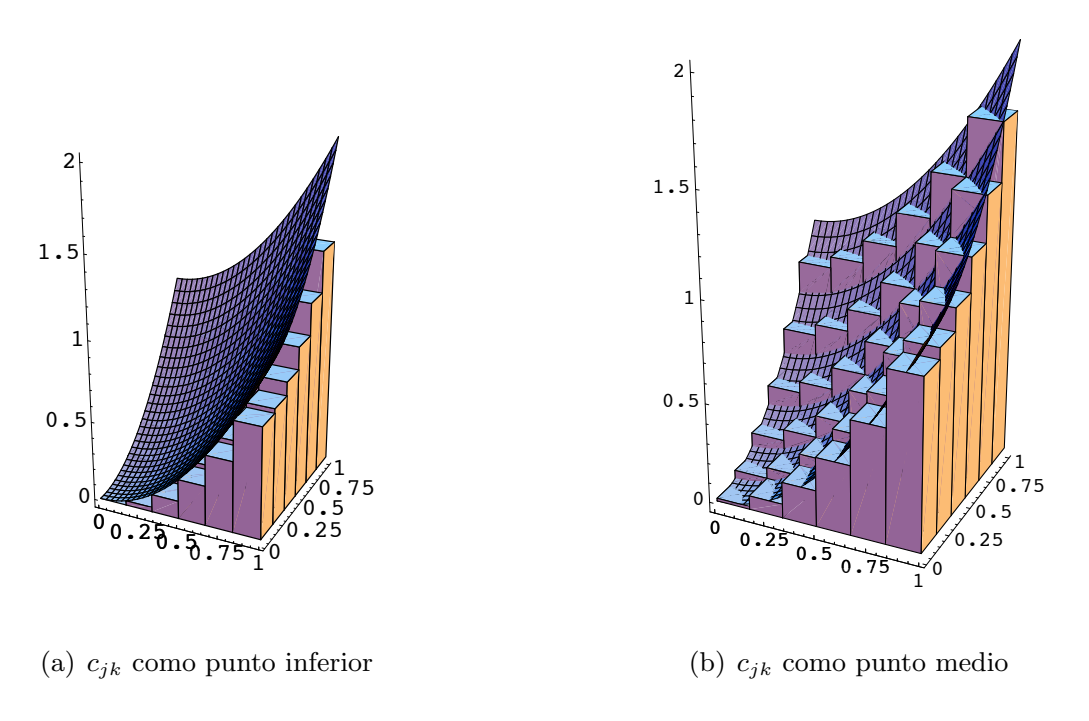

Figura 10.3: Sumas de Riemann

**Definición 10.1** Si la sucesión  $\{S(f, P)\}\$ converge a un límite S, cuando la norma de la partición tiende a 0, que es el mismo para cualquier elección de  $c_{jk}$ , entonces se dice que f es integrable sobre R y se escribe

$$
\iint_R f(x, y) dx dy = \lim_{\|P\| \to 0} \sum_{j=0}^{n-1} \sum_{k=0}^{m-1} f(c_{jk}) v(R_{jk})
$$

A continuación se resumen las propiedades más importantes de las funciones integrables.

**Teorema 10.2** Sean  $f \, y \, g$  dos funciones integrables sobre un rectángulo R. Entonces

1. (Linealidad)  $f + g$  es integrable sobre R y

$$
\iint_R (f(x,y) + g(x,y)) dx dy = \iint_R f(x,y) dx dy + \iint_R g(x,y) dx dy
$$

2. (Homogeneidad)  $\alpha f$  es integrable sobre R, para todo  $\alpha \in \mathbb{R}$ , y

$$
\iint_{R} \alpha f(x, y) dx dy = \alpha \iint_{R} f(x, y) dx dy
$$

3. (Monotonía) Si  $f(x, y) \le g(x, y)$ , para todo  $(x, y) \in R$ , entonces

$$
\iint_R f(x,y)dxdy \le \iint_R g(x,y)dxdy
$$

4. (Aditividad) Si  $R = P \cup Q$  con P y Q dos rectángulos cuya intersección es una línea recta o un punto o vacía, entonces

$$
\iint_R f(x,y)dxdy = \iint_P f(x,y)dxdy + \iint_Q f(x,y)dxdy
$$

5. (Valor absoluto)  $|f|$  también es integrable y se verifica

$$
\left| \iint_R f(x,y)dxdy \right| \le \iint_R |f(x,y)|dxdy
$$

Un primer ejemplo de una amplia clase de funciones integrables la proporciona el siguiente teorema

**Teorema 10.3** Toda función continua sobre un rectángulo cerrado R es integrable

Aunque la clase de las funciones integrables es mucho más amplia, el teorema anterior será suficiente en muchos casos prácticos.

En general, las funciones integrables son aquellas que son continuas salvo en conjuntos "muy pequeños".

**Definición 10.4 (Medida nula)** Un subconjunto de  $\mathbb{R}^n$  tiene *contenido* nulo si, dado  $\epsilon > 0$ , existe un número finito de rectángulos que lo recubren y la suma de sus volúmenes es menor que  $\epsilon$ .

Un subconjunto de  $\mathbb{R}^n$  tiene *medida nula* si, dado  $\epsilon > 0$ , existe una sucesión (finita o infinita) de rectángulos,  $R_n$ , que lo recubren y cumpliendo.

$$
\sum_{n=1}^{\infty} V(R_n) < \epsilon
$$

El criterio general para saber qué funciones son integrables lo proporciona el siguiente teorema

Teorema 10.5 (Criterio de Lebesgue) Una función definida en un rectángulo es integrable Riemann si, y sólo si, el conjunto de puntos de discontinuidad de la función tiene medida nula.

#### 10.1.1. Cálculo de integrales dobles

El cálculo de una integral doble se realiza mediante el cálculo de dos integrales iteradas, de acuerdo al siguiente teorema:

**Teorema 10.6 (Teorema de Fubini)** Sea f una función integrable sobre un rectángulo  $R = [a, b] \times [c, d]$ .

1. Si para cada  $x \in [a, b]$ , la sección transversal  $f_x(y) := f(x, y), y \in [c, d]$ , es integrable sobre  $[c, d]$ , entonces la función

$$
F(x) := \int_{c}^{d} f_x(y) dy
$$

es integrable sobre  $[a, b]$  y se verifica

$$
\iint_R f(x,y)dxdy = \int_a^b F(x)dx = \int_a^b \left(\int_c^d f(x,y)dy\right)dx
$$

2. Si para cada  $y \in [c, d]$ , la sección transversal  $f_y(x) := f(x, y), x \in [a, b]$ , es integrable sobre  $[a, b]$ , entonces la función

$$
G(y) := \int_{a}^{b} f_{y}(x) dx
$$

es integrable sobre  $[c, d]$  y se verifica

$$
\iint_R f(x, y) dx dy = \int_c^d G(y) dy = \int_c^d \left( \int_a^b f(x, y) dx \right) dy
$$

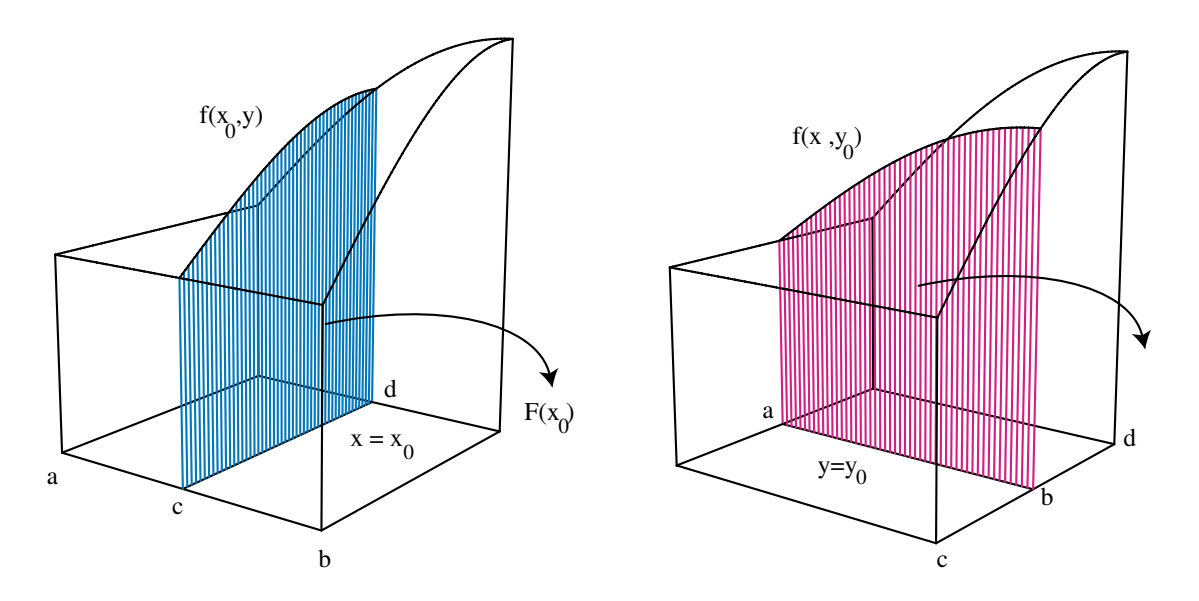

Figura 10.4: El teorema de Fubini

Corolario 10.7 Si f es continua sobre un rectángulo  $R = [a, b] \times [c, d]$ , entonces

$$
\iint_R f(x,y)dxdy = \int_a^b \left(\int_c^d f(x,y)dy\right)dx = \int_c^d \left(\int_a^b f(x,y)dx\right)dy
$$

**Ejemplo 10.1** Se desea calcular la integral doble  $\iint_R x^2y \,dxdy$  siendo  $R =$  $[1, 2] \times [0, 1].$ 

**Solución:** Dado que la función  $x^2y$  es continua en R basta aplicar el Teorema de Fubini para obtener

$$
\iint_{R} x^{2}y dx dy = \int_{1}^{2} \left( \int_{0}^{1} x^{2}y dy \right) dx = \int_{1}^{2} \left[ x^{2} \frac{y^{2}}{2} \right]_{y=0}^{y=1} dx
$$

$$
= \int_{1}^{2} \frac{x^{2}}{2} dx = \left[ \frac{x^{3}}{6} \right]_{x=1}^{x=2} = \frac{8}{6} - \frac{1}{6} = \frac{7}{6}
$$

Ejercicio 10.1 Cálculese la integral anterior cambiando el orden de integración.

#### 10.1.2. Integrales dobles sobre recintos acotados

Para generalizar el concepto de integral doble a recintos acotados se hace uso de la función característica

$$
1_A(x) = \begin{cases} 1, & \text{si } x \in A \\ 0, & \text{si } x \notin A \end{cases}
$$

donde  $A \subset \mathbb{R}^2$ .

Si el conjunto A es acotado y verifica que su frontera tiene medida nula, entonces la función característica es integrable sobre cualquier rectángulo  $R$ que contiene a A y, en este caso, existe

$$
a(A) := \iint_R 1_A(x, y) dx dy
$$

que se llama la medida o área de A. El conjunto  $A$  se dice, entonces, medible.

Entonces, dada una función integrable sobre un rectángulo  $R \supset A$ , se define

$$
\iint_A f(x,y)dxdy := \iint_R 1_A(x,y)f(x,y)dxdy
$$

En la figura siguiente puede verse gráficamente este proceso, donde  $F(x, y) =$  $1_A(x, y) f(x, y)$ :

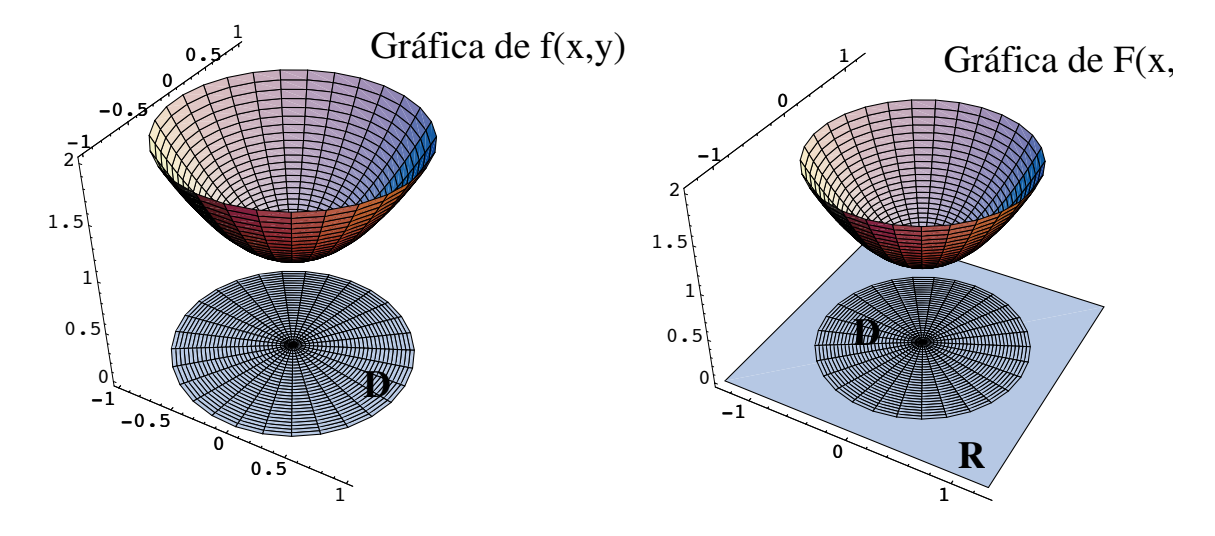

Figura 10.5: Recinto acotado y función característica

Esta definición permite extender la integración a recintos más generales: aquellos que son medibles.

Por tanto, hay que reconocer los conjuntos que son medibles. Para los objetivos de nuestro curso basta aplicar, en general, el siguiente resultado:

Teorema 10.8 La gráfica de una función continua tiene medida nula; es decir, si  $\Phi(x)$  es una función continua definida en un intervalo I, el conjunto

$$
A = \{(x, y) : y = \Phi(x); x \in I\}
$$

tiene medida nula.

En definitiva, los conjuntos cuya frontera está formada por gráficas de funciones continuas son medibles. En particular, pueden distinguirse dos tipos de recintos:

#### Recintos de tipo I

$$
A = \{(x, y) \in \mathbb{R}^2 : a \le x \le b; g_2(x) \le y \le g_1(x)\}\
$$

siendo  $g_2(x)$ ,  $g_1(x)$  funciones continuas en [a, b]. En este caso,

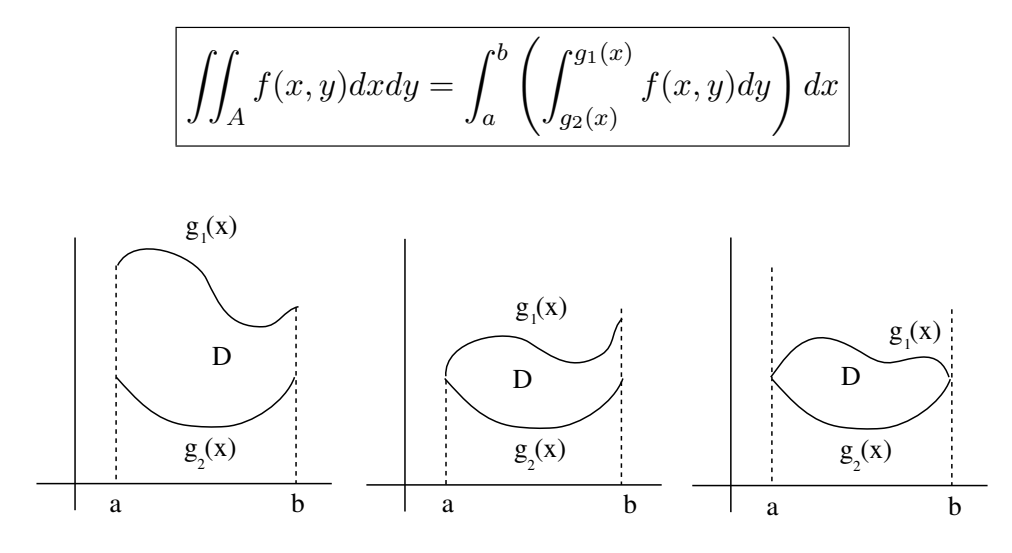

Figura 10.6: Algunos dominios de tipo I

Ejemplo 10.2 Se quiere calcular la integral

$$
\int \int_D (x+2y) \, dy \, dx
$$

donde D es la región acotada por la parábolas  $y = 2x^2$  e  $y = 1 + x^2$ .

#### Solución:

En primer lugar, tras representar gráficamente el dominio de integración, trazamos una recta vertical,  $L$ , que pase por el dominio  $D$  y marcamos los valores de la variables y por donde entra y sale la recta L, como puede verse en la siguiente figura.

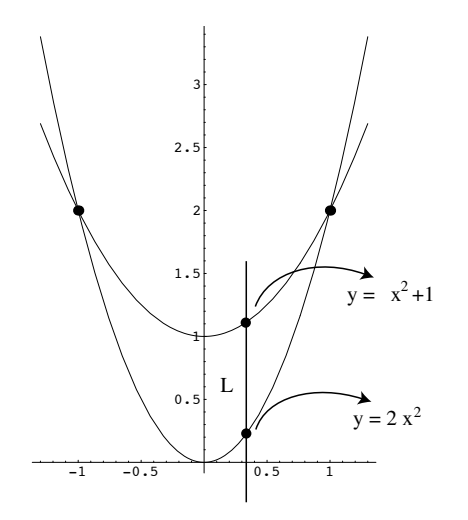

Figura 10.7: Integración sobre una región de tipo I

La región de integración es, por tanto, el dominio de tipo I:

$$
D = \{(x, y) / -1 \le x \le 1; 2x^2 \le y \le 1 + x^2)\}
$$

Luego:

$$
\int \int_D (x+2y) \, dy \, dx = \int_{-1}^1 \int_{2x^2}^{1+x^2} (x+2y) \, dy \, dx
$$

Ejercicio 10.2 Calcula la integral doble  $\iint_T xydxdy$  siendo T el recinto limitado por el triángulo de vértices  $A(0, 0)$ ,  $B(2, 0)$  y  $C(1, 1)$ , expresando T como un recinto de tipo I.

 $({\bf Sol.}:\frac{1}{3})$ 

Ejercicio 10.3 Calcula la integral doble  $\iint_T x - y dx dy$  siendo T el recinto limitado por el triángulo de vértices  $A(1, 1), B(2, 4)$  i  $C(3, 3)$ , expresando T como un recinto de tipo I.

 $(Sol.: -\frac{4}{3})$ 

#### Recintos de tipo II

 $A = \{(x, y) \in \mathbb{R}^2 : c \leq y \leq d; h_1(y) \leq x \leq h_2(y)\}\$ 

siendo  $h_1(y), h_2(y)$  funciones continuas en [c, d]. En este caso,

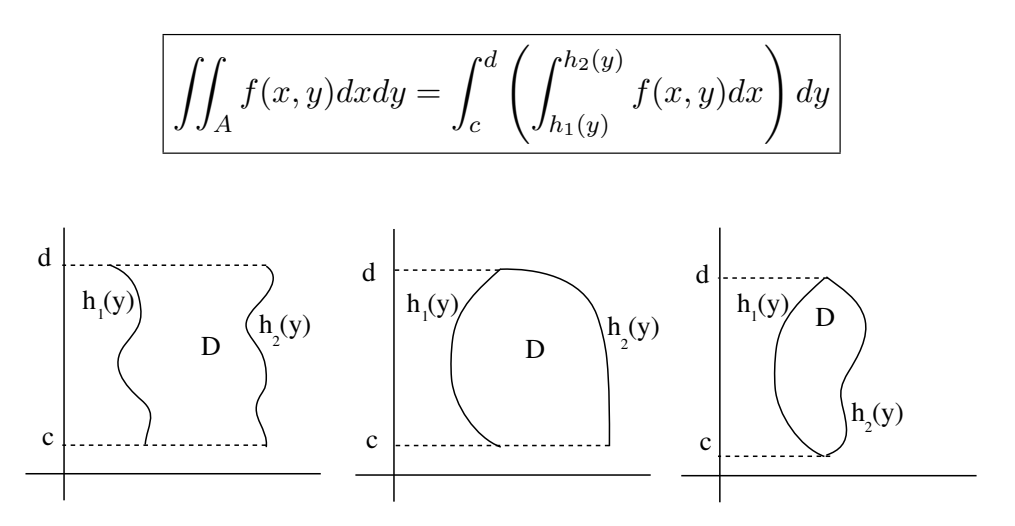

Figura 10.8: Algunos dominios de tipo II

Ejemplo 10.3 Calculemos la integral

$$
\int \int_D xy \, dy \, dx
$$

donde D es la región acotada por  $y = x - 1$  y  $2x + 6 = y^2$ .

Solución: Después de representar gráficamente el dominio de integración, trazamos una recta horizontal,  $L$ , que pase por el dominio  $D$  y marcamos los valores de la variables x por donde entra y sale la recta L, como puede verse en la siguiente figura.

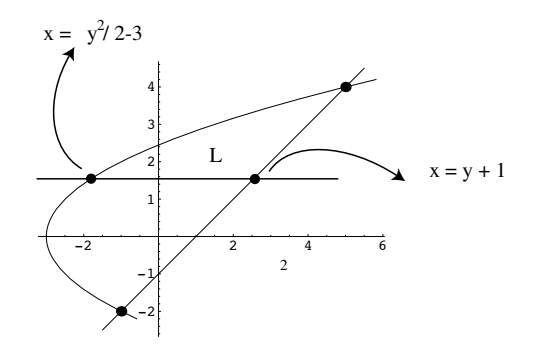

Figura 10.9: Integración sobre una región de tipo II

Luego el dominio de integración es el dominio de tipo II:

$$
D \equiv \begin{cases} -2 \leq y \leq 4\\ y+1 \leq x \leq \frac{1}{2}(y^2-6) \end{cases}
$$

Por tanto:

$$
\int \int_D xy \, dy \, dx = \int_{-2}^4 \int_{y+1}^{\frac{1}{2}(y^2-6)} xy \, dx \, dy =
$$

Ejercicio 10.4 Calcula la integral doble  $\iint_T xydxdy$  siendo T el recinto limitado por el triángulo de vértices  $A(0, 0), B(2, 0)$  y  $C(1, 1)$ , expresando T como un recinto de tipo II. Compara el resultado con el obtenido en el Ejercicio 10.2.

 $({\bf Sol.}:\frac{1}{3})$ 

Ejercicio 10.5 Calcula la integral doble  $\iint_T (x-y)dxdy$  siendo T el recinto limitado por el triángulo de vértices  $A(1, 1), B(2, 4)$  i  $C(3, 3)$ , expresando T como un recinto de tipo II. Compara el resultado con el obtenido en el Ejercicio 10.3.

 $(Sol.: -\frac{4}{3})$ 

Algunas regiones pueden escribirse indistintamente como de tipo I o de tipo II. En estos casos, se elige aquella que resulte más fácil o más corta. En el siguiente ejemplo, se han calculado ambas para que se puedan comparar los procedimientos.

Ejemplo 10.4 Se desea calcular la integral doble  $\iint_T xydxdy$  siendo T el triángulo de vértices  $A(0, 0)$ ,  $B(1, 0)$  y  $C(0, 2)$ .

Solución: El recinto puede verse en la figura expresado como de tipo I o de tipo II

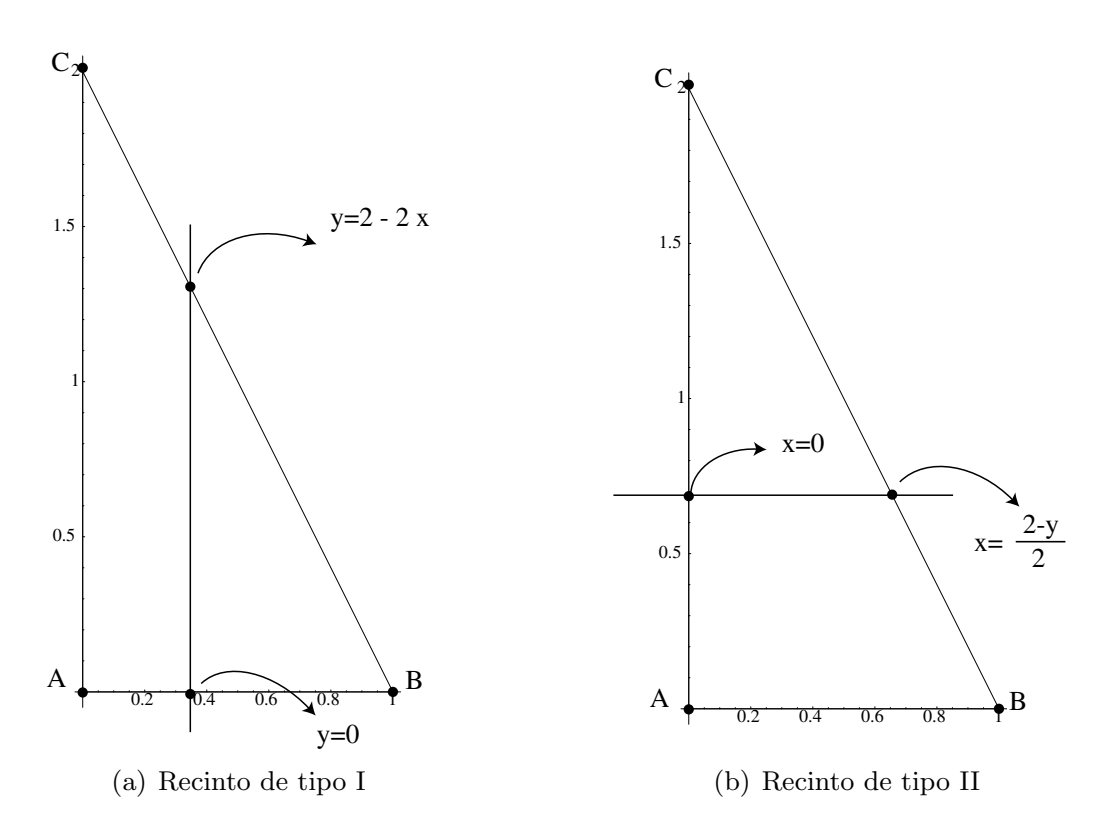

Figura 10.10: Un triángulo como región de tipo I y II

Para ello, si se expresa  $T$  como una región de tipo I:  $T \equiv$  $\sqrt{ }$  $\frac{1}{2}$  $\mathbf{I}$  $0 \leq x \leq 1$  $0 \leq y \leq 2-2x$ 

y, entonces

$$
\iint_T xy dx dy = \int_0^1 \left( \int_0^{2-2x} xy dy \right) dx = \int_0^1 \left[ x \frac{y^2}{2} \right]_{y=0}^{y=2-2x} dx
$$

$$
= \int_0^1 \left( x \frac{(2-2x)^2}{2} \right) dx = \int_0^1 (2x + 2x^3 - 4x^2) dx
$$

$$
= \left[ x^2 + \frac{x^4}{2} - 4 \frac{x^3}{3} \right]_{x=0}^{x=1} = 1 + \frac{1}{2} - \frac{4}{3} = \frac{5}{6}
$$

Si se expresa  $T$  como un recinto de tipo II:  $T \equiv$  $\sqrt{ }$  $\frac{1}{2}$  $\mathcal{L}$  $0 \leq y \leq 2$  $0 \leq x \leq \frac{2-y}{2}$ 

y, entonces

$$
\iint_T xydxdy = \int_0^2 \left(\int_0^{\frac{2-y}{2}} xy\,dx\right) dy = \ldots = \frac{5}{6}
$$

Ejercicio 10.6 Calcula la integral de la función  $f(x, y) = x^2y^2$  sobre la región R del primer cuadrante limitada por las hipérbolas equiláteras  $xy = 1$ ,  $xy = 2$  y las rectas  $y = \frac{x}{2}$ ,  $y = 3x$ .

(Sol.:  $\frac{7}{6} \ln 6$ )

Ejercicio 10.7 Calcular el área de la región del primer cuadrante limitada por las curvas  $xy = 2$ ,  $xy = 4$ ,  $y = x$ ,  $y = 3x$ .

(Sol.:  $\ln 3 u^2$  (unidades al cuadrado))

#### 10.1.3. Cálculo de áreas

Si se considera una función continua no negativa  $f(x, y) \geq 0$  definida en un recinto acotado medible A, entonces la integral doble

$$
\iint_A f(x,y) \, dx dy
$$

tiene un significado geométrico claro: representa el volumen del sólido formado por el recinto A como base, paredes laterales verticales y como superficie superior la gráfica de  $f(x, y)$ .

Este resultado permite que, en el caso de integrar la función constante 1 sobre un recinto medible  $A$ , se obtenga el área de dicho recinto (en realidad, se obtiene el volumen de un prisma recto de base el recinto A y altura 1 que equivale numéricamente al área de  $A$ ). Es decir;

$$
a(A) := \iint_A 1 \, dx dy
$$

Ejemplo 10.5 Vamos a utilizar esta propiedad para calcular el área comprendida por la gráfica de las funciones  $y = \text{sen}(x) + 1$  e  $y = \text{cos}(x) + 1$  en el intervalo  $\left[-\frac{3\pi}{4}, \frac{5\pi}{4}\right]$ .

#### Solución:

Primer paso: Un croquis Para representar gráficamente el área que queremos calcular, hallaremos en primer lugar, los puntos de interseción de las dos funciones que se encuentran en ese intervalo, es decir, igualamos las dos funciones y obtenemos que:

$$
\text{sen}(x) + 1 = \cos(x) + 1
$$

$$
\downarrow
$$

$$
\text{sen}(x) = \cos(x)
$$

$$
\downarrow
$$

$$
x = -\frac{3\pi}{4}, \frac{\pi}{4}, \frac{5\pi}{4}
$$

Luego los puntos de intersección son

$$
P_1 = \left(-\frac{3\pi}{4}, -\frac{\sqrt{2}}{2} + 1\right), \quad P_2 = \left(-\frac{\pi}{4}, \frac{\sqrt{2}}{2} + 1\right), \quad P_3 = \left(\frac{5\pi}{4}, -\frac{\sqrt{2}}{2} + 1\right)
$$

Como podemos ver en la gráfica, Fig. 10.11 se obtienen dos dominios simétricos que tienen el mismo área. Es por ello que calcularemos el área que nos piden multiplicando por dos el ´area de uno de los dos dominios coloreados en la gráfica.

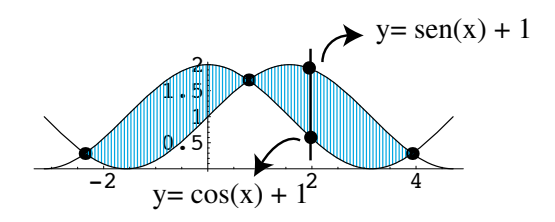

Figura 10.11: Área entre dos gráficas

Segundo Paso: Los límites de integración en  $y$  Trazamos una recta vertical, L, que pase por el dominio D y marcamos los valores de la variables y por donde entra y sale la recta L. Como puede verse en la Fig. 10.11,

esos valores son justamente los valores de las funciones  $y = \text{sen}(x) + 1$  e  $y = cos(x) + 1.$ 

Por lo tanto el dominio D sobre el que tenemos que integrar es el dominio de tipo 1:

$$
D = \{(x, y) / \frac{\pi}{4} \le x \le \frac{5\pi}{4} \, ; \, \cos(x) + 1 \le y \le \operatorname{sen}(x) + 1) \}
$$

Tercer Paso: Cálculo de la integral Aplicando la fórmula de integración sobre dominios de tipo I a la fórmula de cálculo de áreas, tendremos que:

$$
\begin{aligned} \text{Área}(D) &= \iint_D 1 \, dA = 2 \int_{\frac{\pi}{4}}^{\frac{5\pi}{4}} \int_{\cos(x)+1}^{\cos(x)+1} 1 \, dy \, dx = 2 \int_{\frac{\pi}{4}}^{\frac{5\pi}{4}} y \Big|_{\cos(x)+1}^{\cos(x)+1} \, dx \\ &= 2 \int_{\frac{\pi}{4}}^{\frac{5\pi}{4}} \sin(x) - \cos(x) \, dx = 2 - \cos(x) - \sin(x) \Big|_{\frac{\pi}{4}}^{\frac{5\pi}{4}} = 4\sqrt{2} \end{aligned}
$$

Ejemplo 10.6 Calcular el área comprendida por la gráfica de las funciones  $y = x e y = (2 - x)^2 y x = 0.$ 

#### Solución:

Primer paso: Un croquis Para representar gráficamente el área que queremos calcular, hallaremos en primer lugar, los puntos de interseción de las funciones que delimitan el dominio a integrar. Igualando las funciones se tiene que:

$$
x = (2 - x)^2
$$
  
\n
$$
\downarrow
$$
  
\n
$$
x^2 - 5x + 4 = 0
$$
  
\n
$$
\downarrow
$$
  
\n
$$
x = 1 \text{ y } x = 4
$$

Luego los puntos que delimitan el dominio son

$$
P_1 = (0,0), \quad P_2 = (1,1), \quad P_3 = (2,0)
$$

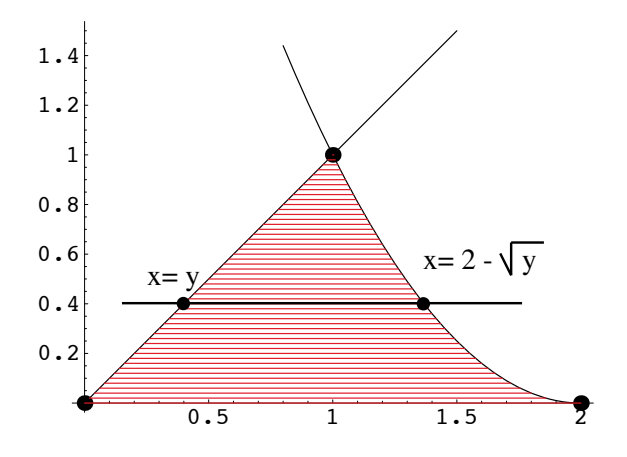

Figura 10.12: Área entre dos gráficas

Segundo Paso: Los límites de integración en  $x$  Trazamos una recta horizontal que pase por el dominio D y marcamos los valores de la variable x por donde entra y sale la recta. Como puede verse en la Fig. 10.12 esos valores son  $y = x$  y  $x = 2 - \sqrt{y}$ . Por lo tanto el dominio D sobre el que tenemos que integrar es el dominio de tipo II:

$$
D = \{(x, y)/0 \le y \le 1 \, ; \, y \le x \le 2 - \sqrt{y}\}
$$

Tercer Paso: Cálculo de la integral Aplicando la fórmula de integración sobre dominios de tipo II a la fórmula de cálculo de áreas, tendremos que:

$$
\begin{aligned} \text{Área}(D) &= \iint_D 1 \, dA = \int_0^1 \left( \int_y^{2 - \sqrt{y}} 1 \, dx \right) \, dy = \int_0^1 \left[ x \right]_{x = y}^{x = 2 - \sqrt{y}} \, dy \\ &= \int_0^1 (2 - \sqrt{y} - y \, dy) = \left[ 2y - 2 \frac{y^{3/2}}{3} - \frac{y^2}{2} \sqrt{2} \right]_{y = 0}^{y = 1} = \frac{5}{6} \end{aligned}
$$

Ejemplo 10.7 . Cálculese el área del círculo unidad.

Solución: Según lo dicho

$$
a(C) = \iint_C 1 \, dx dy
$$

siendo  $C \equiv x^2 + y^2 \leq 1$ .

Si se considera como un recinto de tipo I, debemos hallar las ecuaciones de las dos curvas que delimitan el recinto por su parte inferior y superior, tal y como se ve en la Fig. 10.13

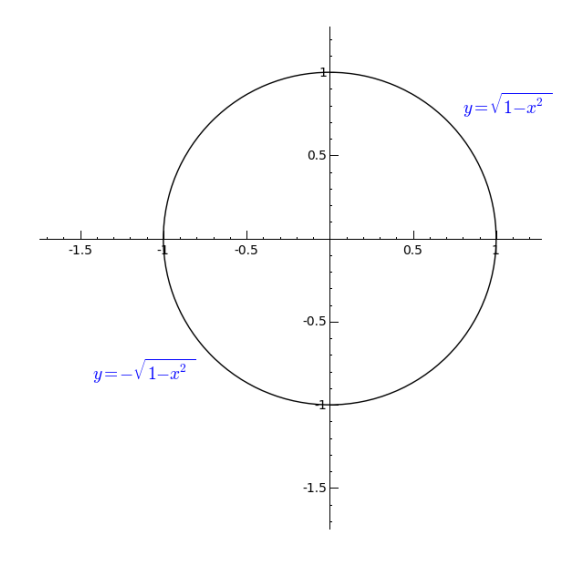

Figura 10.13: Disco unidad

por lo que los límites de integración serán

$$
C \equiv \begin{cases} -1 \le x \le 1 \\ -\sqrt{1 - x^2} \le y \le \sqrt{1 - x^2} \end{cases}
$$

Por tanto,

$$
\iint_C 1 dx dy = \int_{-1}^1 \left( \int_{-\sqrt{1-x^2}}^{\sqrt{1-x^2}} 1 dy \right) dx = \int_{-1}^1 2\sqrt{1-x^2} dx
$$

y, haciendo el cambio de variable 
$$
\begin{cases} x = \sin t \\ dx = \cos t dt \\ x = -1 \Rightarrow t = -\frac{\pi}{2} \end{cases}
$$
, resulta

$$
= \int_{-\frac{\pi}{2}}^{\frac{\pi}{2}} 2\cos^2 t \, dt = \left[ t + \frac{\sin(2t)}{2} \right]_{t=-\frac{\pi}{2}}^{t=\frac{\pi}{2}} = \pi
$$

Más adelante se verá que este tipo de integrales puede resolverse de forma m´as sencilla, aplicando el cambio de variables a la integral doble.

Ejercicio 10.8 Considera un triángulo isósceles con un vértice en el punto  $(0, 0)$  y los lados iguales sobre las rectas determinadas por  $y = |x|$ . Halla qué altura, h, debe tener el triángulo sobre el eje  $OY$  para que la circunferencia unidad lo divida en dos partes de igual área.

(Sol.: 
$$
h = \frac{\sqrt{2\pi}}{2}
$$
)

### 10.2. Integrales triples

Las integrales triples no tienen ya mayor dificultad salvo la añadida por una dimensión más. Los rectángulos anteriores se substituyen ahora por rectángulos tridimensionales, o sea, cajas  $R = [a, b] \times [c, d] \times [p, q]$ . Una partición P de R es ahora  $P = P_1 \times P_2 \times P_3$  siendo  $P_1$ ,  $P_2$  y  $P_3$  particiones de los intervalos [a, b], [c, d] y [p, q], con respectivamente.

Si  $P_1$  tiene  $n+1$  puntos,  $P_1$  tiene  $m+1$  puntos y  $P_3$  tiene  $r+1$  puntos, la partición  $P = P_1 \times P_2 \times P_3$  divide al rectángulo R en  $n \cdot m \cdot r$  subrectángulos  $R_{ijk} = [x_{i-1}, x_i] \times [y_{j-1}, y_j] \times [z_{k-1}, z_k]$ ; cada uno de los cuales tiene volumen

$$
v(R_{ijk} = (x_i - x_{i-1})(y_j - y_{j-1})(z_k - z_{k-1})
$$

Procediendo de forma similar al caso de dos variables, dada una función real acotada f definida en R, se define la suma de Riemann correspondiente a la partición de  $P$  de  $R$  como

$$
S(f, P) = \sum_{i=1}^{n} \sum_{j=1}^{m} \sum_{k=1}^{r} f(x_{ijk}) v(R_{ijk})
$$

con  $x_{ijk} \in R_{ijk}$ .

**Definición 10.9** Dada la función acotada  $f : R \longrightarrow \mathbb{R}$  se define la integral triple como el límite de las sumas de Riemann cuando  $||P||$  tiende a 0:

$$
\iiint_R f(x, y, z) dx dy dz = \lim_{\|P\| \to 0} \sum_{j=1}^n f(x_{jkl}) v(R_{jkl})
$$

siempre que dicho límite exista y sea independiente de la elección del punto  $x_{ijk}$ .

Como antes, toda función continua es integrable y toda función acotada cuyas discontinuidades tienen medida nula es integrable. Asimismo se cumplen las propiedades del Teorema 10.2.

Finalmente, el cálculo de una integral triple puede reducirse al cálculo de tres integrales iteradas:

**Teorema 10.10** Sea f una función integrable sobre un rectángulo  $R =$  $[a, b] \times [c, d] \times [p, q]$ . Si existe cualquier integral iterada, es igual a la integral triple

$$
\iiint_R f(x, y, z) dx dy dz = \int_a^b \left( \int_c^d \left( \int_p^q f(x, y, z) dz \right) dy \right) dx
$$
  
= 
$$
\int_c^d \left( \int_p^q \left( \int_a^b f(x, y, z) dx \right) dz \right) dy
$$
  
= 
$$
\int_p^q \left( \int_a^b \left( \int_c^d f(x, y, z) dy \right) dx \right) dz
$$
  
= ...

y así sucesivamente hasta completar todas las ordenaciones posibles.

Ejemplo 10.8 Calcular la integral sobre  $R = [-1, 1] \times [0, 2] \times [1, 2]$  de la función  $f(x, y, z) = xyz$ 

Solución: Se tiene que

$$
\iiint_R xyz \, dxdydz = \int_{-1}^1 \left( \int_0^2 \left( \int_1^2 xyz \, dz \right) \, dy \right) \, dx
$$
  
= 
$$
\int_{-1}^1 \left( \int_0^2 xy \left[ \frac{z^2}{2} \right]_{z=1}^{z=2} \, dy \right) \, dx = \int_{-1}^1 \left( \int_0^2 \frac{3}{2} xy \, dy \right) \, dx
$$
  
= 
$$
\int_{-1}^1 \frac{3}{2} x \left[ \frac{y^2}{2} \right]_{y=0}^{y=2} \, dx = \int_{-1}^1 3x \, dx = 0
$$

Ejercicio 10.9 Averigua cómo plantear la integral anterior para obtener el resultado más rápidamente.

#### 10.2.1. Integración sobre recintos acotados

Al igual que sucedía en el caso de integrales dobles, la integral triple sobre recintos acotados se hace extendiendo la integral a un rectángulo y utilizando la función característica:

$$
\iiint_{\Omega} f(x, y, z) dx dy dz := \iiint_{R} f(x, y, z) \cdot \chi_{\Omega}(x, y, z) dx dy dz
$$

siendo R un rectángulo que contiene a  $\Omega$ .

Para el cálculo de la integral, el procedimiento ahora consiste en expresar el recinto en alguna de las formas siguientes:

$$
\Omega = \{(x, y, z) : (x, y) \in D, \varphi_1(x, y) \le z \le \varphi_2(x, y)\}
$$

siendo  $D = proxy_{XOY}(\Omega)$  y  $\varphi_1, \varphi_2$  funciones continuas.

$$
\Omega = \{(x, y, z) : (x, z) \in D, \varphi_1(x, z) \le y \le \varphi_2(x, z)\}\
$$

siendo  $D = proxy_{XOZ}(\Omega)$  y  $\varphi_1$ ,  $\varphi_2$  funciones continuas.

$$
\Omega = \{(x, y, z) : (y, z) \in D, \varphi_1(y, z) \le x \le \varphi_2(y, z)\}
$$

siendo  $D = proxy_{OZ}(\Omega)$  y  $\varphi_1$ ,  $\varphi_2$  funciones continuas.

A continuación el recinto  $D \subset \mathbb{R}^2$  se expresa como de tipo I o de tipo II, dando lugar a la integral iterada correspondiente.

Por ejemplo, en el primer caso, si  $D$  es de tipo II en el plano  $XOY$ , se tendrá:

$$
\Omega \equiv \begin{cases} \alpha \le y \le \beta \\ g_1(y) \le x \le g_2(y) \\ \varphi_1(x, y) \le z \le \varphi_2(x, y) \end{cases}
$$

y, por tanto,

$$
\iiint_{\Omega} f(x, y, z) dx dy dz = \int_{\alpha}^{\beta} \left( \int_{g_1(y)}^{g_2(y)} \left( \int_{\varphi_1(x, y)} \varphi_2(x, y) f(x, y, z) dz \right) dx \right) dy
$$

Ejemplo 10.9 Se desea calcular el volumen del tetraedro limitado por los planos coordenados y el plano  $x+y+z=1$ . Para ello será necesario calcular  $\iiint _{\Omega} 1 \; dx dy dz,$ siendo $\Omega$ el tetraedro. Para calcular los límites de integración se proyecta el recinto sobre el plano  $XOY$  obteniendo el triángulo señalado en la figura Fig. 10.14. Las variables  $(x, y)$  varían en dicho triángulo, mientras que z recorre el recinto desde la superficie inferior  $z = 0$  hasta la superficie superior  $z = 1 - x - y$ .

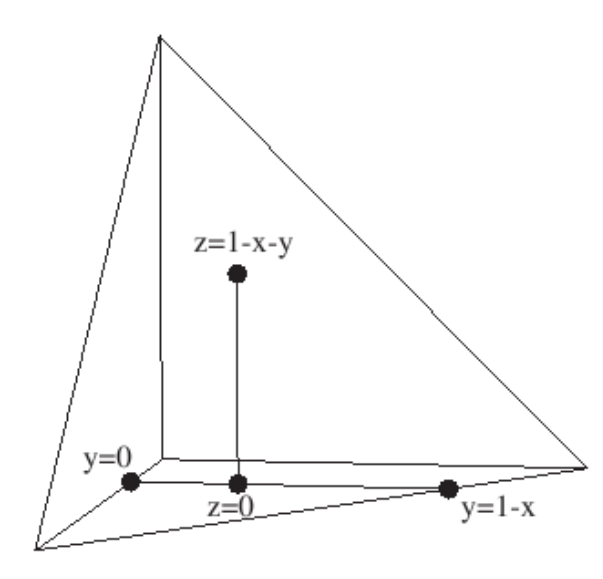

Figura 10.14: Volumen de un tetraedro

Por todo ello resulta:

$$
\Omega \equiv \begin{cases} 0 \le x \le 1 \\ 0 \le y \le 1 - x \\ 0 \le z \le 1 - x - y \end{cases}
$$

y, entonces

$$
\iiint_{\Omega} 1 \, dxdydz = \int_{0}^{1} \left( \int_{0}^{1-x} \left( \int_{0}^{1-x-y} 1 \, dz \right) \, dy \right) dx
$$

$$
= \int_{0}^{1} \left( \int_{0}^{1-x} (1-x-y) \, dy \right) dx
$$

$$
= \int_{0}^{1} \left[ y - xy - \frac{y^{2}}{2} \right]_{y=0}^{y=1-x} dx
$$

$$
= \int_{0}^{1} \left( 1 - x - x(1-x) - \frac{(1-x)^{2}}{2} \right) dx
$$

$$
= \left[ x - x^{2} + \frac{x^{3}}{3} + \frac{(1-x)^{3}}{6} \right]_{x=0}^{x=1} = \frac{1}{3} - \frac{1}{6} = \frac{1}{6}
$$

Ejercicio 10.10 Calcular el volumen del cuerpo limitado por  $z^2 = xy, x +$  $y = 1, x + y = 2.$ 

$$
(\textbf{Sol.}: \tfrac{7\pi}{12} \; u^3 \; )
$$

## 10.3. Cambio de variable

Una transformación en el plano es una aplicación  $T$  :  $\mathbb{R}^2 \longrightarrow \mathbb{R}^2$  con  $T(u, v) = (x, y)$ . Se llama determinante jacobiano de T a

$$
\frac{\partial(x,y)}{\partial(u,v)} = \begin{vmatrix} \frac{\partial x}{\partial u} & \frac{\partial x}{\partial v} \\ \frac{\partial y}{\partial u} & \frac{\partial y}{\partial v} \end{vmatrix}
$$

Teorema 10.11 (Dos variables) Sean  $D y D^*$  dos regiones elementales del plano y sea  $T: D^* \longrightarrow D$  una biyección de clase  $C^1$ , cuyo determinante jacobiano no se anula en $D^{\ast}$  . Entonces, para cualquier función integrable  $f: D \longrightarrow \mathbb{R}$  se tiene

$$
\iint_D f(x, y) dx dy = \iint_{D^*} (f \circ T)(u, v) \left| \frac{\partial(x, y)}{\partial(u, v)} \right| du dv
$$

#### Cambio a coordenadas polares

Es el dado por la transformación  $T : D^* = [0, 1] \times [0, 2\pi] \longrightarrow \mathbb{R}^2$  donde

$$
(x, y) = T(r, \theta) = (r \cos \theta, r \sin \theta)
$$

Puede probarse fácilmente que  $T$  cumple las condiciones del teorema de cambio de variable y, adem´as, su jacobiano es

$$
\frac{\partial(x,y)}{\partial(r,\theta)} = \begin{vmatrix} \frac{\partial x}{\partial r} & \frac{\partial x}{\partial \theta} \\ \frac{\partial y}{\partial r} & \frac{\partial y}{\partial \theta} \end{vmatrix} = \begin{vmatrix} \cos \theta & -r \sin \theta \\ \sin \theta & r \cos \theta \end{vmatrix} = r
$$

Supongamos que queremos calcular una integral doble  $\iint_R f(x,y) dA$  cuando  $R$  es un dominio como en la figura Fig. 10.15. La descripción de un dominio de este tipo en coordenadas rectangulares parece bastante complicada, sin embargo describir  $R$  en coordenadas polares nos simplificará bastante las cosas.

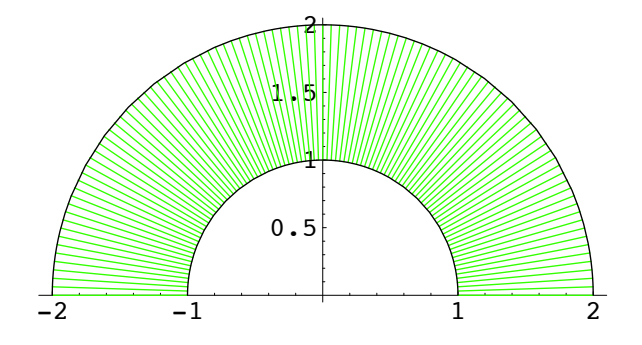

Figura 10.15: Un anillo circular

En general, las coordenadas polares son adecuadas cuando el recinto de integración es un círculo de centro el origen (o un sector circular) o, al menos, un círculo tangente al origen. En los siguientes ejemplos vamos a aplicar dicho cambio y hay que tener mucho cuidado de no olvidar multiplicar por r al hacer el cambio a coordenadas polares en la integral.

**Ejemplo 10.10** Calculemos la integral doble  $\int \int_R(3x+4y^2) dA$  donde R es la región circular que se encuentra en el semiplano superior y está limitada por las circunferencias  $x^2 + y^2 = 1$  y  $x^2 + y^2 = 4$ , como puede verse en la siguiente figura:

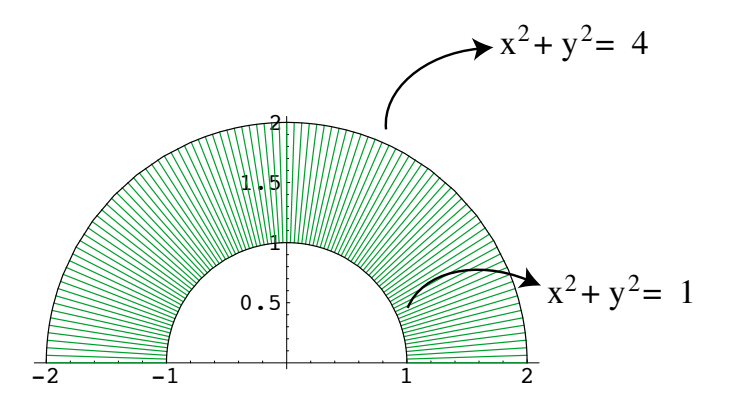

Figura 10.16: Integración en coordenadas polares

**Solución:** La región  $R$  se describe como:

$$
R = \{(r, \theta)/1 \le r \le 2 \, ; \, 0 \le \theta \le \pi\}
$$

Por tanto:

$$
\int \int_R (3x + 4y^2) dA = \int_0^{\pi} \int_1^2 (3r \cos(\theta) + 4(r \sin(\theta))^2) r dr d\theta
$$
  
= 
$$
\int_0^{\pi} \left[ r^3 \cos(\theta) + r^4 \sin^2(\theta) \right]_{r=1}^{r=2} d\theta
$$
  
= 
$$
\int_0^{\pi} 7 \cos(\theta) + 15 \sin^2(\theta) d\theta
$$
  
= 
$$
\int_0^{\pi} 7 \cos(\theta) + \frac{15}{2} (1 - \cos(2\theta)) d\theta
$$
  
= 
$$
7 \sin(\theta) + \frac{15\theta}{2} - \frac{15}{4} \sin(2\theta) \Big]_0^{\pi} = \frac{15\pi}{2}
$$

Ejemplo 10.11 Veamos como calcular el volumen del sólido que está limitado por los planos  $z = \frac{1}{3}$ ,  $z = 0$  y el cilindro  $x^2 + y^2 = y$ .

#### Solución:

Este sólido está encima del disco que tiene como círculo frontera a la circunferencia

$$
x^2 + y^2 = y \implies x^2 + y^2 - y = 0 \implies x^2 + y^2 - y - \frac{1}{4} - \frac{1}{4} = 0 \implies x^2 + \left(y - \frac{1}{2}\right)^2 = \frac{1}{4}
$$

es decir, tiene como frontera la circunferencia de centro el punto  $(0, 1/2)$  y radio  $\frac{1}{2}$  (ver figura Fig. 10.17).

Si consideramos coordenadas polares, se tiene que este circulo se expresa como:

$$
x^{2} + y^{2} = y \Longrightarrow r^{2} \cos^{2}(\theta) + r^{2} \sin^{2}(\theta) = r \sin(\theta) \Longrightarrow r^{2} = r \sin(\theta) \Longrightarrow r = \text{sen}(r)
$$

Por lo tanto, el disco sobre el que se encuentra el sólido está dado por:

$$
D = \{ (r, \theta)/0 \le r \le \text{sen}(\theta) \, ; \, 0 \le \theta \le \pi \}
$$

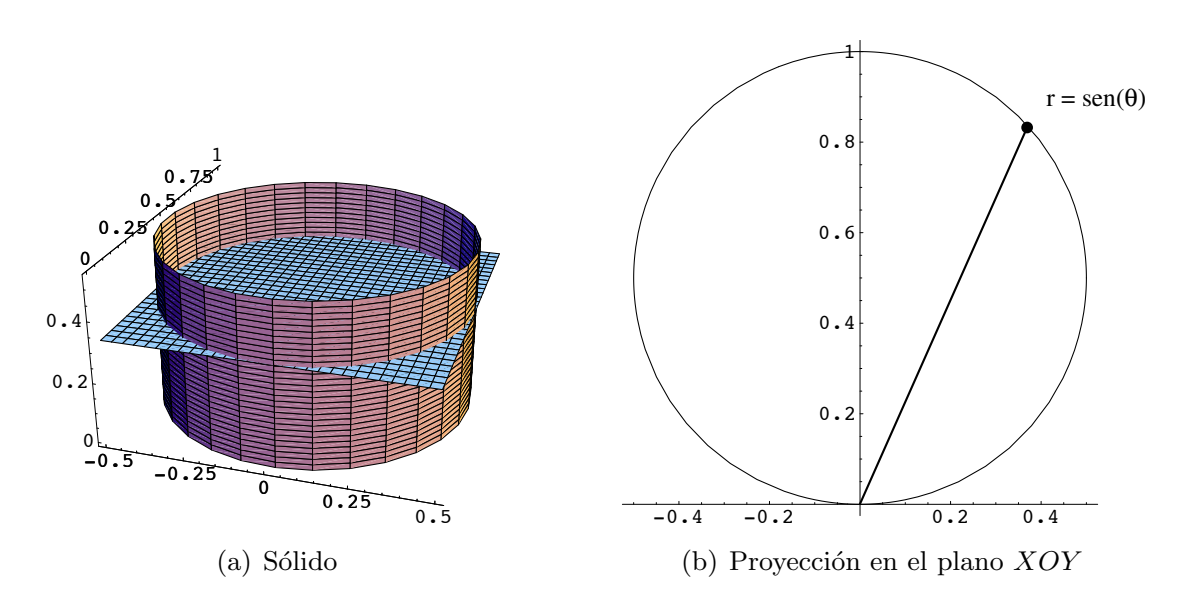

Figura 10.17: Volumen de un cilindro circular

Aplicando la fórmula de integración en coordenadas polares:

$$
\text{Vol} = \int \int_{D} \frac{1}{3} dA = \int_{0}^{\pi} \int_{0}^{\text{sen}(\theta)} \frac{1}{3} r dr d\theta = \int_{0}^{\pi} \frac{r^{2}}{6} \Big|_{0}^{\text{sen}(\theta)} d\theta = \int_{0}^{\pi} \frac{\text{sen}^{2}(\theta)}{6} d\theta
$$

$$
= \int_{0}^{\pi} \frac{1 - \cos(2\theta)}{12} d\theta = \frac{\theta}{12} - \frac{\text{sen}(2\theta)}{24} \Big|_{0}^{\pi} = \frac{\pi}{12}
$$

Ejemplo 10.12 Calcular el área encerrada por las hojas de una rosa de cuatro pétalos, con ecuación es  $r = \cos(2\theta)$ .

**Solución:** Recordar que área $(D) = \iint_D 1 \ dx dy$ . Como se observa en la gráfica, Fig. 10.18, para calcular el área encerrada por las hojas de una rosa de cuatro pétalos, nos bastará con calcular el área encerrada en la mitad de un sólo pétalo; es decir, el conjunto sobre el que vamos a integrar es

$$
D = \{ (r, \theta)/0 \le r \le \cos(2\theta) \, ; \, 0 \le \theta \le \frac{\pi}{4} \}
$$

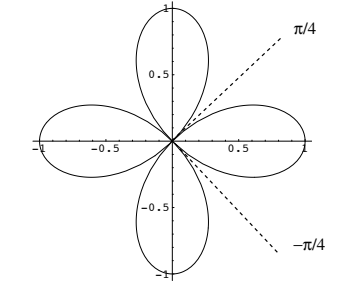

Figura 10.18: Una rosa de cuatro pétalos

Luego, el área que buscamos es:

$$
\begin{aligned}\n\text{Área} &= \iint_P 1 \, dA = 8 \int_0^{\frac{\pi}{4}} \int_0^{\cos(2\theta)} r \, dr \, d\theta = 8 \int_0^{\frac{\pi}{4}} \frac{r^2}{2} \Big|_0^{\cos(2\theta)} \, d\theta \\
&= 4 \int_0^{\frac{\pi}{4}} \cos^2(2\theta) = 4 \int_0^{\frac{\pi}{4}} \left( \frac{\cos(4\theta) + 1}{2} \right) \\
&= 4 \left( \frac{\theta}{2} + \frac{\sin(4\theta)}{8} \right) \Big|_0^{\frac{\pi}{4}} \, d\theta = \frac{\pi}{2}\n\end{aligned}
$$

Ejemplo 10.13 Calcula la integral S xy dxdy donde S es el recinto  $S = \{(x, y) \in \mathbb{R}^2 / x^2 + y^2 \leq 1 \}$ 

**Solución:** La ecuación  $x^2 + y^2 = 1$  representa una circuferencia centrada en  $(0, 0)$  de radio 1. Así, la inequación  $x^2 + y^2 < 1$  corresponde a los puntos interiores a la circunferencia y, por tanto, el recinto S es el disco unidad representado en la Figura 10.19. Esta integral se resolverá utilizando el cambio a coordenadas polares. Así, el recinto  $S$  se transforma en

 $D^* = \{(r, \theta) : 0 \le r \le 1; 0 \le \theta \le 2\pi\}$ 

$$
x^{2} + y^{2} = 1
$$

Figura 10.19: Disco unidad

$$
\iint_S xy \, dxdy = \iint_{D^*} (r \cos \theta)(r \sin \theta) r \, dr d\theta =
$$
\n
$$
= \int_0^{2\pi} \left( \int_0^1 r^3 \cos \theta \sin \theta \, dr \right) d\theta =
$$
\n
$$
= \int_0^{2\pi} \cos \theta \sin \theta \left[ \frac{r^4}{4} \right]_{r=0}^{r=1} d\theta =
$$
\n
$$
= \frac{1}{4} \int_0^{2\pi} \cos \theta \sin \theta =
$$
\n
$$
= \frac{1}{4} \left[ \frac{\sin^2 \theta}{2} \right]_{\theta=0}^{\theta=2\pi} = 0
$$

Ejercicio 10.11 Calcula  $\iint_A x^2 dx dy$  siendo A el recinto comprendido entre el rectángulo  $R = [-2, 2] \times [-2, 2]$  y la circunferencia  $C \equiv x^2 + y^2 = 1$ .

(Sol.: 
$$
\frac{64}{3} - \frac{\pi}{4}
$$
)

**Ejercicio 10.12** Calcula  $\iint_A e^{x^2+y^2} dx dy$  siendo A la parte del círculo unidad,  $x^2 + y^2 \le 1$ , situada en el semiplano positivo de las  $x, x \ge 0$ .

$$
({\bf Sol.}\colon \frac{\pi}{2}(e-1)
$$
 )

En ocasiones, resulta conveniente dividir el recinto en partes y calcular la integral sobre cada parte por separado

Ejemplo 10.14 Calcula la integral T  $x^2ydxdy$  donde  $T = \{(x, y) \in \mathbb{R}^2 / x^2 + (y + 1)^2 \le 1, |x| \ge |y|\}$ 

Solución: Para resolver la integral se utilizarán las integrales sobre  $C$  y  $S$ , siendo C círculo y S la parte interior del círculo que no está en T. De esta forma,

$$
\iint_T x^2 y \, dx dy = \iint_C x^2 y \, dx dy - \iint_S x^2 y \, dx dy
$$

Sobre el círculo se emplea el cambio a coordenadas polares:

$$
x^{2} + (y+1)^{2} = 1
$$
  

$$
x = r \cos \theta
$$
  

$$
y = r \sin \theta
$$
  

$$
y = r \sin \theta
$$
  

$$
r^{2} + 2r \sin \theta = 0
$$
  

$$
r = -2 \sin \theta
$$

por lo que los límites de integración son

$$
T \equiv \begin{cases} \pi \le \theta \le 2\pi \\ 0 \le r \le -2\sin\theta \end{cases}
$$

y, entonces

$$
\iint_C x^2 y \, dxdy = \int_{\pi}^{2\pi} \left( \int_0^{-2\sin\theta} r^2 \cos^2\theta \, r \sin\theta \, r \, dr \right) \, d\theta
$$

$$
= \int_{\pi}^{2\pi} \cos^2\theta \, \sin\theta \, \left( \int_0^{-2\sin\theta} r^4 \, dr \right) \, d\theta
$$

$$
= \int_{\pi}^{2\pi} \cos^2\theta \, \sin\theta \, \left[ \frac{r^5}{5} \right]_{r=0}^{r=-2\sin\theta} \, d\theta
$$

$$
= \int_{\pi}^{2\pi} \frac{-2^5}{5} \cos^2\theta \, \sin^6\theta \, d\theta
$$

y, aplicando las fórmulas de reducción,

$$
= \frac{-2^5}{5} \left( \left[ \frac{\cos \theta \sin^7 \theta}{8} \right]_{\pi}^{2\pi} + \frac{1}{8} \int_{\pi}^{2\pi} \sin^6 \theta \ d\theta \right)
$$

$$
= -\frac{4}{5} \int_{\pi}^{2\pi} \sin^6 \theta \ d\theta
$$

y, de nuevo, aplicando ahora la fórmula de reducción

$$
\iint_C x^2 y \, dxdy = -\frac{4}{5} \left( \left[ \frac{\sin^5 \theta \cos \theta}{6} \right]_{\pi}^{2\pi} + \frac{5}{6} \int_{\pi}^{2\pi} \sin^4 \theta \, d\theta \right)
$$

$$
= -\frac{2}{3} \int_{\pi}^{2\pi} \sin^4 \theta \, d\theta
$$

$$
= -\frac{2}{3} \left( \left[ \frac{\sin^3 \theta \cos \theta}{4} \right]_{\pi}^{2\pi} + \frac{3}{4} \int_{\pi}^{2\pi} \sin^2 \theta \, d\theta \right)
$$

$$
= -\frac{1}{2} \int_{\pi}^{2\pi} \sin^2 \theta \, d\theta
$$

e, integrando,

$$
= -\frac{1}{2} \left[ \frac{1}{2} \left( \theta - \sin \theta \cos \theta \right) \right]_{\pi}^{2\pi} = -\frac{\pi}{4}
$$

Para la integral sobre S se tendrá en cuenta que las rectas  $y = x e y = -x$ corresponden a las ecuaciones polares  $\theta = \frac{5\pi}{4}$  y  $\theta = \frac{7\pi}{4}$ , respectivamente. Por tanto,

$$
S \equiv \begin{cases} \frac{5\pi}{4} \le \theta \le \frac{7\pi}{4} \\ 0 \le r \le -2\sin\theta \end{cases}
$$

y, por tanto,

$$
\iint_{S} x^{2}y \,dxdy = \int_{\frac{5\pi}{4}}^{\frac{7\pi}{4}} \left( \int_{0}^{-2\sin\theta} r^{2} \cos^{2}\theta \, r \sin\theta \, r \, dr \right) \, d\theta
$$

$$
= \int_{\frac{5\pi}{4}}^{\frac{7\pi}{4}} \frac{-2^{5}}{5} \cos^{2}\theta \, \sin^{6}\theta \, d\theta
$$

y, aplicando la fórmula de reducción,

$$
\iint_{S} x^{2}y \,dxdy = -\frac{2^{5}}{5} \left( \left[ \frac{\cos \theta \sin^{7} \theta}{8} \right]_{\frac{5\pi}{4}}^{\frac{7\pi}{4}} + \frac{1}{8} \int_{\frac{5\pi}{4}}^{\frac{7\pi}{4}} \sin^{6} \theta \,d\theta \right)
$$

$$
= \frac{1}{10} - \frac{4}{5} \int_{\frac{5\pi}{4}}^{\frac{7\pi}{4}} \sin^{6} \theta \,d\theta
$$

y, aplicando ahora la fórmula de reducción

$$
\iint_{S} x^{2}y \,dxdy = \frac{1}{10} - \frac{4}{5} \left( \left[ -\frac{\sin^{5}\theta \cos\theta}{6} \right]_{\frac{5\pi}{4}}^{\frac{7\pi}{4}} + \frac{5}{6} \int_{\frac{5\pi}{4}}^{\frac{7\pi}{4}} \sin^{4}\theta \,d\theta \right)
$$

$$
= \frac{1}{10} - \frac{1}{30} - \frac{2}{3} \int_{\frac{5\pi}{4}}^{\frac{7\pi}{4}} \sin^{4}\theta \,d\theta
$$

$$
= \frac{1}{10} - \frac{1}{30} - \frac{2}{3} \left( \left[ -\frac{\sin^{3}\theta \cos\theta}{4} \right]_{\frac{5\pi}{4}}^{\frac{7\pi}{4}} + \frac{3}{4} \int_{\frac{5\pi}{4}}^{\frac{7\pi}{4}} \sin^{2}\theta \,d\theta \right)
$$

$$
= \frac{1}{10} - \frac{1}{30} - \frac{1}{12} - \frac{1}{2} \int_{\frac{5\pi}{4}}^{\frac{7\pi}{4}} \sin^{2}\theta \,d\theta
$$

e, integrando,

$$
= \frac{1}{10} - \frac{1}{30} - \frac{1}{12} - \frac{1}{2} \left[ \frac{1}{2} (\theta - \sin \theta \cos \theta) \right]_{\frac{5\pi}{4}}^{\frac{7\pi}{4}}
$$

$$
= \frac{1}{10} - \frac{1}{30} - \frac{1}{12} - \frac{\pi}{8} - \frac{1}{4} = -\frac{8}{30} - \frac{\pi}{8}
$$

Y, finalmente,

$$
\iint_T x^2 y \, dx dy = \iint_C x^2 y \, dx dy - \iint_S x^2 y \, dx dy = -\frac{\pi}{4} - \frac{8}{30} - \frac{\pi}{8} = -\frac{4}{15} - \frac{3\pi}{8}
$$

Ejercicio 10.13 Calcula la integral T  $e^x dx dy$  donde  $T = \{(x, y) \in \mathbb{R}^2 \mid -2 \le x \le 2, -1 \le y \le 2, y \le x + 2, y \ge x - 2\}$  $(Sol.: 3e<sup>2</sup> - e - 1)$ 

La extensión del resultado de cambio de variable a funciones de tres variables es inmediato.

Teorema 10.12 (Tres variables) Sean  $D \, y \, D^*$  dos regiones elementales del espacio tridimensional y sea  $T : D^* \longrightarrow D$  una biyección de clase  $C^1$ , cuyo determinante jacobiano no se anula en  $D^*$ . Entonces, para cualquier función integrable  $f : D \longrightarrow \mathbb{R}$  se tiene

$$
\iiint_D f(x, y, z) dx dy dz = \iiint_{D^*} (f \circ T)(u, v, w) \left| \frac{\partial(x, y, z)}{\partial(u, v, w)} \right| du dv dw
$$

#### Cambio a coordenadas cilíndricas

En la figura Fig. 10.20 puede apreciarse el significado de la coordenadas cilíndricas.

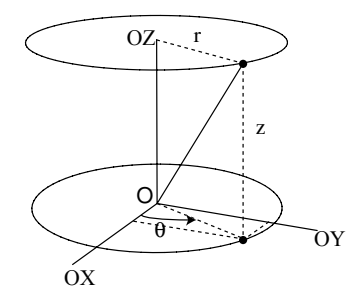

Figura 10.20: Coordenadas cilíndricas

Las ecuaciones del cambio de coordenadas y los nuevos límites de integración vienen dados por

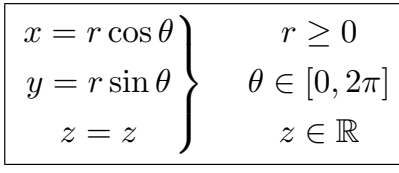

siendo el determinante jacobiano:

$$
\frac{\partial(x,y,z)}{\partial(r,\theta,z)} = \begin{vmatrix} \cos\theta & -r\sin\theta & 0\\ \sin\theta & r\cos\theta & 0\\ 0 & 0 & 1 \end{vmatrix} = r
$$

Ejemplo 10.15 (Coordenadas cilíndricas) Un sólido  $\Omega$  está limitado, en el primer octante, por la gráfica del semicono  $z = \sqrt{x^2 + y^2}$  y los planos  $z = 1, x = 0, y = 0.$  Se desea calcular la integral  $\iiint_{\Omega} (x^2 + y^2) dx dy dz$ .

Solución: Para ello se emplea el cambio a coordenadas cilíndricas. Como se ve en la figura Fig.  $10.21$ , está claro que z varía de la superficie del semicono (de ecuación  $z = r$ ) al plano  $z = 1$ .

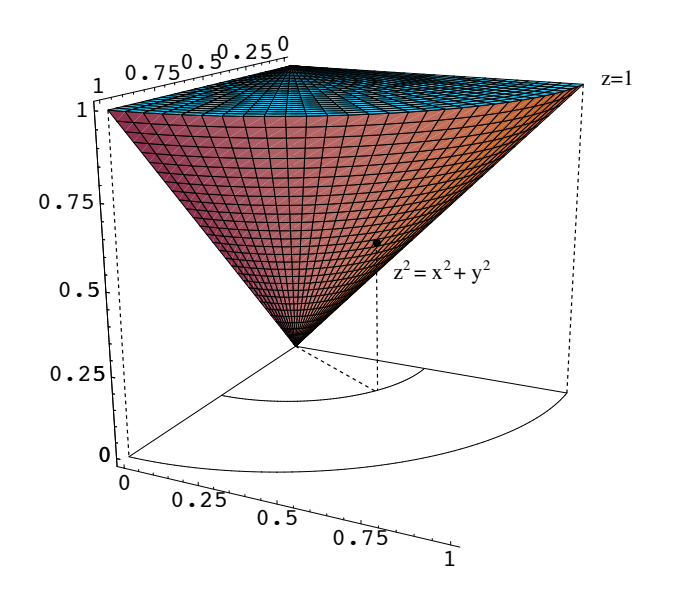

Figura 10.21: Integración sobre un semicono

La proyección en el plano  $z = 0$  del sólido produce el sector circular  $x^2 + y^2 \leq$ 1,  $x, y \geq 0$ . Por tanto, la coordenada r varía de 0 a 1 y la coordenada  $\theta$  de 0 a $\frac{\pi}{2}$ . En definitiva,

$$
0 \leq \theta \leq \frac{\pi}{2}
$$
  
 
$$
0 \leq r \leq 1
$$
  
 
$$
r \leq z \leq 1
$$

y, entonces

$$
\iiint_{\Omega} (x^2 + y^2) dx dy dz = \int_0^{\frac{\pi}{2}} \left( \int_0^1 \left( \int_r^1 r^2 r dz \right) dr \right) d\theta
$$

$$
= \int_0^{\frac{\pi}{2}} \left( \int_0^1 \left( r^3 (1 - r) \right) dr \right) d\theta
$$

$$
= \int_0^{\frac{\pi}{2}} \left[ \frac{r^4}{4} - \frac{r^5}{5} \right]_{r=0}^{r=1} d\theta
$$

$$
= \left( \frac{1}{4} - \frac{1}{5} \right) \int_0^{\frac{\pi}{2}} d\theta = \frac{\pi}{40}
$$

Ejercicio 10.14 Calcular la integral triple de la función  $f(x, y, z) = xyz$ sobre la región  $\Omega$  que se encuentra en el primer octante  $(x > 0, y > 0, z > 0)$ limitada por los paraboloides  $z = x^2 + y^2$ ,  $z = 2x^2 + 2y^2$ , por los cilindros  $xy = 1, xy = 4, y$  por los planos  $y = x, y = 5x$ .

$$
(\textbf{Sol.: } \tfrac{765}{8} \left( \ln 5 + \tfrac{156}{25} \right) )
$$

#### Cambio a coordenadas esféricas

En la figura siguiente, Fig. 10.22, puede apreciarse el significado geométrico de las coordenadas esféricas.
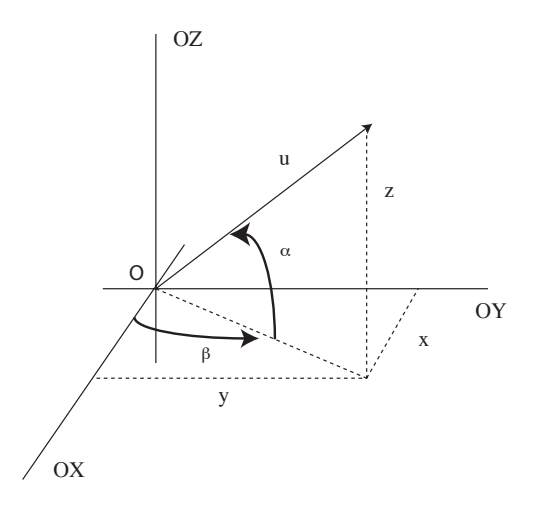

Figura 10.22: Coordenadas esféricas

Las ecuaciones del cambio de coordenadas vienen dadas por

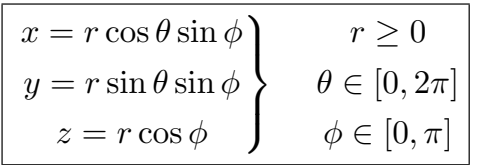

siendo el determinante jacobiano:

$$
\frac{\partial(x, y, z)}{\partial(r, \theta, \phi)} = \begin{vmatrix}\n\cos \theta \sin \phi & -r \sin \theta \sin \phi & r \cos \theta \cos \phi \\
\sin \theta \sin \phi & r \cos \theta \sin \phi & r \sin \theta \sin \phi \\
\cos \phi & 0 & -r \sin \phi\n\end{vmatrix} = -r^2 \sin \phi
$$

Ejemplo 10.16 (Coordenadas esféricas) Se desea calcular el volumen de una esfera de radio R. La integral correspondiente es

$$
v(S) = \iiint_S 1 dx dy dz
$$

Solución: Para ello, se introduce el cambio a coordenadas esféricas: al aplicar el cambio de coordenadas a la ecuación de la superficie esférica,  $x^2 + y^2 + z^2 = 1$ , resulta  $r = R$ . Como no depende de  $\theta$  ni  $\phi$ , estas dos variables no tienen restricciones y, por tanto,

$$
0 \leq \theta \leq 2\pi
$$
  
 
$$
0 \leq r \leq R
$$
  
 
$$
0 \leq \phi \leq \pi
$$

y, entonces

$$
\iiint_{S} 1 \, dxdydz = \int_{0}^{2\pi} \left( \int_{0}^{R} \left( \int_{0}^{\pi} r^{2} \sin \phi \, d\phi \right) \, dr \right) \, d\theta
$$

$$
\int_{0}^{2\pi} \left( \int_{0}^{R} r^{2} \left[ -\cos \phi \right]_{\phi=0}^{\phi=\pi} \, dr \right) \, d\theta = 2 \int_{0}^{2\pi} \left( \int_{0}^{R} r^{2} \, dr \right) \, d\theta
$$

$$
= 2 \int_{0}^{2\pi} \left[ \frac{r^{3}}{3} \right]_{r=0}^{r=R} \, d\theta = \frac{2R^{3}}{3} \int_{0}^{2\pi} \, d\theta = \frac{4\pi R^{3}}{3} \, u.v.
$$

Ejercicio 10.15 Calcular  $\iiint_{\Omega} (x + 2z) dx dy dz$ , donde  $\Omega = \{(x, y, z) :$  $1 \leq x^2 + y^2 + z^2 \leq 9, z \leq 0$ .

 $(Sol.: -40\pi)$ 

En ocasiones resulta imposible dibujar el recinto de integración. En el caso en que la superficie que encierra el sólido esté formada por una única ecuación aún resulta posible, mediante un cambio adecuado de coordenadas, calcular los límites de integración, lo cual resultaría imposible de realizar en coordenadas cartesianas.

Ejemplo 10.17 Calcula el volumen del sólido  $\Omega$  encerrado por la superficie de ecuación  $(x^2 + y^2 + z^2)^2 = z(x^2 + y^2)$ .

**Solución:** Se aplica el cambio a coordenadas esféricas

$$
(x2 + y2 + z2)2 = z(x2 + y2)
$$
  
\n
$$
r4 = r cos \phi (r2 cos2 \theta sin2 \phi + r2 sin2 \theta sin2 \phi)
$$
  
\n
$$
r4 = r3 cos \phi sin2 \phi (cos2 \theta + sin2 \theta)
$$
  
\n
$$
r4 = r3 cos \phi sin2 \phi
$$
  
\n
$$
r = cos \phi sin2 \phi
$$

Como debe ser  $\cos \phi \geq 0$ , entonces  $\phi \in [0, \frac{\pi}{2}]$ . La ecuación anterior no depende de  $\theta$ , luego  $\theta \in [0, 2\pi]$ , por lo que los límites de integración son

$$
\left\{\begin{array}{l} 0\leq\theta\leq2\pi\\ 0\leq\phi\leq\frac{\pi}{2}\\ 0\leq r\leq\cos\phi\sin^2\phi\end{array}\right.
$$

con lo cual

$$
v(\Omega) = \iiint_{\Omega} 1 \, dV = \int_0^{2\pi} \left( \int_0^{\frac{\pi}{2}} \left( \int_0^{\cos \phi \sin^2 \phi} r^2 \sin \phi \, dr \right) \, d\phi \right) \, d\theta
$$

$$
= \int_0^{2\pi} \left( \int_0^{\frac{\pi}{2}} \sin \phi \left[ \frac{r^3}{3} \right]_{r=0}^{r=\cos \phi \sin^2 \phi} \, d\phi \right) \, d\theta
$$

$$
= \frac{1}{3} \int_0^{2\pi} \left( \int_0^{\frac{\pi}{2}} \cos^3 \phi \sin^7 \phi \, d\phi \right) \, d\theta
$$

Ahora

$$
\int_0^{\frac{\pi}{2}} \cos^3 \phi \sin^7 \phi \, d\phi = \left[ \frac{\cos^2 \phi \sin^8 \phi}{10} \right]_{\phi=0}^{\phi=\frac{\pi}{2}} + \frac{2}{10} \int_0^{\frac{\pi}{2}} \cos \phi \sin^7 \phi \, d\phi
$$

$$
= \frac{2}{10} \left[ \frac{\sin^8 \phi}{8} \right]_{\phi=0}^{\phi=\frac{\pi}{2}}
$$

$$
= \frac{1}{40}
$$

y volviendo a la integral de volumen:

$$
v(\Omega) = \dots = \frac{1}{3} \int_0^{2\pi} \left( \int_0^{\frac{\pi}{2}} \cos^3 \phi \sin^7 \phi \ d\phi \right) \ d\theta = \frac{1}{3} \int_0^{2\pi} \frac{1}{40} \ d\theta = \frac{\pi}{60}
$$

Ejercicio 10.16 Calcula el volumen encerrado por la superficie de ecuación  $(x^2 + y^2 + z^2)^2 = x^2 + y^2 - z^2$ 

(Sol.: 
$$
\frac{\pi^2}{4\sqrt{2}} u^3
$$
)

## 10.4. Problemas adicionales

Ejercicio 10.17 Calcula  $\iint_S (x^2 + y^2 - 2y) dx dy$  siendo

$$
S = \{(x, y) \in \mathbb{R}^2 / x^2 + y^2 \le 1, y \ge |x| \}
$$

(Sol.:  $\frac{\pi}{8} - \frac{2\sqrt{2}}{3}$ )

Ejercicio 10.18 Calcula  $\int$ S  $x \cos(x+y) dx dy$  siendo S el triángulo de vértices  $(0, 0), (\pi, 0)$  y  $(\pi, \pi)$ .

 $(Sol.: -\frac{3\pi}{2})$ 

Ejercicio 10.19 Calcula la integral de la función  $f(x, y) = x^2y^2$  sobre la región R del primer cuadrante limitada por las hipérbolas equiláteras  $xy = 1$ ,  $xy = 2$  y las rectas  $y = \frac{x}{2}$ ,  $y = 3x$ .

(Sol.:  $\frac{7}{6} \ln 6$ )

Ejercicio 10.20 Calcula el área de la región del primer cuadrante limitada por las curvas  $xy = 2, xy = 4, y = x, y = 3x$ .

 $(Sol.: \ln 3 u^2)$ 

Ejercicio 10.21 Calcula el área encerrada por la lemniscata de Bernoulli  $(x^{2} + y^{2})^{2} = 2a^{2}(x^{2} - y^{2}).$ 

 $(Sol.: 2a<sup>2</sup> u<sup>2</sup>)$ 

Ejercicio 10.22 Calcula el volumen del cuerpo limitado por el paraboloide hiperbólico  $z = xy$ , el cilindro  $y = \sqrt{2x}$  y los planos  $x + y = 4$ ,  $y = 0$  y  $z=0$ .

 $(Sol.: 6 u<sup>3</sup>)$ 

Ejercicio 10.23 Calcula el volumen del cuerpo limitado por la semiesfera  $z = \sqrt{2 - x^2 - y^2}$  y el cono  $z = \sqrt{x^2 + y^2}$ .

(Sol.: 
$$
\frac{4\pi}{3}(\sqrt{2}-1) u^3
$$
)

Ejercicio 10.24 Calcula el volumen del cuerpo limitado por la superficie  $z^2 = xy$  y los planos  $x + y = 1$  y  $x + y = 2$ .

 $({\bf Sol.}$ :  $\frac{7\pi}{12} u^3$ )

Ejercicio 10.25 Calcula  $\iiint_{\Omega}(x^2 + y^2 + z^2) dx dy dz$ , donde  $\Omega$  es la región limitada por el cilindro  $x^2 + y^2 = 16, 3 \le z \le 4$ .

 $({\bf Sol.}$ :  $\frac{976\pi}{3}$  )

Ejercicio 10.26 Calcula  $\iiint_{\Omega} (x + 2z) dx dy dz$ , donde  $\Omega$  es la región definida por  $\{(x, y, z): 1 \leq x^2 + y^2 + z^2 \leq 9, z \leq 0\}.$ 

243

 $(Sol.: -40\pi)$ 

## Tabla de primitivas

1. 
$$
\int c \, dx = cx
$$
  
\n2.  $\int x^r \, dx = \frac{x^{r+1}}{r+1}, r \neq -1$   
\n3.  $\int \frac{1}{x} \, dx = \ln x$   
\n4.  $\int e^{mx} \, dx = \frac{1}{m} e^{mx}$   
\n5.  $\int a^{mx} \, dx = \frac{a^{mx}}{m \ln a}$   
\n6.  $\int \sin(x) \, dx = -\cos(x)$   
\n7.  $\int \cos(x) \, dx = -\ln(\cos x)$   
\n8.  $\int \tan(x) \, dx = -\ln(\cos x)$   
\n9.  $\int \cot(x) \, dx = \ln(\sin x)$   
\n10.  $\int \frac{1}{\cos^2 x} \, dx = \tan x$   
\n11.  $\int \frac{1}{\sin^2 x} \, dx = -\cot x$   
\n12.  $\int \frac{1}{1 + x^2} \, dx = -\cot x$   
\n13.  $\int \frac{1}{\sqrt{1 - x^2}} \, dx = \arctan x$   
\n14.  $\int \frac{-1}{\sqrt{1 - x^2}} \, dx = \arccos x$   
\n15.  $\int \frac{1}{a^2 + x^2} \, dx = \frac{1}{a} \arctan\left(\frac{x}{a}\right)$   
\n16.  $\int \frac{1}{\sqrt{a^2 - x^2}} \, dx = \arcsin\left(\frac{x}{a}\right)$   
\n17.  $\int \frac{-1}{\sqrt{a^2 - x^2}} \, dx = \arccos\left(\frac{x}{a}\right)$   
\n18.  $\int \frac{1}{\sqrt{x^2 \pm a^2}} \, dx = \ln\left(x + \sqrt{x^2 \pm a^2}\right)$ 

19. 
$$
\int \sin^2(ax) \, dx = \frac{1}{2a}(x - \sin(mx)\cos(mx))
$$

20. 
$$
\int \cos^2(ax) \, dx = \frac{1}{2a}(x + \sin(mx)\cos(mx))
$$

21. 
$$
\int \sin(ax)\cos(bx) \, dx = \frac{(a-b)\cos((a+b)x) + (a+b)\cos((b-a)x)}{2b^2 - 2a^2}
$$

22. 
$$
\int \cos(ax)\cos(bx) \, dx = \frac{(b-a)\sin((b+a)x) + (b+a)\sin((b-a)x)}{2b^2 - 2a^2}
$$

23. 
$$
\int \sin(ax)\sin(bx) \, dx = -\frac{(b-a)\sin((a+b)x) + (a+b)\sin((b-a)x)}{2b^2 - 2a^2}
$$

24. 
$$
\int \sin^n(ax) \, dx = -\frac{\sin^{n-1}(ax)\cos(ax)}{na} + \frac{n-1}{n} \int \sin^{n-2}(ax) \, dx
$$

25. 
$$
\int \cos^{n}(ax) dx = \frac{\cos^{n-1}(ax)\sin(ax)}{na} + \frac{n-1}{n} \int \cos^{n-2}(ax) dx
$$

26. 
$$
\int \sin^n(ax) \cos^m(ax) dx = -\frac{\sin^{n-1}(ax) \cos^{m+1}(ax)}{(m+n)a} + \frac{n-1}{m+n} \int \sin^{n-2}(ax) \cos^m(ax) dx
$$

27. 
$$
\int \sin^n(ax) \cos^m(ax) dx = \frac{\sin^{n+1}(ax) \cos^{m-1}(ax)}{(m+n)a} + \frac{m-1}{m+n} \int \sin^n(ax) \cos^{m-2}(ax) dx
$$

28. 
$$
\int x^n \sin(ax) \, dx = -\frac{x^n}{a} \cos(ax) + \frac{n}{a} \int x^{n-1} \cos(ax) \, dx
$$

29. 
$$
\int x^n \cos(ax) \, dx = \frac{x^n}{a} \sin(ax) - \frac{n}{a} \int x^{n-1} \sin(ax) \, dx
$$

30. 
$$
\int e^{ax} \sin(bx) dx = \frac{e^{ax} (a \sin(bx) - b \cos(bx))}{b^2 + a^2}
$$

31. 
$$
\int e^{ax} \cos(bx) dx = \frac{e^{ax} (b \sin(bx) + a \cos(bx))}{b^2 + a^2}
$$

32. 
$$
\int x^n e^{ax} dx = \frac{x^n e^{ax}}{a} - \frac{n}{a} \int x^{n-1} e^{ax} dx
$$

33. 
$$
\int \frac{dx}{ax^2 + bx + c} = \frac{2 \arctan\left(\frac{2ax + b}{\sqrt{4ac - b^2}}\right)}{\sqrt{4ac - b^2}} \text{ (cuando } b^2 - 4ac < 0)
$$

34. 
$$
\int \sqrt{x^2 \pm a^2} \, dx = \frac{x}{2} \sqrt{x^2 \pm a^2} \pm \frac{a^2}{2} \ln \left( x + \sqrt{x^2 \pm a^2} \right)
$$

35. 
$$
\int x^2 \sqrt{x^2 \pm a^2} \, dx = \frac{x}{8} (2x^2 \pm a^2) \sqrt{x^2 \pm a^2} - \frac{a^4}{8} \ln \left( x + \sqrt{x^2 \pm a^2} \right)
$$

36. 
$$
\int \frac{\sqrt{x^2 + a^2}}{x} dx = \sqrt{x^2 + a^2} - a \ln \left( \frac{a + \sqrt{x^2 + a^2}}{x} \right)
$$

37. 
$$
\int \frac{\sqrt{x^2 - a^2}}{x} dx = \sqrt{x^2 - a^2} - a \arg \sec \left(\frac{x}{a}\right)
$$

38. 
$$
\int \frac{dx}{x\sqrt{x^2 + a^2}} = -\frac{1}{a} \ln \left( \frac{a + \sqrt{x^2 + a^2}}{x} \right)
$$

39. 
$$
\int \frac{dx}{x\sqrt{x^2 - a^2}} = \frac{1}{a} \arccos\left(\frac{a}{x}\right)
$$

40. 
$$
\int \frac{x^2}{\sqrt{x^2 \pm a^2}} dx = \frac{x}{2} \sqrt{x^2 \pm a^2} \pm \frac{a^2}{2} \ln \left( x + \sqrt{x^2 \pm a^2} \right)
$$

41. 
$$
\int \frac{dx}{x^2 \sqrt{x^2 \pm a^2}} = \pm \frac{\sqrt{x^2 \pm a^2}}{a^2 x}
$$

42. 
$$
\int \frac{\sqrt{x^2 \pm a^2}}{x^2} dx = -\frac{\sqrt{x^2 \pm a^2}}{x} + \ln\left(x + \sqrt{x^2 \pm a^2}\right)
$$

43. 
$$
\int \sqrt{a^2 - x^2} \, dx = \frac{x}{2} \sqrt{a^2 - x^2} + \frac{a^2}{2} \arcsin \frac{x}{a}
$$

44. 
$$
\int x^2 \sqrt{a^2 - x^2} \, dx = -\frac{x}{8} (a^2 - 2x^2) \sqrt{a^2 - x^2} + \frac{a^4}{8} \arcsin \frac{x}{a}
$$

45. 
$$
\int \frac{\sqrt{a^2 - x^2}}{x} dx = \sqrt{a^2 - x^2} - a \ln \left( \frac{a + \sqrt{a^2 - x^2}}{x} \right)
$$

46. 
$$
\int \frac{dx}{x\sqrt{a^2 - x^2}} = -\frac{1}{a} \ln \left( \frac{a + \sqrt{a^2 - x^2}}{x} \right)
$$

47. 
$$
\int \frac{dx}{x^2 \sqrt{a^2 - x^2}} = -\frac{\sqrt{a^2 - x^2}}{a^2 x}
$$

48. 
$$
\int \frac{\sqrt{a^2 - x^2}}{x^2} dx = -\frac{\sqrt{a^2 - x^2}}{x} a \arcsin \frac{x}{a}
$$

49. 
$$
\int \frac{x^2}{\sqrt{a^2 - x^2}} dx = \frac{a^2}{2} \arcsin \frac{x}{a} - \frac{x}{2} \sqrt{a^2 - x^2}
$$

## **Bibliografía**

- [1] BOMBAL, F. y otros (1982): *Problemas de análisis matemático*, Madrid, AC.
- [2] BRADLEY, G.L. y, K.J. SMITH (1998): *Cálculo*, Madrid, Prentice-Hall.
- [3] Buck, R. C. (1978): Advanced calculus, New York, McGraw-Hill.
- [4] DE BURGOS, J. (1984): Cálculo infinitesimal de varias variables, Madrid, McGraw-Hill.
- [5] CARMONA ALVAREZ, J. y otros (2008): Ejercicios de cálculo diferencial de varias variables, Sevilla, Universidad de Sevilla.
- [6] COURANT, R. y F. JOHN (1988): Introducción al cálculo y al análisis matemático, Limusa.
- [7] EDWARDS, C. H. y D.E. PENNEY  $(1996)$ : Calculo con geometría analítica, México, Prentice Hall.
- [8] FRANCO BRAÑAS, J. R. (2003): *Introducción al Cálculo. Problemas y* ejercicios resueltos, Madrid , Prentice Hall.
- [9] GARCÍA LÓPEZ, A. y otros (1994): Cálculo I, Madrid, CLAGSA.
- [10] GARCÍA LÓPEZ, A. y otros (1996): Cálculo II, Madrid, CLAGSA.
- [11] GARCÍA RAFFI, L.M. y otros (2001): *Problemas de cálculo*, Valencia, Universidad Politécnica de Valencia.
- [12] GRANERO, F. (1994): *Cálculo*, Madrid, McGraw-Hill.
- [13] LARSON, R. E. y otros (1995): Cálculo y geometría analítica, Madrid, McGraw-Hill.
- [14] MARSDEN, J. E. y A.J. TROMBA (1991): Cálculo vectorial, Addison-Wesley Iberoamericana.
- [15] MARSDEN, J. E. y H.J. HOFFMAN (1993): Elementary classical analysis, New York, Freeman.
- [16] DEL OLMO, V. y otros (1994): Análisis matemático I, Valencia, Universidad Politécnica de Valencia.
- [17] DEL OLMO, V. y otros (1997): Análisis matemático I: ejercicios resueltos, Valencia, Universidad Politécnica de Valencia.
- [18] PITA, C. (1995): *Cálculo vectorial*, México, Prentice-Hall.
- [19] PURCELL, E. J. y otros (2001): Cálculo, México, Pearson.
- [20] RODRÍGUEZ, G.  $(2003)$ : Diferenciación de funciones de varias variables reales, Santiago de Compostela, Universidade de Santiago de Compostela .
- [21] RUIZ VIRUMBRALES, L.M. y J.L. ROMERO MARTÍN (1992): *Ejercicios* de cálculo infinitesimal, Madrid, UNED.
- [22] SALAS, S. L. v E. HILLE (1994): *Calculus*, Barcelona, Reverté.
- [23] SHEELEY, R.T.  $(1978)$ : *Cálculo de una y varias variables*, México, Trillas.
- [24] SIMMONS, G. F. (2002): Cálculo con geometría analítica, Madrid, McGraw-Hill.
- [25] STEWART, J.  $(2002)$ : *Cálculo multivariable*, México, Thomson.
- [26] STRANG, G. (1991): *Calculus*, Wellesley, Wellesley-Cambridge Press.  $(Disponible en http://ocw.mit.edu/ans7870/resources/Strang/strangtext.$
- $[27]$  UÑA, I. y otros (2007): Problemas resueltos de cálculo en varias variables, Madrid, Thomson.
- [28] ZILL, D.G:  $(1989)$ : *Cálculo con geometría analítica*, México, Iberoamericana.